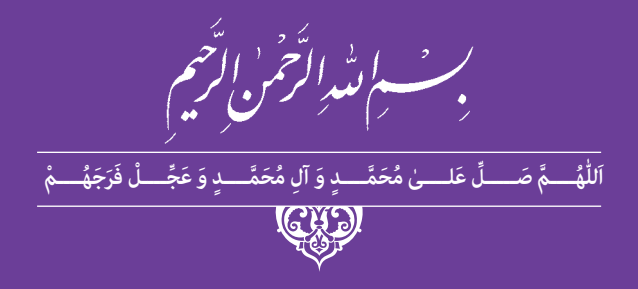

**دانش فنی تخصصی**

**رشته فتو- گرافیک گروه هنر شاخۀ فنی و حرفهای پایۀ دوازدهم دورۀ دوم متوسطه**

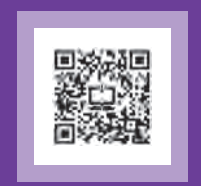

## $\mathbf{C}^{\mathbf{D}}$

#### **وزارت آموزش و پرورش سازمان پژوهش و برنامهريزي آموزشي**

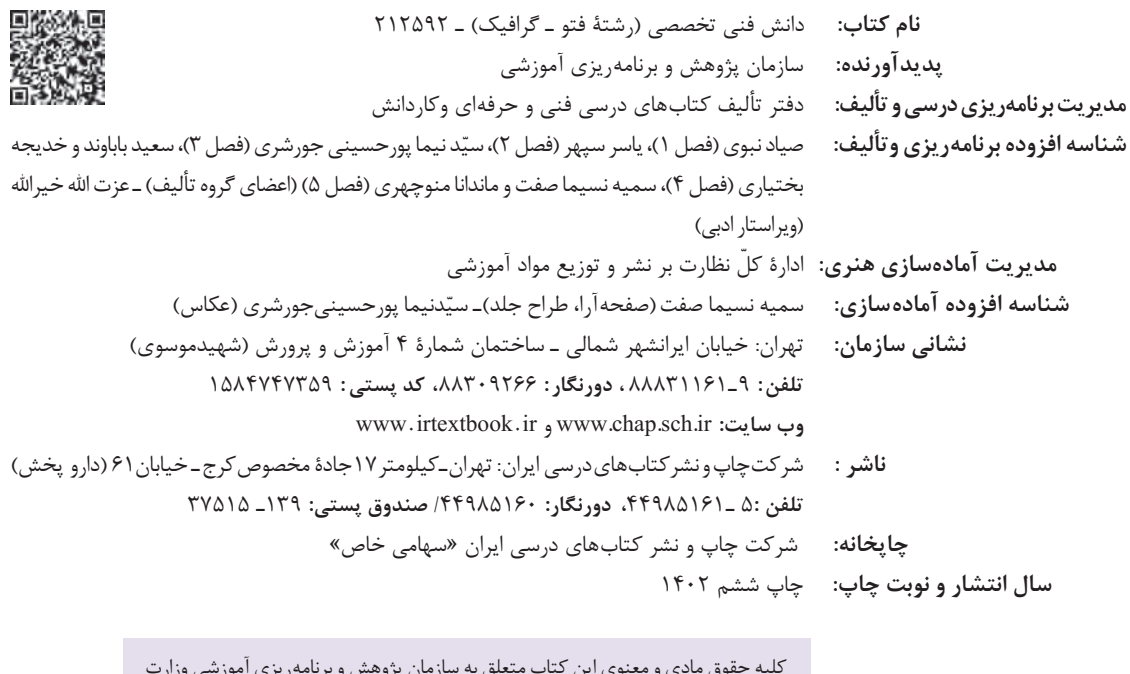

کلیه حقوق مادی و معنوی این کتاب متعلق به سازمان پژوهش و برنامهریزی آموزشی وزارت آموزش و پرورش است و هرگونه استفاده از کتاب و اجزای آن بهصورت چاپی و الکترونیکی و ارائه در پایگاههای مجازی، نمایش، اقتباس، تلخیص، تبدیل، ترجمه، عکسبرداری، نقاشی، تهیه فیلم و تکثیر به هر شکل و نوع بدون کسب مجوز از این سازمان ممنوع است و متخلفان تحت پیگرد قانونی قرار میگیرند.

**شابک -2 3195 - 05 - 964 - 978 -2 3195 - 05 - 964 - 978 ISBN**

گر یک ملتی نخواهد آسیب ببیند باید این ملت اوّلاً با هم متحد باشد، و ثانیاً در هر کاری که اشتغال دارد آن را خوب انجام بدهد. امروز کشور محتاج به کار است. باید کار کنیم تا خودکفا باشیم. بلکه انشاءالله صادرات هم داشته باشیم. شما برادرها الآن عبادت تان این است که کار بکنید. این عبادت است.<br>. ً **ّ ُه« امام خمینى ُ »ق ِّد َس ِسُر**

# 

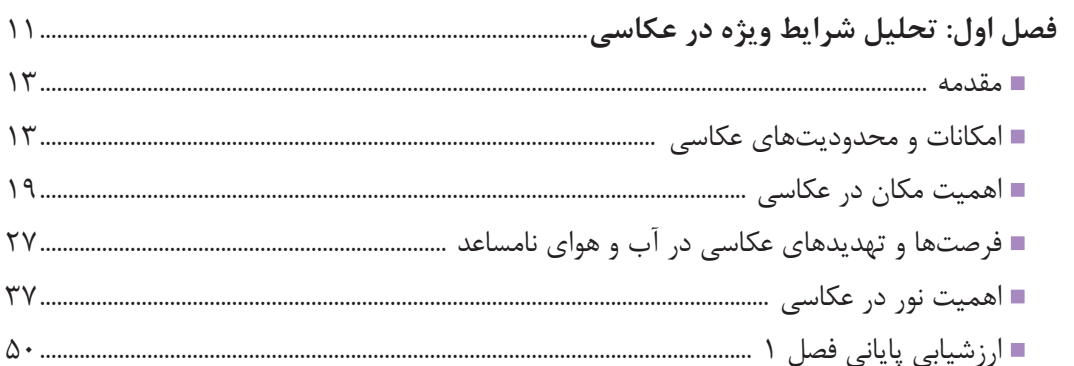

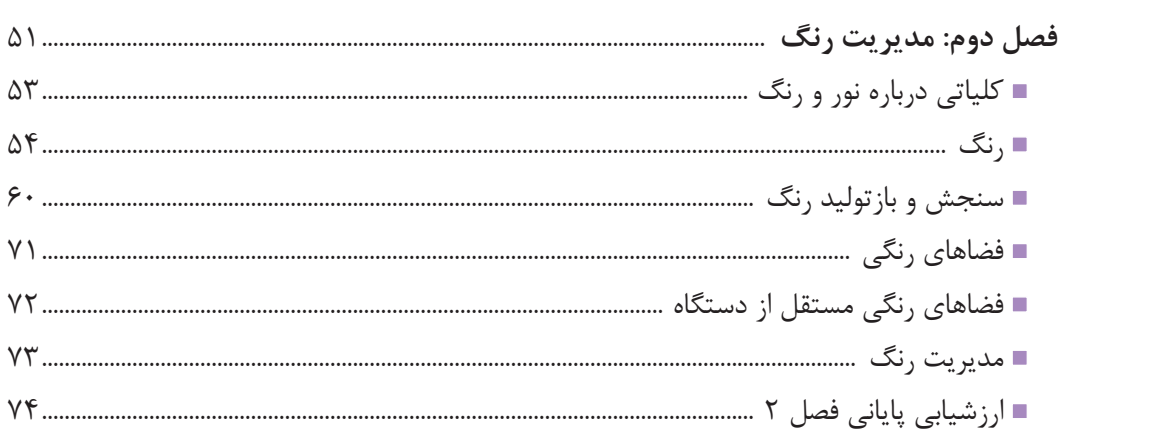

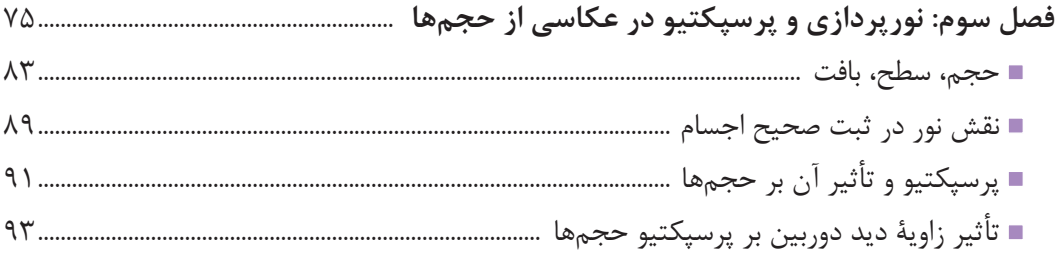

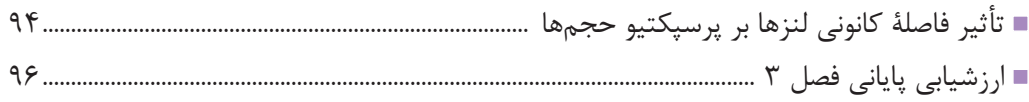

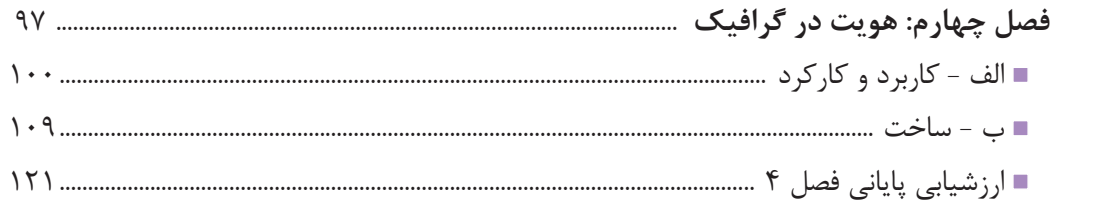

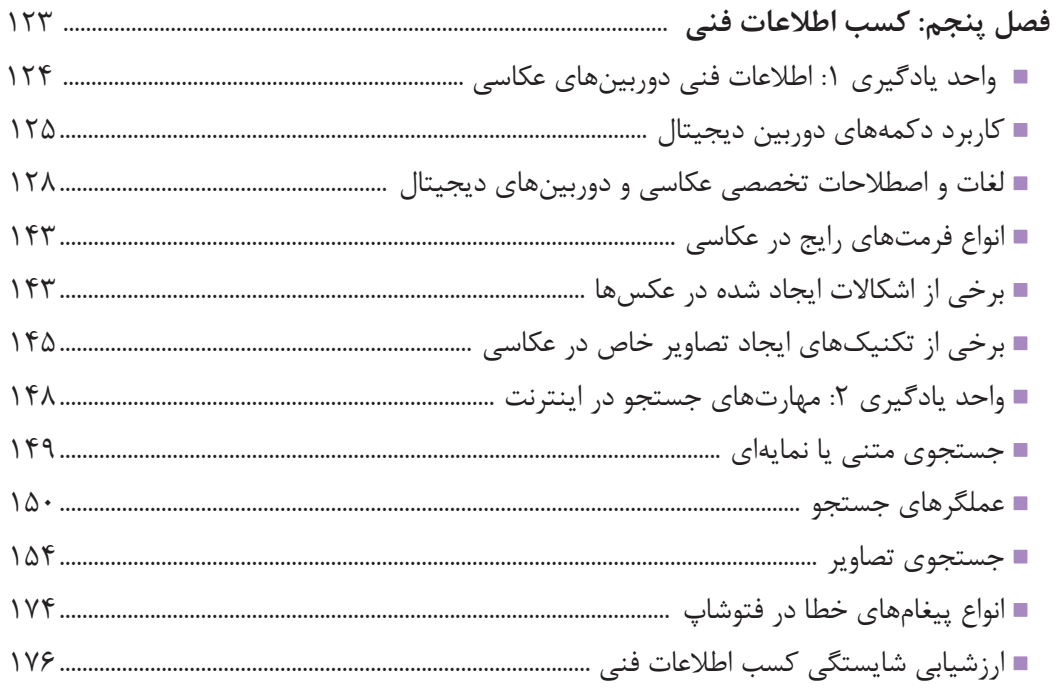

**سخني با هنرآموزان**

در راستاي تحقق اهداف سند تحول بنيادين آموزش و پرورش و برنامه درسي ملي جمهوري اسالمي ايران و تغییرات سریع عصر فناوری و نيازهاي متغير جامعه بشری و دنياي كار و مشاغل، برنامه درسي رشتۀ »فتو-گرافيك« بازطراحي و بر اساس آن محتواي آموزشي نيز تاليف گرديد. این كتاب و درس از خوشه دروس شایستگیهای فنی است که در سبد درسی هنرجویان برای سال دوازدهم تدوين و تأليف شده است. و مانند سایر دروس شایستگی و کارگاهی 5 فصل دارد. کتاب دانش فني تخصصی مباحث نظری و تفکيک شده دروس کارگاهی و سایر شایستگیهای رشته را تشکیل نمیدهد بلکه پیشنیازی برای شایستگیهای الزم در سطوح باالتر صالحیت حرفهای - تحصیلی است. هدف کلی کتاب دانش فنی تخصصی آمادهسازی هنرجویان برای ورود به مقاطع تحصیلی باالتر و تأمین نيازهاي آنان در راستاي محتواي دانش نظري است. یکی از فصلهای این کتاب با عنوان »کسب اطالعات فنی« با هدف یادگیری مادامالعمر و توسعه شایستگیهای هنرجویان بعد از دنیای آموزش و ورود به بازار کار، سازماندهی محتوایی شده است. این امر با آموزش چگونگی استخراج اطالعات فنی مورد نیاز از متون فنی غیر فارسی و جداول، راهنمای ابزارهاو تجهیزات فني، دستگاههای اداری، خانگی و تجاری و درک مطلب آنها در راستای توسعه شایستگیهای حرفهای محقق خواهد شد. تدريس کتاب در کالس درس به صورت تعاملي و با محوريت هنرآموز و هنرجوي فعال صورت میگیرد. مانند سایر دروس، هنرآموزان گرامي براي هر هنرجو در هر فصل يك نمره در سامانه ثبت نمرات ثبت كنند. نمره قبولي در هر فصل حداقل 12 است و نمره هر فصل از دو بخش ارزشيابي پاياني و مستمر تشکیل میشود. اين كتاب مانند سایر کتابها، جزئي از بسته آموزشي تدارك ديده شده براي هنرجويان است. شما ميتوانيد براي آشنايي بيشتر با اجزاي بسته، روشهاي تدريس کتاب، شيوه ارزشيابي مبتني بر شايستگي، مشکالت رايج در يادگيري محتواي کتاب، بودجهبندي زماني، نکات آموزشي شايستگيهاي غيرفني، آموزش ايمني و بهداشت و دريافت راهنما و پاسخ برخی از فعاليتهاي يادگيري و تمرينها به کتاب راهنماي هنرآموز اين درس مراجعه کنيد. در هنگام ارزشیابی استاندارد عملکرد از ملزومات کسب شایستگی است. كتاب دانش فنی تخصصی شامل فصلهایي به شرح زیر است: فصل اول: تحليل شرايط ويژه در عكاسي فصل دوم: مديريت رنگ فصل سوم: نورپردازي و پرسپكتيو در عكاسي از حجمها فصل چهارم: هويت در گرافيك فصل پنجم: کسب اطالعات فنی هنرآموزان گرامی در هنگام یادگیری و ارزشیابی، هنرجویان باید کتاب همراه هنرجو را با خود داشته باشند.

**دفتر تأليف كتابهاي درسي فني و حرفهاي و كاردانش**

**سخني با هنرجويان**

شرايط در حال تغيير دنياي كار در مشاغل گوناگون، توسعه فناوريها و تحقق توسعه پايدار، ما را بر آن داشت تا برنامههاي درسي و محتواي كتابهاي درسي را در ادامه تغييرات پايههاي قبلي بر اساس نياز كشور و مطابق با رويكرد سند تحول بنيادين آموزش و پرورش و برنامه درسي ملي جمهوري اسالمي ايران در نظام جديد آموزشي بازطراحي و تأليف كنيم. مهمترين تغيير در كتابهای درسی تغییر رویکرد آموزشی، آموزش و ارزشيابي مبتني بر شايستگي است. شايستگي، توانايي انجام كار در محیط واقعي بر اساس استاندارد عملکرد تعريف شده است. توانايي شامل دانش، مهارت و نگرش ميشود. در رشته تحصيلي - حرفهاي شما، چهار دسته شايستگي در نظر گرفته شده است:

.1 شايستگيهاي فني براي جذب در بازار كار مانند راهبردهاي عكاسي در شرايط ويژه، مديريت رنگ در فرايند عكاسي و چاپ عكس، تحليل هويت سازماني و هويت برند و مانند آن.

.2 شايستگيهاي غير فني براي پيشرفت و موفقيت در آينده مانند مسئولیتپذیری، نوآوری و مصرف بهینه انرژی

.3 شايستگيهاي فناوري اطالعات و ارتباطات مانند كار با نرمافزارها و انواع شبیهسازها .4 شايستگيهاي مربوط به يادگيري مادامالعمر مانند كسب اطالعات از منابع ديگر بر اين اساس دفتر تأليف كتابهاي درسي فني و حرفهاي و كاردانش مبتني بر اسناد باالدستي و با مشاركت متخصصان برنامهريزي درسي فني و حرفهاي و خبرگان دنياي كار مجموعه اسناد برنامه درسي رشتههاي شاخه فني و حرفهاي را تدوين نمودهاند كه مرجع اصلي و راهنماي تأليف برای هر یک از كتابهاي درسي در هر رشته است.

درس دانش فنی تخصصی، از خوشه دروس شایستگیهای فنی است که ويژه رشته »فتو - گرافيك« برای پايه 12 تأليف شده است. كسب شايستگيهاي فنی و غیرفنی اين كتاب براي موفقيت آينده شغلي و توسعه آن بر اساس جدول توسعه حرفهای بسيار ضروري است. هنرجويان عزيز سعي نماييد؛ تمام شايستگيهاي آموزش داده شده در این كتاب را كسب و در فرآيند ارزشيابي به اثبات رسانيد. این كتاب نیز شامل پنج پودمان است. هنرجويان عزيز پس از طی فرایند یاددهی- يادگيري هر پودمان ميتوانند شايستگيهاي مربوط به آن را كسب کنند. در پودمان»کسب اطالعات فنی« هدف توسعه شایستگیهای حرفهای شما بعد از اتمام دوره تحصیلی است تا بتوانید با درک مطالب از منابع غیر فارسی در راستای یادگیری در تمام طول عمر گام بردارید و در دنیای متغیر و متحول کار و فناوری اطالعات خود را بهروز کنید. هنرآموز محترم شما مانند سایر دروس این خوشه براي هر پودمان يك نمره در سامانه ثبت نمرات منظور ميكند. نمره قبولي در هر پودمان حداقل 12 است. در صورت احراز نشدن شايستگي پس از ارزشيابي اول، فرصت جبران و ارزشيابي مجدد تا آخر سال تحصيلي وجود دارد. در کارنامه شما اين درس شامل 5 پودمان درج شده که هر پودمان از دو بخش نمره مستمر و نمره شايستگي تشکیل میشود و چنانچه در يكي از پودمانها نمره قبولي را كسب نكرديد، الزم است در همان پودمان مورد ارزشيابي قرار گيريد. همچنين اين درس داراي ضريب 4 بوده و در معدل كل شما تأثیر میگذارد.

همچنين در کتاب همراه هنرجو واژگان پرکاربرد تخصصی در رشته تحصیلی - حرفهای شما آورده شده است. كتاب همراه هنرجوی خود را هنگام یادگیری، آزمون و ارزشيابي حتماً همراه داشته باشيد. در اين درس نيز مانند ساير دروس اجزايي دیگر از بسته آموزشي در نظر گرفته شده است و شما میتوانید با مراجعه به وبگاه رشته خود با نشاني ir.oerp.tvoccd.www از عناوين آنها مطلع شويد.

فعاليتهاي يادگيري در ارتباط با شايستگيهاي غيرفني مانند مديريت منابع، اخالق حرفهاي، حفاظت از محيط زيست و شايستگيهاي يادگيري مادامالعمر و فناوري اطالعات و ارتباطات همراه با شايستگيهاي فني، طراحي و در كتاب درسي و بسته آموزشي ارائه شده است. شما هنرجويان عزيز كوشش نماييد اين شايستگيها را در كنار شايستگيهاي فني آموزش ببينيد، تجربه كنيد و آنها را در انجام فعاليتهاي يادگيري به كار گيريد.

اميدواريم با تالش و كوشش شما هنرجويان عزيز و هدايت هنرآموزان گرامي، گامهاي مؤثري در جهت سربلندي و استقالل كشور و پيشرفت اجتماعي و اقتصادي و تربيت شايسته جوانان برومند ميهن اسالمي برداشته شود.

**دفتر تأليف كتابهاي درسي فني و حرفهاي و كاردانش**

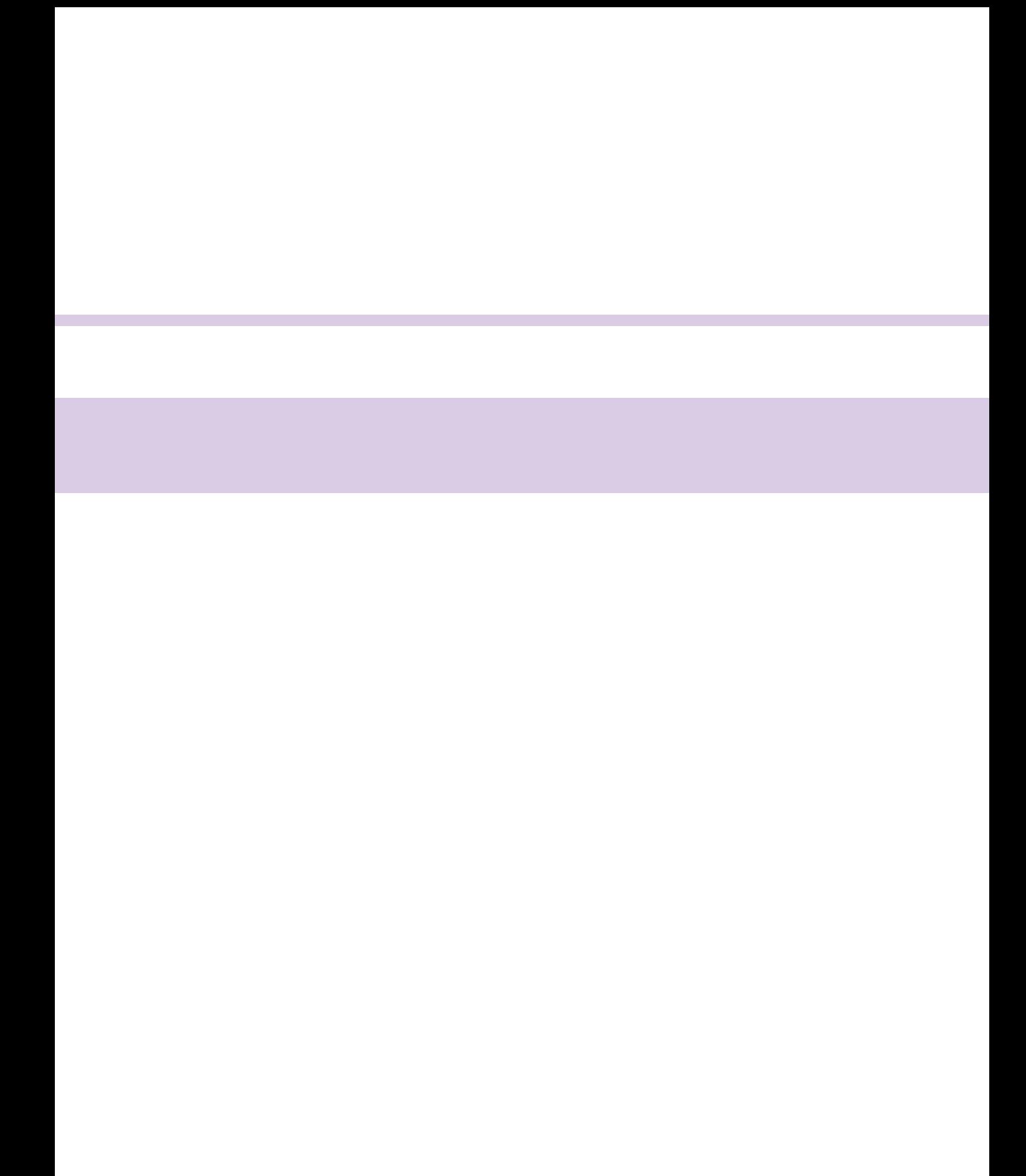

<span id="page-10-0"></span>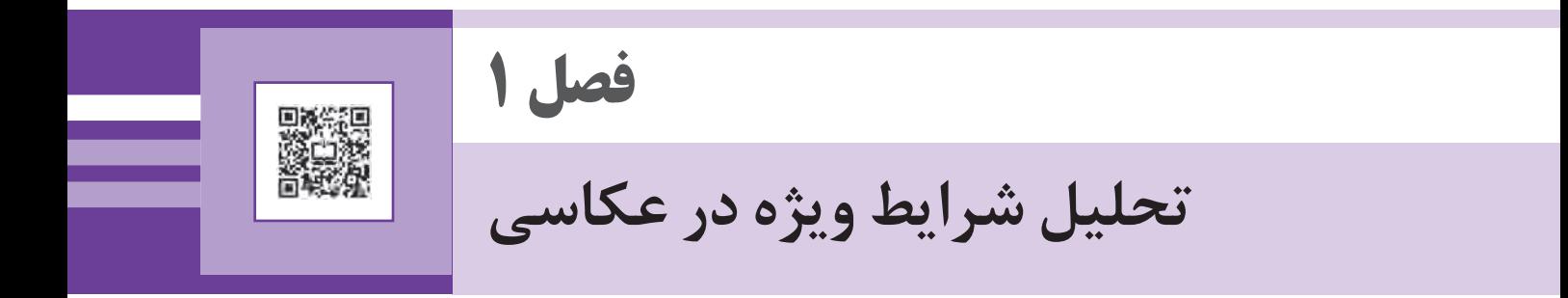

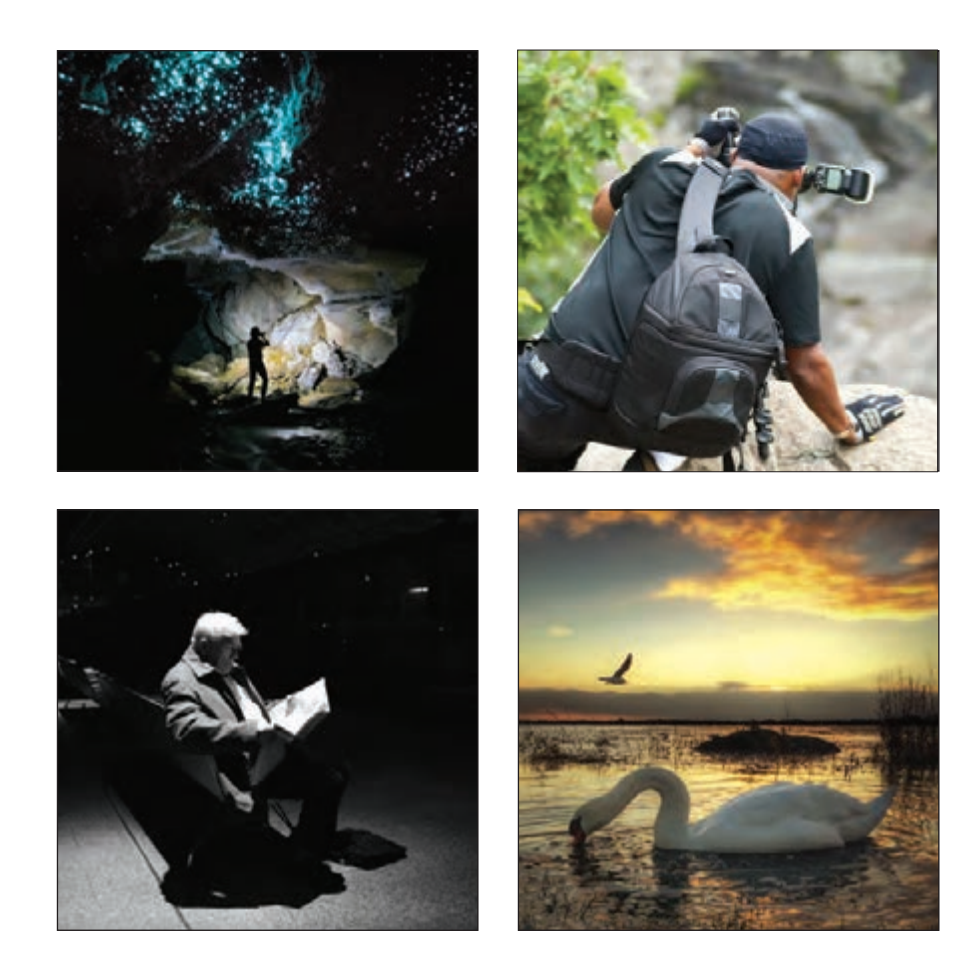

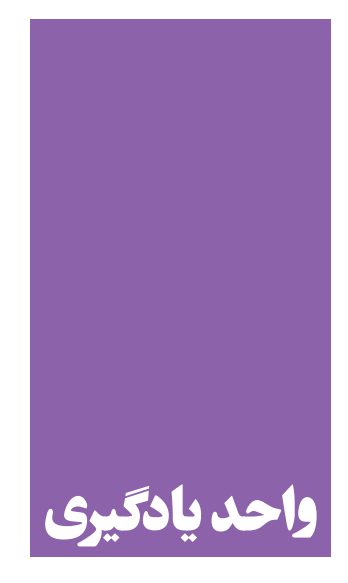

# **تحلیل شرایط ویژه در عکاسی**

**برای عکاسی در شرایط ویژه و آشنایی با امکانات و محدودیتهای عکاسی هنرجویان چه دانش و مهارتهایی را باید کسب کنند؟**

 در این واحد یادگیری، هنرجویان مهارت عکاسی در موقعیتها و شرایط ویژه )مکانهای کم نور و عکاسی در شب) را میآموزند .

**استاندارد عملکرد**

تحليل شرايط ويژه در عكاسي در موقعيتهاي خاص )عكاسي در شب، عكاسي در مكان هاي ويژه(.

**مقدمه**

<span id="page-12-0"></span>زمانی که صحبت از شرایط ویژه در عکاسی میکنیم دو شکل مختلف از شرایط در ذهن شکل میگیرد: نخست شرایط ویژهای است ِ که خود رسانهی عکاسی در مقایسه با رسانههای دیگر تصویری و هنرهای تجسمی دارد و دوم شرایط ویژۀ بیرونی است که بر این رسانه تاثیر میگذارد.

در این فصل تالش شده است عالوه بر مرور برخی از ویژگیهای موجود در خود رسانۀ عکاسی، امکانات و محدودیتهای آن، به تحلیل برخی شرایط ویژهای که از بیرون بر این رسانه وارد میشود پرداخته شود تا با ارائۀ این اطالعات، شما هنرجویان عزیز را برای عکاسی در شرایط مختلف آماده کند.

**امکانات و محدودیتهای عکاسی**

ِ از آنجایی که فهم هر رسانة هنری در گرو آشنایی با قید و بندهای تحمیل شده بر آن رسانه است، عکاسی نیز از این امر مبرا نیست و برای استفاده بهتر باید شرایط و ویژگیهای آن را خوب بشناسیم. چرا که با شناخت درست از محدودیتها و ویژگیهای این رسانه چه بسا در موقعیتهایی بتوان این محدودیتها را به فرصت تبدیل کرد.

در گذشته تصور بر این بود که یک عکس محصول کار یک ماشین بی ِ روح(دوربین) است و نظر انسان در آنچه دوربین عکاسی تولید میکند تاثیری ندارد، بنابراین عکسها تنها توصیف دقیق و سند گونهٔ اتفاقات و رخدادها بودند نه چیزی بیشتر و نه کمتر! همین ِ اعتقاد که ذهنیت ِ هنرمند عکاس در آن دخل و تصرفی ندارد مهمترین تفاوت عکاسی با هنرهای دیگر مانند نقاشی بود. اما به مرور این نگرش نسبت به عکاسی تغییر کرد و امروزه این موضوع آشکار شده است که ماهیت یک عکس از طریق کادربندی، طول مدت نوردهی، ویرایش و تجهیزات و ... توسط عکاس دستخوش تغییرات میشود. عکس نه تنها یک مدرک ساده و صریح بلکه مجموعۀ پیچیدهای از پیامهای کدگذاری شدۀ شخصی و فرهنگی است.

**برداشت**

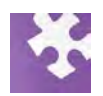

ً تصور کنید در برابر منظرهای ایستاده و از تماشای آن، احساس خوبی به شما دست میدهد. معموال ِ در ایجاد این حس خوب، به جز تاثیری که زیبایی بصری منظره دارد، هوای خنک، عطر گلها، صدای پرندگان و ... نیز تاثیر گذارند. یک عکس چگونه میتواند همة این حسها را به مخاطبی که در آنجا حضور نداشته منتقل کند؟ در تماشای یک منظره، از آنجایی که حد و مرزی در فضا وجود ندارد، برای چشمان ما نیز حد معینی وجود نداشته و ما با حرکت مدام چشمهایمان حدود تصویر بصری را پیوسته تغییر میدهیم. اما یک عکس اینگونه نیست و به واسطه برش عرضی و طولی، حدود کامال مشخصی دارد. یک عکس تنها محدودهای مشخص از منظره را که عکاس انتخاب میکند میتواند منتقل کند )تصویر ۱(.

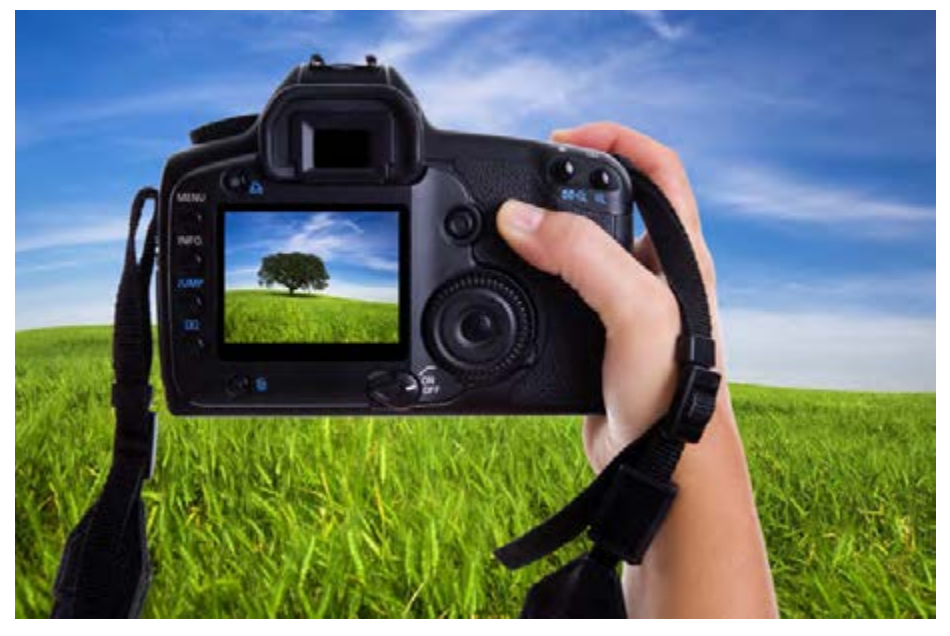

 **تصویر 1** 

بنابراین نباید تصور کرد که عکس حاصل تولیدی مکانیکی است. اهمیت تصمیمگیریها و تنظیماتی که عکاس انجام میدهد به حدی است که حتی زمانهایی منجر به تغییر معنای عکس میشود. به مثال زیر توجه کنید: در تصویر زیر، هنرمند با چهار کادربندی مختلف از یک موضوع نشان میدهد که چگونه بدون دستکاری و تنها با انتخاب

کادر میتوان معنای یک عکس را تغییر داد. در این اثر، هنرمند همچون یک کاراگاه سراغ شخصی که نقش یک جسد را بازی میکند رفته و گویی که به دنبال یافتن دلیل مرگ اوست. او تنها با شیوة کادر بستن و برشهایی که میزند هربار دلیل مرگ را چیزی نشان میدهد. با قرار دادن دریاچه، آتش، دیوار بلند و تکهسنگهای بزرگ در هرکدام از برشها به ترتیب چنین نشان میدهد که شخص در نتیجهی غرق شدن، سوختگی، افتادن از بلندای دیوار و لهشدگی فوت شده است. حال واقعیت کدام است؟ )تصویر۲(

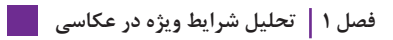

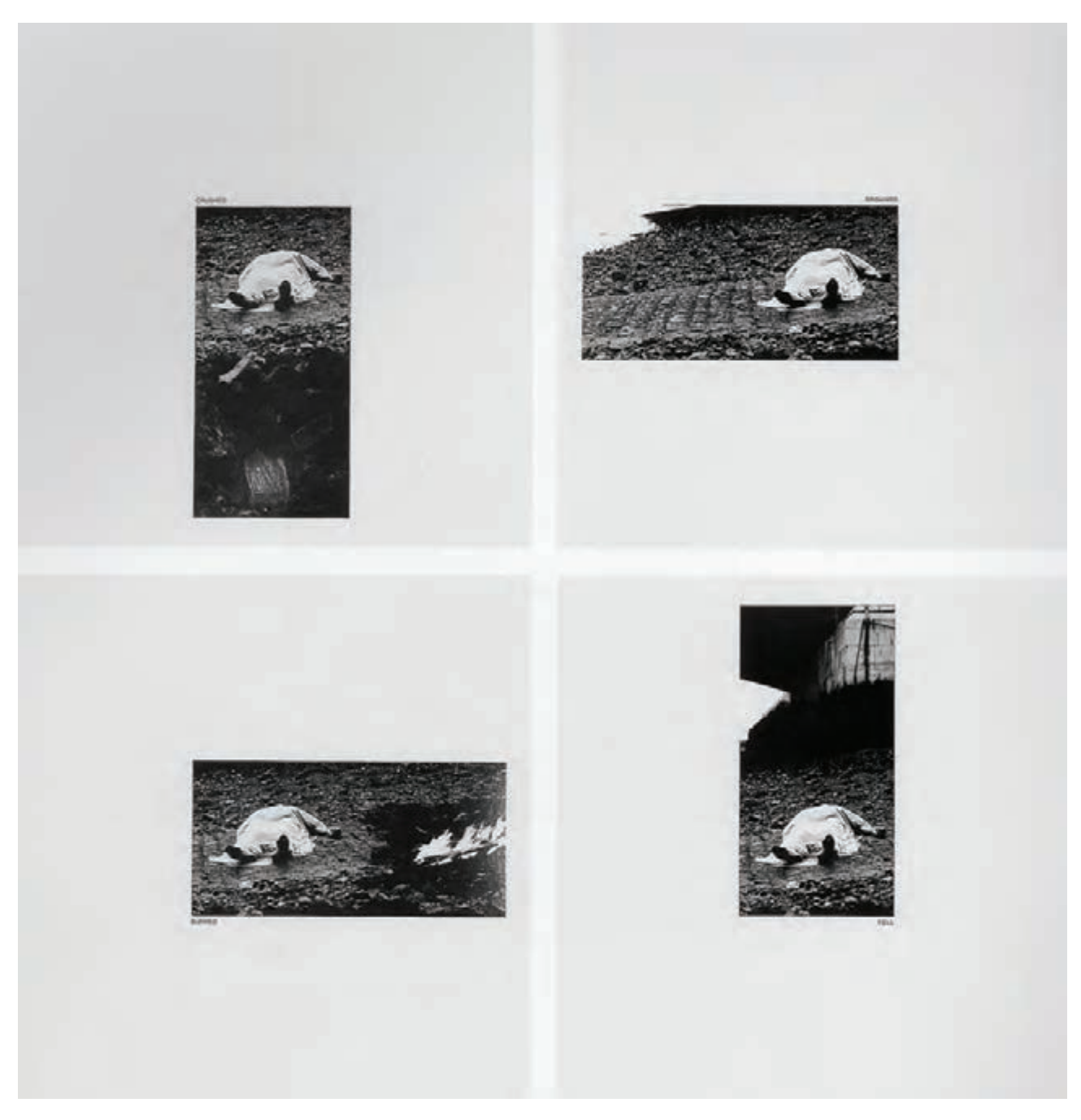

 **تصویر 2** 

**فعالیت کالسی**

از یک موضوع ثابت، چند عکس با کادرهای مختلف بگیرید. انتخاب کادرها باید به گونهای باشد که هر کادر معنای متفاوتی از موضوع را در ذهن مخاطب ایجاد کند.

عکاس به واسطهی قرارگیری در یک زمان و مکان مشخص و با بهرهگیری از قانون پرسپکتیو، در کادری که انتخاب میکند عناصر را به گونهای کنار هم قرار میدهد که ممکن است در واقعیت آنگونه نباشند. بنابراین نظم موجود در عکس، صرفا همانی نیست که در دنیای واقعی در حال رخ دادن است، بلکه میتواند تنها ساختهی دوربین عکاسی باشد که در عکس دیده میشود. در عکاسی، موقعیتی که عکاس در آن قرار میگیرد، بسیار تعیین کننده است و می ِ تواند هستی تصویر را تعریف نماید.

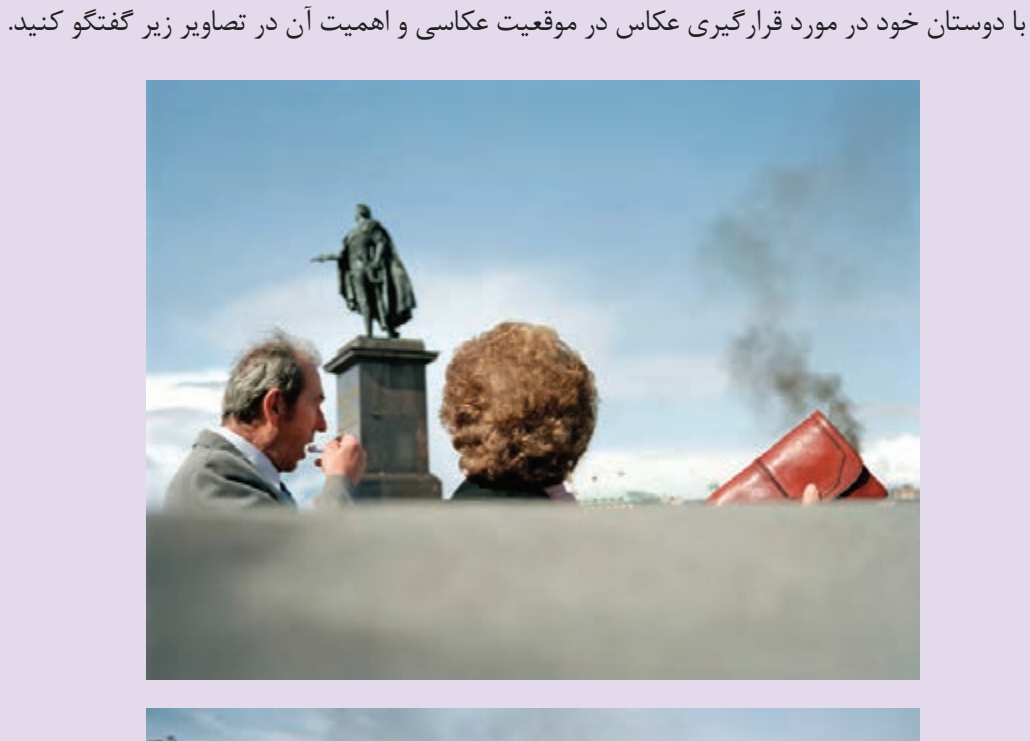

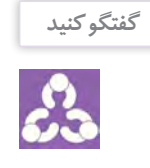

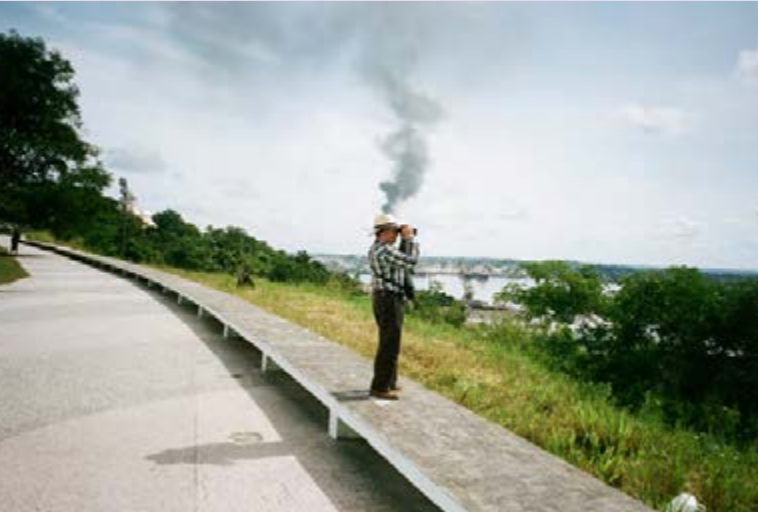

در مثال زیر، عکاس با استفاده از تنظیم دیافراگم دوربین، عمق میدان وضوح را در تصویر سمت چپ کاهش داده به طوری که چشمان انسان دیگر قادر به تشخیص آن نیستند و به نوعی پسزمینۀ تصویر حذف شده است. تصویری از این جنس قبل از اختراع عکاسی نامکشوف بود و می ِ توان گفت که اینگونه تصاویر، خاص رسانۀ عکاسی هستند )تصویر ۴ و ۵(.

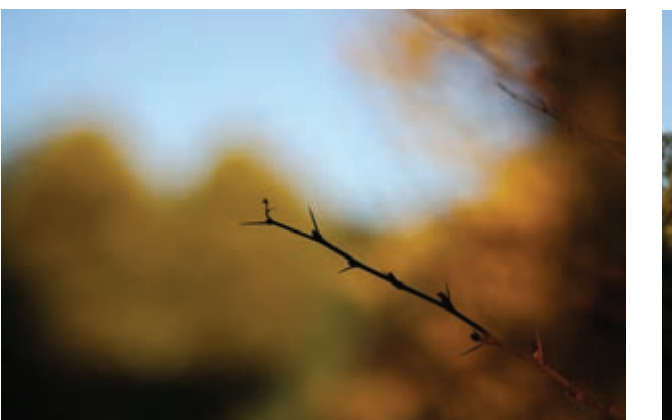

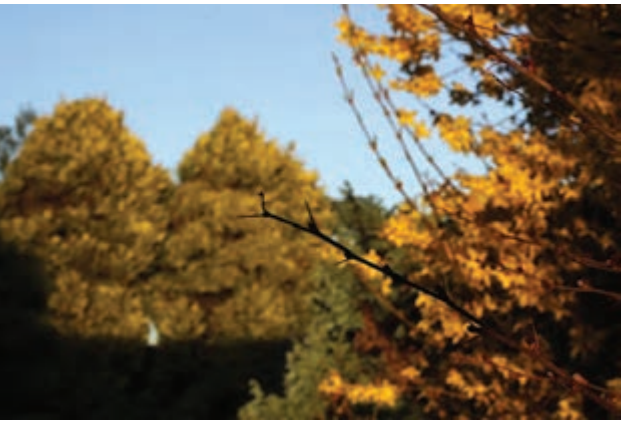

 **تصویر 4 تصویر 5** 

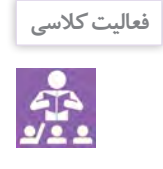

با استفاده از کمترین و بیشترین عدد دیافراگم، از یک شیء مشخص دو عکس با کادر یکسان بگیرید. سپس با دوستان خود در مورد اهمیت پس زمینه و نقش آن در عکسهایتان گفتگو کنید. فکر میکنید تصمیمگیری و تنظیم عمق میدان وضوح چقدر در انتقال محتوا مؤثر است؟

عملکـرد عکاسـی از نظـر شـرایط عکاسـی بـه دو دسـتهی عمدۀ »عکاسـی در فضای بسـته )اسـتودیو(« و »عکاسـی در فضای باز» تقسـیم می شـود.

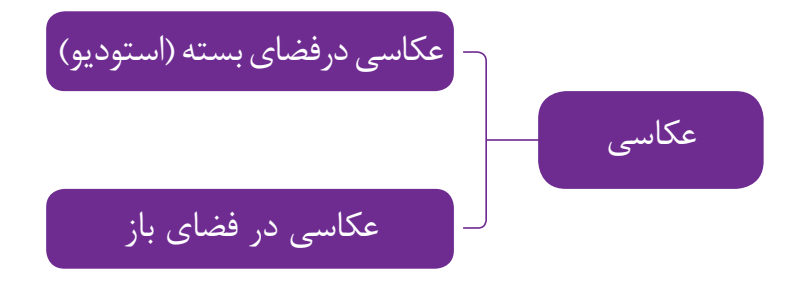

**17**

»عکاسی در استودیو« و »عکاسی در فضای باز«، در یک مسئلهی مهم تفاوت اساسی دارند. عکاسی در استودیو، در شیوهی عملکرد و نوع نگرش چندان با هنرهای تجسمی دیگر مانند نقاشی تفاوتی ندارند چرا که همه ِ ی عوامل مانند موضوع عکاسی، نور، زاویه دید و دیگر عوامل تحت اختیار و کنترل عکاس هستند و همهی آنها را او تعیین و تنظیم میکند )تصویر ۶ و ۷(.

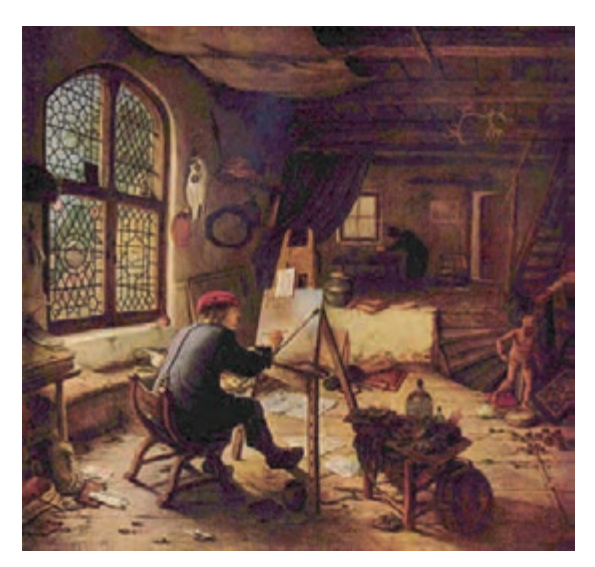

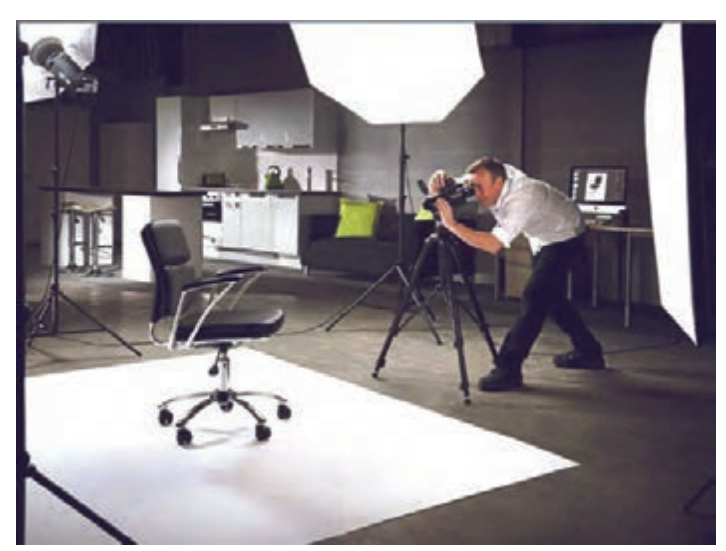

 **تصویر 7** 

 **تصویر 6** 

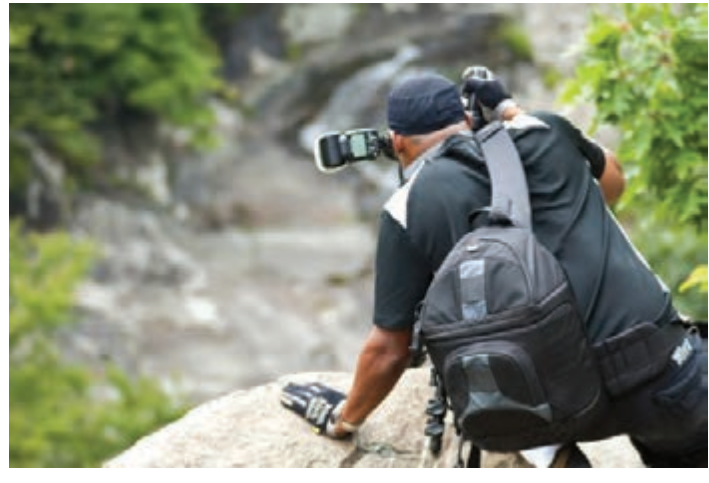

ِ اما در عکاسی در فضای باز، عکاس تابع شرایطی است که در اغلب موارد قابل پیشبینی صد در صدی نیستند و عکاس چندان تسلط گروه اول را بر شرایط ندارد و برای عکاسی مجبور است خود را در شرایط و موقعیتهای عکاسی قرار دهد. در چنین موقعیتهایی هماهنگی و مطابقت عکاس با شرایطی که در آن قرار دارد بسیار مهم و تاثیرگذار است. عکاس باید با آمادگیهایی که از پیش کسب کرده است و البته تجربهکار در موقعیتهای مختلف، با تحلیلی که از شرایط دارد بر آنها مسلط شود )تصویر ۸(.

<span id="page-18-0"></span>اینکه یک عکس تحت تاثیر شرایط بیرونی ایجاد میشود یکی از ویژگیهای مهم عکاسی در فضای باز است. بنابراین بدیهی است که با تغییر زمان و مکان و دگرگونیهایی که در آنها رخ میدهد شرایط عکاسی نیز به تبع آنها دچار تغییر شود. یکی از همین شرایط مهم در عکاسی، نور است. عکاس در بررسی یک مکان برای عکاسی، باید بر روی نور و روشنایی آن محیط توجه داشته باشد. عکاسی در فصل بهار یا تابستان با عکاسی در زیر برف تفاوت زیادی دارد، عکاسی در روز نیز با عکاسی در شب.

**پرسش کالسی**

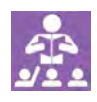

برای هرکدام از شاخههای »عکاسی در استودیو« و »عکاسی در فضای باز«، چند نمونه از ژانرهای عکاسی (عکاسی طبیعت، مستند شهری و …) را نام ببرید و توضیح دهید که زمان و مکان و نور در آنها چگونه مدیریت میشوند.

**اهمیت مکان در عکاسی**

عکاسی به عنوان یک رسانهی وابسته به مکان نمی تواند خارج از مکان وجود داشته باشد. به عنوان مثال شما در اولین مواجهه با یک نقاشی از خود سوال نمیکنید کجاست؟ چرا که آگاه هستید که یک نقاشی میتواند برآمده از ذهن و تخیل نقاش باشد اما در اولین برخورد با یک عکس، نخستین سوالی که پیش میآید این است که عکس متعلق به چه مکانی است و کجاست؟ معموال تصور اولیه بر این است آنچه که یک عکس را زیبا میسازد، وجود مکانی زیبا در عکس است. اما باید توجه داشت که ِ اگرچه عکاسی در یک مکان زیبا و جذاب خوب است اما عکاسی را نباید تنها به ثبت مکانیکی زیباییهای موجود و منتقل کردن صرف آنها تقلیل داد، چه بسا کشف زیباییهای پنهان یک مکان که در نگاه اولیه عادی به نظر می <sub>د</sub>سد بسیار مهمتر باشد. یکی از مهم ِ ترین هنرهای یک عکاس این است که آنچه را که از چشم همگان دور مانده و به خودی خود توجه را جلب نمیکند، کشف و ثبت و ارائه کند. عکاس با انتخابهایی که انجام میدهد اعم از انتخاب زاویه دید، زمان عکاسی و تنظیمات دوربین، عکس جذابی تولید میکند.

تنها حضور در یک مکان زیبا و عکاسی از آن نمیتواند برای عکاسی کافی باشد. اما اینکه یک مکان قابلیت خوبی برای عکاسی ِ دارد یا نه بسیار مهم است. پیدا کردن یک مکان عکاسی مناسب، نقش مهمی در عکاسی ایفا میکند. در اغلب مواقع عکاسان در موقعیتهای مختلف، زمان محدودی برای عکاسی دارند به همین دلیل باید با مکان عکاسی آشنایی داشته باشند. پیدا کردن مکان عکاسی باید در صورت امکان به صورت شخصی و توسط خود عکاس انجام شود. چرا که انجام این کار به عکاس کمک میکند تا ایدههای بهتری از موقعیت و زمینههای عکاسی بدست آورد. بعضی از عکاسان منظره، با این هدف که بهترین موقعیت را برای عکاسی پیدا کنند گاهی کیلومترها پیادهروی میکنند.

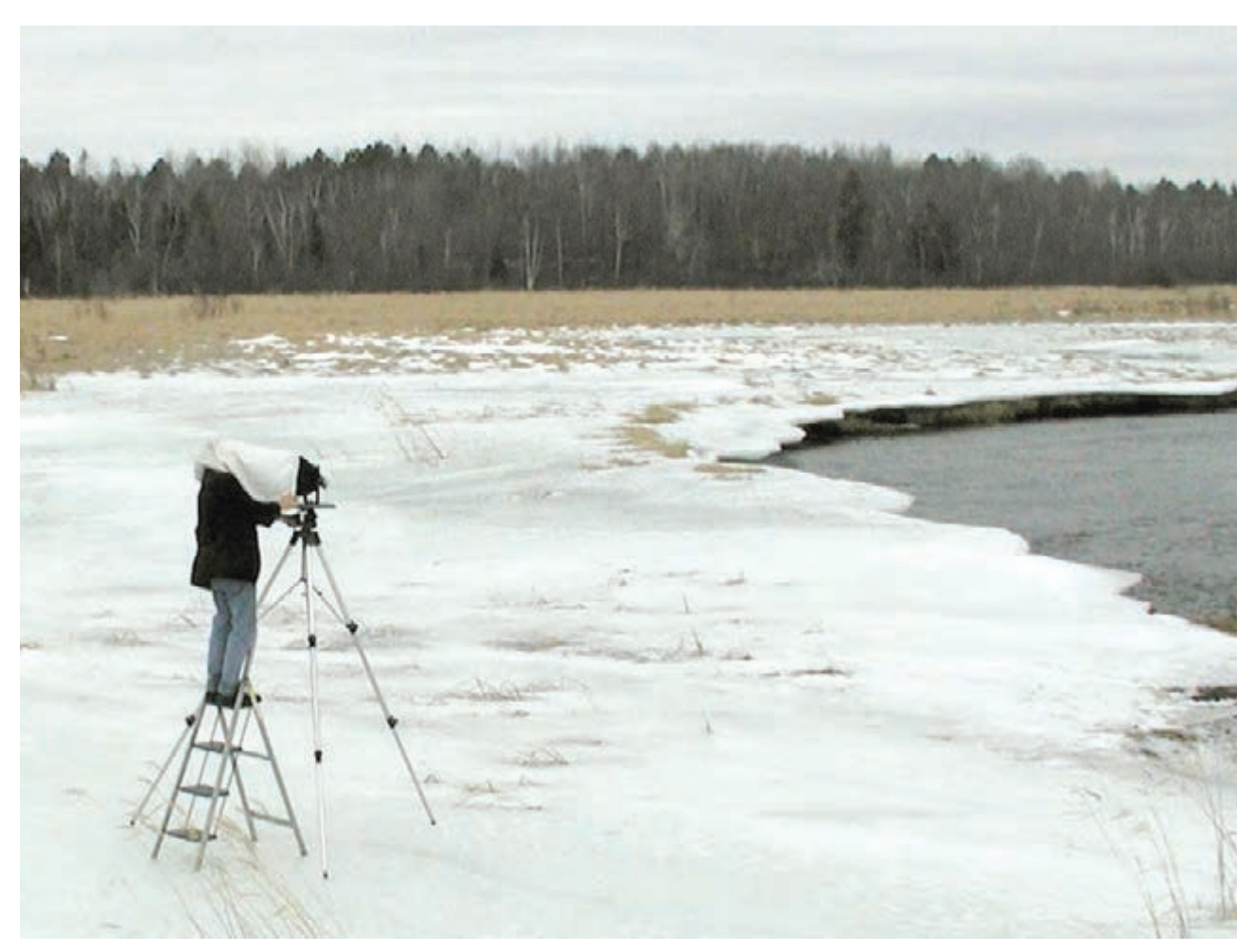

 **تصویر 9** 

ِ در عکاسی، از نظر ویژه بودن شرایط نمیتوان مکانی را از مکان دیگر متمایز کرد. هر مکانی شرایط ویژهی خودش را دارد و حتی در عکاسی خیابانی باید شرایط آن را با دقت بررسی کرد و در زمان عکاسی مورد توجه قرار داد. در اینجا صرفاً چند نمونه از مکانهایی که شاید مختصات متفاوتتری داشته و در کشورمان وجود دارند به عنوان نمونه آورده میشود.

**-1 عکاسی از رودخانه و آبشار** در عکاسی از آبشارها و رودخانهها دو سلیقهی مختلف وجود دارد: برخی از عکاسان دوست دارند روحیه خشن و خروشان آبشار و رودخانه را به تصویر بکشند، برخی دیگر تمایل دارند تصویری آرامشبخش از آنها ارائه دهند. برای ثبت قطرات متراکم آب در یک آبشار خروشان باید سرعت شاتر دوربین را بر روی اعداد باالتر تنظیم کنید. برای به تصویر درآوردن حس آرامشبخش از جریان آب، شاتر دوربین را روی سرعت پایین تنظیم کرده و باید از سه پایه استفاده کنید و در صورتی که نور محیط زیاد باشد(بخصوص در اواسط روز) از فیلترهای خاکستری نیز باید بهره ببرید (تصویر ۱۰).

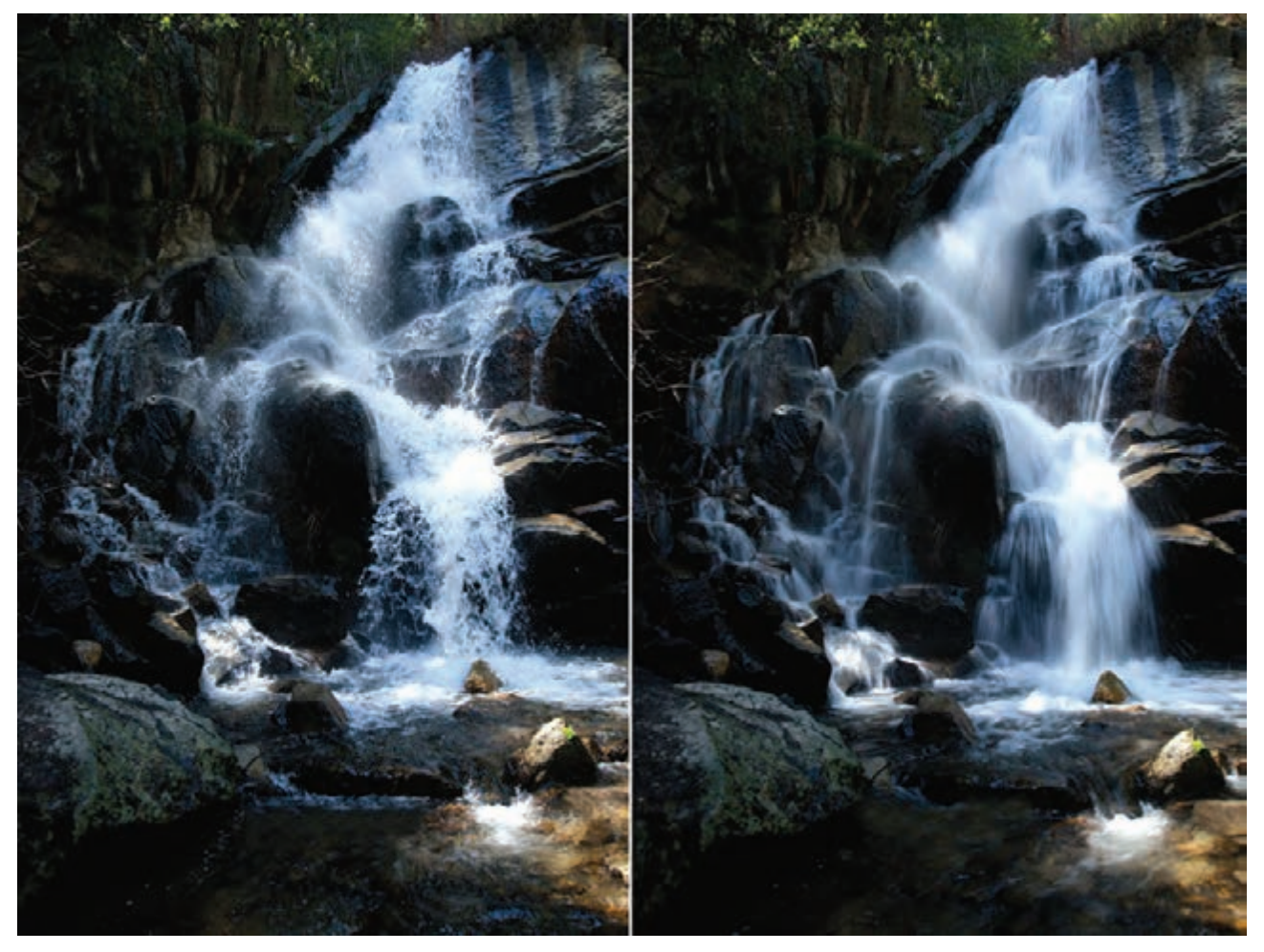

تنظیم عدد سرعت در شاتر بستگی به سرعت جریان آب دارد )تصویر ۱۱(:

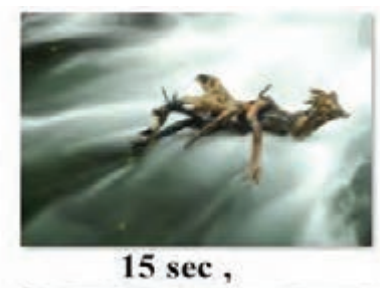

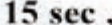

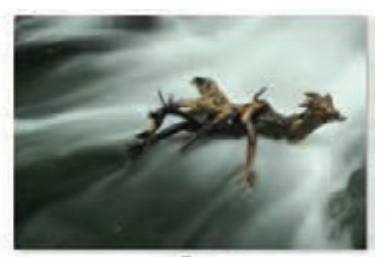

5 sec,

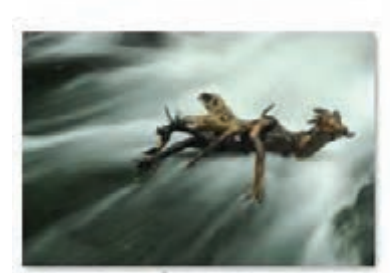

Isec,

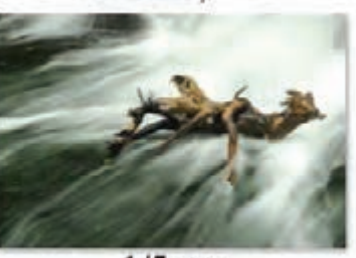

 $1/5$  sec,

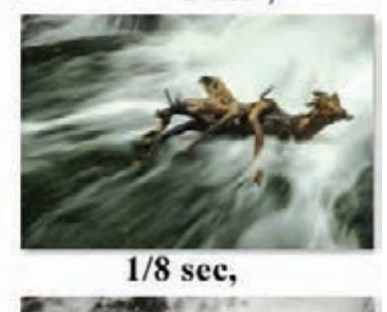

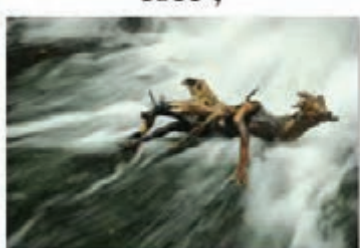

 $1/10,$ 

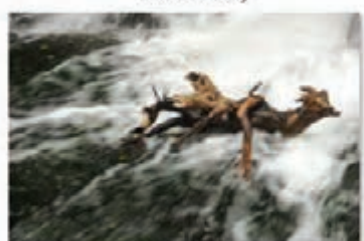

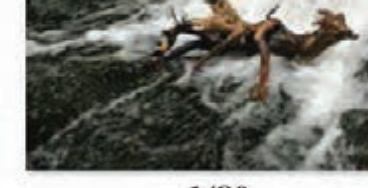

 $1/80,$ 

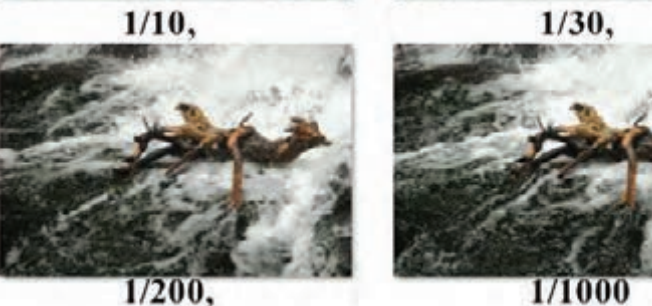

 **تصویر 11** 

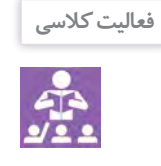

درصورتی که در محل زندگی شما آبشار و یا رود و حتی دریا وجود دارد سعی کنید با حفظ موارد ایمنی با هر دو رویکرد عکس بگیرید. فراموش نکنید که همزمان با تنظیمات فنی دوربینتان، ترکیببندی و اهمیت کادری که انتخاب میکنید را رعایت کنید.

**-2 عکاسی در غار**

عدم وجود نور طبیعی(بجز فضای اطراف دهانه) از مهمترین شرایط خاصی است که عکاسان هنگام عکاسی از غار با آن مواجه میشوند و تأمین نور مناسب براي فضاهاي بزرگ، کنترل مقدار آن و یا نورپردازي صحیح از چالشهایی هستند که عکاسان باید آنها را مورد توجه قرار دهند.

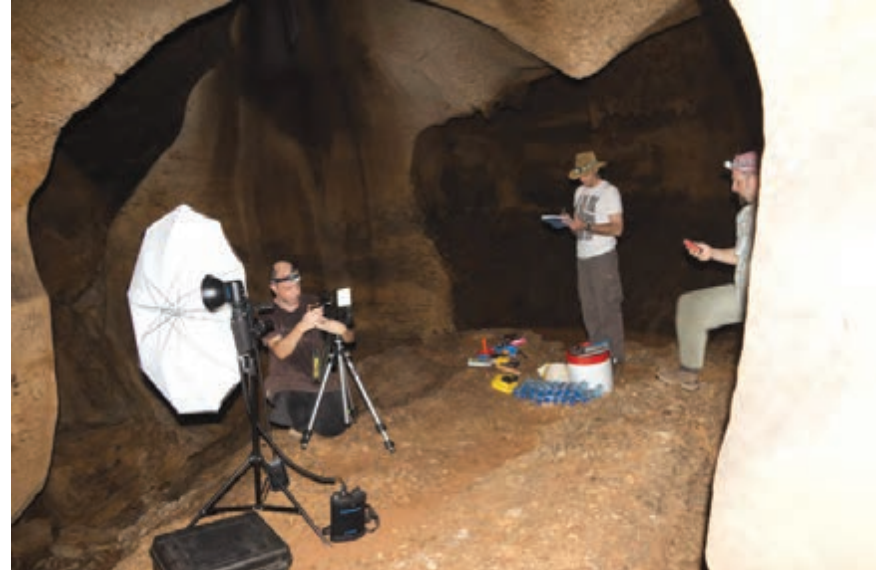

 **تصویر 12** 

معمولاً برای عکاسی از غارهای تاریک و نمور استفاده از فلاش روی دوربین کار بیهودهای است. مگر اینکه بخواهید از سوژهای در فاصلهی نزدیک عکاسی کنید که در این صورت نیز تصاویر شما را فاقد عمق و به صورت تخت در میآورد.

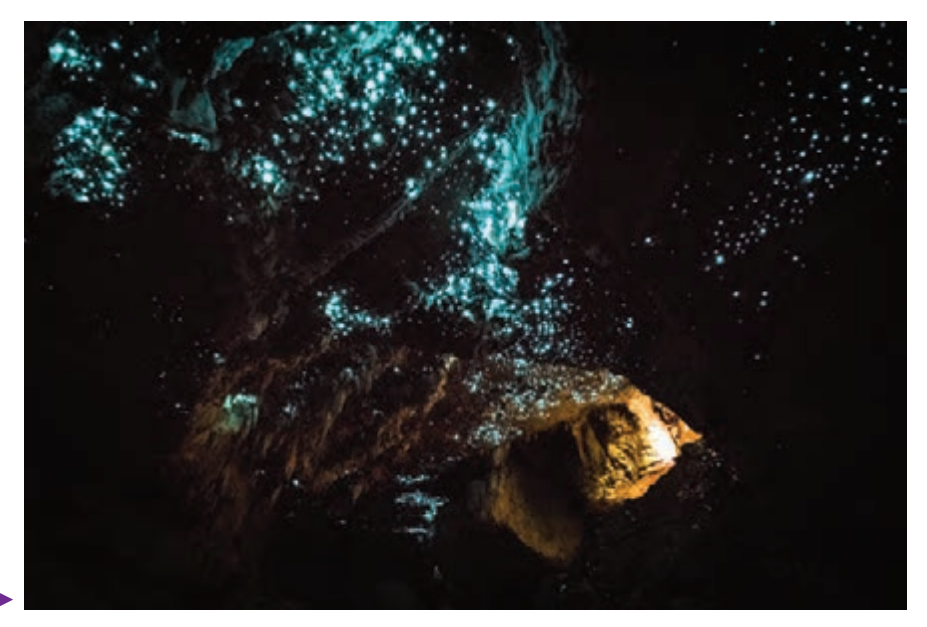

در تاریکی غار، معمولاً عکاسی با فلاش جدا انجام میشود. به این ترتیب که فلاش،ا را از دوربین جدا میکنند و آن را به دیگری میسپارند تا به سوژه نزدیک کند. البته استفاده از فالشهای بسیار قوی نیز از آنجایی که ممکن است باعث از بین بردن نورهای مصنوعی رنگارنگ غارها شود و همچنین حس اسرارآمیزی را در ما بر نمیانگیزند، توصیه نمیشود. در صورتی که شما امکان استفاده از سه پایه را داشته باشید میتوانید با استفاده از آن و بهرهگیری از نوردهی باال، عکسهای زیبایی از نورهای مصنوعی در محیط یک غار تهیه کنید در غیر این صورت حساسیت )ISO )را افزایش دهید. در صورت بهرهگیری از سه پایه، به خصوص برای عکسبرداری از فضاهای بزرگ، میتوان در یک زمان از چند فالش که در

جهات مختلف قرار داده شده استفاده کرد. البته نباید تمامی فالشها زده شود بلکه باید تک تک روشن و خاموش شوند. در تاریکی غار، حتی اگر نورپردازي خوبی با چراغها و یا دیگر منابع روشنایی داشته باشید عکاسی با فوکوس خودکار احتمال خطای زیادی دارد و ممکن است دوربین نتواند به درستی فاصله سوژه را تشخیص دهد و روی سوژهی درستی تمرکز کند. بنابراین بهتر است در صورت امکان، با استفاده از چراغقوه یا نور کمکی بر روی نقطهی سوژهی اصلی نور انداخته و فوکوس دوربین را بصورت دستی تنظیم کنید. اگر بازهم تاریک بود فوکوس روی بینهایت تنظیم شود.

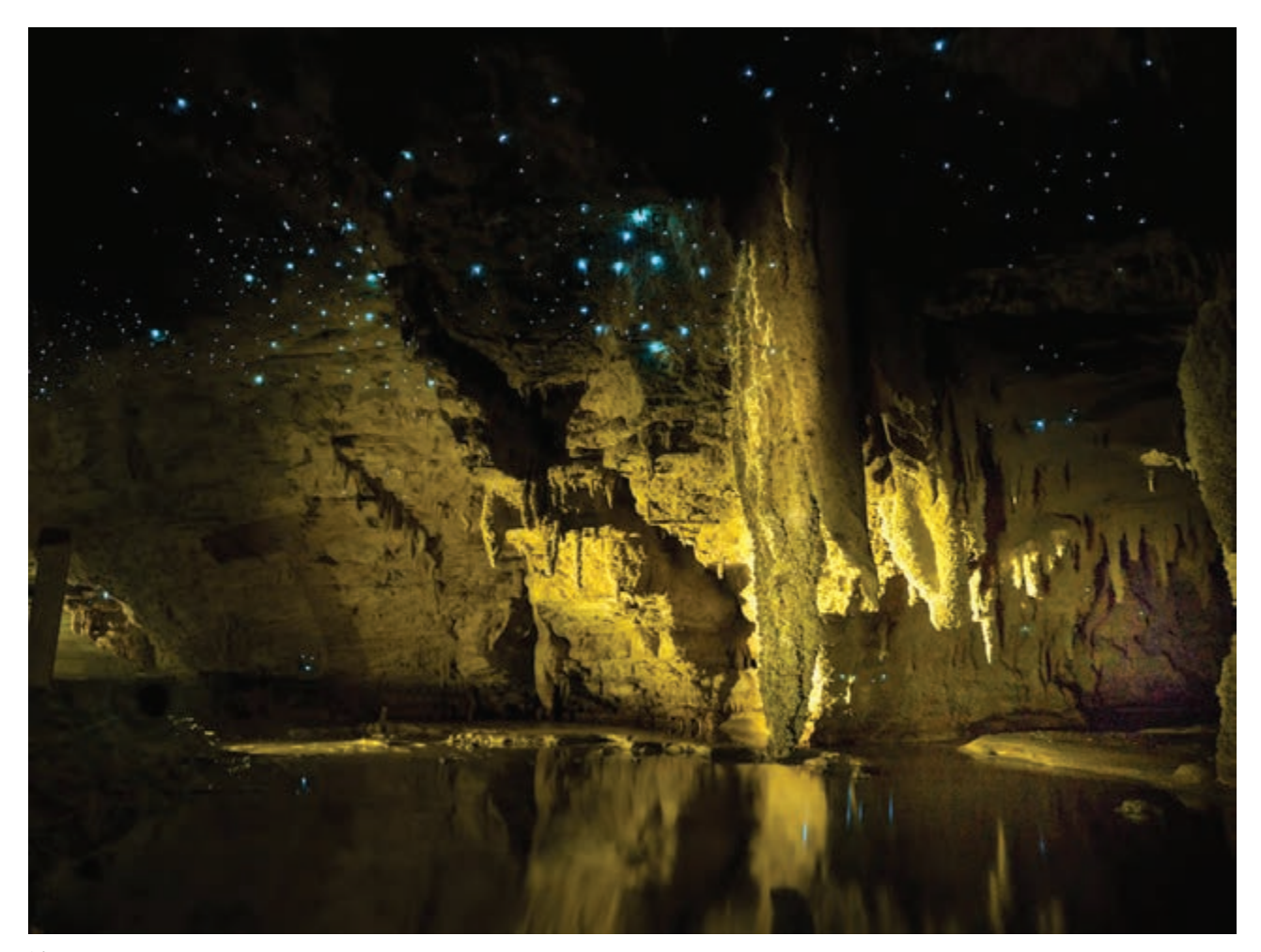

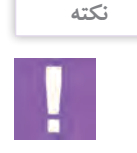

در زمان عکاسی از دوربین خود در مقابل رطوبت باال و غبار موجود در هوای غار محافظت کنید و فقط در مواقعی که میخواهید عکس بگیرید آن را از محفظه خارج کنید. قبل از شروع به عکاسی نیز لنز و فیلترها را چک کنید تا احیانا بخار نکرده باشند. برای دوربین برس، اسپري هواي فشرده و دستمال مخصوص پاك کردن لنز نیاز دارید. گاهی اوقات ذرهاي از خاك یا رطوبت در روي لنز میتواند عکس را خراب کند.

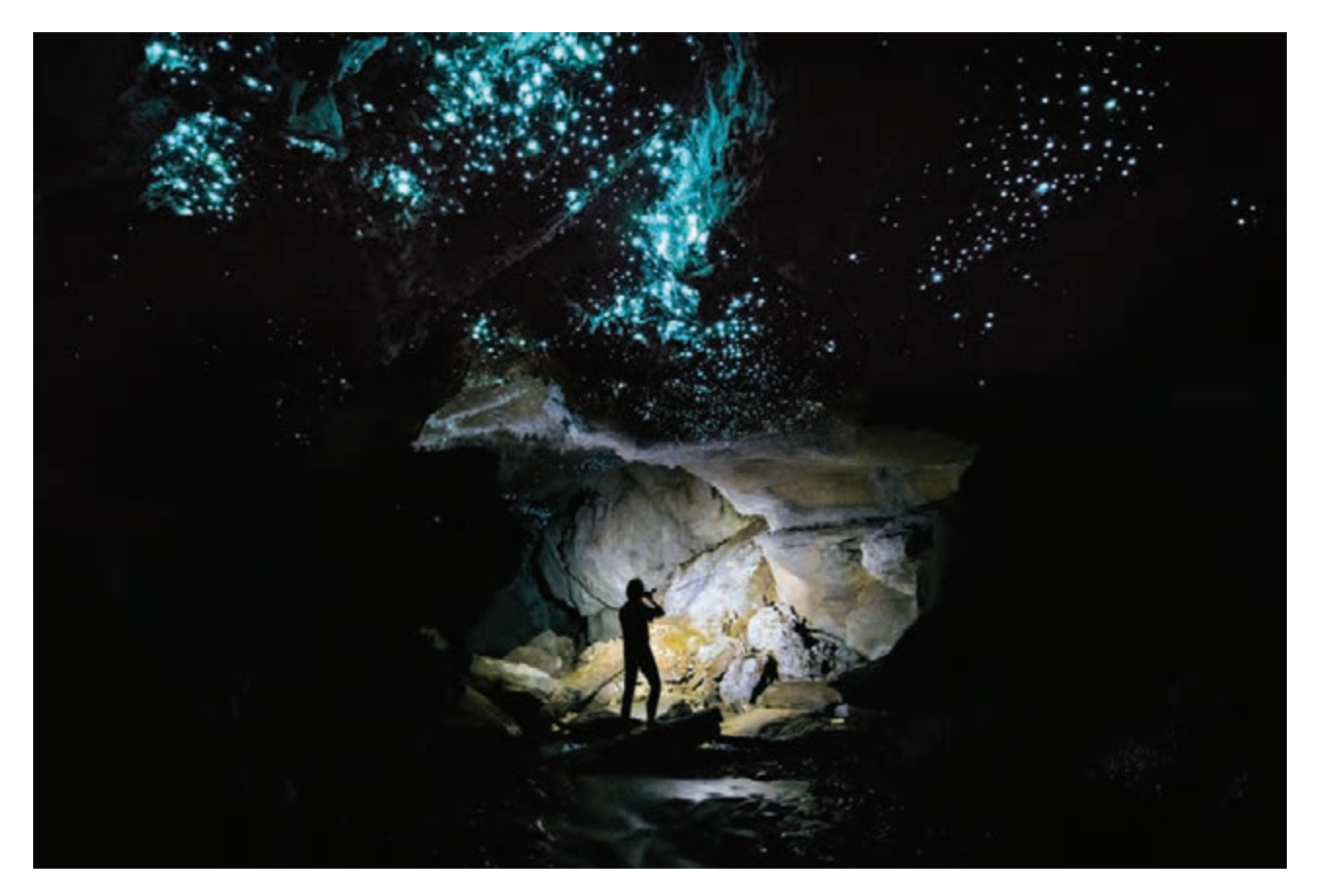

 **تصویر 15** 

**فعالیت کالسی**

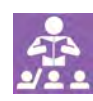

اگر در نزدیکی محل سکونتتان غار ثبت شدهای وجود دارد از آن عکاسی کرده و در کالس دربارهی آنها گفتگو کنید و یا عکسهای متنوعی از غار را جستجو و به کالس آورده و به نمایش بگذارید.

**-3 عکاسی در کویر** برای عکاسی از کویر باید خود را برای شرایط سخت آماده کرد چرا که نه تنها گرما در کویر آزار دهنده است، بلکه حشرات موذی و خزندگان خطرناک هم ممکن است برای عکاس دردسرساز باشند. اما علیرغم همه اینها کویر با تمام خشونت ظاهری و اتفاقهای پیشبینی نشده آن، همواره برای عکاسان پدیدهای فوقالعاده برای عکاسی محسوب میشود )تصویر ۱۶(.

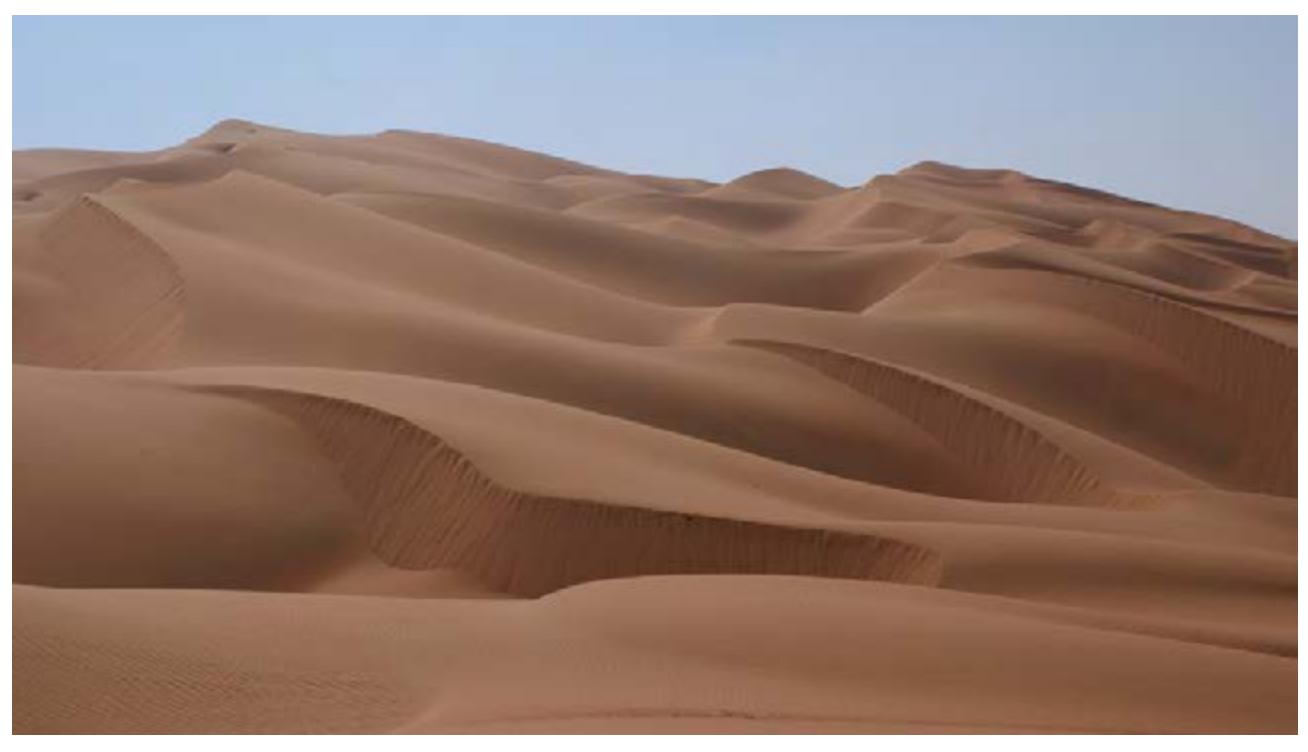

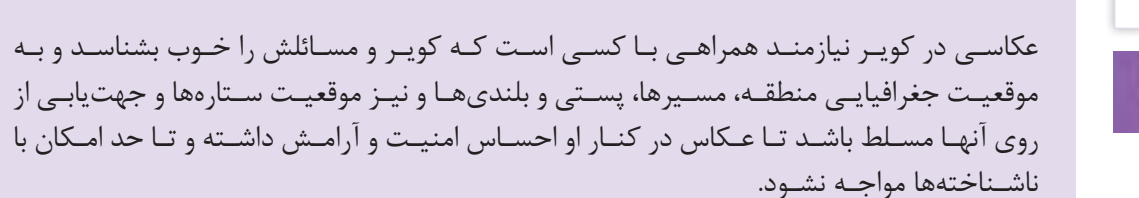

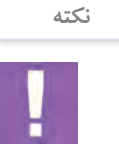

<span id="page-26-0"></span>عکاسی در کویر به خاطر نبودن صخره، درختان و غیره که بتوان از آن در کادربندی عکسها بهره برد، سخت به نظر میرسد و باید به دنبال کادرهای خلوت و بیآالیش بود تا به وسیله آن بتوان روح کویر را به تصویر کشید. بهترین زمان برای عکاسی، غروب و البته صبحهای زود است. در این شرایط میتوان عکسهای زیبایی از خطوط به وجود آمده از وزش باد با شنهای روان به تصویر کشید )تصویر ۱۷(.

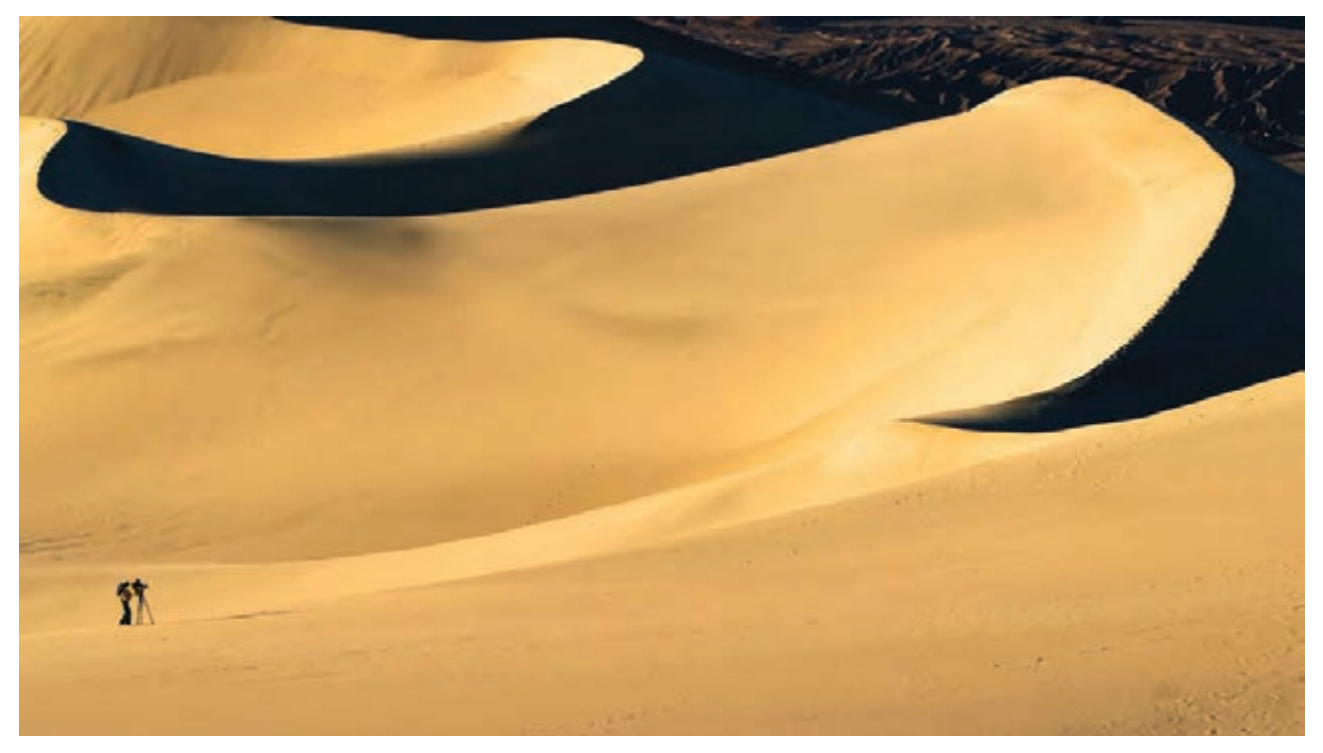

 **تصویر 17**

**فرصتها و تهديدهای عکاسی در آب و هوای نامساعد**

در آب و هوای نامناسب و شرایط جوی ناگوار معمولاً افراد مختلف تمایل دارند در منزل بمانند، اما اغلب عکاسانی که در فضاهای باز و از مناظر عکاسی میکنند، بسياری از عکسهای خوب خود را مديون شرایط آب و هوایی میدانند. عکاسی در آب و هوای نامساعد علیرغم اینکه شرايط و سختیهایی را برای عکاسان ایجاد میکند و کار را برای عکاسی سخت میکند، ولی گاهی میتوان عکسهای زيبایی در آن زمانها ثبت کرد. اين يکی از ویژگیهای بارز هنر عکاسی در مقايسه با ديگر هنرها است. یک نقاش را زير باران شديد در حال نقاشی کشيدن تجسم کنيد...!

شما حتی اگر عالقمند به عکاسی در چنین شرایط ویژه و خاصی هم نباشید با توجه به اینکه در برخی از مناطق، آب و هوا معمولاً پايدار نبوده و نمیتوان به طور کامل به پيش بينیها اعتماد کرد ممکن است در عرض چند دقيقه شاهد آب و هوای متغیری باشيم. بنابراین اگرچه تکنولوژی ديجيتال، گرفتن تصاوير خوب در آب و هوای بد را بسيار آسان کرده است اما هر عکاسی باید مقدمات و شرايط الزم برای عکاسی در چنين شرايطی را کسب کند.

### **-1 آب و هوای بارانی**

وقتیکه باران شروع به باريدن میکند، گیاهان و درختان تصوير زيباتری از خود نشان میدهند. باران به برگ گلها و درختان شفافیت میبخشد و جلوه روشن و با شکوهی از مناظر شهری و سایر چشم اندازها ایجاد میکند. يک ابزار مهم در اين شرايط، استفاده از فيلتر پوالريزه است. اين فيلتر ضمن افزايش کنتراست و غلظت رنگها، باعث میشود تا رنگ سطوح درخشان و زندهتر به نظر آید.

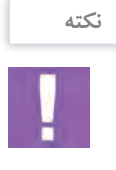

ايمن نگه داشتن دوربين در هوای بارانی بسيار مهم است و میتوان با کاورهای ضد باران از آسيب ديدن دوربين تا حد زیادی جلوگيری کرد. در شرایط اضطراری، اگر به ابزار کمکی برای محافظت از دوربین دسترسی ندارید، از ابزارهای خانگی مانند کيسههای پالستيکی نیز میتوان بهره برد تا دوربين و لنز خشک بمانند.

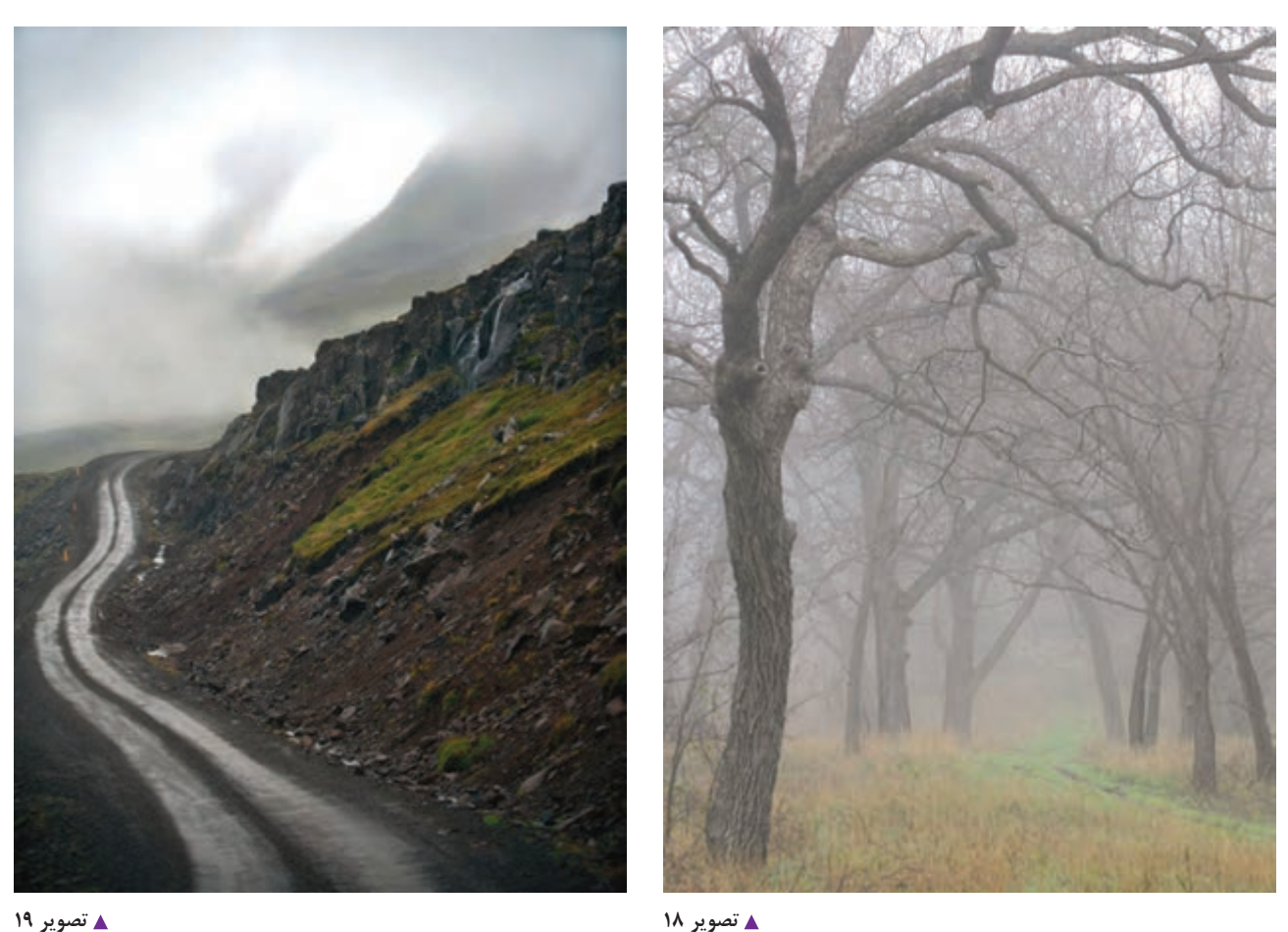

**نکته**

نکتهای که بايد هميشه به ياد داشته باشيد اين است که هرگز در آب و هوای مرطوب و بارانی خالف جريان باد عکاسی نکنيد، زيرا قطرات آب که بر روی لنز مینشيند ممکن است اثر محو شدگی روی تصوير ايجاد کند. برخی از هودهای لنز کمک میکنند قطرات آب از روی قطعات جلويی آنها دور داشته شود. اگر به هر دلیلی نتوانستید از هود لنز استفاده کنيد، مشکل اصلی شما اين خواهد بود که روی فيلتر لنز قطرات ريز آب تشکيل میشود و بايد آنها را قبل از گرفتن عکس پاک کنيد.

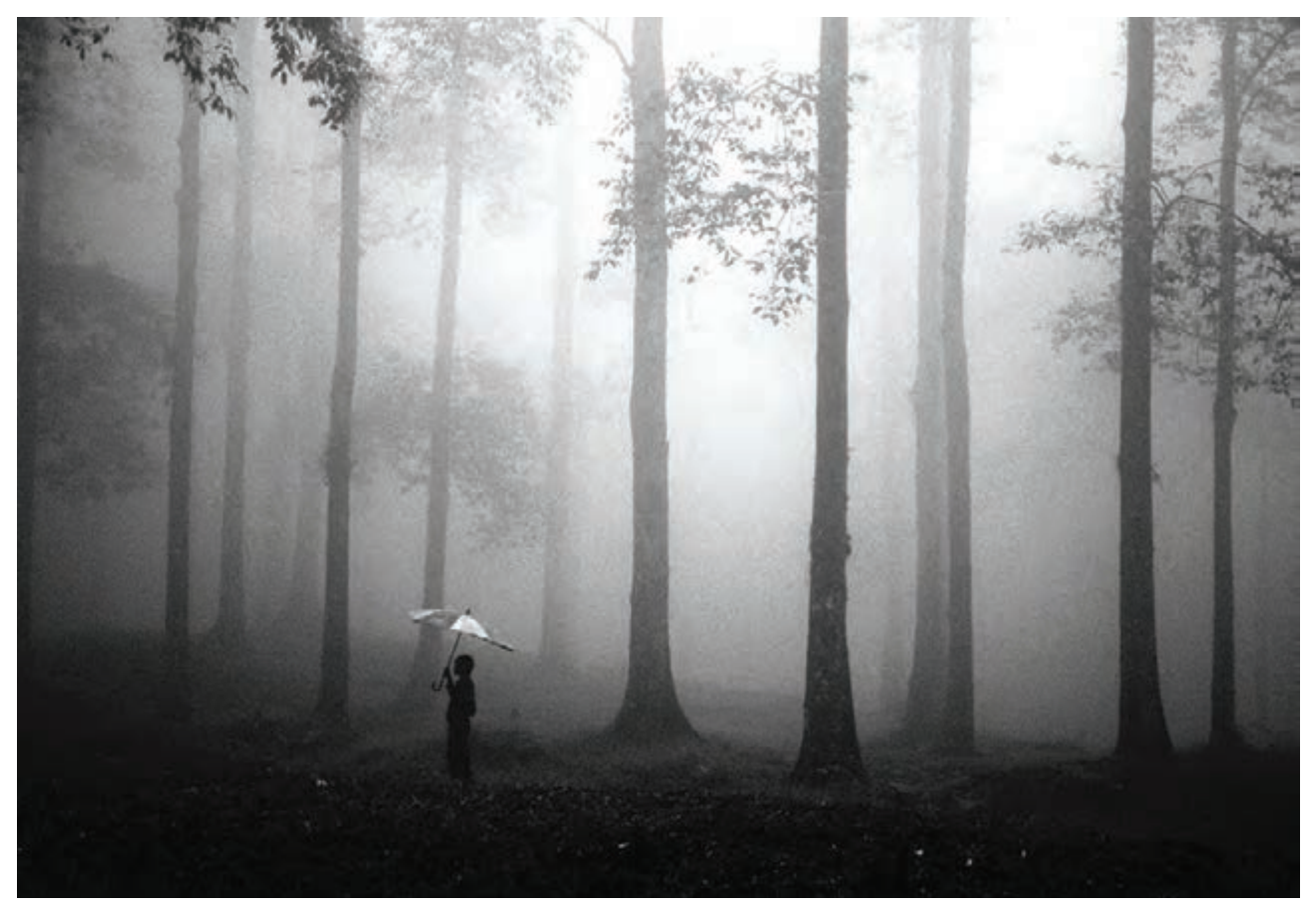

**1 تصویر 70** 

معمولاً در هوای بارانی يکی از مشکلات ديگری که مرسوم است، تکان خوردن مداوم شاخههای درختان در بادهای شديد است. شما میتوانيد از اين موقعيت به نفع خود استفاده کنيد و آن را به عنوان یک تمهید به کار بگیرید. شما میتوانید با انتخاب نوردهی نسبتاً طولانی مدت، آگاهانه تصویر محوی را ایجاد کنید. چنانچه در این شرایط یک شی ثابت مانند یک تخته سنگ يا تنه درخت در صحنه وجود داشته باشد، تصوير بسيار جالبی ايجاد خواهد شد )تصویر ۲۱(. بعد از باران نیز، موقعیتهای مناسبی برای عکاسی به وجود میآید، بخصوص بازتابها که جذابیت صحنهها را چندبرابر میکنند. البته گاهی همین بازتاب ها ممکن است عامل اضافه بوده و تاثیر نامناسبی روی عکس شما بگذارند که در این صورت میتوان با فیلتر پوالریزه اغلب آنها را از بین برد.

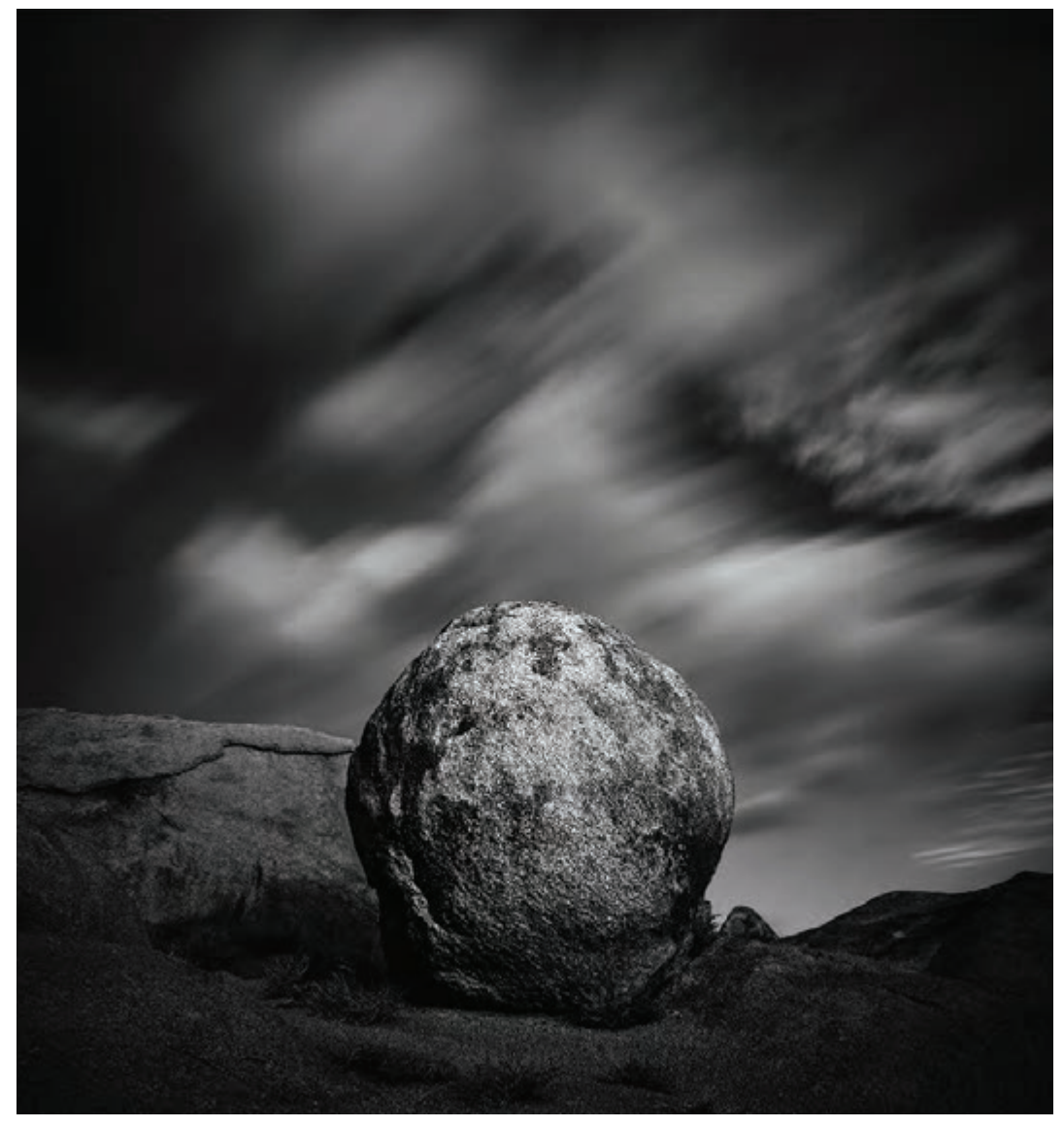

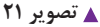

**عکاسی از رنگینکمان** باران در کنار تهدیدها و مشکلاتش، میتواند نویدبخش بروز یکی از زیباترین جلوههای طبیعت، یعنی رنگین کمان باشد. رنگین کمان میتواند به ثبت یک تصویر خیال|نگیز کمک کند. باید توجه داشت که معمولاً بهترین زمان برای عکاسی از رنگین کمان در هنگام بارندگی است و نه پایان آن. برای برجسته کردن رنگهای یک رنگین کمان میتوانید از فیلتر پوالریزه بهره ببرید و در نظر داشته باشید قرار گرفتن در موقعیت اشتباه، باعث از بین رفتن رنگها و ضعیف شدن نور عکس میشود )تصویر ۲۲(.

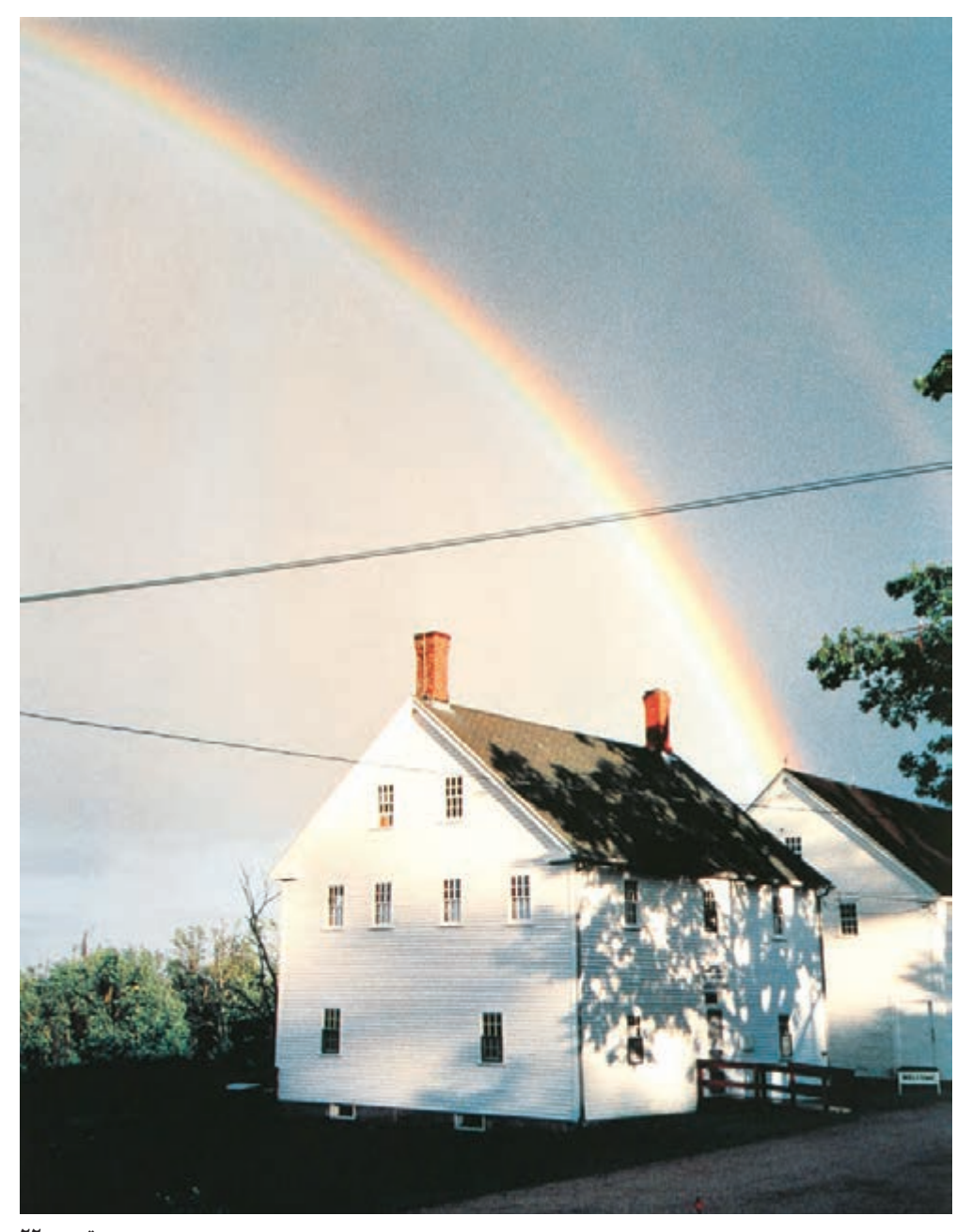

**عکاسی از آذرخش** با اینکه در روز هم امکان عکاسی از آذرخش وجود دارد اما به طور کلی هنگام تاریک شدن آسمان، عکسهای بهتری به دست میآید. دوربین را روی سه پایه قرار داده و مرکز احتمالی آذرخش را هدف بگیرید و با نوردهی طوالنی عکسهای هیجانانگیزی از آذرخش بگیرید. زمان دقيق نوردهی يا باز بودن پردة شاتر به تعداد، قدرت و شدت آذرخش بستگی دارد. یکی از روشهای سادهی دیگر، قرار دادن دوربین روی سه پایه و استفاده از درپوش لنز است. بدین شکل که بعد از تنظیم کادربندی، سرپوش را روی لنز گذاشته و منتظر وقوع یک آذرخش در آسمان میشوید. به محض بروز یک آذرخش در آسمان پوشش را بر میدارید و دوباره لنز را میپوشانید و بعد از دو تا سه بار تکرار، شاتر دوربین را میبندید.

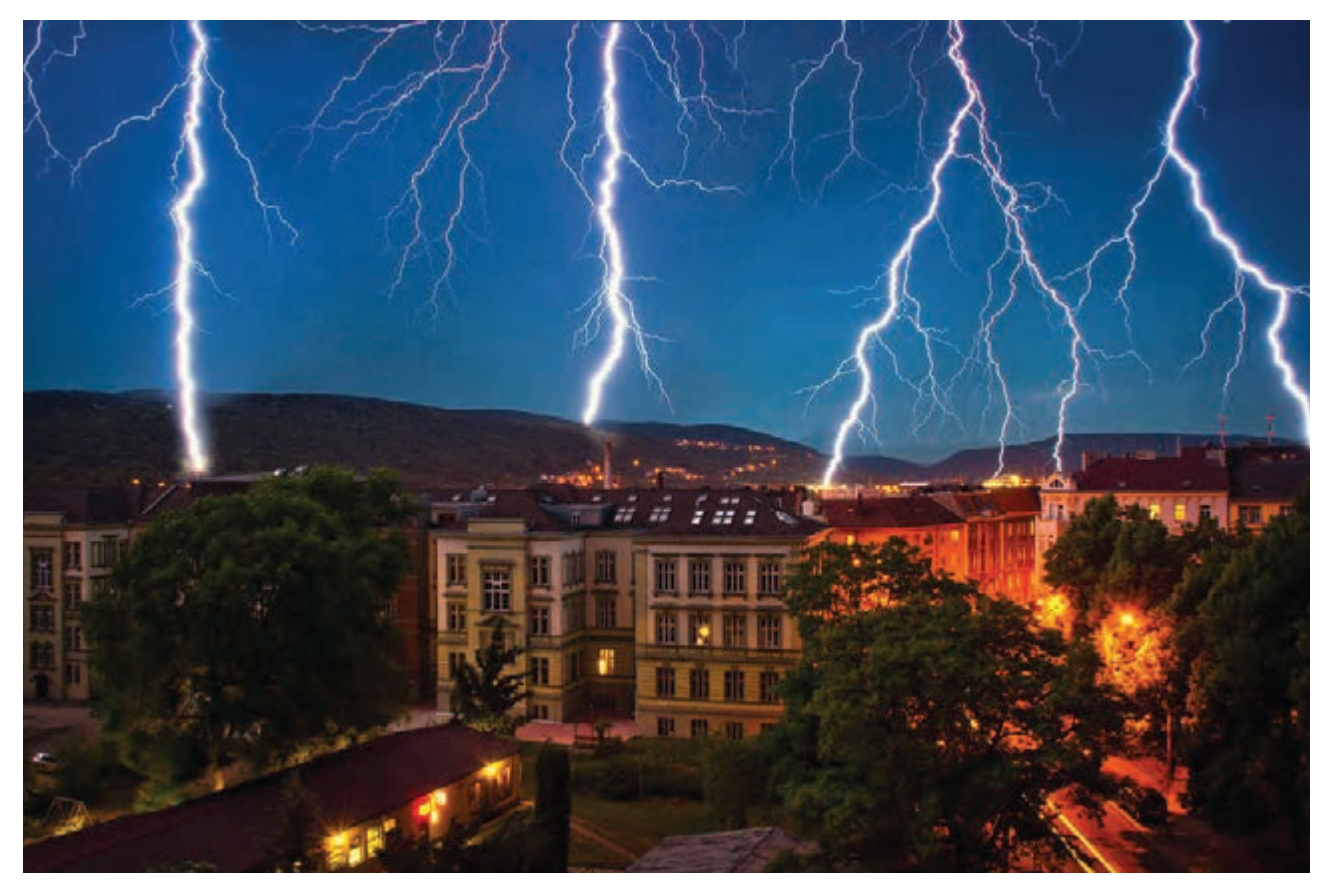

از آنجایی که عکاسی از آذرخش میتواند با خطراتی همراه باشد توصیه میکنیم با حفظ فاصله و ترجیحا

از یک مکان سربسته اقدام به این کار کنید و از دوربینتان در برابر باران و رطوبت مراقبت کنید.

 **تصویر 23**

**نکته**

**32**

**-2 آب و هوای سرد و برفی** عکس گرفتن در آب و هوای برفی چالش برانگيزتر از اوقات دیگر سال است اما به هیچ وجه به این معنی نيست که شما باید عکاسی را متوقف کنيد. عکاسی در برف همراه با جذابیتهای بسیاری است و چالشهايی را هم به همراه دارد، اگر از تکنيکهای صحيح استفاده نکنيد، ممکن است عکسهای شما بی رنگ و رو به نظر برسند یا ابزار و تجهیزات شما با مشکالتی روبرو شوند )تصویر ۲۴(.

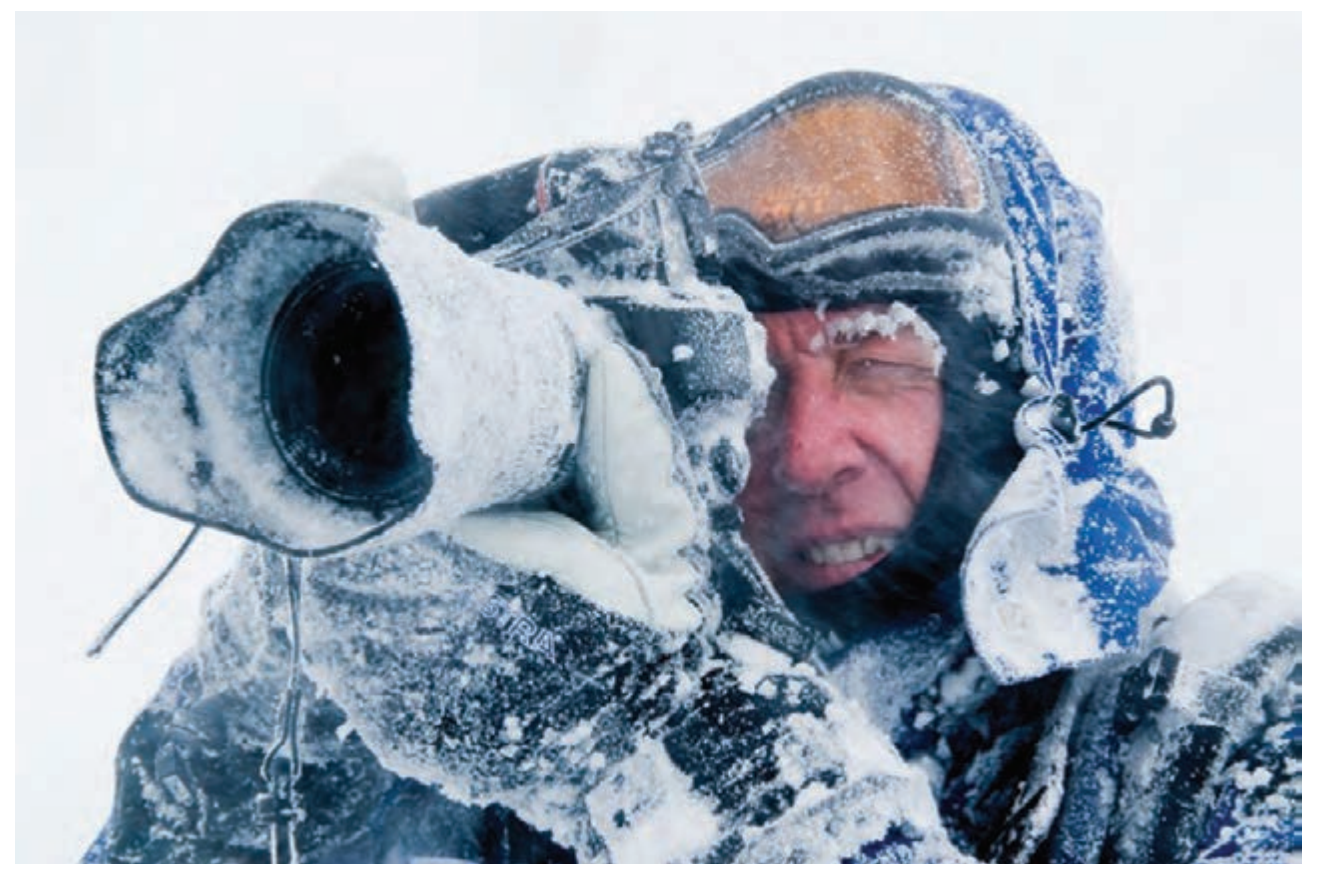

 **تصویر 24**

از آنجایی که در شرایط برفی، فضای برفی اطرافتان میتواند مانند يک بازتابانندهی بزرگ، نور را به سمت لنز بتاباند، محيطهای برفی به راحتی میتوانند نورسنج دوربين را به اشتباه بيندازند. بنابراين هنگام عکاسی بهتر است خيلی به حالت نورسنجی ماتريسی دوربين اعتماد نکنيد و به جای آن از نورسنج نقطهای استفاده کنيد. اگر از امکان نورسنج نقطهای استفاده نمیکنيد، از نورسنجی مبتنی بر مرکز استفاده کنيد و آنرا برای مهمترين قسمت تصوير که دقيقترين نوردهی را نياز دارد به کار ببريد. با اينحال، باید بهخاطر داشته باشيد که ممکن است جزئيات غنی و بافت برف را از دست بدهيد. البته شما میتوانيد با بررسی هيستوگرام، نوردهی را تنظيم کنيد تا ميزان حذف شدن قسمتهای سفيد را کاهش دهيد.

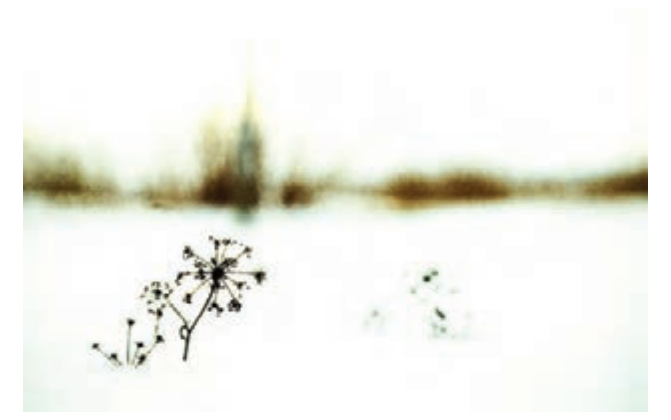

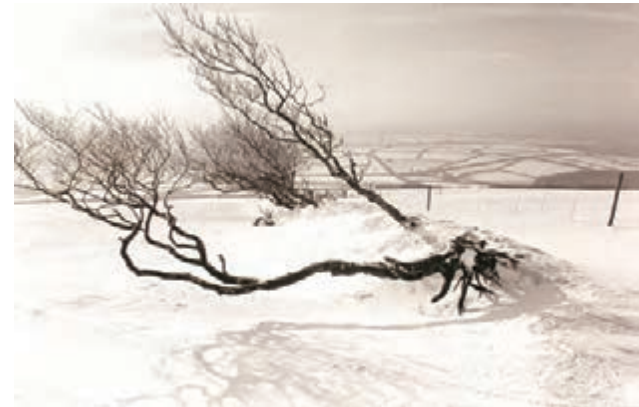

 **تصویر 26** 

 **تصویر 25** 

اگرچه خيلی از لنزها دارای پوششهای ضد بازتاب هستند اما وقتی در زير آفتاب در هوای برفی عکاسی میکنيد، بهتر است هود لنز را ببنديد. بازتاب برف در لنز میتواند موجب ايجاد فلر )flare )نور در لنز و کاهش کنتراست عکسها شود. حتی اگر در آفتاب زياد هم عکس نمیگيريد، هود لنز میتواند از ريزش باران يا برف پراکنده موجود در هوا روی لنز دوربين جلوگيری کند (تصوير ۲۷).

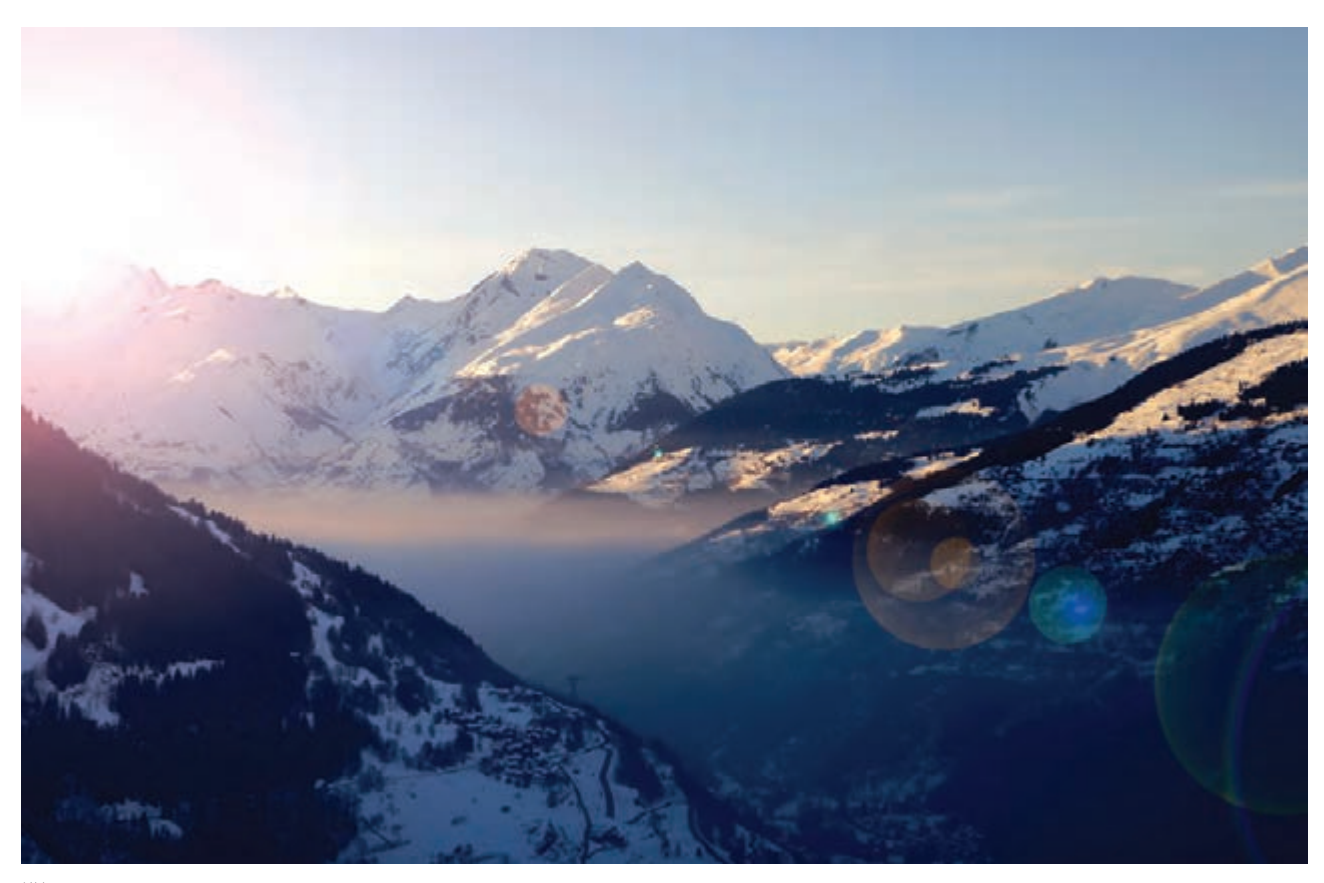

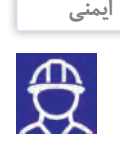

روی لنز دوربین حتما يک فيلتر UV ببنديد، زيرا هم از اتفاقات و ضربههای ناخواسته به عدسی جلوی لنز جلوگيری میکند و هم اينکه اگر باران يا برف روی شيشه لنز بنشيند، پاک کردن فيلتر UV خيلی راحتتر و ايمنتر از پاک کردن عدسی لنز است.

#### **از باطریهای خود محافظت کنيد**

سرما سبب مختل شدن کار باطری دوربینها میشود و سرعت خالی شدن آنها را به شدت افزايش میدهد. در هنگام عکاسی در زمستان، دمای سرد میتواند باطریهای شما را زودتر تخليه کند بنابراین وقتی تصميم به عکاسی زمستانی در هوای سرد میگيرید، در صورت امکان باطری یدکی همراه خود ببرید و مطمئن شويد که باطریها به طور کامل شارژ شدهاند. باطریها را در کيف دوربين نگذاريد و آنها را تا زمانی که نياز پيدا نکردهايد، در جيب داخلی کاپشنتان نزدیک به بدن خود نگه دارید، تا گرمتر مانده و موثرتر کار کند. در شرایط اضطراری که زمان کمی به اتمام باطری مانده و قصد عکاسی لحظهای ندارید، میتوان بالفاصله قبل از عکاسی باطری را در دوربين قرار داد تا مدت زمان استفاده از باطری را به حداکثر برسانید.

### **مراقب نفس کشیدن خود باشید**

در هوای بسیار سرد، هوایی که بازدم میکنيد، به دلیل گرمای نفستان، میتواند برای دوربین شما مشکل به وجود آورد. اگر مستقیما بر روی دوربین یا لنز خود نفس بکشید، درست مانند دمیدن نفستان بر روی یک آینه بخار میگیرد. اگر هوا خیلی سرد باشد )زیر نقطه انجماد(، تراکم هوا یخ زده و منظرهیاب غیر قابل استفاده میشود.

برای غلبه بر این اثر سرمازدگی، هیچگاه لنزهای خود را نزدیک بدن خود قرار نداده و در صورت امکان آنها را برای مدت طوالنی در دست نگه ندارید، چون این کار نيز آنها را گرم خواهد کرد.

بعد از اتمام کار عکاسی نیز که احتمالاً در حال یخ زدن هستید اولين و مهمترين کاری که قبل از برگشتن به خانه باید انجام دهید اين است که کارت حافظه را از دوربين خارج کنيد. دوربين و لنزها را در داخل کيسه ِ هایی که در آنها میتواند

ً کامال کيپ شود بگذاريد و آن را خوب ببنديد. وقتی از هوای خيلی سرد وارد يک جای گرم میشويد، رطوبت موجود در هوا ً به صورت قطرات ريز آب روی سطوح سرد مینشيند. دقيقا به همين دليل است که وقتی از هوای سرد بيرون، به داخل خانه می رويد، شيشه عينک شما بخار می کند. حالا تصور کنيد که اين اتفاق چطور میتواند در داخل دوربين، روی حسگر، روی پردازشگر و روی مدارهای داخلی دوربين هم ایجاد شود. وقتی به خانه رسيديد، اجازه دهيد دوربين حداقل دو ساعت در کيسه پالستيکی بماند تا به مرور با هوای محيط همدما شود.

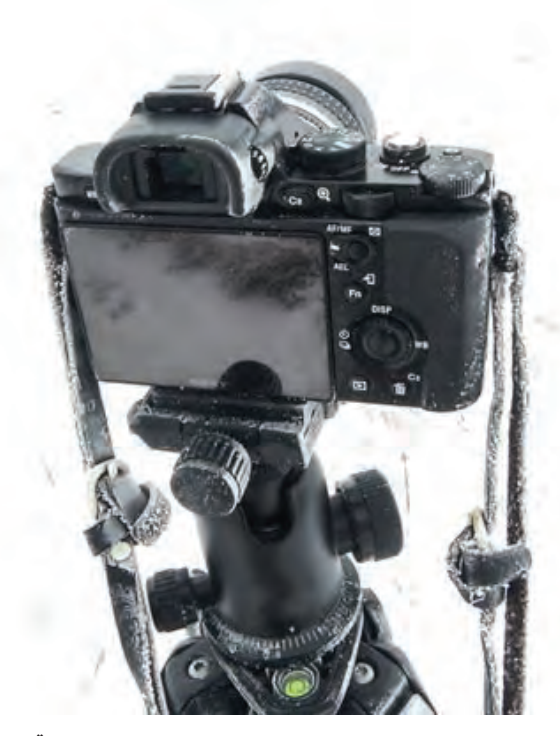

**35**

**-3 عکاسی در شرايط ابری** در روزهای غیر ابری و در هنگام نور مستقیم خورشید، با استفاده از تفاوت نوری زیاد موجود در عکس، میتوانید چشم و نگاه بیننده را به سمت سوژهی مورد نظرتان جلب کنید. اما وقتی ابرهای زیادی در آسمان وجود دارند، این امکان از دست میرود. در این شرایط چگونگی جذب نگاه بیننده به عکس، کامال وابسته به عملکرد عکاس است. این کار را با روشهای دیگری مثل استفاده از تفاوتهای رنگی موجود در عکس، و ترکیببندی مناسب میتوانید انجام دهید. وقتی هوا ابری و نور خورشید نرم و اندک است و خورشید میدرخشد اما ابرها تمام نور را جذب و بعد پخش میکنند )چیزی شبیه داشتن یک سافت باکس بزرگ). در این شرایط ممکن است لازم باشد حساسیت دوربینتان را کمی افزایش دهید تا سرعت شاتر مناسب را حفظ کنيد.

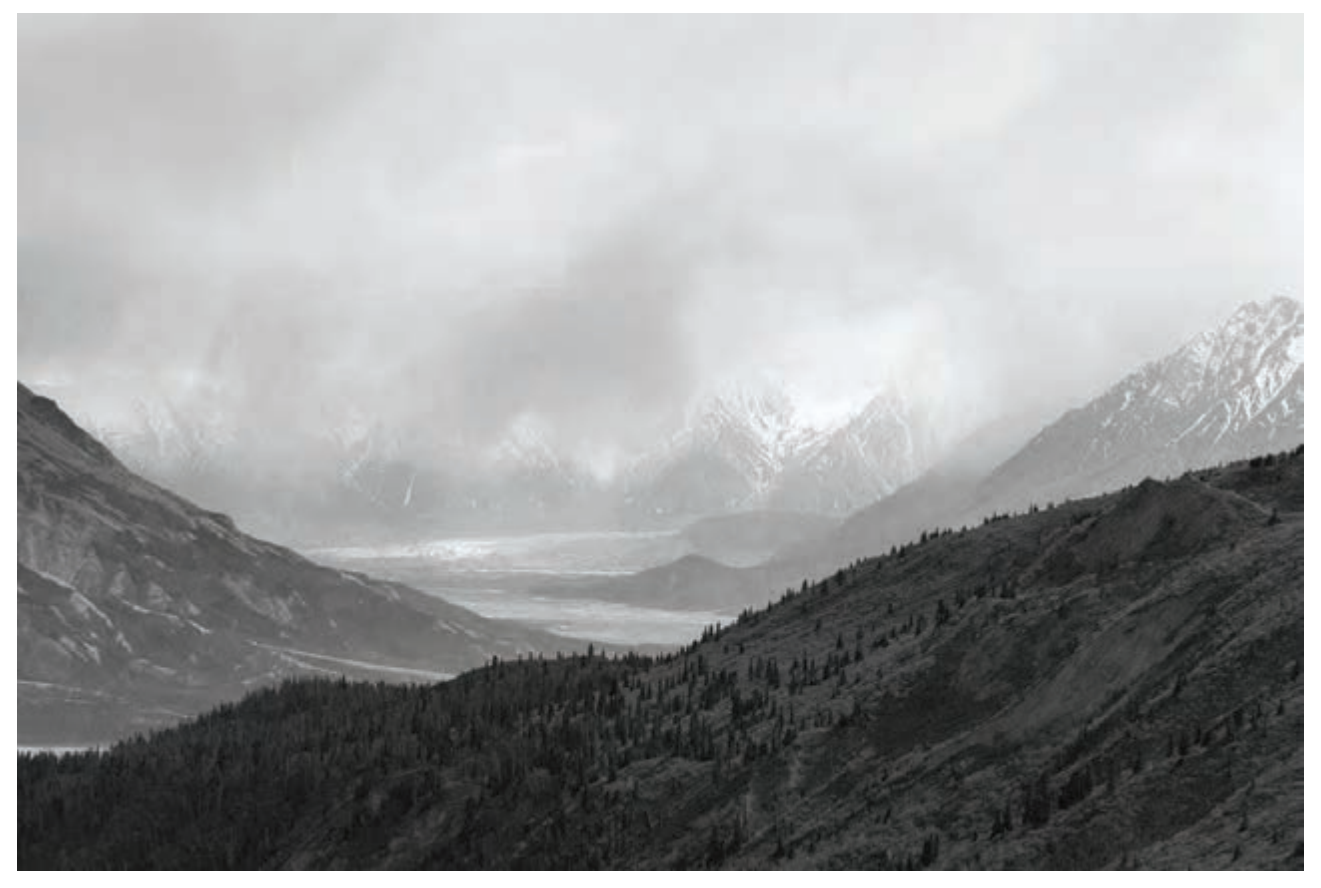
**اهمیت نور در عکاسی**

اگر چه مکان مناسب برای عکاسی، کادربندی درست و رعایت مسائل فنی در عکاسی تأثیر بسیاری دارند با اینحال برای داشتن یک عکس خوب موارد بسیار مهم دیگری همچنان باقی مانده است. یکی از این موارد نور است که برای عکاسی در فضای باز، بسیار مهم است. کافی است از یک مکان در دو زمان مختلف در یک روز عکس بگیرید تا تاثیر متفاوت و شگرف نور را ببینید )تصویر ۳۰ تا ۳۲(.

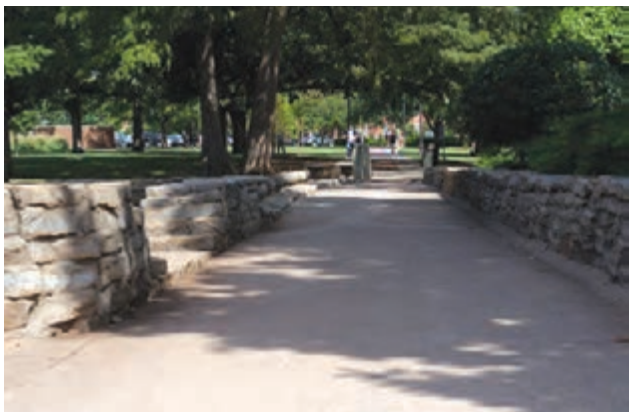

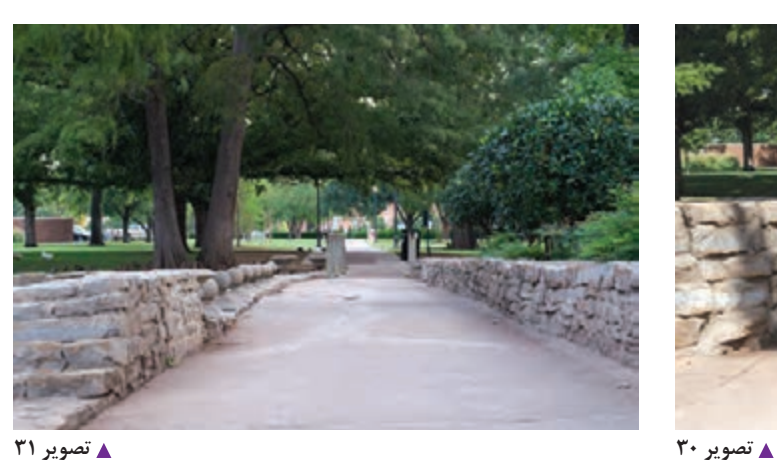

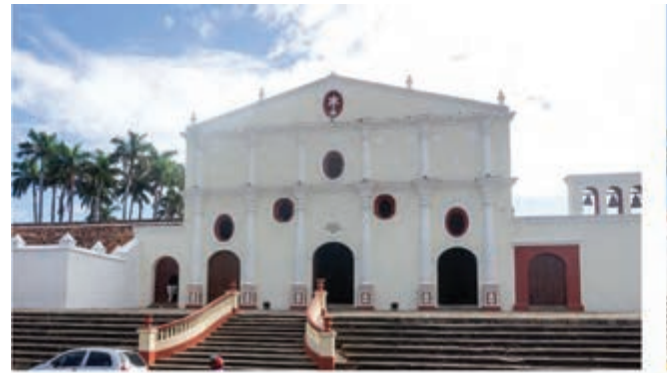

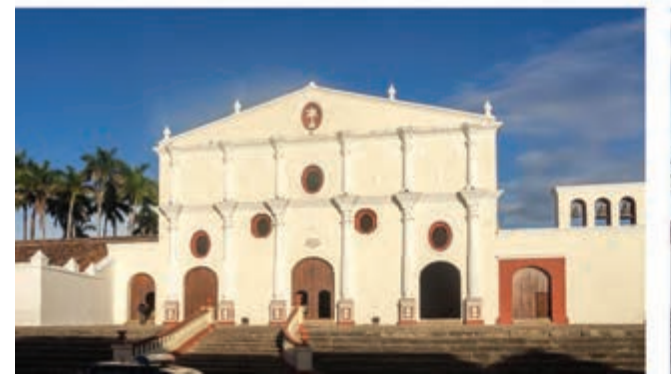

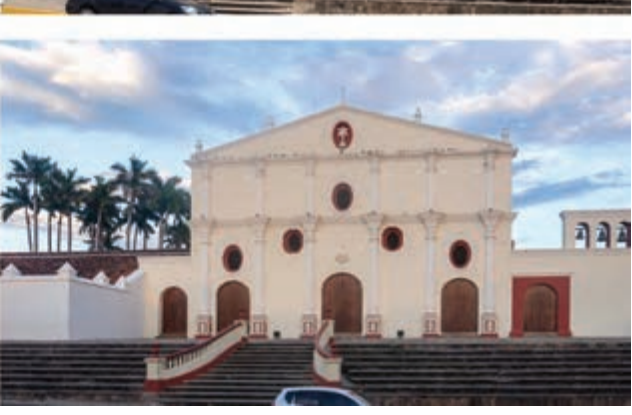

333

 **تصویر 32**

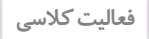

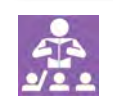

منظرهای را برای عکاسی انتخاب کنید. سپس در اوقات مختلف یک روز از همان منظره با کادر ثابت عکاسی کنید. درباره تفاوتهایی که نور در زمانهای مختلف در تصاویر ایجاد کرده با دوستان خود گفتگو کنید.

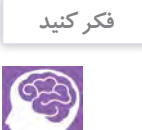

در اکثر مواقع، زمانی که نور مناسبی برای عکاسی نداشته باشید میتوانید زمان دیگری یا حتی روز دیگری عکاسی کنید، اما اگر شرایط به گونهای باشد که به دالیلی نتوانید به موقعیت مورد نظر برگردید، چه میکنید؟

هنگام عکاسی سه عامل شاتر، دیافراگم و حساسیت )ISO )نقش اصلی را در تنظیم نور و کنترل میزان نور دارند. چه در زمانهایی که نور محیط کم باشد و چه در زمانهایی که نور محیط زیاد، ممکن است محدودیتهایی برای عکاس پیش بیاید ولی هوشمندی و مهارت در نوردهی و سه عامل متغیر نوردهی این امکان را به ما میدهد که بتوانیم نور کافی را برای ثبت عکس فراهم سازیم.

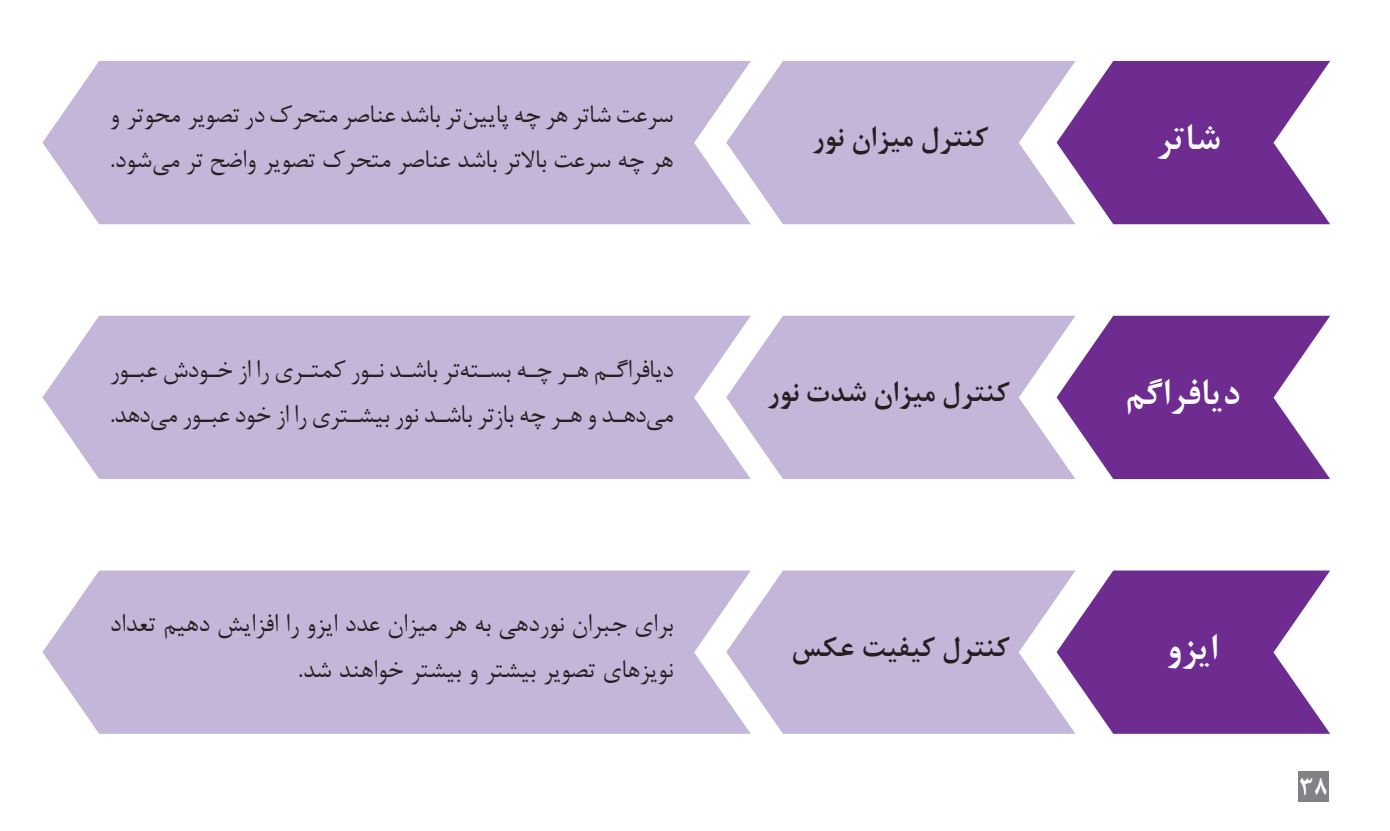

**کارکردهای مختلف شاتر، دیافراگم و حساسیت )ISO)**

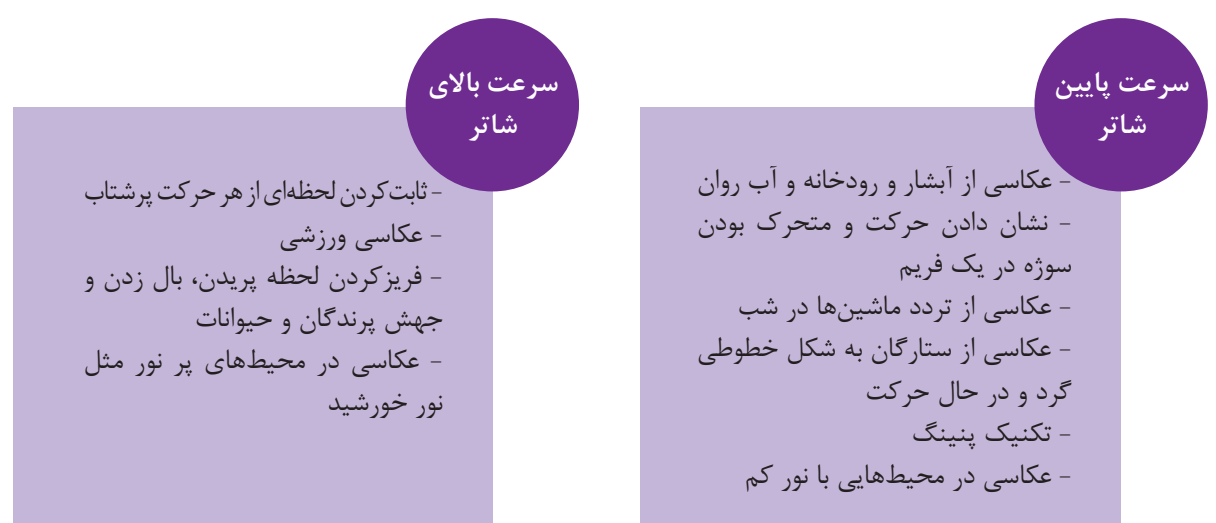

### **نمونههایی از کاربرد سرعت شاتر در شرایط مختلف عکاسی**

# **نمونههایی از کاربرد دیافراگم در شرایط مختلف عکاسی**

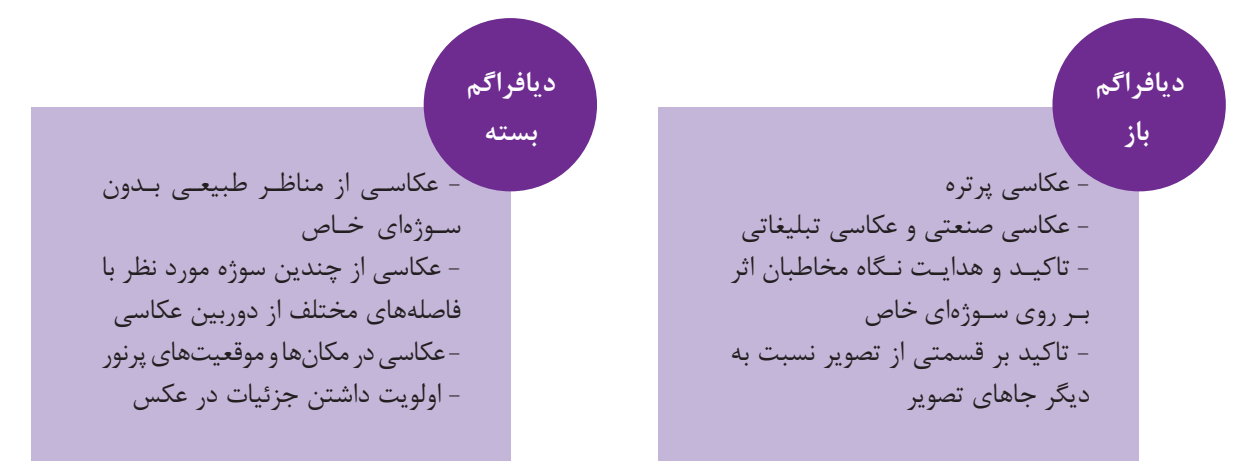

### **نمونههایی از کاربرد حساسیت )ISO )در شرایط مختلف عکاسی**

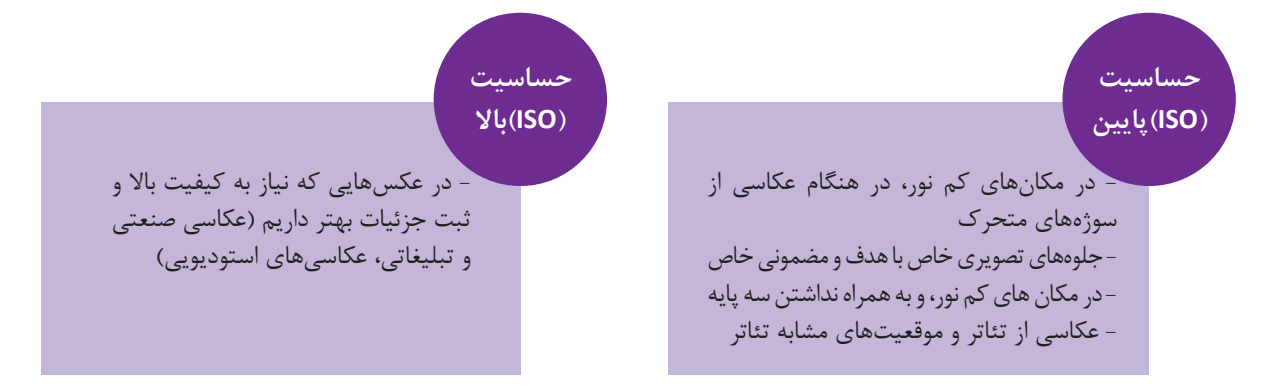

#### **-1-2 استفاده از نور محیط**

 فالش همیشه بهترین راهکار نیست. اگر در جایی عکاسی میکنید که فاصله شما تا سوژه یا فاصله سوژه تا پسزمینه زیاد است، نور فلاش معمولاً نتیجه خوبی از عکاسی محیط به شما نمیدهد. چرا که یا سایههایی تند را در پیشزمینه ایجاد میکند و اگر فاصله سوژه تا پسزمینه زیاد باشد، پسزمینه بسیار تاریک خواهد شد. به همین دلیل بسیاری از عکاسان حرفهای ترجیح میدهند به جای استفاده از فالش، با باال بردن حساسیت از نور محیط استفاده کنند. البته این کار قطعا موجب افزایش نویز تصویر میشود، اما اگر نیاز نباشد که عکسها در اندازههای خیلی بزرگ چاپ شوند، میتوان با نرمافزارهای ویرایش عکس، این نویز را برطرف کرده و عکسهایی طبیعیتر با نور محیط در اختیار داشت.

# **-2 زمان طالیی نور**

زمان طلایی معمولاً به موقعی گفته میشود که خورشید در حال طلوع یا غروب کردن است به همین علت، نور نرم و سایهها شدید نیستند و نور مناسبی برای عکاسی وجود دارد. در این زمان چنانچه عکس رنگی می گیرید، رنگهایتان احتمالاً بهترین رنگهای روز را خواهند داشت و اگر عکاسی سیاه و سفید انجام میدهید عکسهایی با سایه ِ های نرم زیبا خواهید داشت. در این بازهی زمانی، رنگها میتوانند از سرد (آبی) به گرم (قرمز) تغییر کنند و این تغییر نور خیلی سریع رخ میدهد که عکاسی با حالت تقدم دیافراگم ایدهی خوبی خواهد بود.

**-1 محيطهای کم نور** عکاسی ثبت نور است و وقتی نور کافی برای ثبت نباشد احتماال با عکسهایی محو و ناواضح (فلو) روبرو خواهيد شد. اين بخش به شما کمک میکند تا در محيطهای کم نور، عکسهای بهتری بگيريد و سرعت عمل خودتان را افزايش دهيد.

**-1-1 لنز پرایم)Prime)**

اولين پيشنهاد برای محیطهای کمنور میتواند استفاده از لنزهای سريع پرايم باشد. لنزهای سريع به لنزهايی گفته میشود که ديافراگم آنها از 2 کمتر است و میتوانند با ديافراگمهای خيلی باز خود، برای استفاده از سرعتهای سريع شاتر بسیار کارساز باشند.

البته استفاده از اين لنزها برای همهی محیطهای کم نور نمیتواند مناسب باشد. از آنجایی که معموال فاصله کانونی آنها ثابت است و نمیتوانيد با آنها زوم کنيد برای کادربندی، بايد خودتان به سوژه نزدیک و یا از آن دور شوید. در مواقعی که امکان جابجايی نداريد، کار کردن با آنها بسيار مشکل است. لنزهای پرايم برای زمانی کاربرد دارند که شما بتوانيد در هر زمان که بخواهيد به سوژه نزديک شويد. بنابراين عکاسی تئاتر، عکاسی پشت صحنه سينما، عکاسی از رويدادهای خبری به عنوان عکاس- خبرنگار و بسياری از موقعيتهای ديگر که الزم است پيوسته در جايی بايستيد و منتظر سوژه باشيد، با لنزهای پرايم مشکل است.

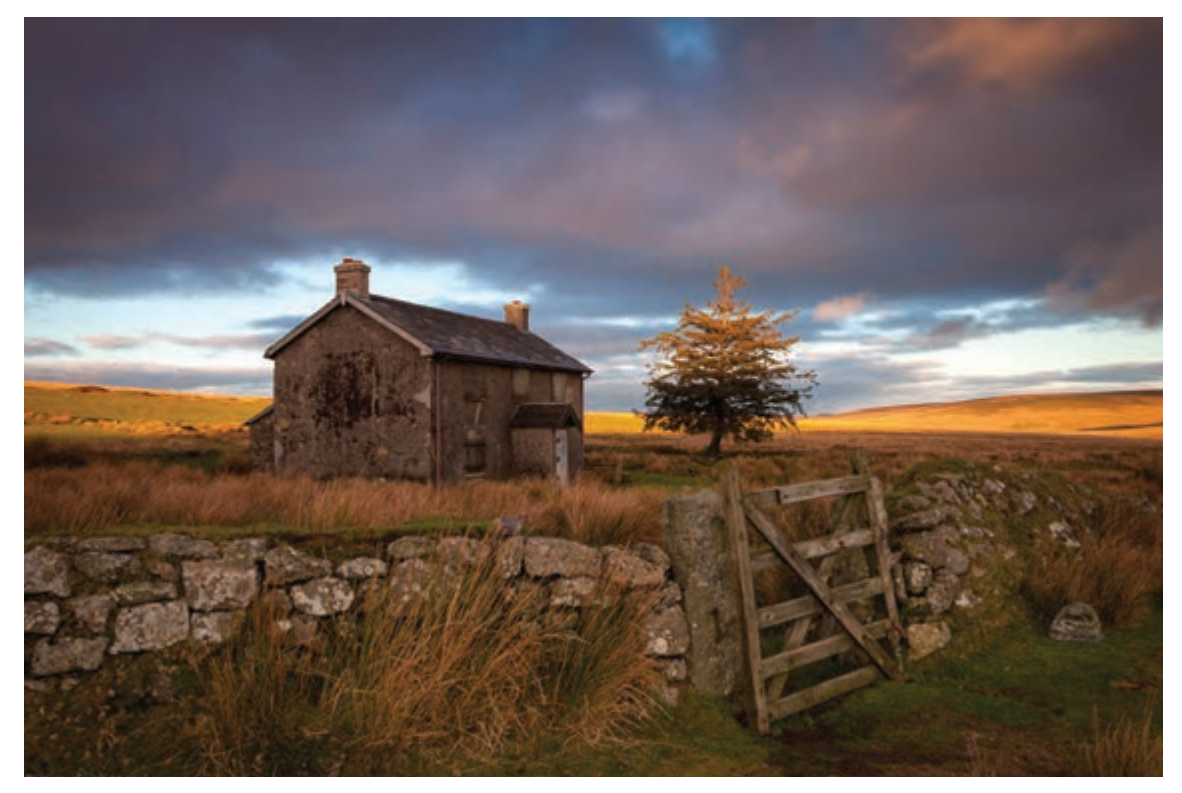

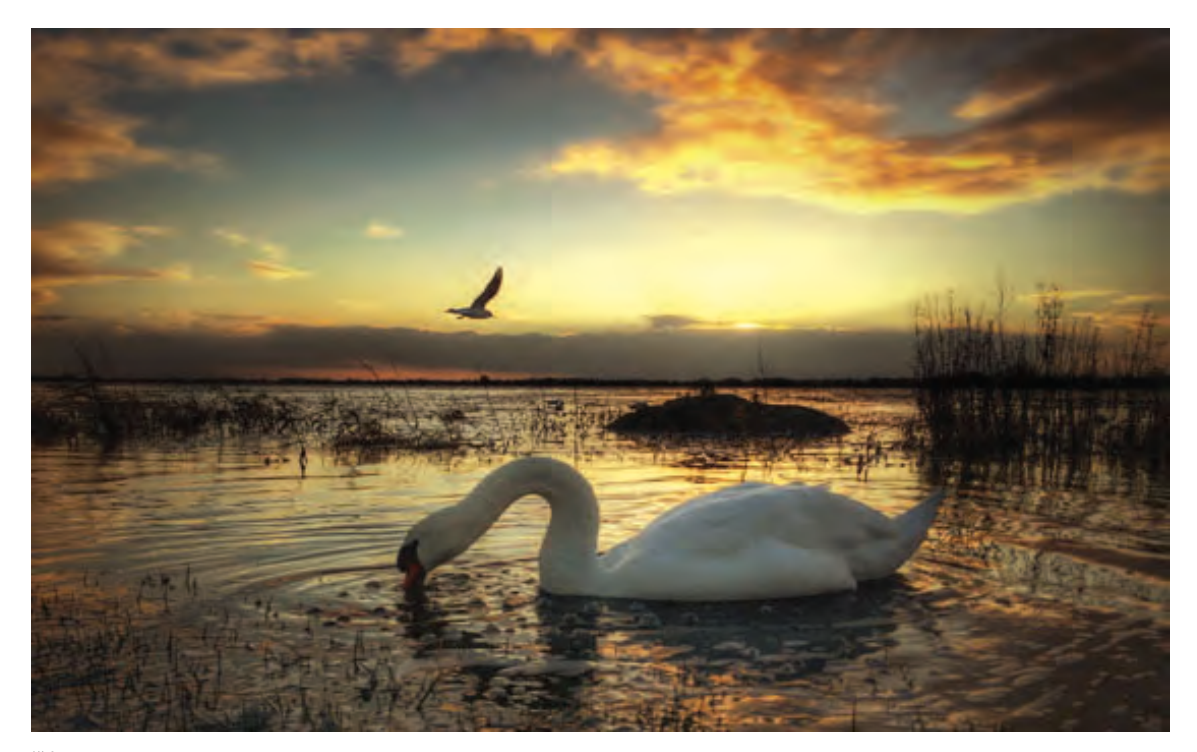

 **تصویر 34**

هنـگام عکاسـی در صبـح زود یـا غـروب، بایـد از چهار زمـان متفـاوت آگاه باشـید-۱: تاریکروشـن نجومی، -۲ تاریکروشـن دریایـی، ۳- تاریکروشـن شـهری ۴- طلـوع و غروب.

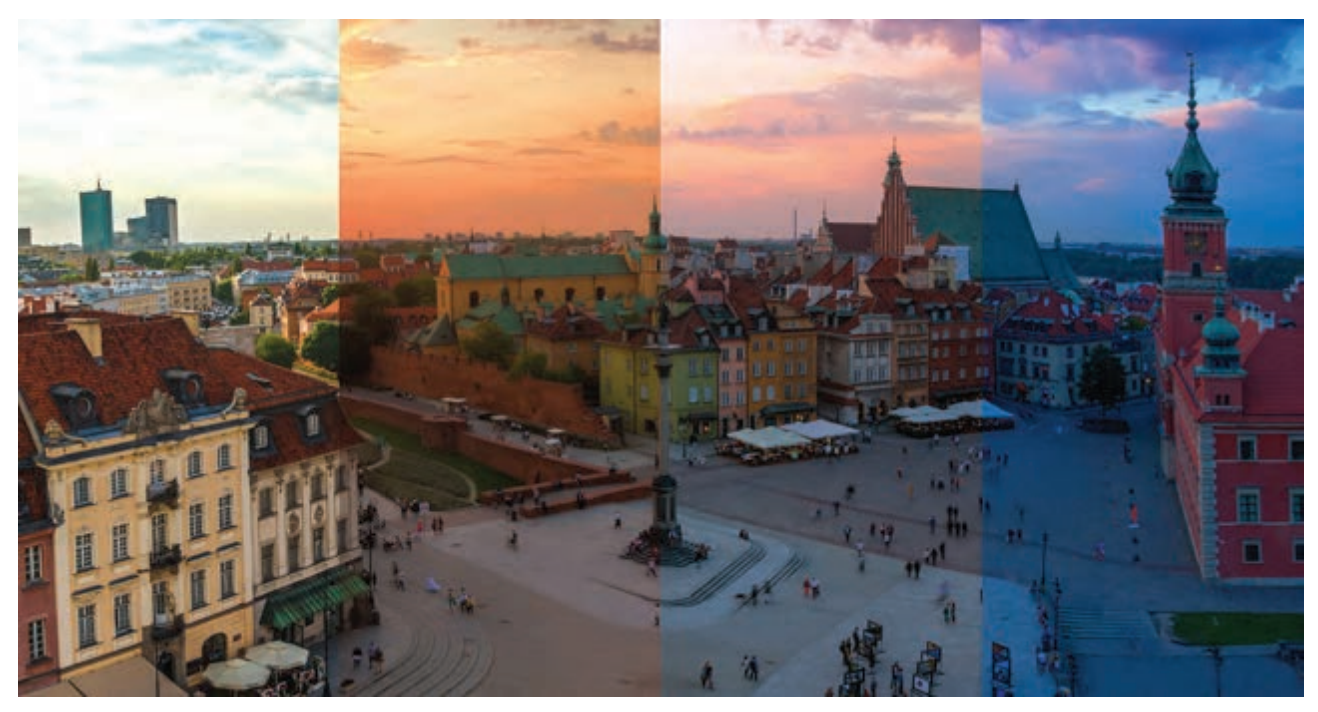

 **تصویر 35**

تفاوت میان زمان طالیی صبح و غروب هم این است که در صبح، مردم هنوز آنچنان که باید روزشان را شروع نکردهاند و معموال خیابانها خالی از مردم عادی است. بنابراین یک فضای شهری خلوت را خواهید داشت. اما اگر موقع غروب عکاسی کنید، فضای شهری به نسبت شلوغتر بوده و مردم بیشتری بیرون هستند. برخی فروشندهها چراغهایشان را روشن کردهاند و نور مصنوعی با نور طبیعی در هم میآمیزد )تصاویر ۳۶ و ۳۷(.

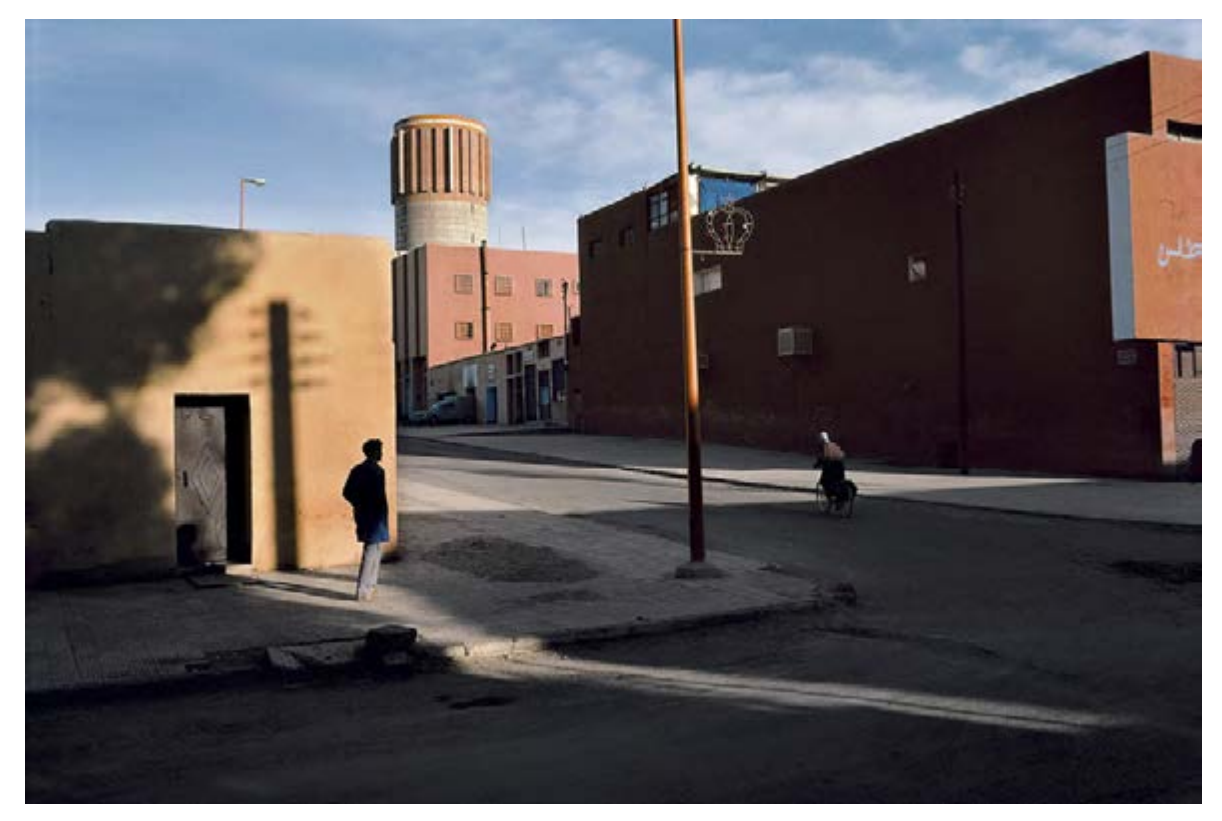

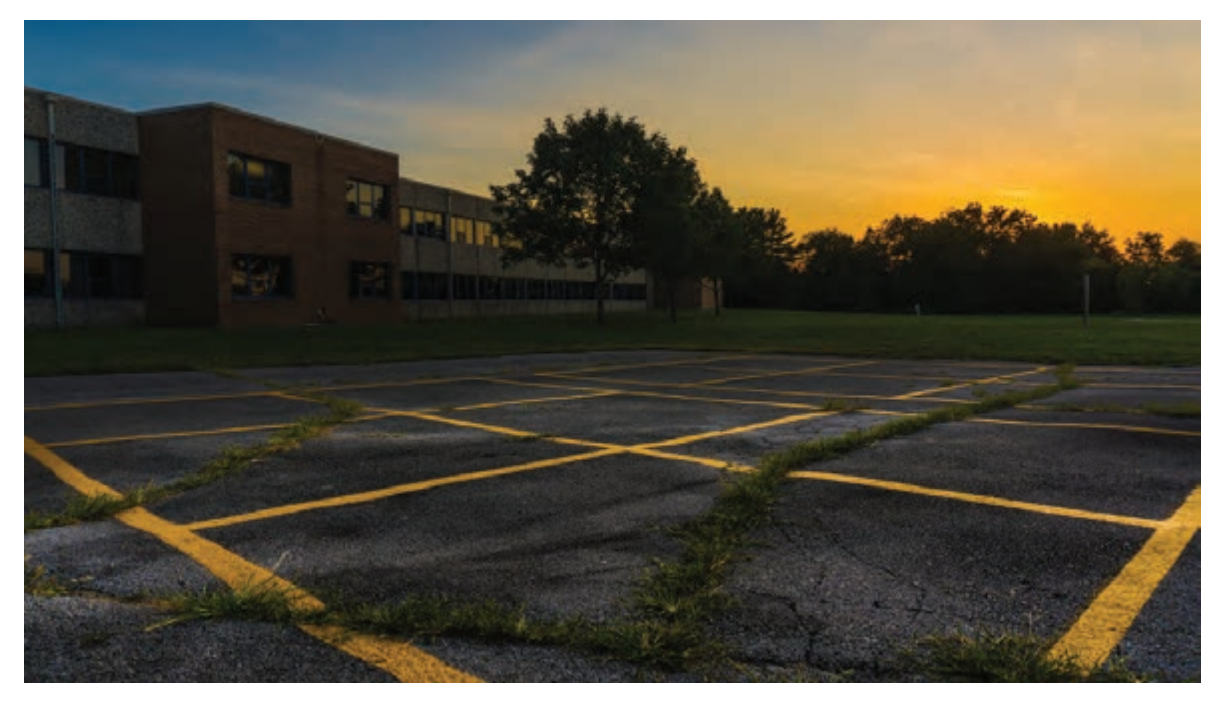

 **تصویر 37**

**-3 عکاسی در نور شدید** نور شدید همواره یکی از شرایط خاص و گاهی سخت برای عکاسی است. برخی از عکاسان سادهترین راه برای کنار آمدن با آن را انتخاب میکنند، یعنی آن را بهسادگی نادیده گرفته و به نواحی سایهدار میروند. اما باید توجه داشت که اگرچه با رفتن به نقاط سایه، میتوان عکسهایی با سایهی نرم گرفت اما اگر نمیخواهید خودتان را تنها به فضاهای سایهدار محدود کنید و از فضاهای بیشتری برای عکاسی برخوردار باشید باید آن را بپذیرید و تالش کنید و از راهکارهای مناسب استفاده کنید. اساسیترین نکته در این موقعیت، آگاه بودن لحظهای از موقعیت خورشید است.

وقتی در جایی با نورهای شدید مواجه میشویم، متعاقباً سایههای شدیدی هم به وجود میآیند. در برخی موارد در حین عکاسی میتوان از فلاشهای خارج از دوربین (اکسترنال) استفاده کرد تا عکسهای ملایم و اصطلاحاً خوشiور داشت.

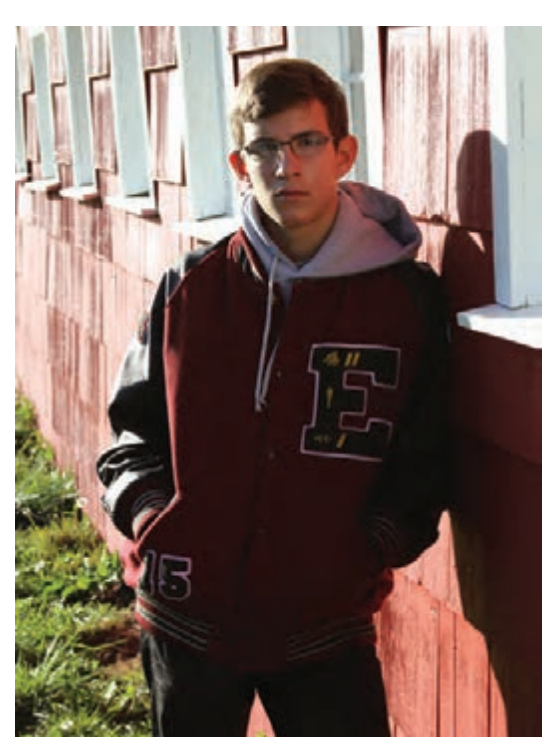

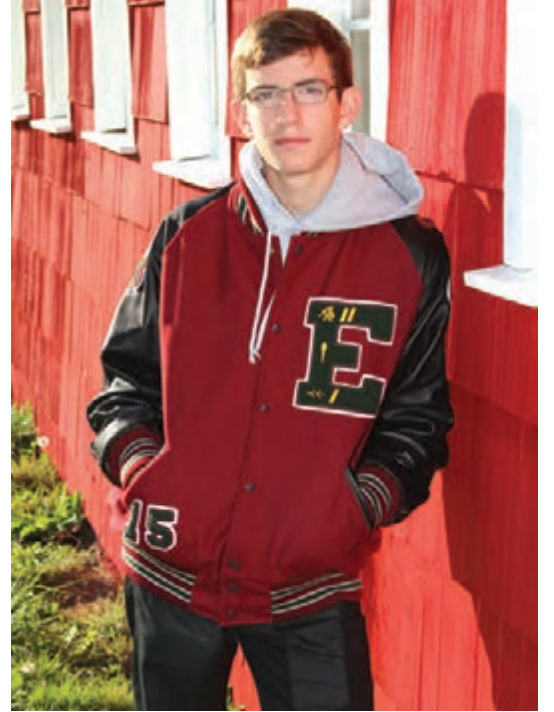

 **تصویر 39** 

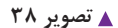

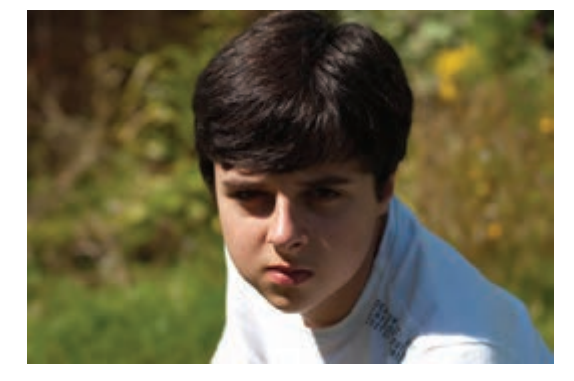

 **تصویر 40**

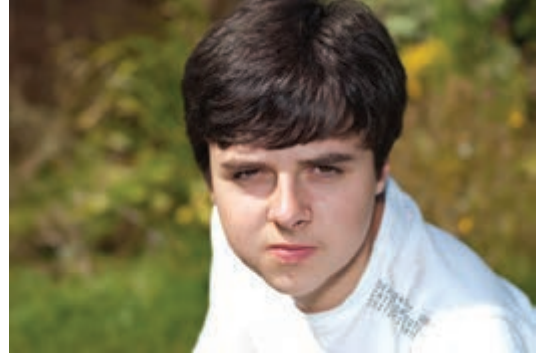

در پارهای اوقات میتوان سایهها را از تهدید به فرصت تبدیل کرد. سایهها زمانیکه با منظور مشخصی در عکس قرار گرفته باشند می ِ توانند همانند عکس زیر به عنصری از چارچوب عکس تبدیل شوند )تصویر ۴۲ و 43(.

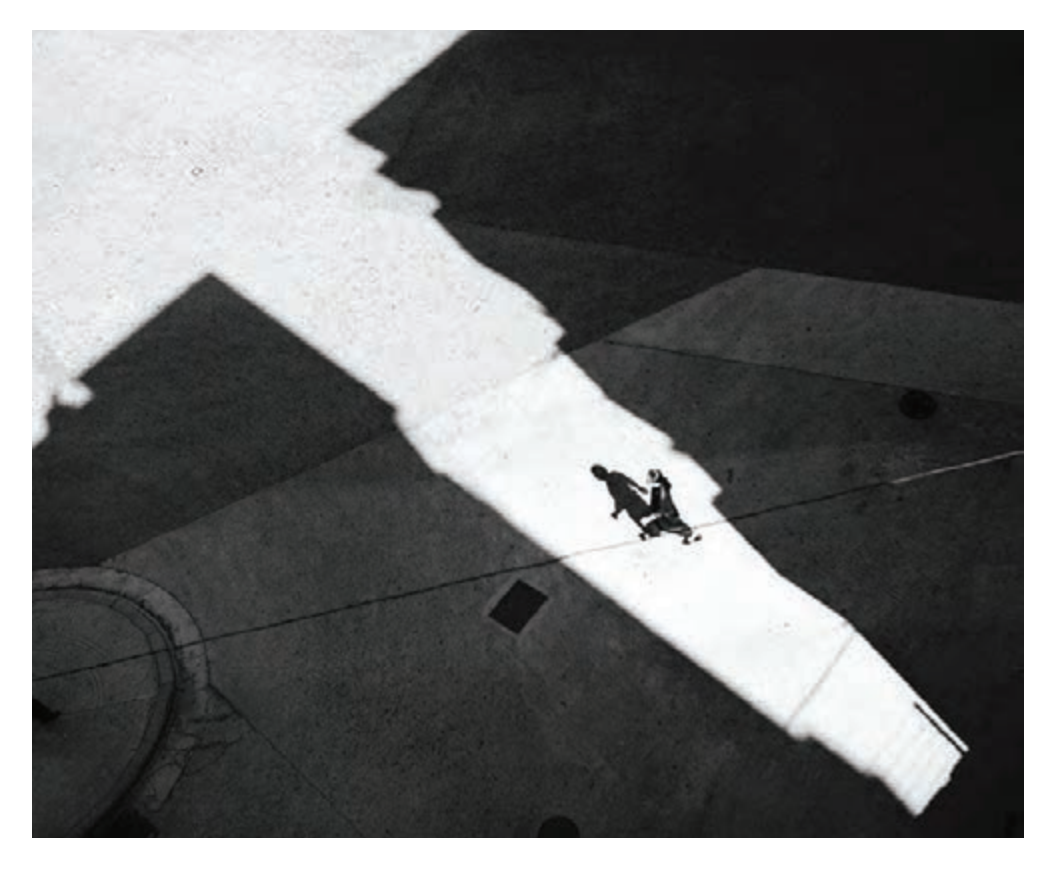

 **تصویر 42** 

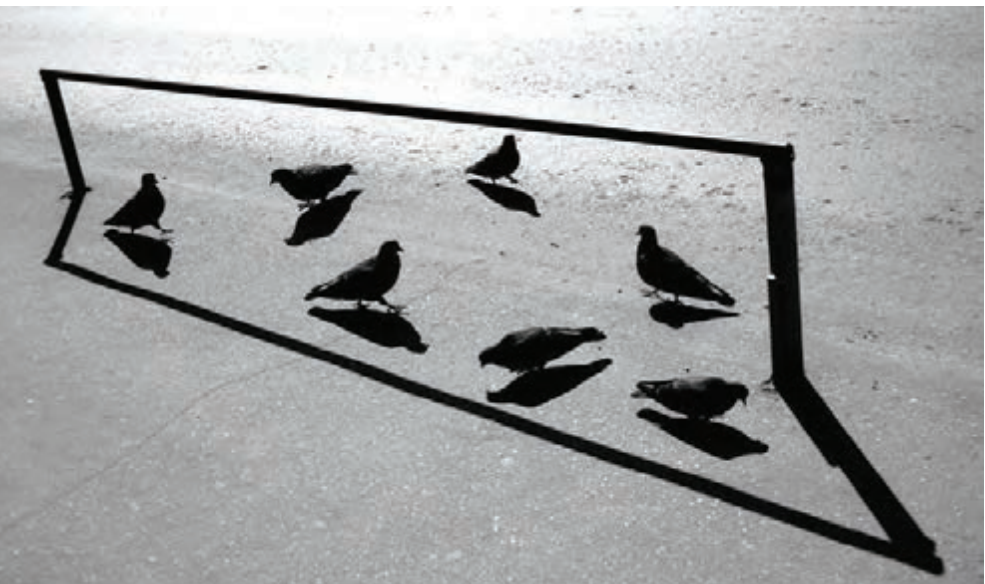

یکی از روشهای هوشمندانه برای عکاسی در نور شدید، قرار دادن خورشید در پشت سرتان است. البته باید مواظب سایهتان باشید.

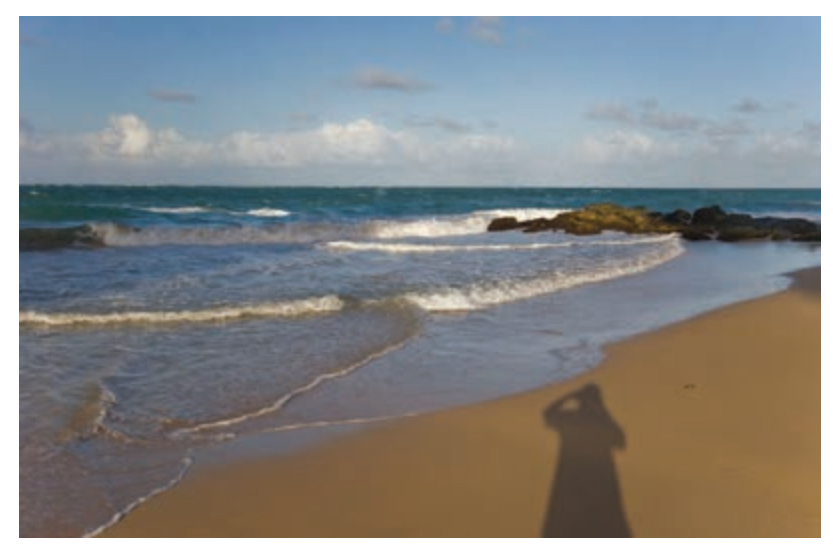

 **تصویر 44**

روش دیگر، قراردادن خورشید در مقابل دوربین است. بسیاری از عکاسان این روش را دوست ندارند زیرا در این حالت چهرهی سوژه در سایه قرار گرفته و ضدنور (سیلوئت) میشود.

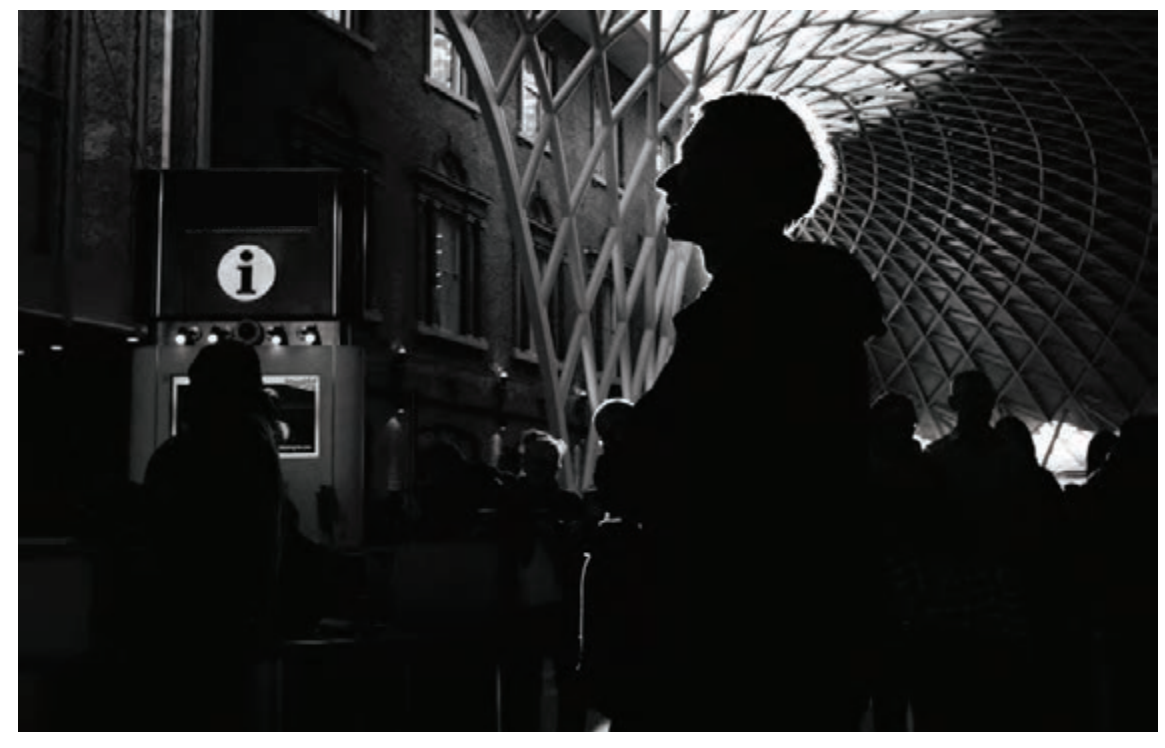

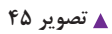

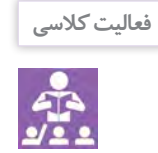

برای هرکدام از مثالهایی که در باال آورده شده سعی کنید حداقل یک عکس تهیه کنید و در کالس با تصاویری که دوستانتان عکاسی کردهاند مقایسه کرده و دربارهی آنها گفتگو کنید.

**-4 عکاسی در شب**

هنگام عکاسی در شب در فضاهای باز که نوری وجود ندارد و یا خیلی کم است، چه باید کرد؟ معموال دو رویکرد کلی در این زمینه وجود دارد: عکاسی بدون فالش و عکاسی با فالش.

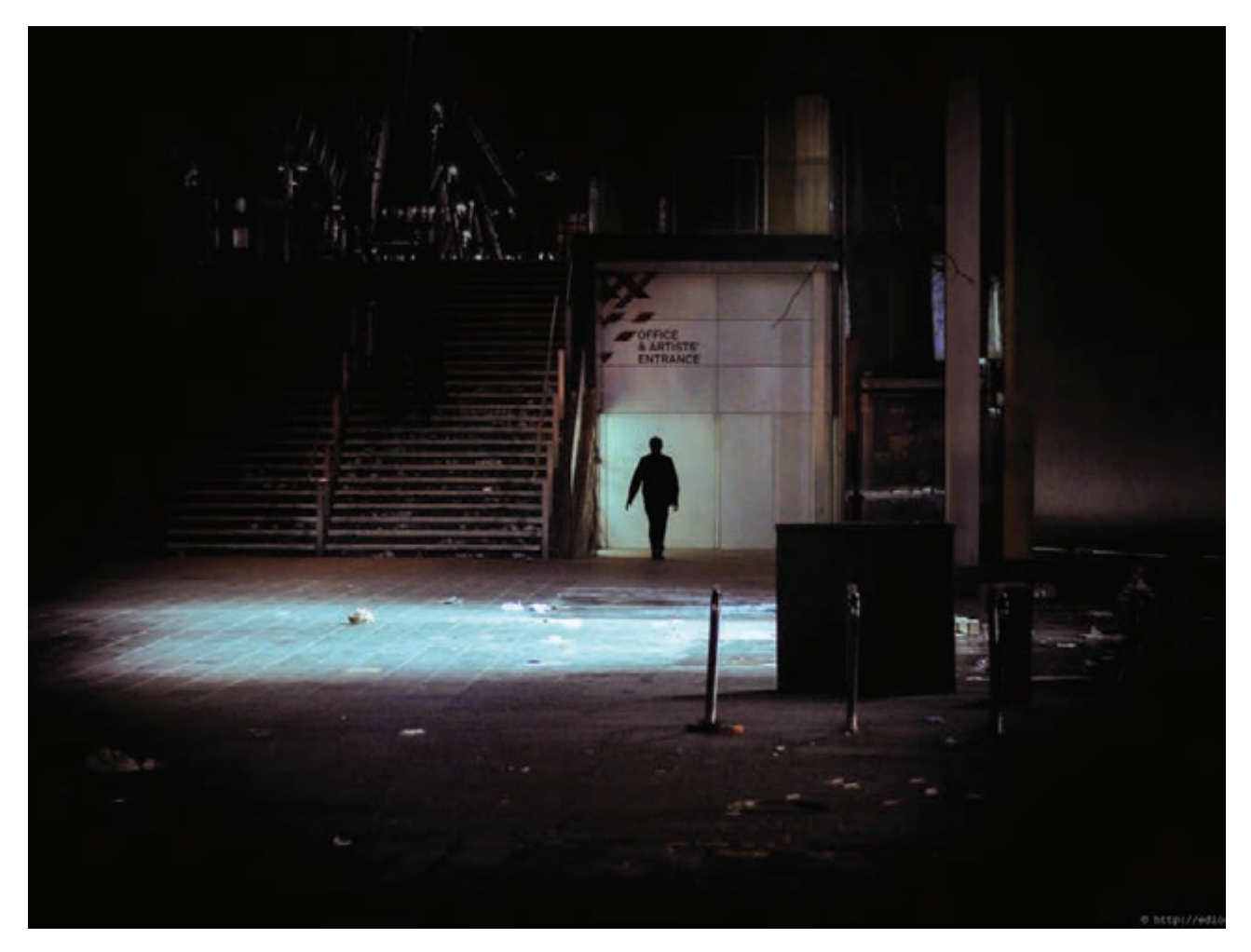

**-۴-۱ عکاسی بدون فالش** از آنجایی که در این حالت از عکاسی، نور بسیار اندک و محدود است، باید با حساسیت باال و احتماال سرعت شاتر پایین کار کنید و مجبورید از مکانها و اجسام نوردار مانند رستورانها و چراغ خیابانها عکاسی کنید. اما مساله اینجاست که تنها برخی از دوربینهای باکیفیت امکان عکاسی خوب را در این شرایط ممکن میسازند و این در حالی است که هنگام عکاسی در محیط کمنور با بعضی از دوربینها(با کیفیت نامطلوب)، حتی نمیتوانید عکستان را روی نمایشگر دوربین ببینید.

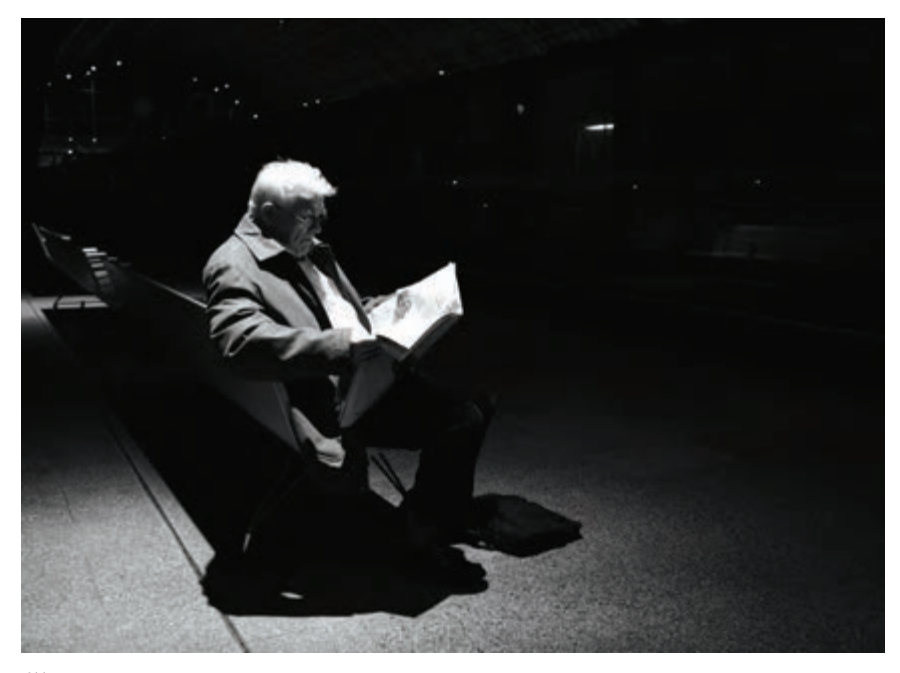

 **تصویر 47**

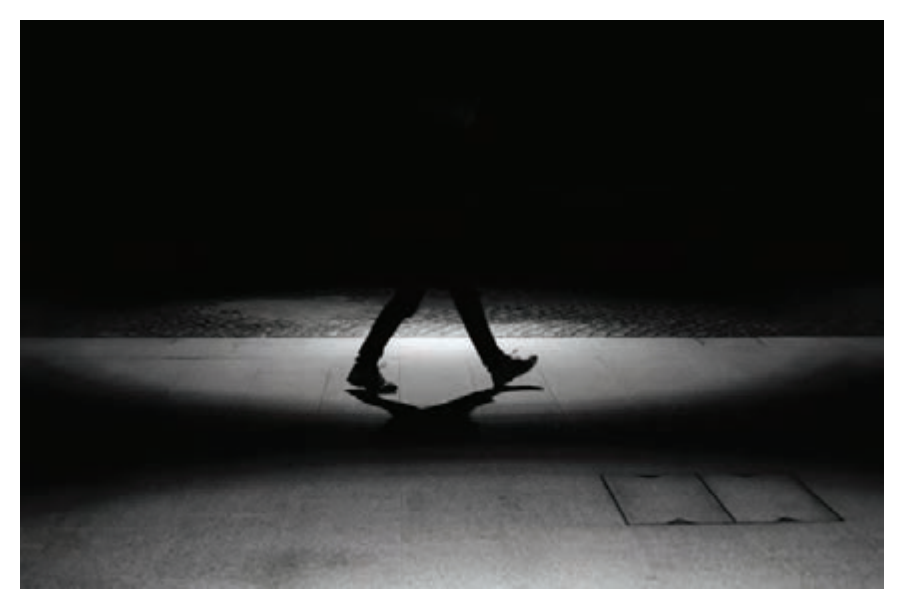

**-۴-۲ عکاسی با فالش** نکته مثبت در عکاسی با فلاش این است که تقریباً در همه جا میتوان عکاسی کرد امّا استفاده از فلاش سبب جلب توجه شده و اغلب سایههایی تند و نازیبا به عکس اضافه میشود.

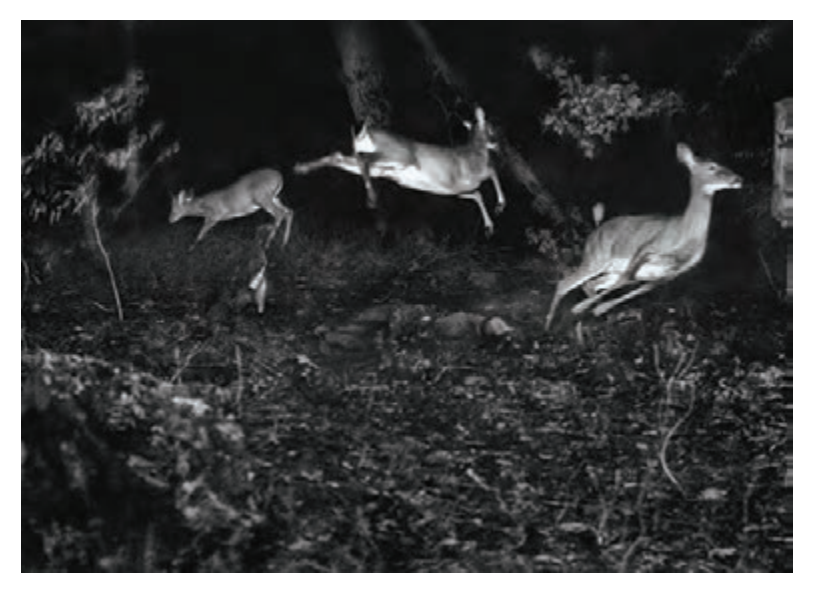

 **تصویر 49** 

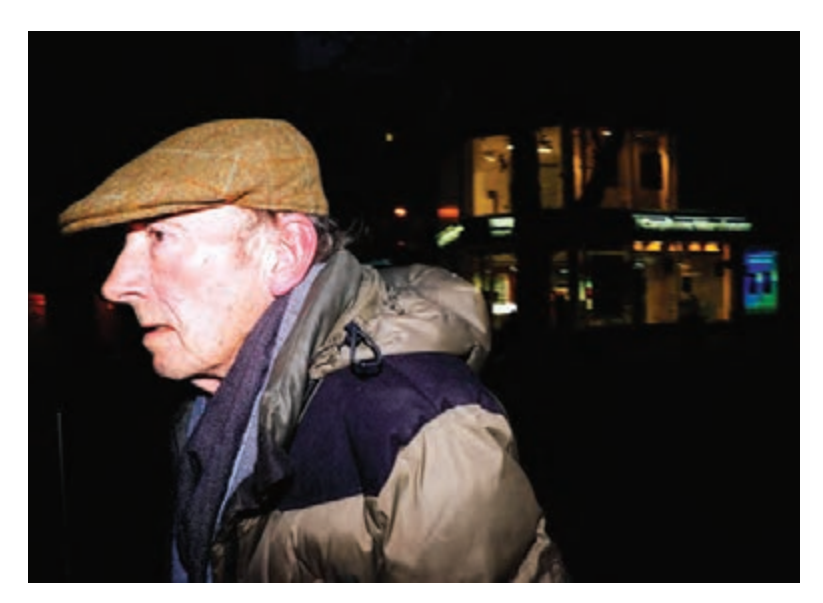

 **تصویر 50**

**فعالیت کالسی**

ِ سعی کنید از دو حالت عکاسی با فالش و بدون فالش از موضوعات خود در شب عکاسی کنید و در کالس دربارهی علت انتخاب هرکدام از این حالتها و تأثیر آن در عکسها گفتگو کنید.

# **ارزشیابی پایانی فصل ۱**

ارزشیابی در این درس براساس شایستگی است. برای هر پودمان یک نمره مستمر (از ۵ نمره) و یک نمره شایستگی پودمان )نمرات ،1 2 یا 3( با توجه به استاندارد های عملكرد جداول ذیل برای هر هنرجو ثبت می گردد. امكان جبران پودمان های در طول سال تحصیلی برای هنرجویان و بر اساس برنامه ریزی هنرستان وجود دارد.

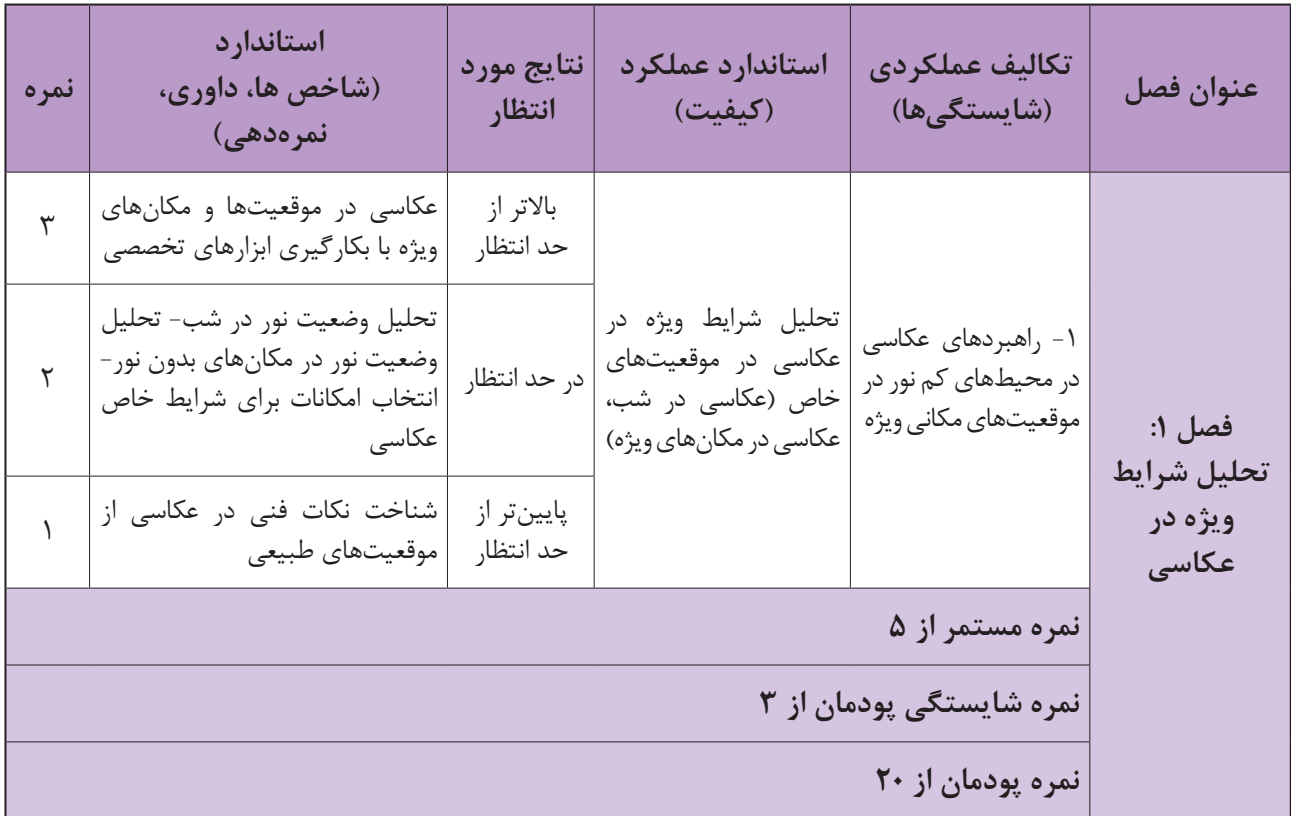

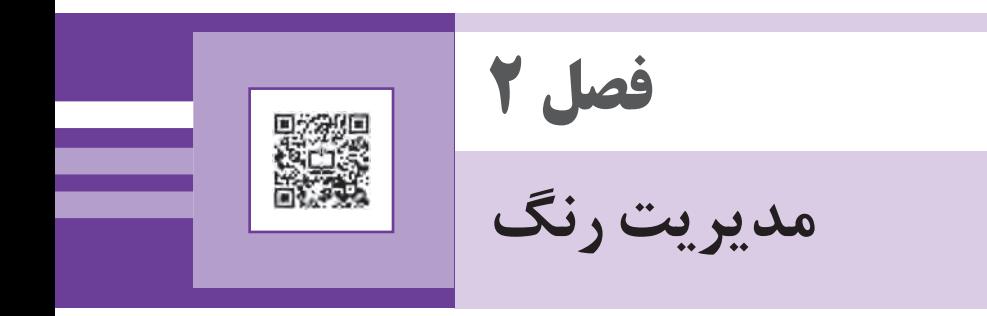

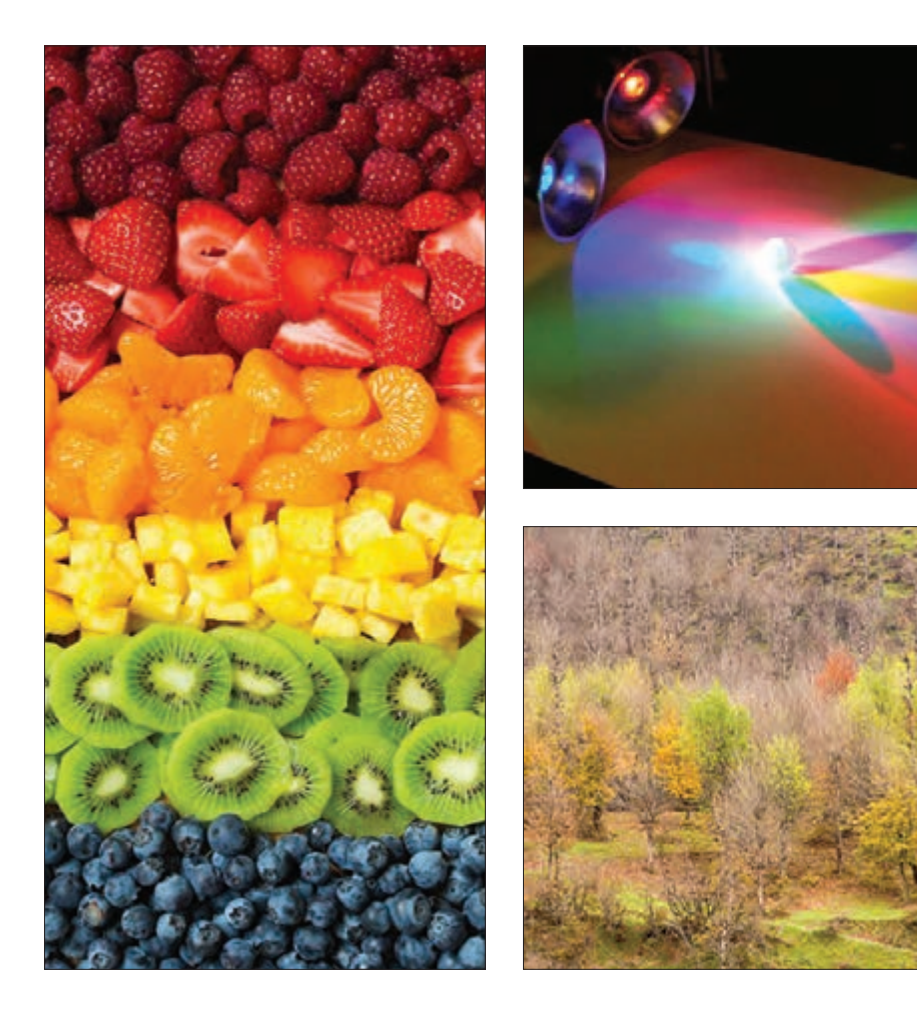

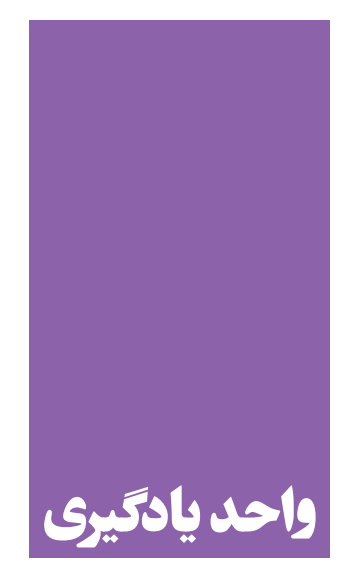

**مدیریت رنگ**

**رنگ و کاربردهای آن در عکاسی و گرافیک و تحلیل و بررسی تأثیر نور بر رنگ اجسام.**

 در این واحد یادگیری، هنرجویان با مبحث نور )نورهای رنگی( و رنگهای اجسام و ویژگیهای رنگ )فام، خلوص، روشنایی و…) و روشهای بازتولید رنگ آشنا میشوند و میتوانند تمرینهای تصحیح رنگ در نرمافزار را انجام دهند .

**استاندارد عملکرد**

بررسي و تحليل استانداردهاي رنگ و كاربرد و تصحيح رنگ در عكاسي

**کلیاتی درباره نور و رنگ**

#### **نوشتن با نور**

نور از بسیاری جهات زندگی ما را تحت تأثیر قرار می،دهد. بدون وجود نور، هیچ عنصری هویت دیداری ندارد. در اوایل قرن نوزدهم که عکاسی متولد شد نام آن را فتوگرافی گذاشتند که به معنای نوشتن با نور بود. عکاسی به سرعت رشد کرد و پس از مدتی عکاسی رنگی اختراع شد تا اینکه اکنون ما با عکاسی دیجیتال سر و کار داریم. با اینکه عکاسی دیجیتال در روش ثبت تصویر با عکاسی شیمیایی تفاوت دارد ولی هنوز »نور«، عنصر اصلی برای عکاسی است. حدود ۴۰۰ سال پیش، ایزاک نیوتن از یک منشور استفاده کرد تا ثابت کند نور سفید میتواند به رنگهای مختلفی تجزیه شود. او حتی نشان داد از ترکیب نورهای رنگی مشخص، میتوان نور سفید را ساخت.

نور، یک تابش الکترومغناطیس است و این تابش مانند دیگر تابشهای الکترومغناطیس، خاصیت موجی دارد. خاصیت موجی یک تابش الکترومغناطیس با طول موجش تعریف میشود.

آنچه به نام نور یا طیف مرئی شناخته میشود، تنها بخش کوچکی از طیف وسیع تشعشعات الکترومغناطیس است و چشم انسان تنها به این نوار باریک از طیف کامل الکترومغناطیس پاسخ میدهد. در دو طرف این طیف، امواج مادون قرمز و ماورایبنفش قرار دارند که برای چشم انسان نامرئی هستند (تصویر ۱).

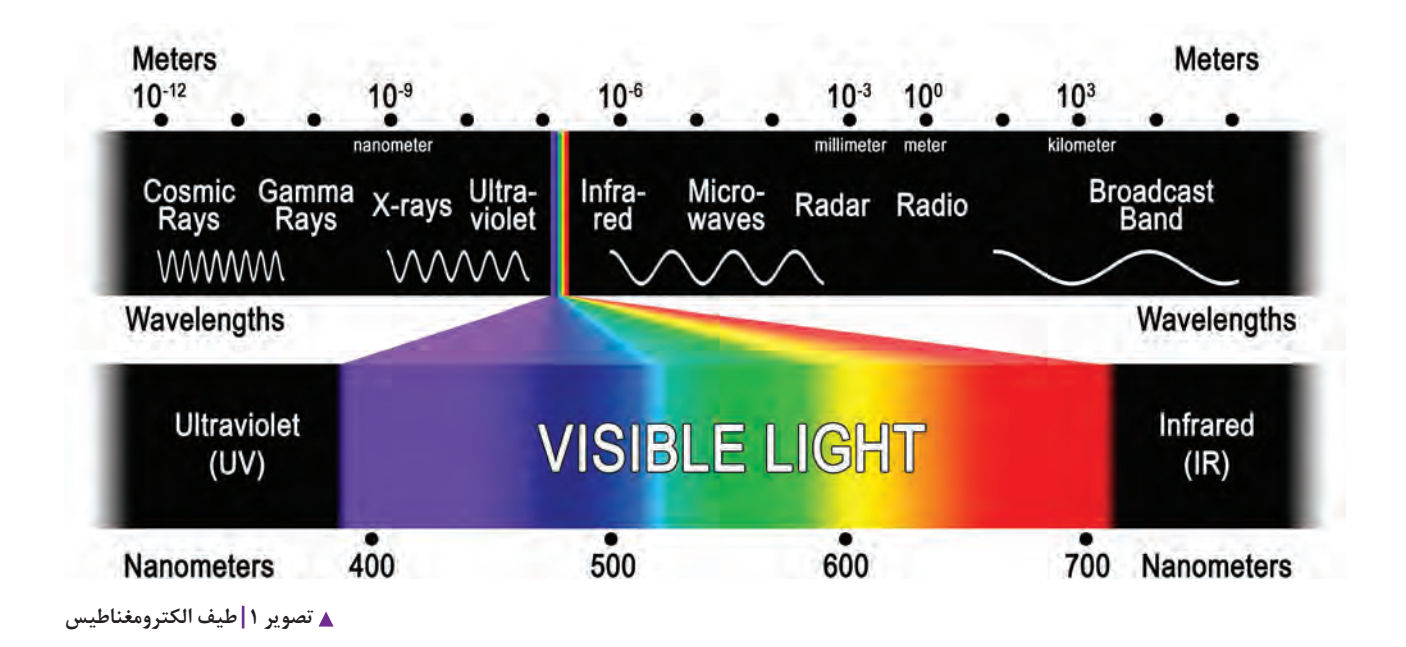

**رنگ**

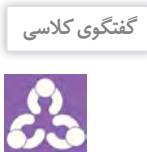

به اشیای اطراف خود نگاه کنید. - فکر میکنید چه عواملی سبب میشوند که شما این عناصر را به رنگهای متفاوتی ببینید؟ - دوربین دیجیتال شما چگونه رنگ موضوعاتی را که در برابرش قرار دارند ثبت میکند؟ - چرا رنگ یک برگ سبز با یک سیب قرمز تفاوت دارد؟ - آیا رنگ گیاهانی که در روز میبینید در شب نیز به همان رنگ است؟

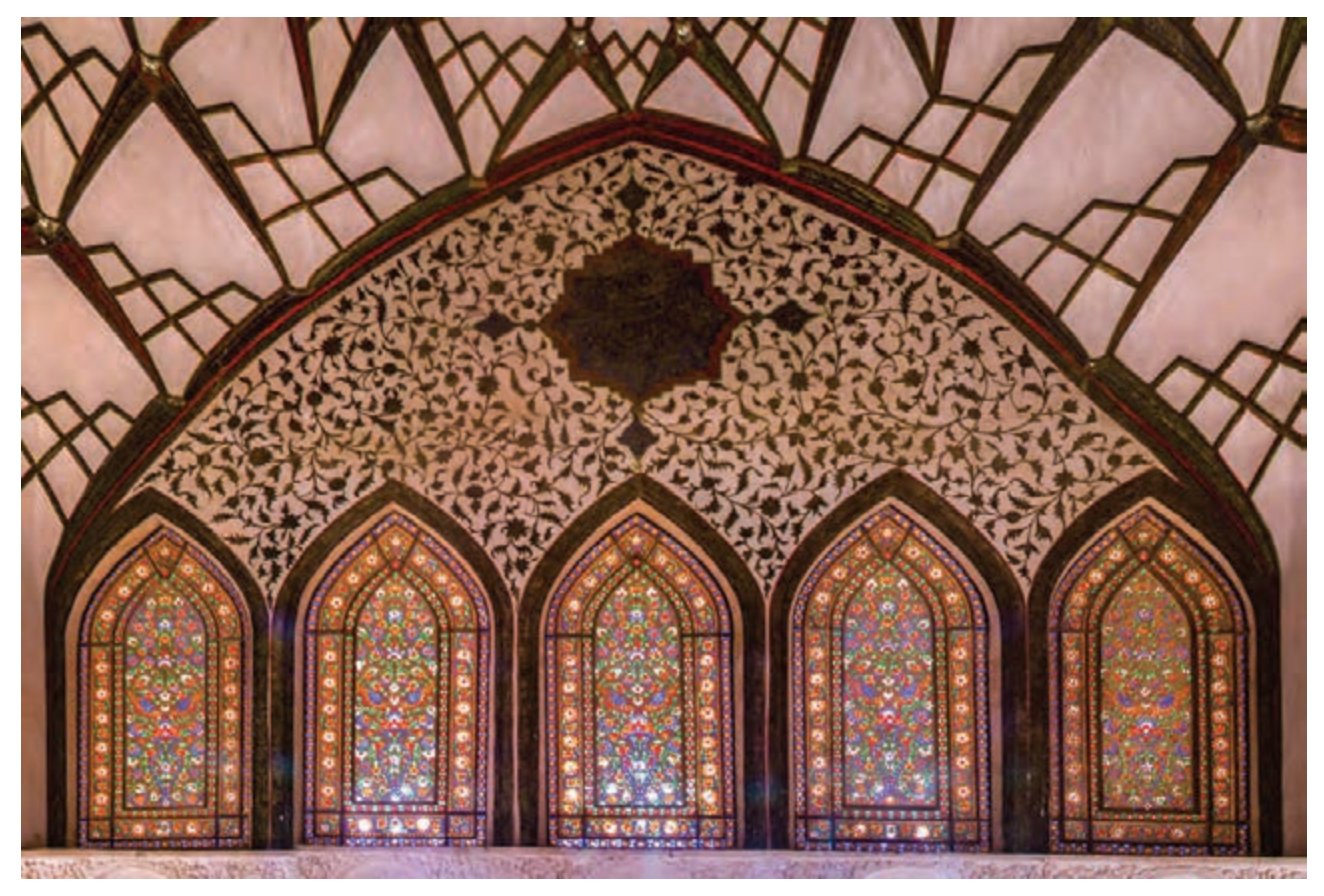

 **تصویر 2**

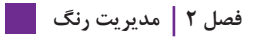

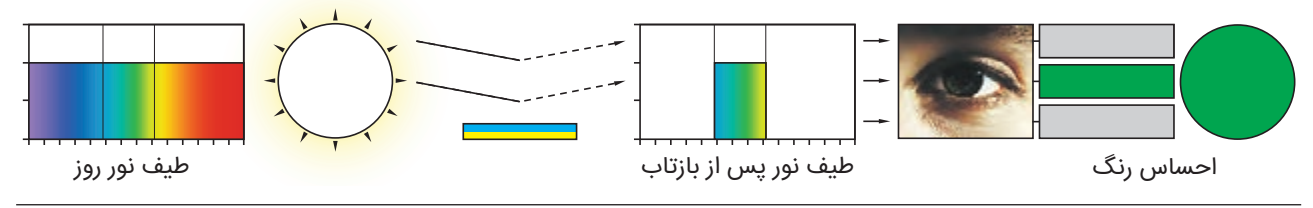

 **تصویر 3**

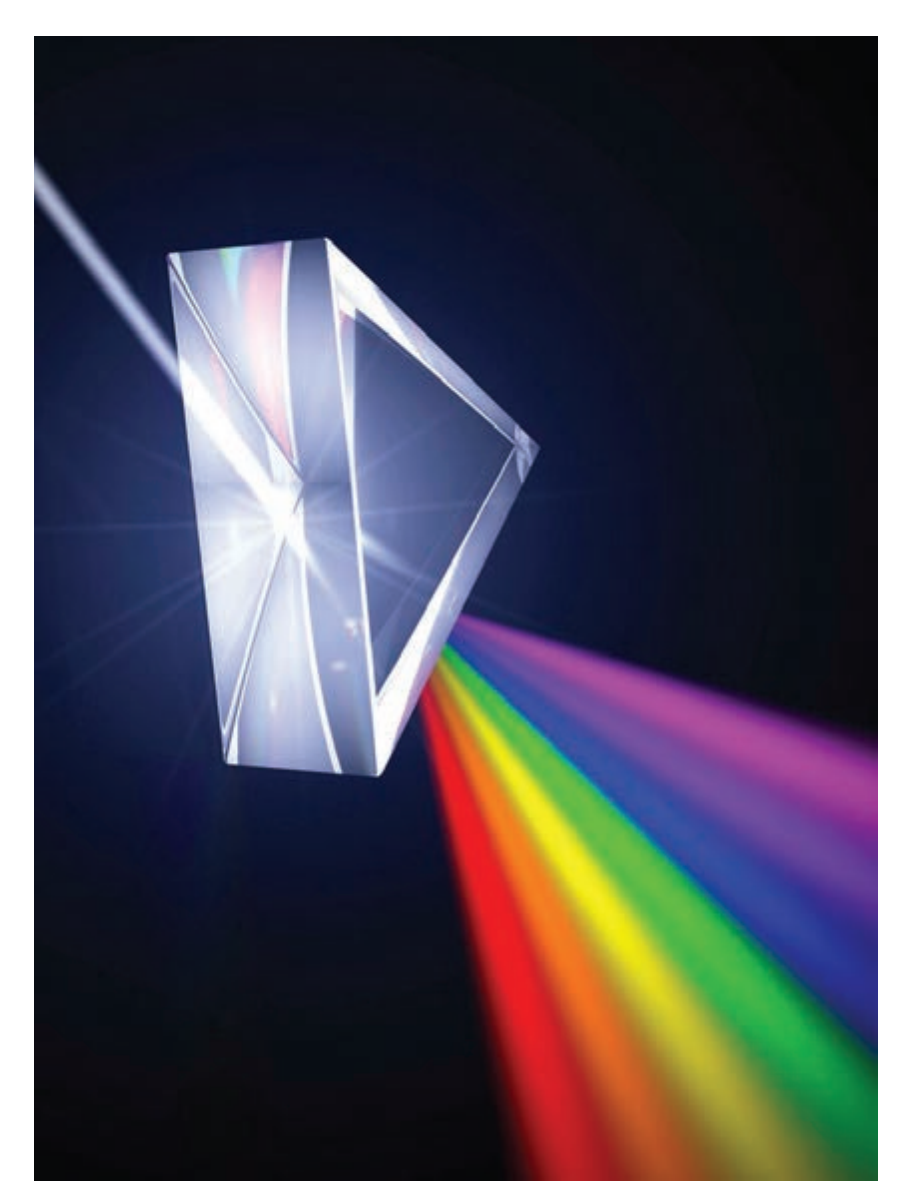

 **تصویر 4 تجزیه نور سفید با منشور**

برای مشاهده یا ثبت یک رنگ به سه عامل نیاز داریم. رنگ رخدادی است که بین این سه طرف درگیر رخ میدهد. -۱ منبع نور؛ -۲ شیء؛ -۳ مشاهدهگر. رخداد رنگ، احساسی است که طول موج نور تولید شده به وسیلة **منبع نور**، پس از تغییر دادهشدن توسط **شیء** در **مشاهدهگر** برانگیخته میشود. هر گاه یکی از این سه عنصر تغییر کند، رخداد رنگ متفاوت خواهد بود و ما رنگ متفاوتی میبینیم. **-۱ منبع نور**

منبع نور چیزی است که مقدار زیادی از فوتونهای واقع در طیف مرئی را از خود ساطع میکند مانند خورشید یا منابع نوری مصنوعی. منابع نوری متفاوت به شیوههای گوناگونی نور تولید میکنند. نور روز (Day Light) ترکیبی از نور خورشید و یک فیلتر بزرگ به نام جو است. شاید این منبع، مهمترین منبع نور باشد زیرا سیستم بینایی، تحت این منبع نور تکامل یافته است.

همانطور که در صفحات قبل دیدیم نور سفید در واقع از ترکیب تمام رنگهای طیف به دست میآید و با استفاده از یک منشور، نور سفید، به اجزای سازندهاش تفکیک میشود که طول موجی بین ۳۸۰ تا ۷۲۰ نانومتر دارند.

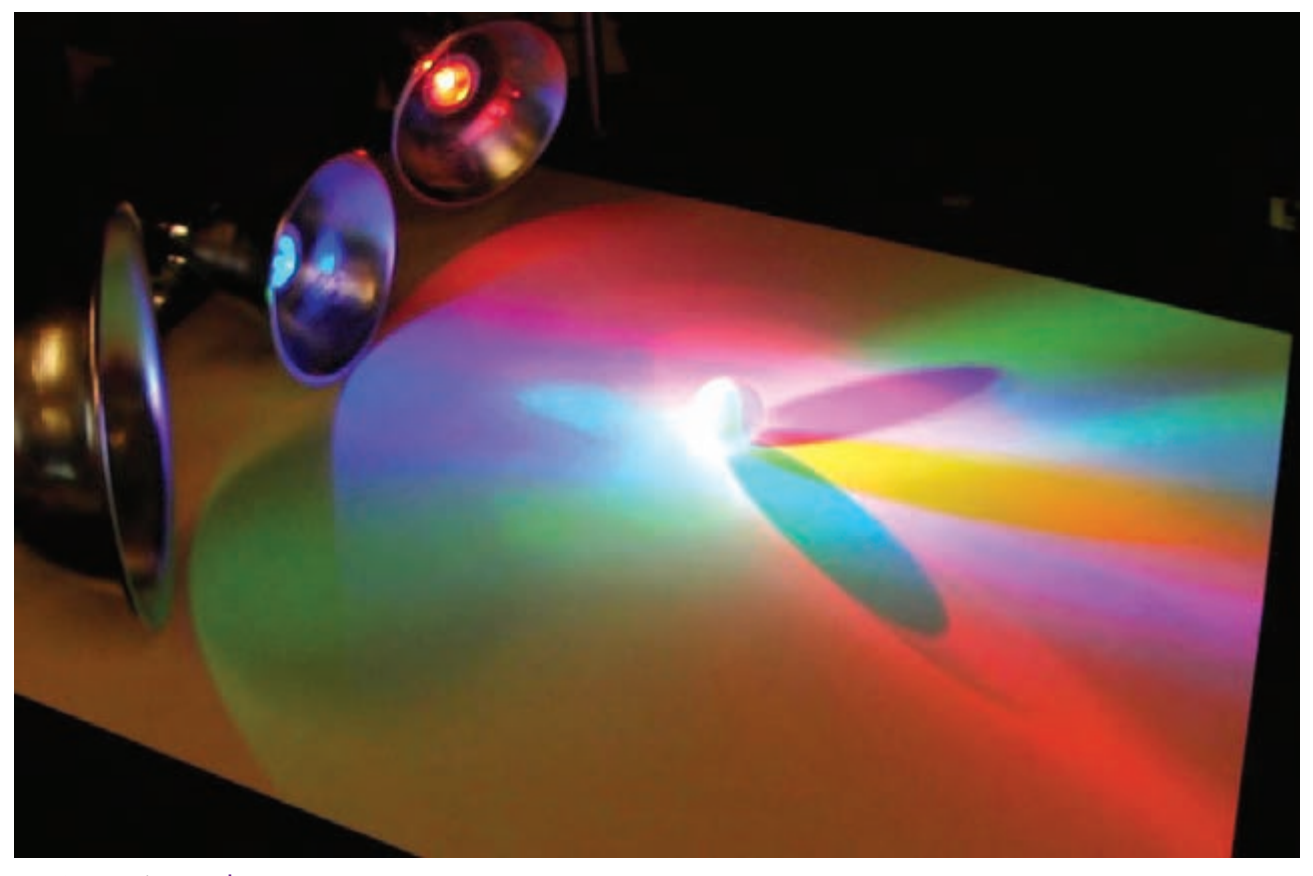

 **تصویر 5 ترکیب رنگهای اصلی نور**

میتوان ادعا کرد که به تعداد طول موجهای موجود بین رنگهای بنفش تا قرمز، رنگ وجود دارد. اما چشم انسان قادر به تفکیک همة رنگهای نور سفید نیست. در یک تقسیمبندی کلی با توجه به قدرت تشخیص چشم انسان، رنگهای طیف نور سفید را به هفت رنگ تقسیم کردهاند که به ترتیب عبارتند از: قرمز، نارنجی، زرد، سبز، آبی، نیلی و بنفش. بدیهی است فاصلة مشخصی بین این رنگها وجود ندارد و هر رنگ رفته رفته به رنگ دیگر تبدیل میشود )تصویر 4(.

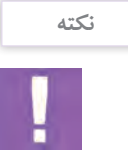

**فصل 2 مدیریت رنگ**

با اینکه طیف مرئی به هفت رنگ قابل تقسیم است اما میتوان طول موجهای سازندة کمتری هم برای آن در نظر گرفت. یعنی رنگهای اصلی قرمز، سبز و آبی. ً بر اساس نوع منبع نور، امواج قرمز، سبز و آبی مقدارهای متفاوتی خواهند داشت. مثال در منبع نوری مانند المپهای تنگستن رنگ قرمز بیشتر از دو رنگ دیگر است. هر جسمی که در برابر تابش یک منبع نور قرار میگیرد، بخشی از نور را جذب کرده و بخش دیگری را بازمیتاباند. رنگ جسم در حقیقت به رنگ بخشی از طول موج است که از طرف جسم بازتابیده میشود. اگر هیچ نوری به جسم تابیده نشود، رنگ دیگری جز سیاهی دیده نخواهد شد. با تغییر رنگ منبع نور، طیف بازتابی نیز تغییر میکند و جسم به رنگ متفاوتی دیده میشود )تصویر 6(.

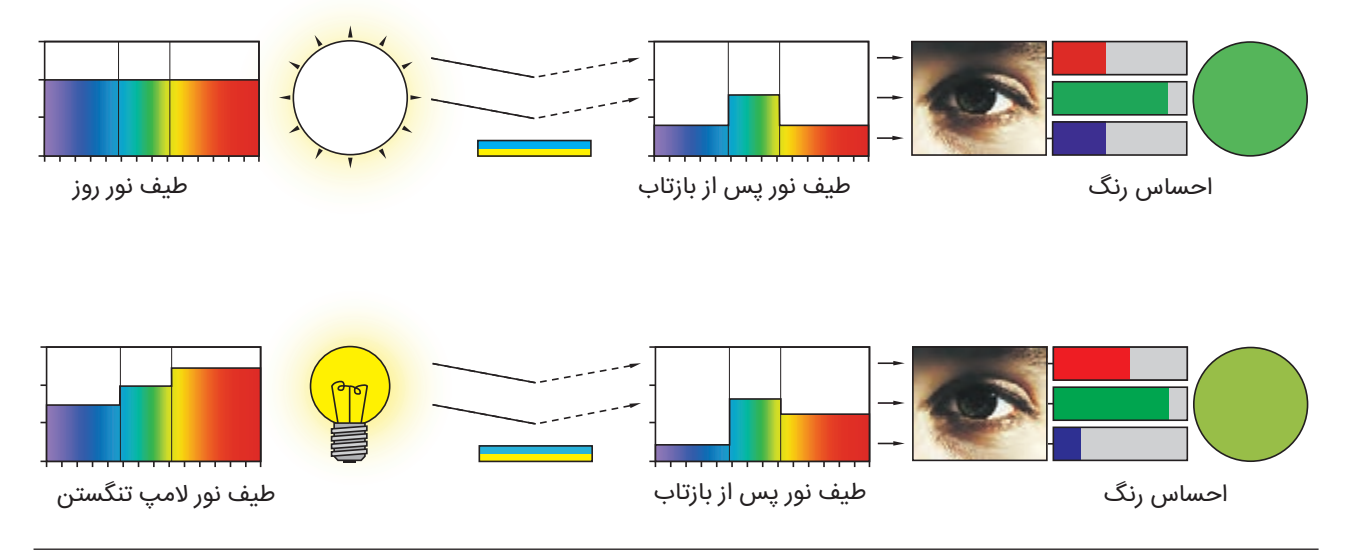

**فعالیت کالسی**

از یک شیء رنگی در فضای بیرون، زیر نور آفتاب عکاسی کنید. وایت باالنس دوربین را در حالت (نور روز) تنظیم کنید. از همین شیء در شرایط نوری دیگر مثلاً در سایه، زیر نور لامپ مهتابی، زیر نور لامپ تنگستن و… (بدون اینکه تنظیمات وایتبالانس را تغییر دهید) نیز عکاسی کنید. به تغییر رنگ جسم در شرایط مختلف نوری توجه کنید و دربارة آن در کالس گفتگو کنید.

**57**

**تصویر 6 تغییر رنگ جسم با تغییر منبع نور**

**-۲ شیء** شیئی که در برابر تابش منبع نور قرار میگیرد، بر اساس مواد تشکیلدهندهاش میتواند طول موجهای قرمز، سبز و آبی نور را جذب کرده یا بازتاب دهد. یک شیء سیاه، بیشتر طولموجها را جذب میکند ولی یک شیء به رنگ سفید، بخش زیادی از طول موجها را بازتاب میدهد. فلفل قرمز در (تصویر ۷) بخشهای زیادی از طولموجهای سبز و آبی نور سفید را جذب میکند و بخش زیادی از قرمز را بازمی ِ تاباند. با این حال از آنجا که فلفل، به رنگ قرمز خالص نیست بخشی از قرمز را نیز جذب کرده و بخشهایی از سبز و

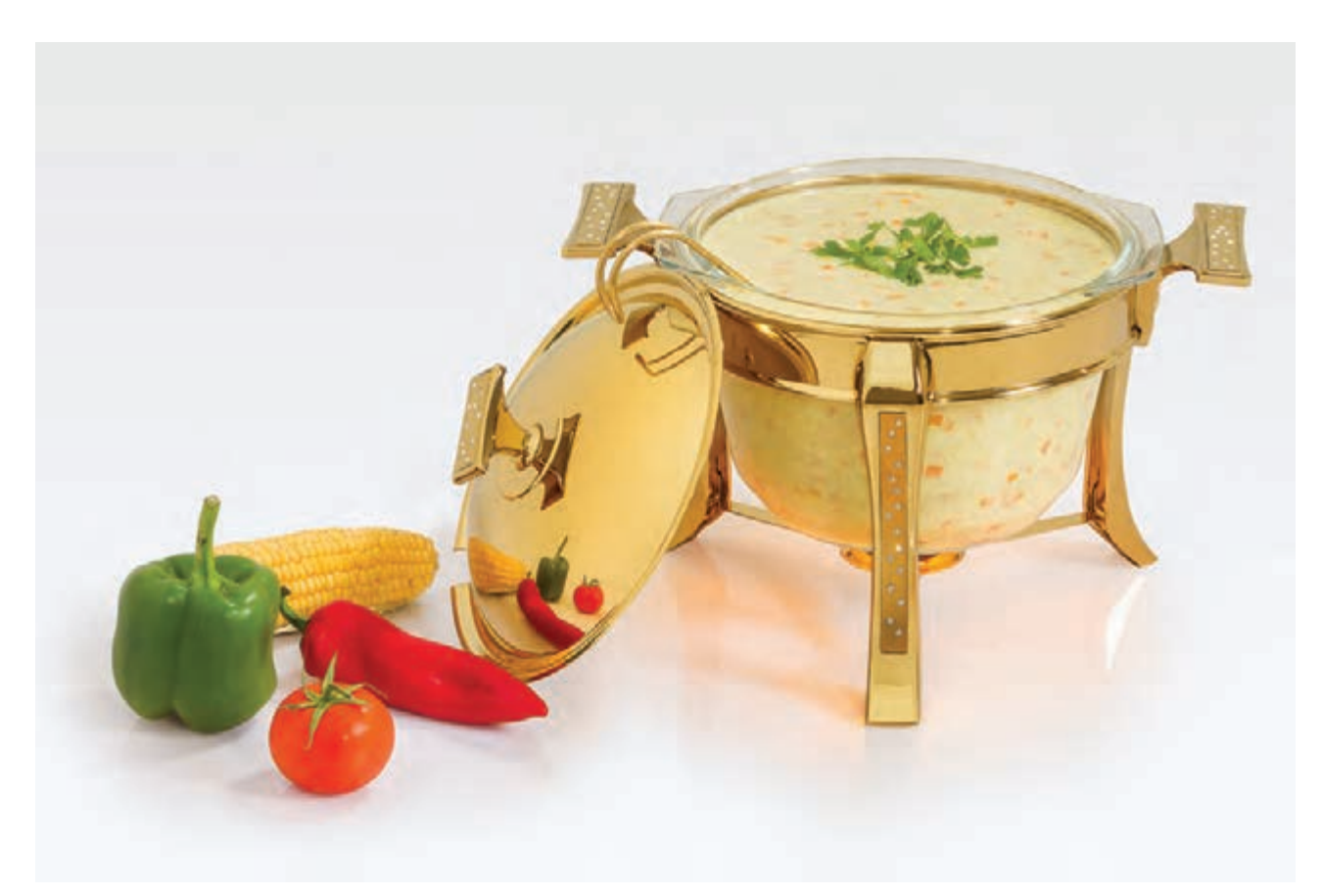

 **تصویر 7**

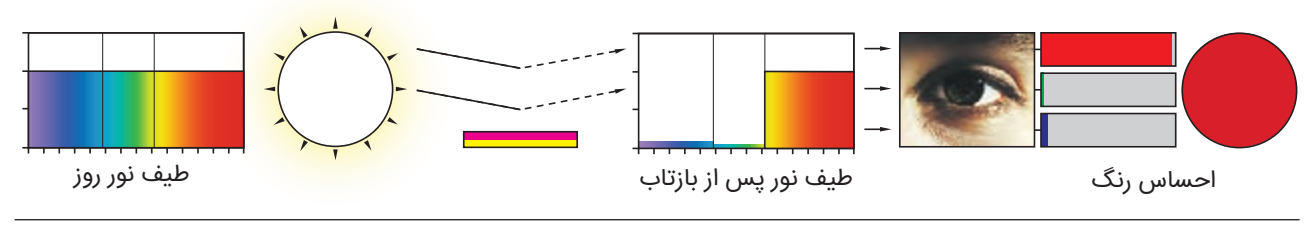

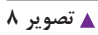

آبی را نیز بازمیتابند )تصویر 8(.

**-3 مشاهدهگر** چشـم انسـان، شـبکهای بـا میلیونهـا سـلول حسـاس بـه نور اسـت که مـا را قادر بـه دیدن میکنـد )تصویـر 9(. تأثیـر نور بر ایـن سـلولها باعـث عکسالعمل فتوشـیمیایی میشـود کـه سـلولهای عصبـی آن را تبدیل به محـرک هـای الکتریکی کرده و به مغـز منتقـل میکند.

دو گونة اساسـی سـلولهای حسـاس به نور وجود دارد: سـلولهای اسـتوانهای و سـلولهای مخروطی. سـلولهای اسـتوانهای طویلتـر بـوده و در مقایسـه بـا سـلولهای مخروطـی حساسـیت بیشـتری به نـور دارنـد؛ بنابراین کارشـان مربوط بـه دید در شـب و محیطهـای کمنـور اسـت. در نورهای شـدیدتر، سـلولهای اسـتوانهای بـه دلیل دریافت سـیگنال بیش از حـد، در دیدن نقشـی ندارنـد. سـلولهای مخروطـی مسـئول ادراک مـا از رنگ هسـتند امـا تنها زیر نورهـای شـدیدتر عملکرد بهینـه دارند. به همیـن دلیـل اسـت که مـا برای تشـخیص رنـگ در نورهای ضعیف دچار مشـکل میشـویم.

فـراد متفـاوت ممکـن اسـت احسـاس يکسـاني از يـک رنـگ نداشـته باشـند مخصوصـاً بعضـي افـراد کـه بـه دليـل ضعـف يا نداشـتن برخـی سـلولهای مخروطـی، امـکان تشـخیص برخـی رنگهـا را ندارنـد کـه در اصطلاح دچـار کوررنگـی هسـتند.

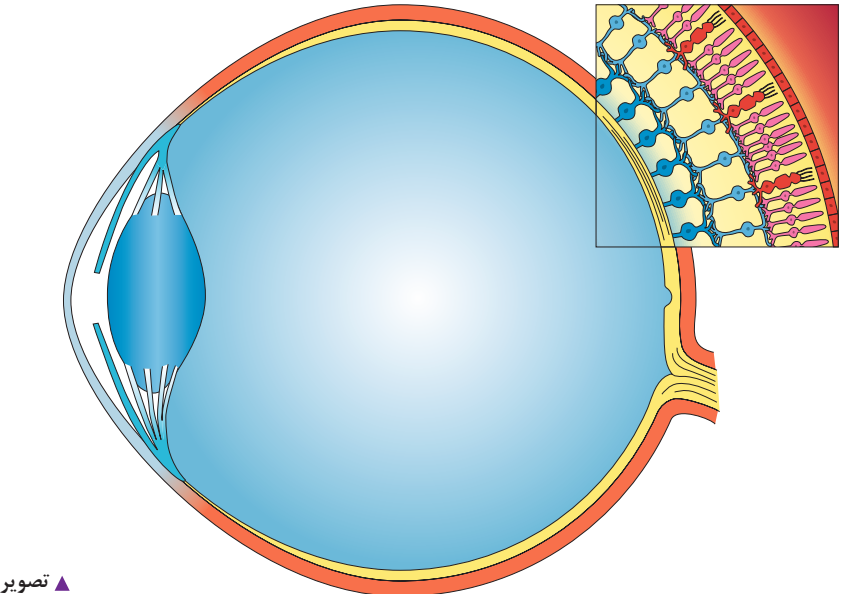

 **تصویر 9 ساختار چشم انسان**

**نکته**

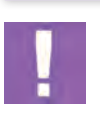

تابش نور از یک منبع نور، شیء را روشن میکند. این شیء بر اساس ویژگیهایش بخشی از نور منبع را جذب میکند و بخشی را بازتاب میدهد )برخی اجسام که شفاف و نیمه شفاف هستند بخشی از نور را نیز عبور میدهند). بخش بازتاب شده از طریق چشم به حسگرهای مخروطی می رسد و به وسیلة مغز تفسیر میشود تا ما بفهمیم چه رنگی را میبینیم. ِ اگر در هر کدام از این سه عنصر ِ درگیر در رخداد رنگ تغییری ایجاد شود، احساس رنگ نهایی، متفاوت خواهد بود.

# **سنجش و بازتولید رنگ**

برای توصیف یک رنگ چه راههایی وجود دارد؟ برای توصیف رنگهایی که در تصویر زیر میبینید از چه کلماتی استفاده میکنید؟ چگونه میتوانید رنگ لباسی را که تازه خریدهاید، به صورت دقیق برای دوست خود توصیف کنید؟ با توجه به مطالب صفحات قبل، میدانیم که احساس رنگ، بسته به منبع نوری تابیده شده بر لباس و توانایی دیداری هر فرد، تفاوت دارد. در ضمن آیا کلمات میتوانند یک رنگ را به دقت توصیف کنند؟ همچنین آیا محدودیتهای حافظه اجازه میدهد پس از گذشت سالها یک رنگ را همانگونه که در واقعیت هست توصیف کرد؟

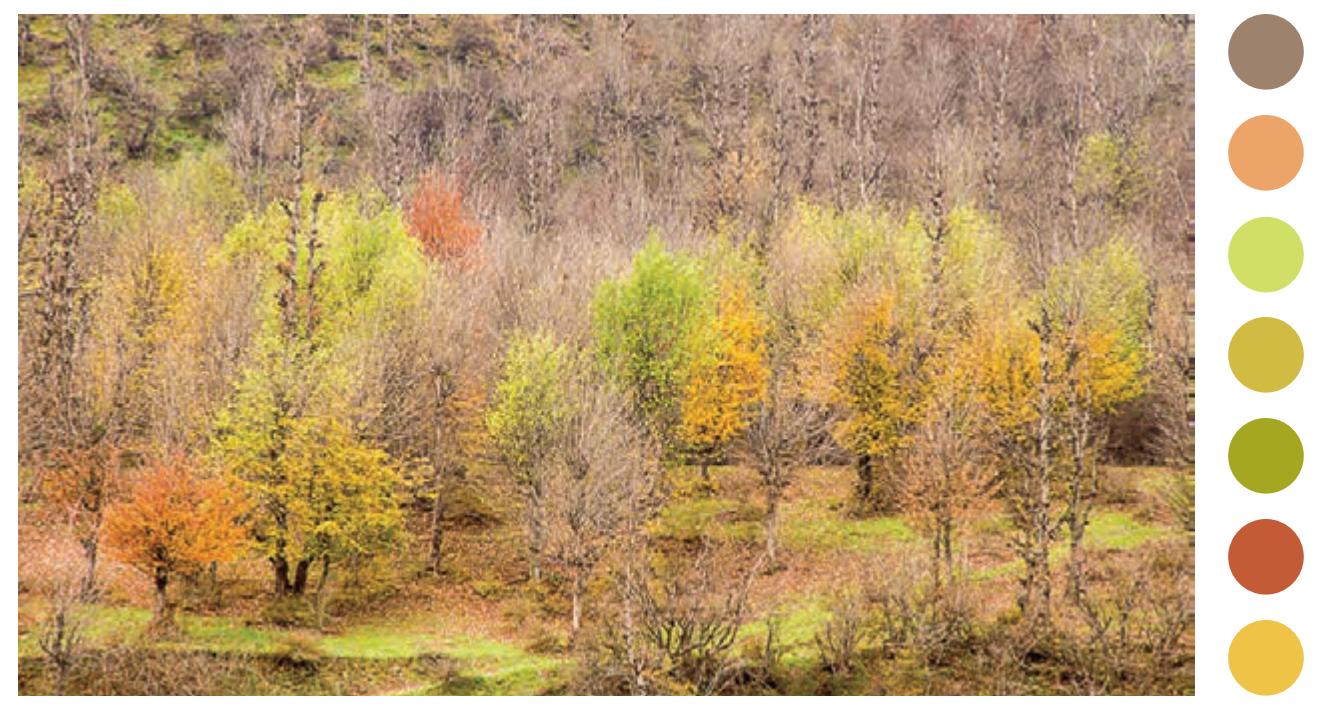

**10** تصویر 10

**جستجو كنيد**

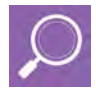

در تصویر زیر یک گروه از رنگهای تقریباً مشابه قرمز وجود دارد. یکی از دایرهها با مربع روبهرو همرنگ است. آیا میتوانید آن را پیدا کنید؟

 $\bullet$ 

**فصل 2 مدیریت رنگ**

**سنجش رنگ** همانطور که مشاهده کردید، برای توصیف دقیق یک رنگ، نیاز به روشی دقیقتر از کلمات داریم. مخصوصاً هنگام کارکردن ِ در فضای دیجیتال که فقط با اعداد سر و کار داریم، توصیف عددی رنگها بیش از پیش اهمیت مییابد. حدود صد سال پیش یکی از اولین کسانی که سعی کرد مفاهیم رنگی را به صورت اعداد بیان کند، آلبرت مانسل بود. او تالش کرد شیوهای مستدل برای توصیف رنگ ایجاد کند که در آن به جای استفاده از اسامی رنگها، از اعداد و عالمتها استفاده کند. او رنگها را بر اساس سه مشخصة فام، روشنایی و اشباع عالمتگذاری کرد )تصویر 11(. مانسل تعدادی از رنگهای متفاوت را بر اساس این سه مشخصه تقسیمبندی کرد و نتیجه تحقیقات خود را به صورت یک کتاب

و یک مدل سهبعدی به نام »درخت رنگ« منتشر کرد )تصویر 12(.

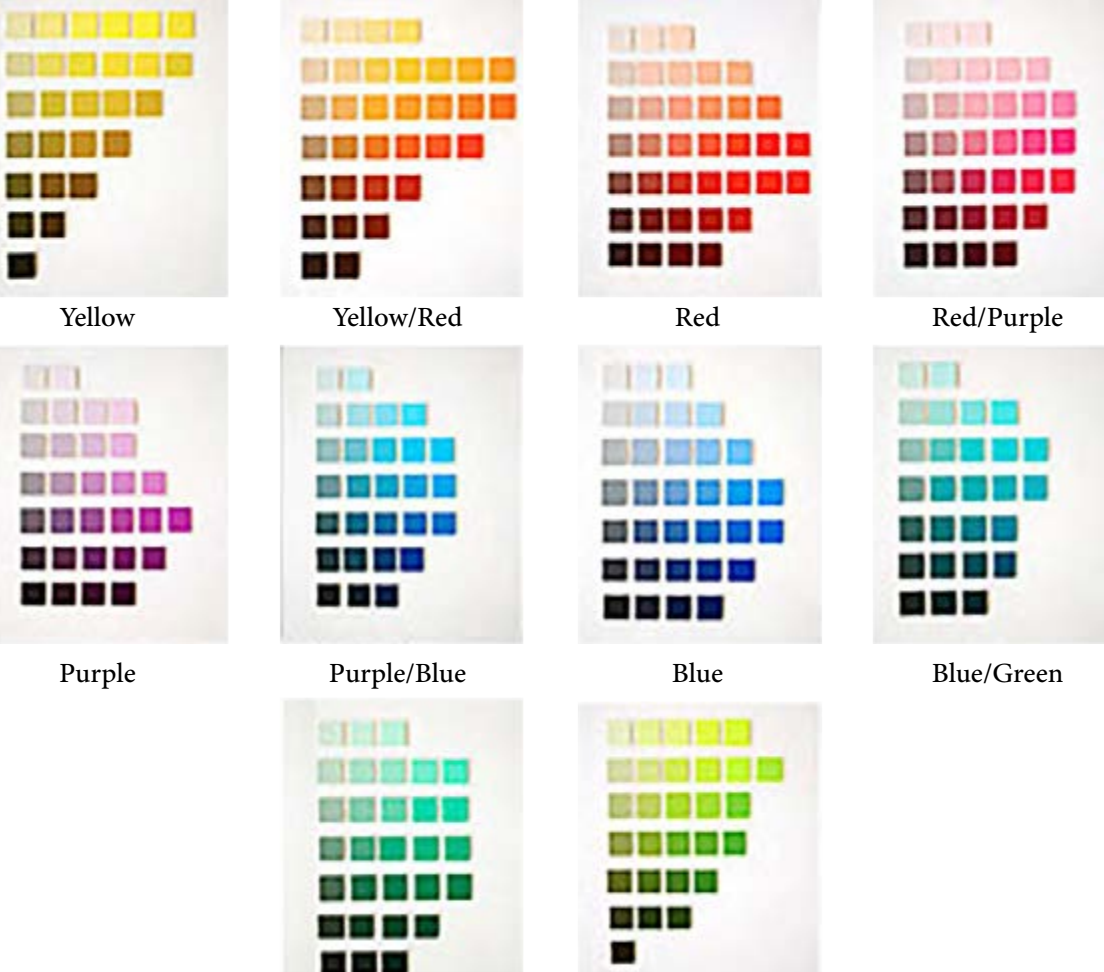

Green Green/Yellow

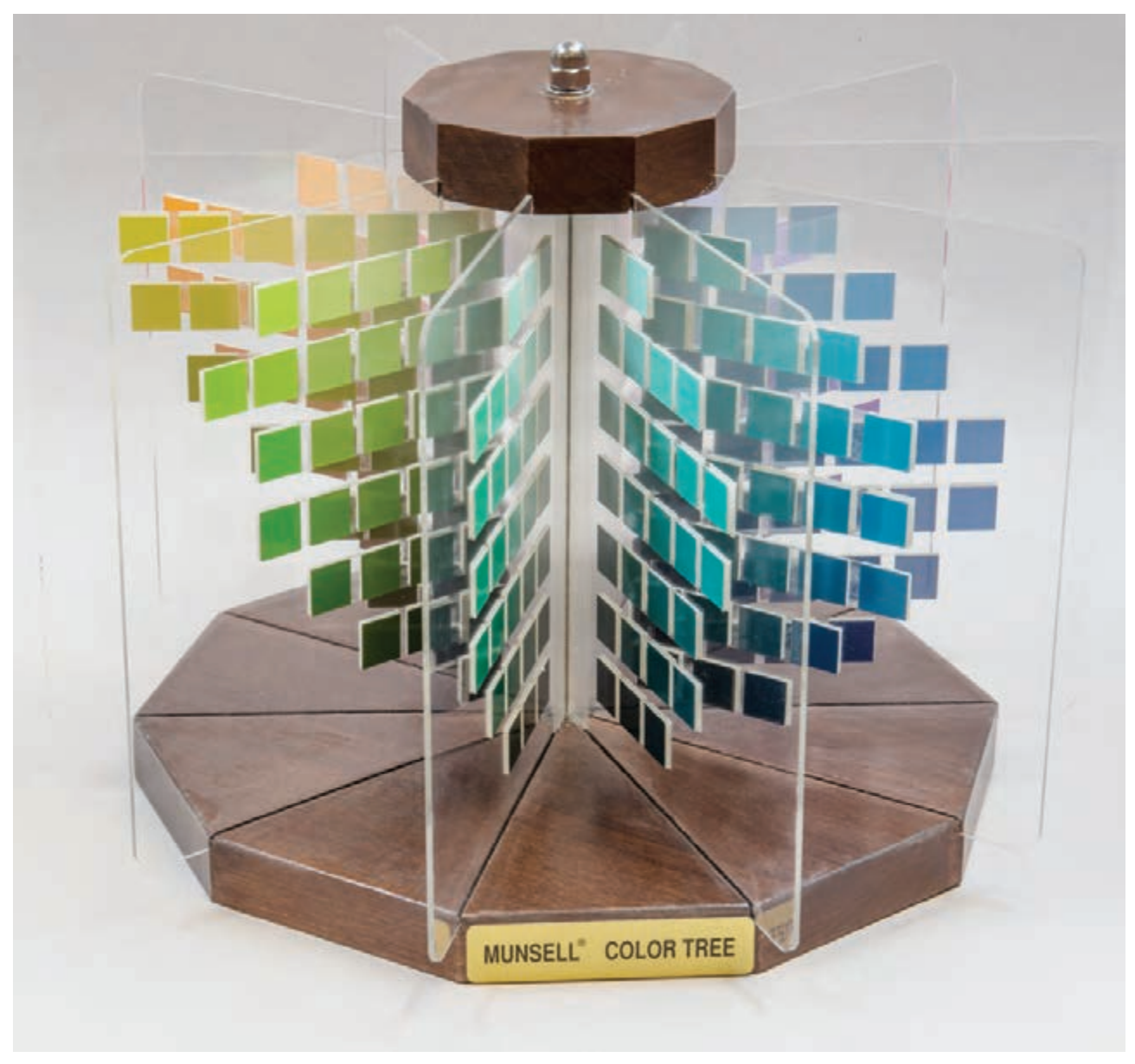

 **تصویر 12 درخت رنگ مانسل**

**فصل 2 مدیریت رنگ**

#### **-1 فام**

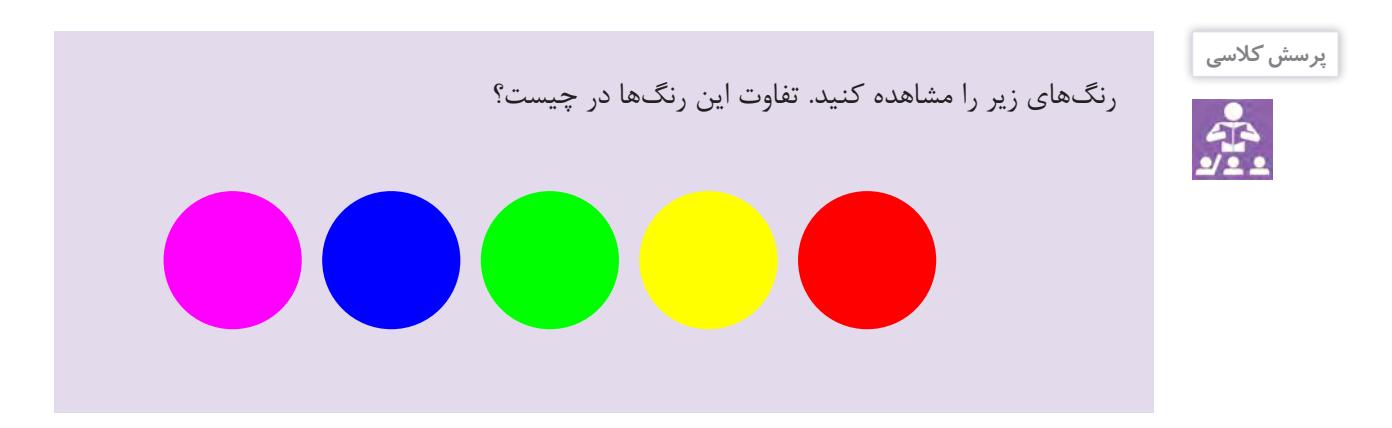

فام در این سامانه به معنای کیفیت قابل تشخیص یک رنگ از رنگ دیگر است. او رنگها را به پنج فام اصلی قرمز)R)، زرد )Y)، سبز(G)، آبی (B) و بنفش (P) و نیز پنج فام میانی تقسیم کرد.

# **-2 روشنایی**

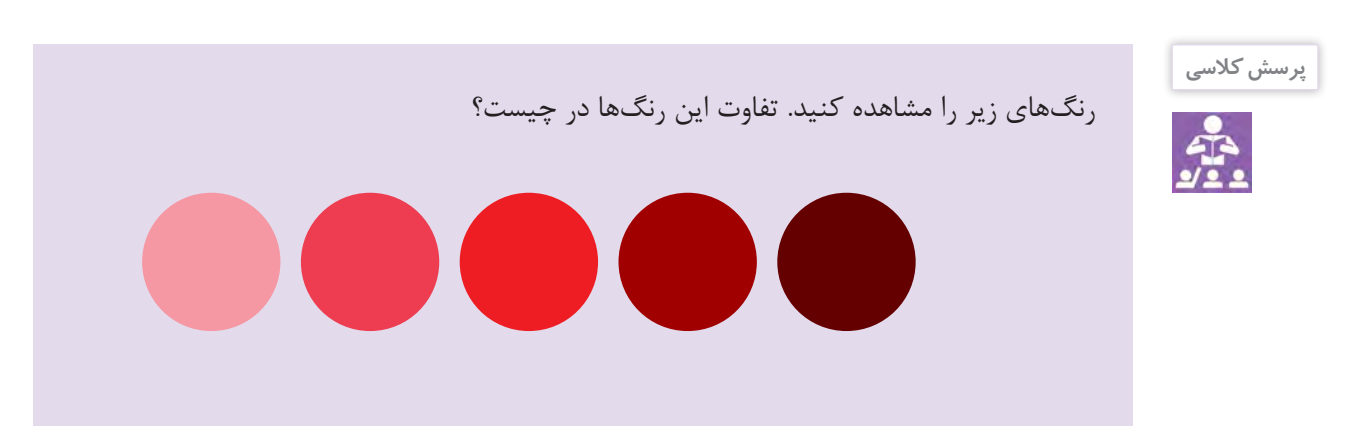

روشنایی یا ارزش نوری در این سامانه به معنای کیفیت تشخیص یک رنگ روشن از یک رنگ تیره است. محور روشنایی از سیاه شروع شده و به سفید ختم میشود. ارزشهای نوری کمتر یعنی رنگهای تیرهتر نزدیک به سیاه و رنگهای روشنتر نزدیک به سفید قرار میگیرند.

**-۳ اشباع**

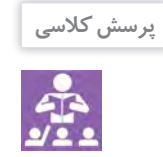

رنگهای زیر را مشاهده کنید. تفاوت این رنگها در چیست؟

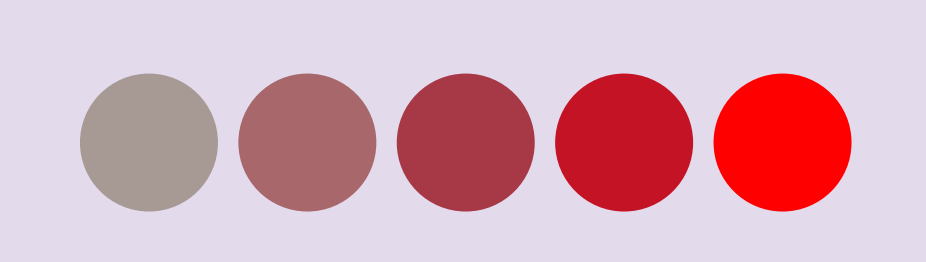

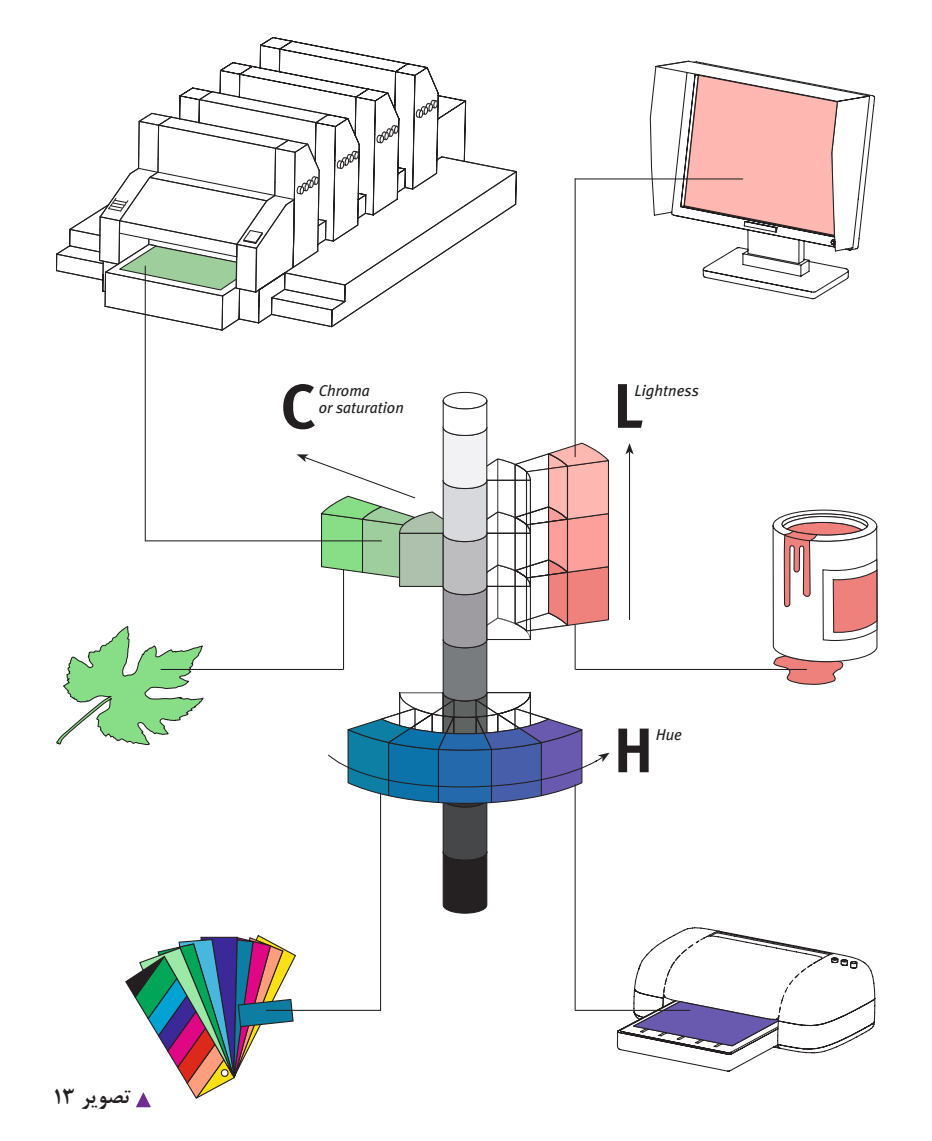

در ایــن ســامانة رنگــی، اشــباع بــا خلـــوص رنـــگ، معـــرّف تفـــاوت میــان یــک فــام خالــص و یــک فــام خاکســتری شــده اســت. در )تصویــر 13(، بخشــی از درخــت رنگــی مانســل آورده شــده و مفاهیــم فــام، روشــنایی و اشــباع بــه صــورت تصویــری نشــان داده شــده اســت.

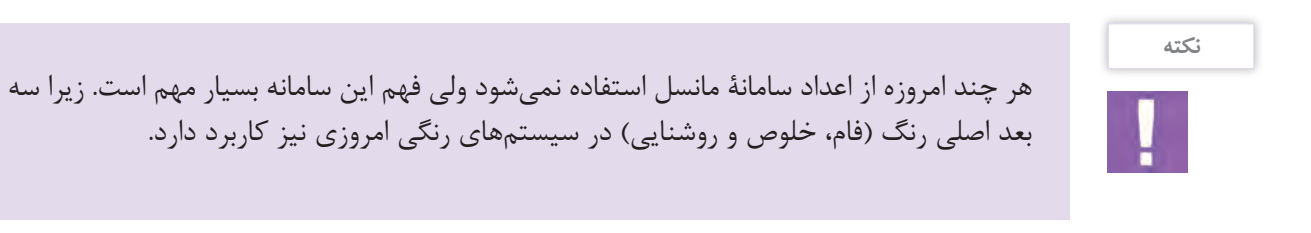

در فتوشاپ در بخش انتخاب رنگ می توان از سیستم رنگی HSB نیز استفاده کرد که در آن فام(H)، خلوص (S) و روشنایی رنگ )B )میباشد)تصویر 14(.

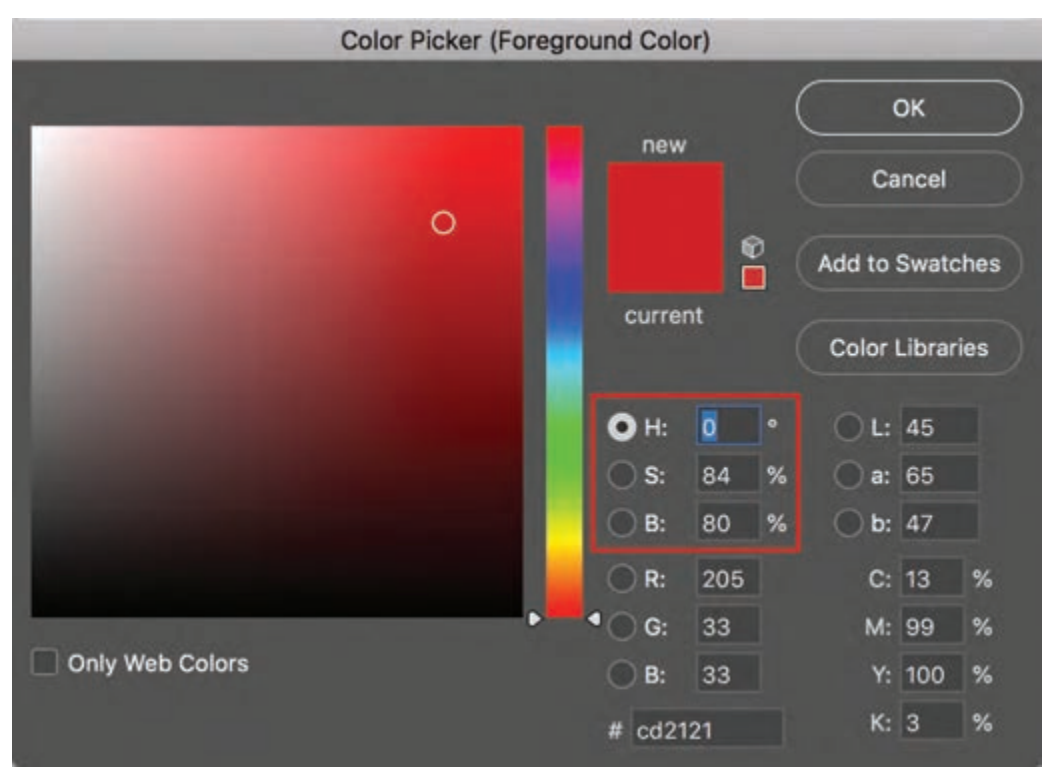

 **تصویر 14**

**تمرین کنید**

یک عکس را در نرمافزار فتوشاپ باز کنید. Picker Color را باز کنید و با قطرهچکان روی نقاط مختلف تصویر کلیک کنید و مقادیر HSB هر رنگ را مشاهده کنید. با تغییر دادن درجة فام )H )از ۰ تا ۳۵۹ و درصد اشباع (S) از صفر تا ۱۰۰ و درصد روشنایی (B) از صفر تا ۱۰۰ به تغییرات رنگ دقت کنید.

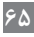

آشنایی با مشخصات فام، خلوص و روشنایی رنگها هنگام ویرایش رنگی عکسها نیز بسیار مفید است. یکی از راههای ویرایش رنگ یک تصویر در فتوشاپ، استفاده از پنجرة Saturation/Hue است. در این پنجره امکان تغییر فام، اشباع و روشنایی رنگهای تصویر را داریم )تصویر 15(.

**تمرین کنید**

**OK** 

Cancel

Colorize

Preview

Hue/Saturation

n

 $\overline{\mathbf{o}}$ 

 $\circ$ 

 $\bullet$ 

 $\vee$  0.

یک عکس را در نرمافزار فتوشاپ باز کنید. از مسیر Image و سپس Adjustments و /Hue Saturation یا استفاده از کلیدهای ترکیبی U+Ctrl پنجرة تنظیمات فام، خلوص و روشنایی رنگ را باز کنید )تصویر 16(. با تغییر دادن مقادیر هر بخش به تأثیر تنظیمات بر تصویر دقت کنید. امکان تنظیم جداگانة هر رنگ نیز وجود دارد. با کلیک Preview به تغییرات تصویر دقت کنید. همانطور که میدانید برای برگرداندن تنظیمات به حالت اولیه، مانند دیگر پنجرههای فتوشاپ میتوانید پس از نگهداشتن دکمة Alt و کلیک بر دکمة Reset استفاده کنید.

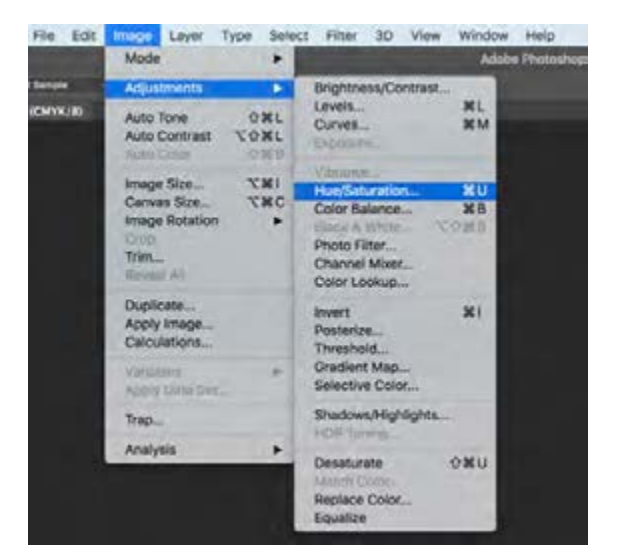

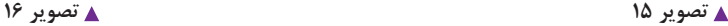

Preset: Default

Master v

Hue:

Saturation:

Lightness:

**تمرین کنید**

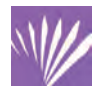

یک فایل RAW را که رنگهای متنوعی دارد، با RAW Camera Adobe باز کنید. در بخش HSL امکان ویرایش رنگهای مختلف عکس وجود دارد. با تغییر تنظیمات هر رنگ، به تغییر آن رنگ در تصویر دقت کنید )تصویر 17(.

**66**

#### **فصل 2 مدیریت رنگ**

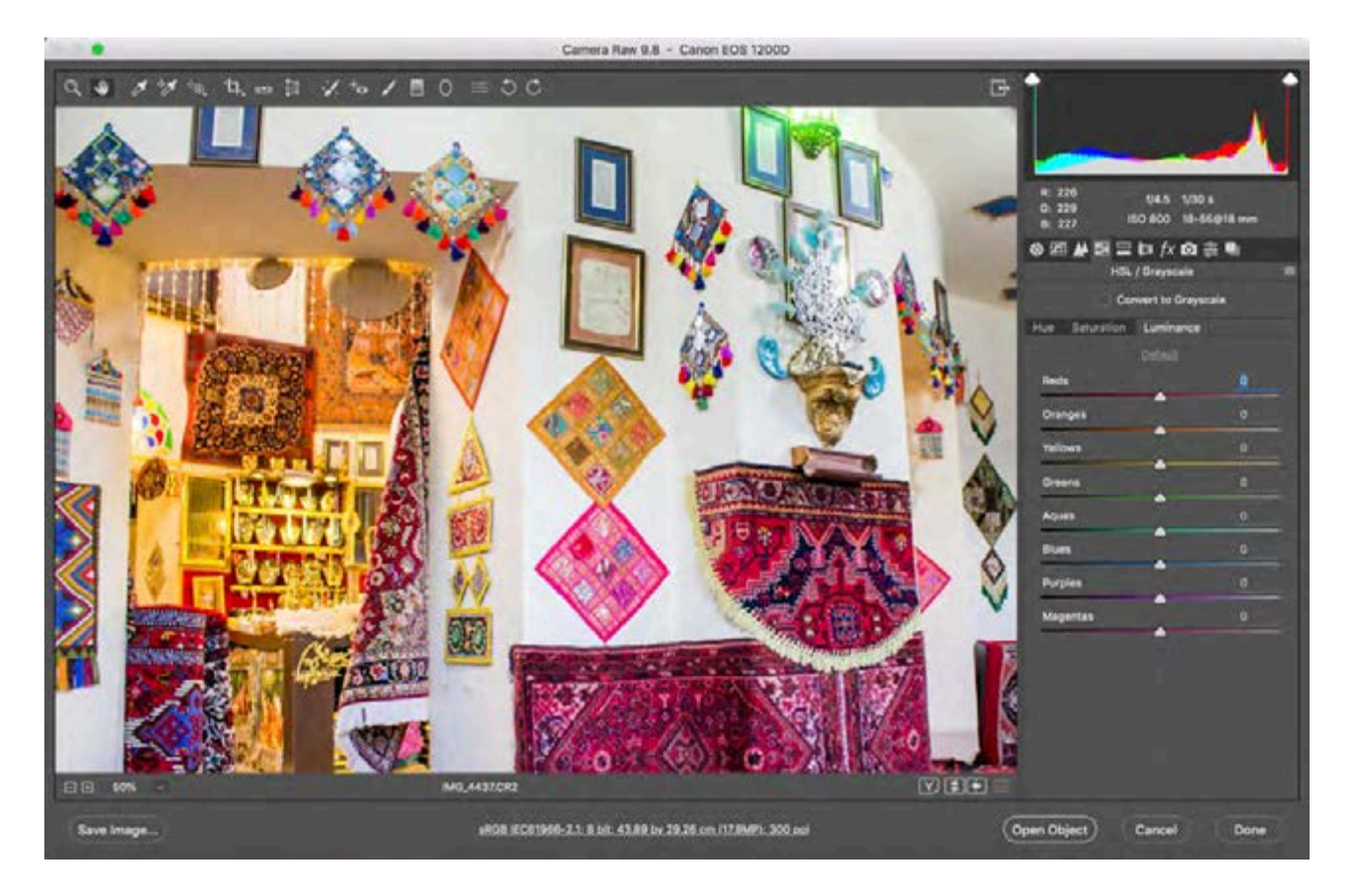

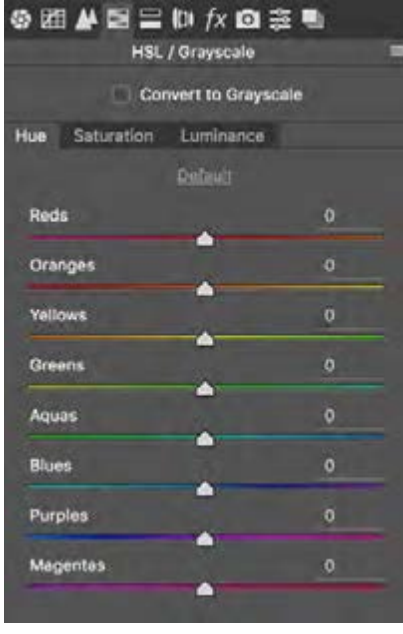

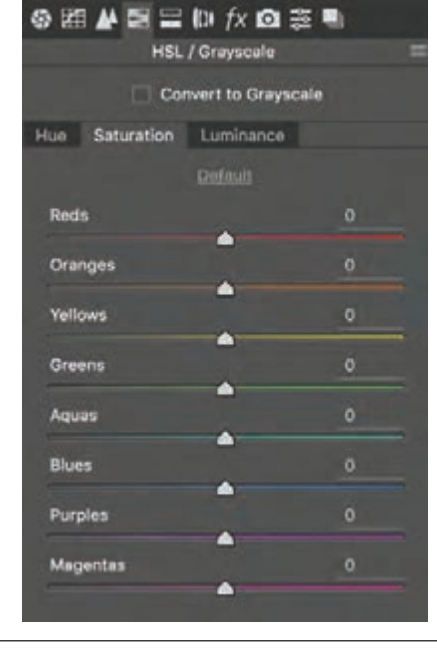

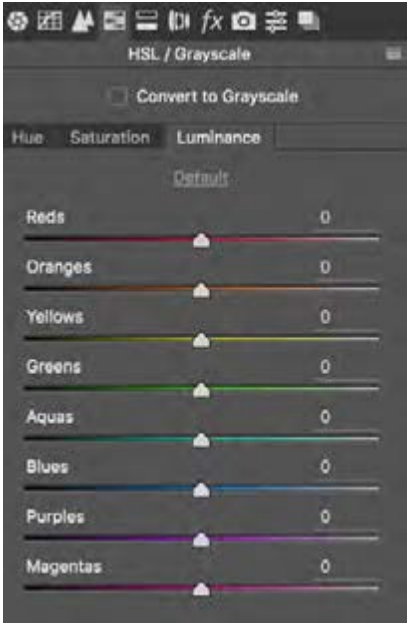

**بازتولید رنگ** دو روش اصلی برای ساختن یک رنگ وجود دارد: -۱ استفاده از نور؛ -۲ استفاده از رنگدانهها. در هر دو روش، رنگهای پایهای وجود دارند که با آمیختن آنها به اندازههای گوناگون، میتوان رنگهای دیگر را ساخت. در روش اول که افزایشی نامیده میشود، رنگها به وسیلة نور ساخته میشوند. تئوری رنگهای افزایشی همانطور که از نامش مشخص است، فرایند اضافهشدن طول موجها به یکدیگر برای ساختن رنگهای افزایشی را شرح میدهد. در این روش، رنگهای پایه، سه رنگ قرمز، سبز و آبی هستند که دیگر رنگها با ترکیبی از همین سه رنگ ساخته میشوند )تصویر18(. وقتی هیچ نوری وجود نداشته باشد، رنگ سیاه را داریم. با اضافه کردن هر نور به آن، به رنگ روشنتری میرسیم و سرانجام با ترکیب هر سه رنگ با حداکثر شدت، رنگ سفید تشکیل میشود.

همة منابع نوری استاندارد از جمله خورشید، المپها، تلویزیونها و مانیتورها از این روش استفاده میکنند )تصویر19(.

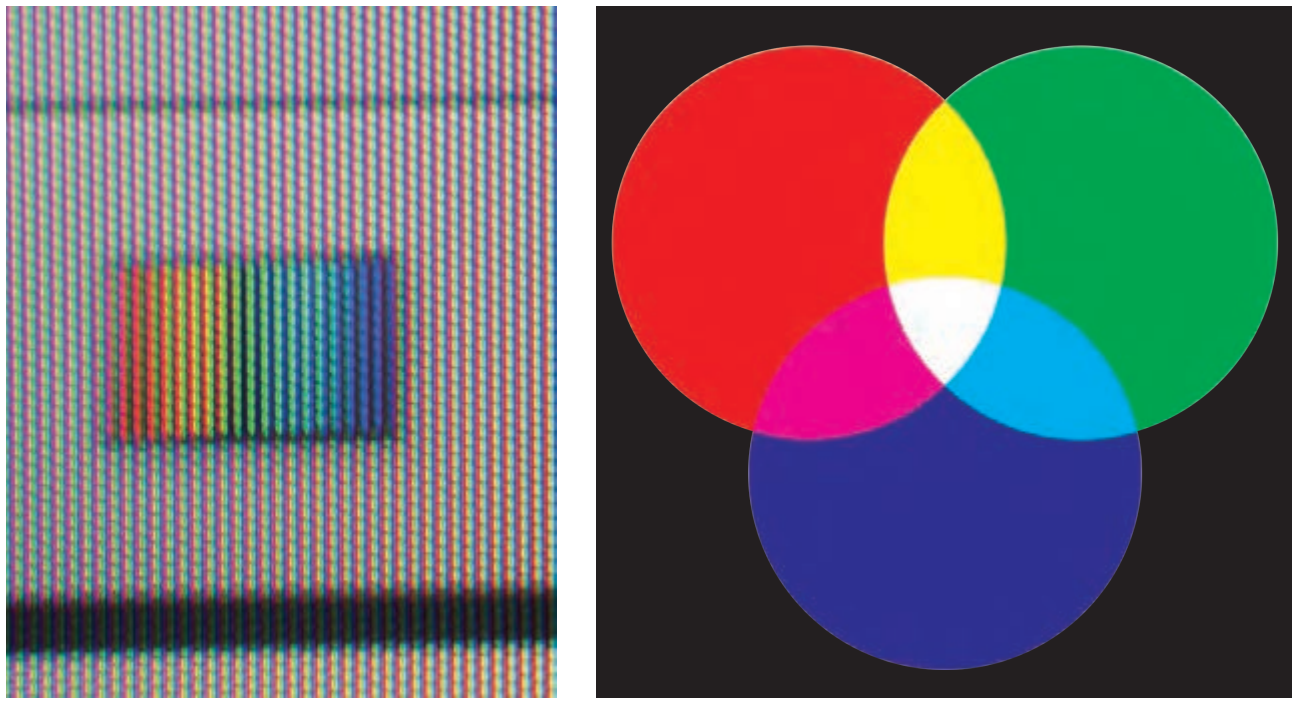

 **تصویر 18 رنگهای افزایشی و ترکیب آنها تصویر 19 نمای نزدیک از یک مانیتور رایانه**

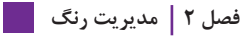

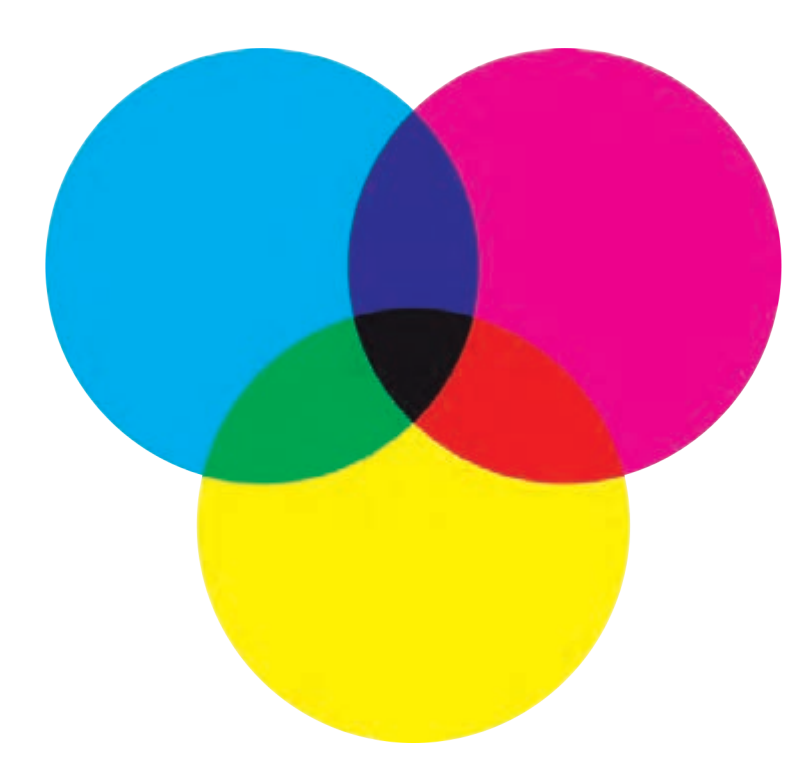

 **تصویر 20 رنگهای کاهشی و ترکیب آنها**

روش دیگر، روش کاهشی است که از ترکیب رنگدانهها به صورت ترکیب مرکب یا چاپ به دست میآیند )تصویر 20(. در رنگهای کاهشی، سفید نتیجة ِ نبودن رنگ است. در نتیجه، سفید یعنی سطحی که هیچ رنگی ندارد. بر عکس رنگهای افزایشی که نبود نور یا رنگ، سیاه را میساخت. در رنگهای کاهشی مانند نقاشی با اضافهشدن رنگها، رنگ، تیرهتر و تیرهتر میشود. این رنگها به جای افزودن به طول موج، طول موجها را از یک منبع نور سفید میکاهند. این شیوهای است که چاپگرها و دستگاههای چاپ افست، رنگها را میسازند. سه رنگ اصلی در این روش، آبی فیروزهای (سایان)، سرخابی (ماژنتا) و زرد هستند (تصویر ۲۱).

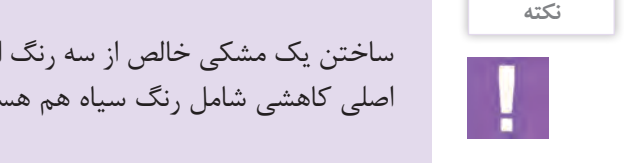

ساختن یک مشکی خالص از سه رنگ اصلی، در عمل تا حدی سخت است. به همین خاطر، رنگهای اصلی کاهشی شامل رنگ سیاه هم هست.

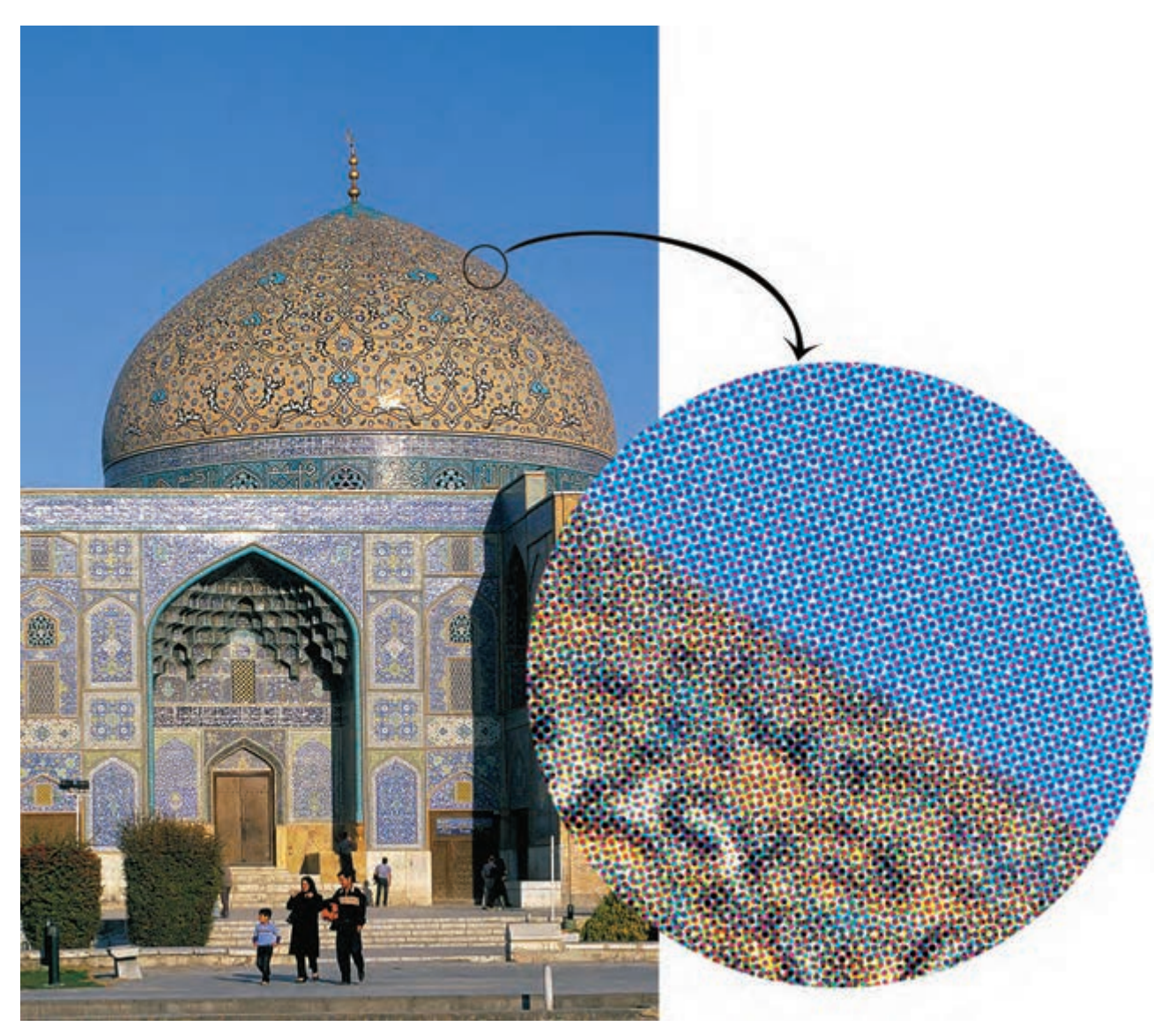

 **تصویر 21 نمای نزدیک از یک عکس چاپ شده**

**فصل 2 مدیریت رنگ**

**فضاهای رنگی**

همانطور که اشاره کردیم برای کار کردن با رنگها در یک رسانة دیجیتال باید راهی برای ترجمة رنگها به اعداد و ارقام پیدا کرد. راهی که احساس رنگی را به عددها تبدیل کند.

#### **فضاهای رنگی وابسته به دستگاه**

انواع دوربینهای دیجیتال عکسها را در یک فضای رنگی ثبت میکنند که ویژة آن دستگاه است. همچنین تصاویر ایجاد شده توسط یک چاپگر با تصویر چاپ شدة یک دستگاه چاپ، به لحاظ رنگ متفاوت هستند زیرا جوهرهایی که تصویر را میسازند، مشخصات متفاوتی دارند. همة این فضاهای رنگی، وابسته به دستگاهی هستند که رنگ را تولید میکند. دو مدل رنگی رایج RGB و CMYK هستند. هر ابزار ثبت تصویر چه اسکنر و چه دوربین دیجیتال، یک تن منحصر به فرد از

RGB را تولید میکند. تعداد زیادی از چاپگرها دادههای RGB را میپذیرند در حالی که برخی نیز به دادههای CMYK نیاز دارند. RGB و CMYK به عنوان فضاهای رنگی وابسته به دستگاه شناخته میشوند. این بدان معناست که اگر یک فایل RGB یکسان را با ده چاپگر مختلف چاپ کنیم، به لحاظ رنگ با ده تصویر متفاوت روبهرو خواهیم بود.

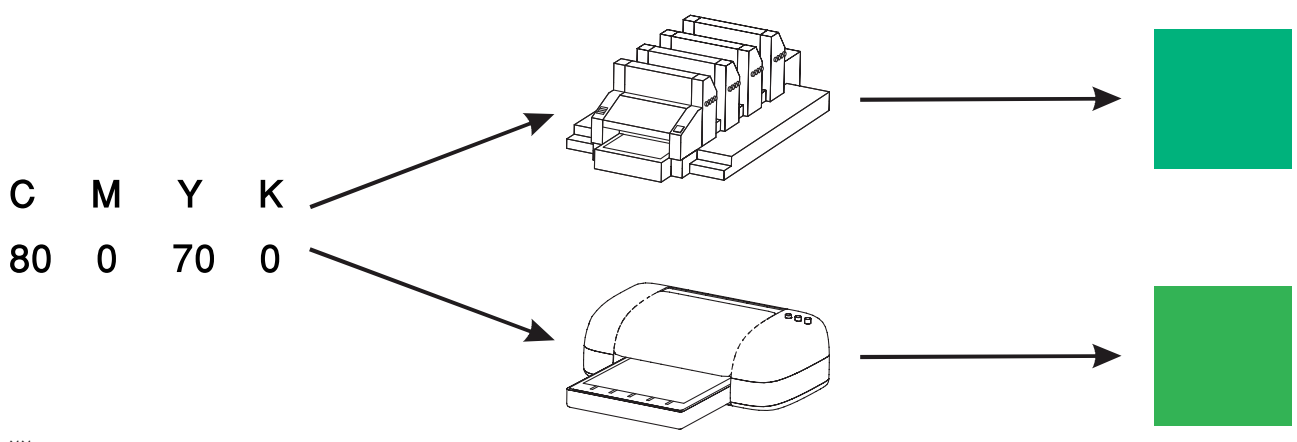

**12** تصویر 22

در یک عکس RGB اطالعات هر پیکسل با یک سری از اعداد مشخص شده است. در حقیقت چاپگرها اعداد یکسانی را دریافت میکنند اما رنگ های متفاوتی را می سازند (تصویر ۲۲). میتوان از دید دیگری به مسئله نگاه کرد. اگر ده چاپگر متفاوت داشته باشیم و بخواهیم رنگهای یکسانی را با همة آنها چاپ کنیم، نیاز به ده دستورالعمل (فضای رنگی) متفاوت داریم. به دلیل طبیعت وابسته به دستگاه RGB و CMYK و همچنین دیگر مدلهای رنگی مثل Greyscale ِ ، به صرف داشتن مقدار عددی RGB یا CMYK، به تنهایی امکان بازسازی رنگ یا تصویر همانطور که قصد داشتیم، وجود ندارد.

**گفتگو کنید**

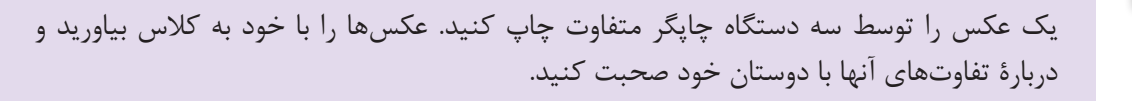

# **فضاهای رنگی مستقل از دستگاه**

همانطور که دیدیم مدلهای رنگی مانند RGB و CMYK نمیتوانند دقیقاً مفهوم یک رنگ را نشان دهند. مثلاً وقتی که از یک سبز خاص صحبت میشود، با داشتن عدد RGB یا CMYK آن، به تنهایی نمیتوان آن رنگ را بازسازی کرد چرا که بسته به دستگاه بازسازیکننده، رنگ متفاوتی بازتولید خواهد شد. نیاز به فضای رنگی که وابسته به هیچ دستگاه خاصی نباشد نه تنها برای مبحث چاپ بلکه در همة صنایع بسیار مهم است.

یکی از اولین مدلهای رنگی که مفاهیم رنگی را با اعداد بیان میکرد سامانة رنگی مانسل بود. ولی این سامانه بر پایة رنگهای محدودی بود و امکان سنجشهای عینی و واقعی تمام رنگها را نداشت. با این حال مدل رنگی مانسل یک مدل رنگی پیشرو بود و پس از آن، فضاهای رنگی دیگری بر این اساس ساخته شدند که شامل همة رنگهایی هستند که چشم میتواند ببیند و به هیچ دستگاه خاصی وابستگی ندارند.

حدود ۷۰ سال پیش، گروهی از دانشمندان در کمیسیون جهانی روشنایی )CIE)، آزمایشهایی روی چشم انسان انجام دادند که تعیین میکرد چگونه انسان رنگ را درک میکند. آنها با آزمایش روی گروهی از داوطلبان و نشاندادن نمونه رنگهایی در ً شرایط کامال کنترل شده توانستند واکنش چشم انسان را به طور دقیق تعیین کنند. بر اساس این آزمایش، فضای رنگی، مستقل از دستگاهی پایهریزی شد که پایة ایجاد فضای رنگی CIELAB بود که Lab هم نامیده میشود و امروزه رواج دارد )تصویر ۲۳(. بر اساس نتایج این آزمایشها یک مدل ریاضی از یک فضای رنگی تنظیم شد که به هیچ دستگاهی وابسته نبود بلکه بیشتر بر ً رنگ این استوار بود که انسانها چگونه واقعا

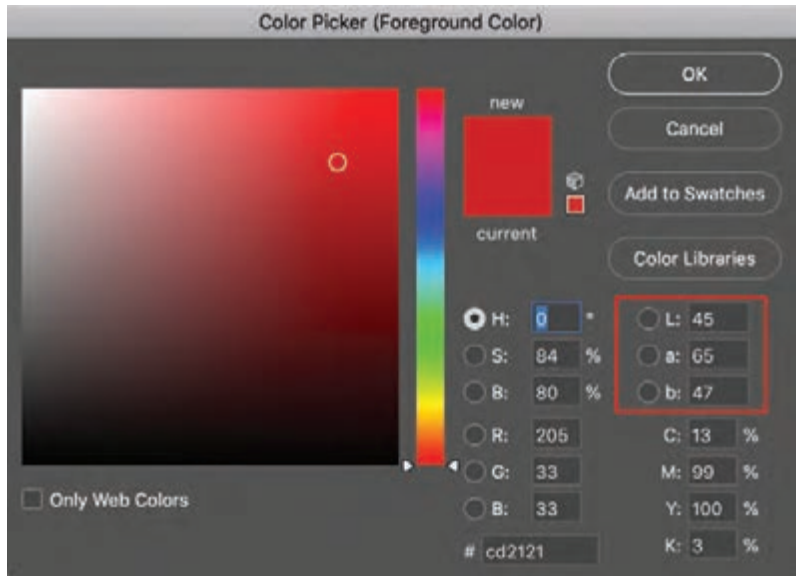

 **تصویر 23 فضای رنگی** Lab

**نکته**

را در ک می کنند.

دانستن این نکته ضروری است که فضای رنگی مانند Lab بر این پایه بنا شده است که انسان چگونه رنگها را میبیند و با استفاده ً شرح از سه مقدار، هر رنگی میتواند دقیقا داده شود و مکان آن در یک نمودار سهبعدی نشانهگذاری شود. البته هیچ ابزار ثبتکننده یا خروجیای نیست که رنگهای Lab را ً بازسازی کند. این مدل رنگی به ما مستقیما اجازه میدهد تا هر رنگی را از یک ابزار به

ابزار دیگر ترجمه کنیم )تصویر 23(.

فضاهای رنگی وابسته به دستگاه، هرکدام منحصر به همان دستگاه هستند. در صورتی که فضاهای رنگی مستقل از دستگاه، تمام محدودة بینایی انسان را در بر میگیرند و به هیچ دستگاه خاصی پیوند داده نشدهاند.
**مدیریت رنگ**

باالتری که در این کتاب نمیگنجد و همچنین به ابزار و ادوات گران قیمت برای تنظیم نمایشگرها و دستگاههای

چاپ نیاز داریم.

آیا تا کنون با این مشکل مواجه شدهاید که عکسی را در نمایشگر رایانة خود با دقت ویرایش کردهاید ولی پس از چاپ، متوجه شدهاید که عکس چاپ شده با آنچه در نمایشگر میبینید تفاوت دارد؟ یا عکس شما در نمایشگر دیگری با رنگی متفاوت نمایش داده میشود؟

این مشکلی است که همهروزه عکاسان و طراحان گرافیک زیادی با آن روبهرو هستند. این مشکل به دو دلیل به وجود میآید: بکی اینکه اساساً چون روش بازتولید رنگ به کمک نور، با جوهرهای چاپی متفاوت است، محدودهٔ رنگهایی که یک دستگاه چاپ میتواند تولید کند نسبت به نمایشگر کمتر است و حتی با بهترین کیفیت چاپ نیز برخی رنگها قابلیت چاپ ندارند )تصویر 24(. و دیگر اینکه نمایشگرهای متفاوت و دستگاههای چاپ متفاوت نیز هرکدام به روش منحصر به خود رنگها را باز تولید مے کنند.

بـرای حـل ایـن مشـکل و نزدیککـردن ظاهـر تصاویـر در دسـتگاههای مختلـف، فرایندی به نـام مدیریت رنـگ وجـود دارد. وظیفة مدیریـت رنـگ بـه طور خالصـه ایجاد یک تطابق دیـداری نزدیک و سـازگار بین دسـتگاههای درگیر در عکاسـی دیجیتال، البته در حـد تـوان و امکانـات موجـود اسـت. ایـن مطلب به طور سـاده بدان معناسـت کـه وقتی یک تصویر از دسـتگاهی به دسـتگاه دیگـر بـرده میشـود، تا آنجا کـه امـکان دارد، تغییرات کمتـری در ظاهر آن صـورت گیرد. برای مدیریت رنگ، به دانش فنی

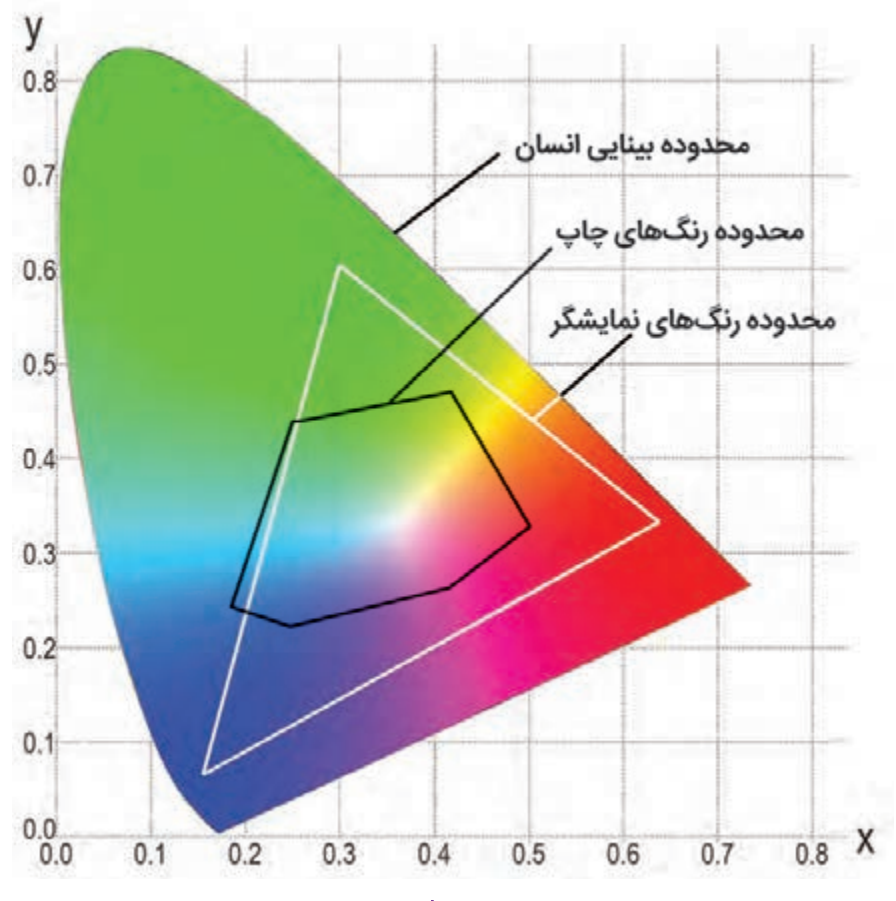

**تصویر 24 مقایسه محدوده رنگهای چاپ با رنگهای نمایشگر**

# **ارزشیابی پایانی فصل ۲**

ارزشیابی در این درس براساس شایستگی است. برای هر پودمان یک نمره مستمر (از ۵ نمره) و یک نمره شایستگی پودمان )نمرات ،1 2 یا 3( با توجه به استاندارد های عملكرد جداول ذیل برای هر هنرجو ثبت می گردد. امكان جبران پودمان های در طول سال تحصیلی برای هنرجویان و بر اساس برنامه ریزی هنرستان وجود دارد.

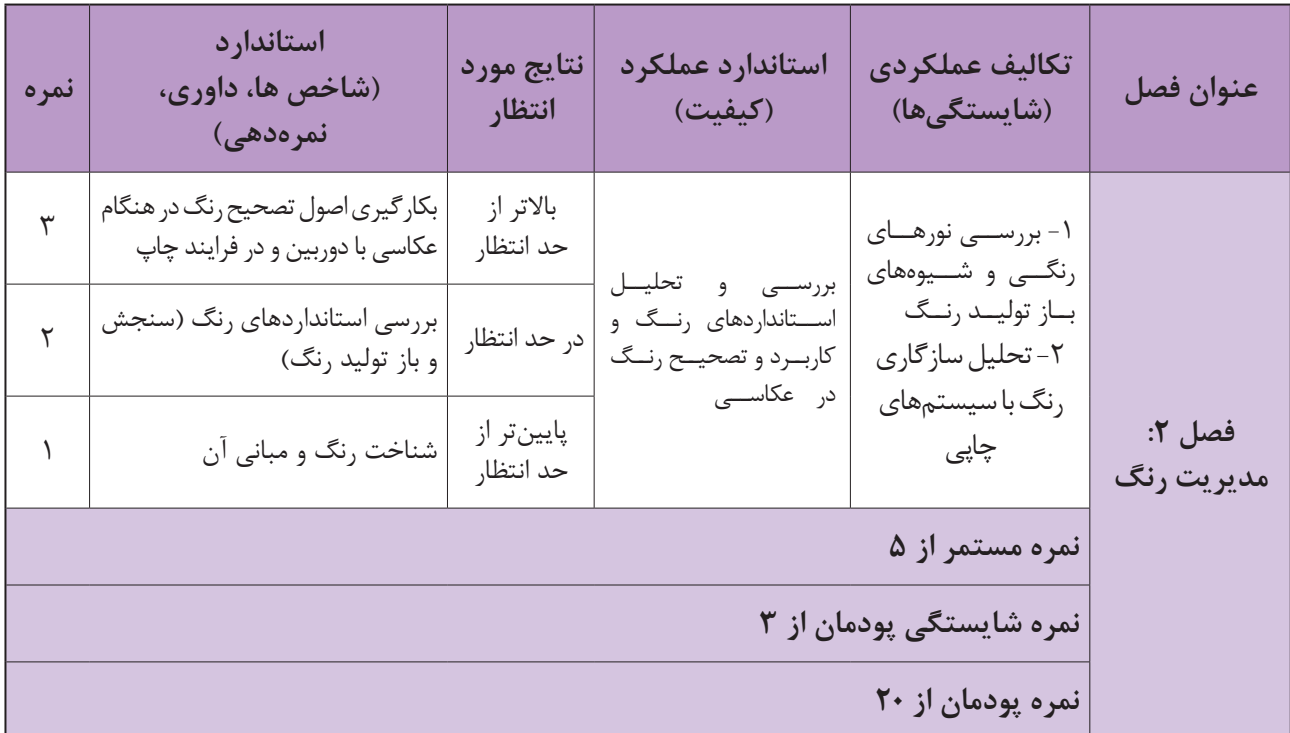

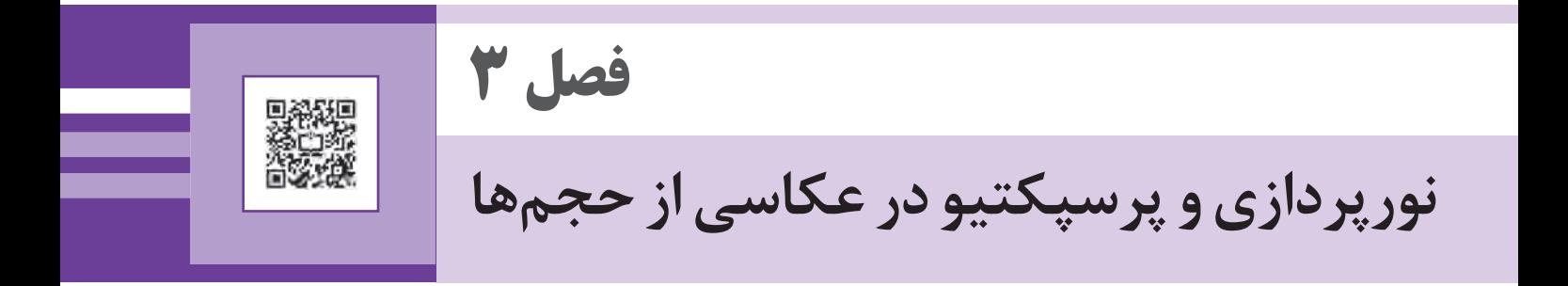

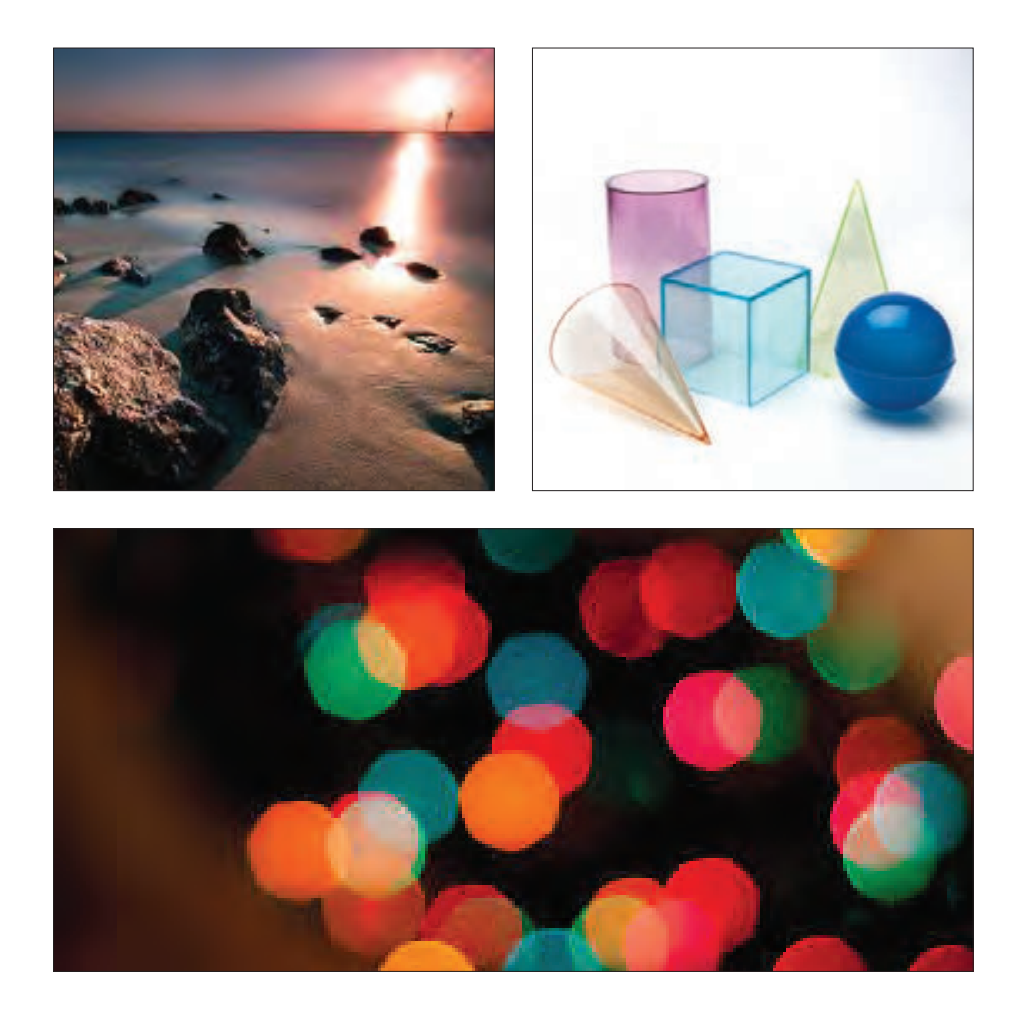

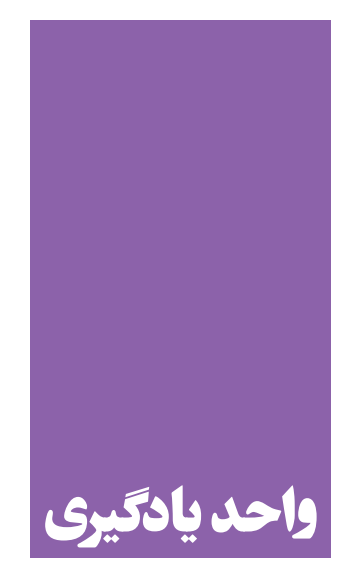

هنرجویان برای عکاسی از حجمها و اشیاء در موقعیتهای نوری و زاویههای دید متفاوت **به چه دانشومهارتهایینیاز دارند؟**

 در این واحد یادگیری، به بررسی و تحلیل پرسپکتیو حجمها، موقعیتهای زمان و مکان عکاسی و تحلیل نور و کاربرد آن هنگام عکاسی پرداخته خواهد شد. تا هنرجویان در شرایط مشابه مهارت عکاسی از حجمها را کسب کنند.

**استاندارد عملکرد**

تحليل و بررسي فرم و شكل احجام هندسي و غير هندسي و ارتباط آن با نور در فرايند عكاسي

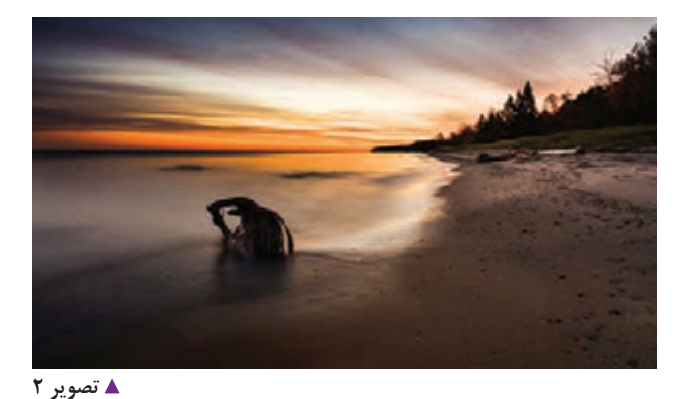

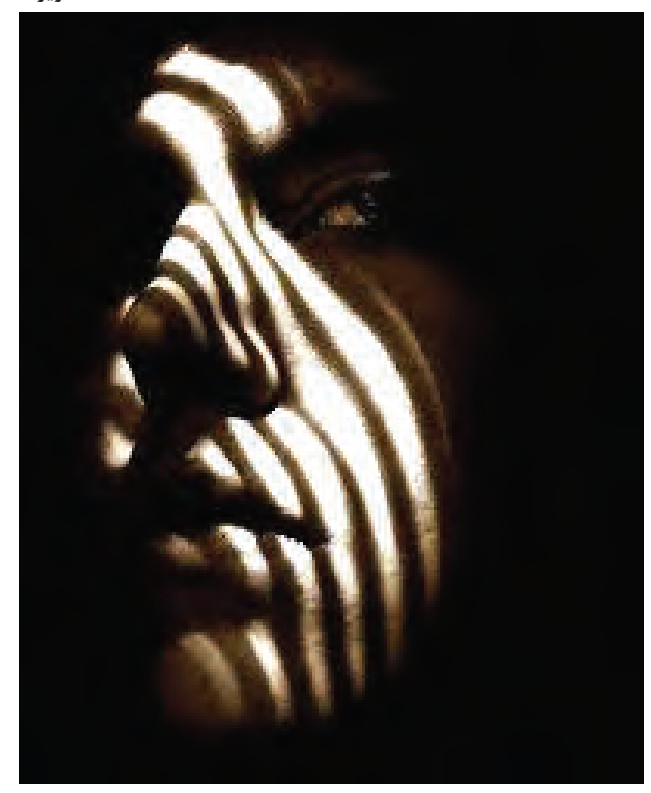

 **تصویر 5**

با توجه به عکسهاي باال اين سؤال در ذهن شکل ميگيرد که شرايط مختلف نوري چه اندازه و چگونه ميتواند در عکسها تأثيرگذار باشد؟

درک و شناخت ما از نور همراه با تجربههايي که در طول زمان کسب ميکنيم سبب ميشود که برخورد متنوعي با موضوع نور در عکاسي داشته باشيم. همين امر باعث ميشود که نگاه ما به عنوان عکاس، تأثير زيادي بر ثبت جزئيات رنگ، تيرگيها، روشناييها، برجستگيها و فرورفتگيهاي عناصر داشته باشيم.

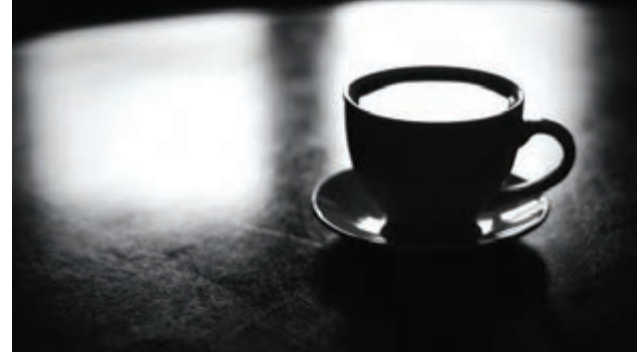

 **تصویر 1**

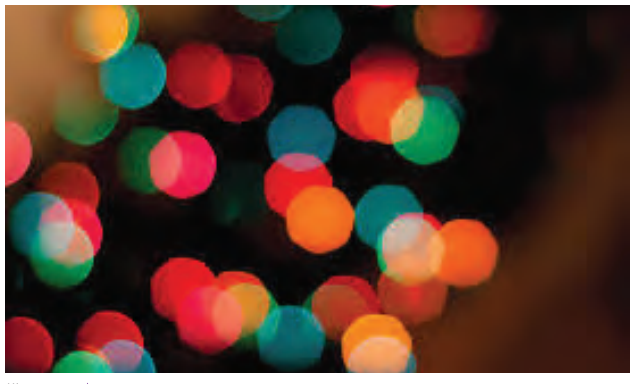

 **تصویر 3**

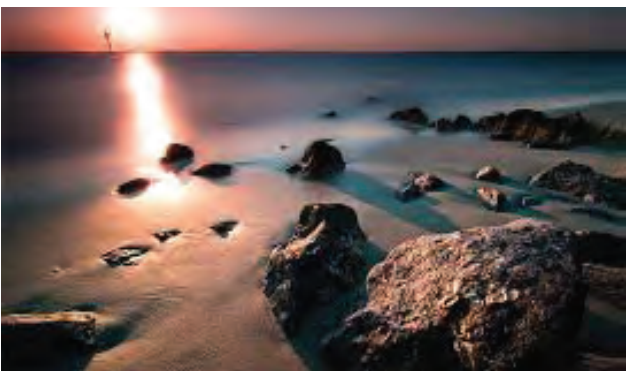

 **تصویر 4**

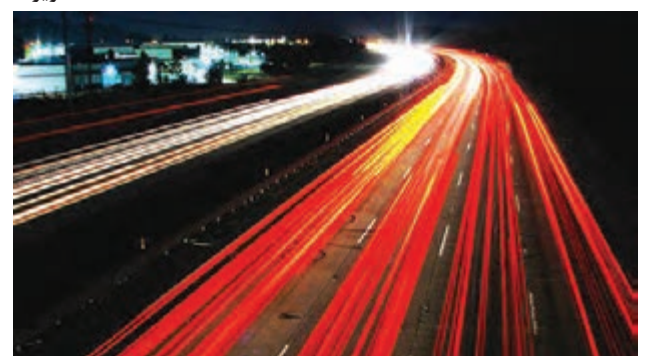

 **تصویر 6**

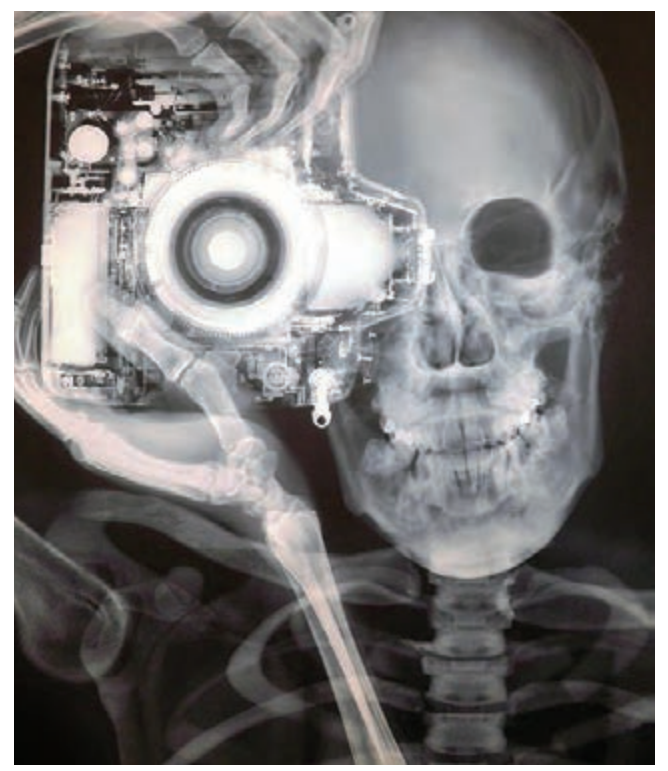

**نور** نور به عنوان اصليترين عامل ديدن و ثبت تصوير عبارت است از پرتوهايی که طول موج آنها براي چشم انسان قابل دیدن است. چشم انسان قادر به دیدن پرتوهايي با 400 تا 1 است. به اين پرتوها، پرتوهاي مرئي و اصطالحا 700 نانومتر نور گفته ميشود. البته با پرتوهاي غيرمرئي از جمله اشعه ايکس (تصوير٧) و مادون قرمز (تصوير٨) نيز ميتوان با شيوههاي خاصی عکاسي کرد.

 **تصویر 7**

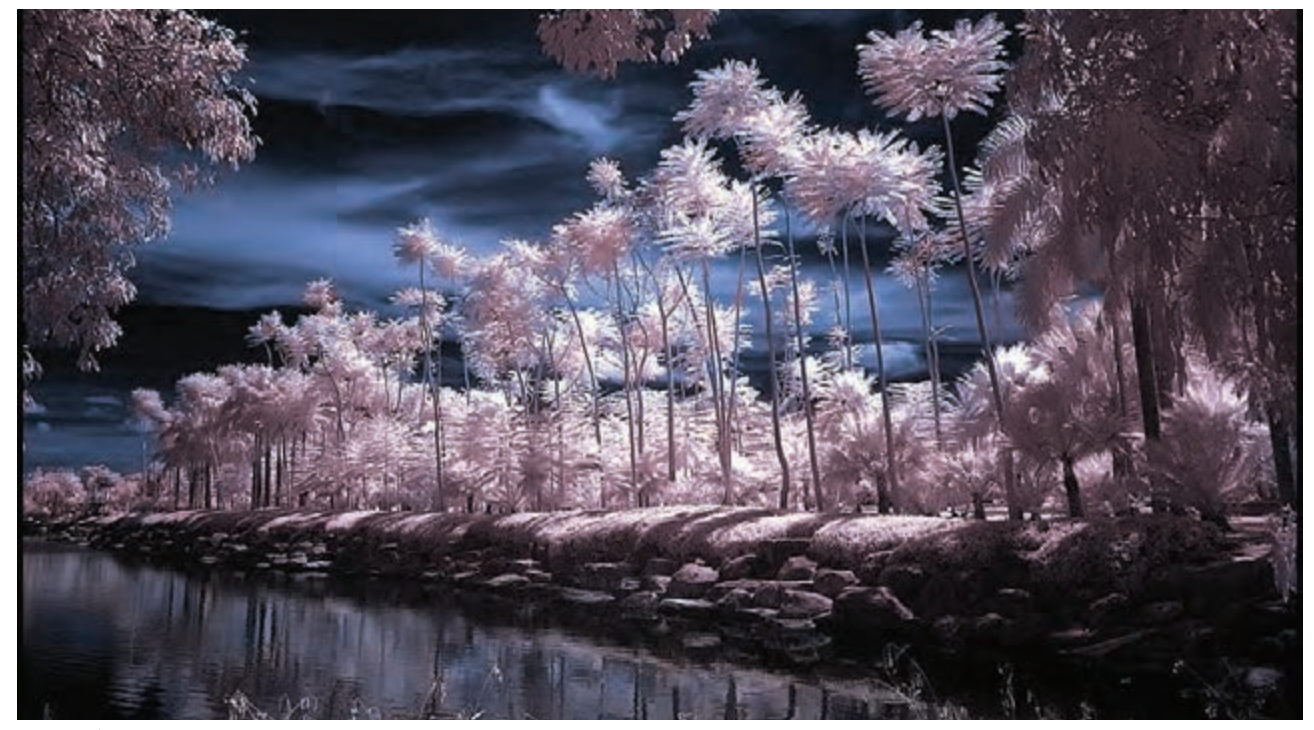

 **تصویر 8**

.1 واحد سنجش طول موج پرتوها

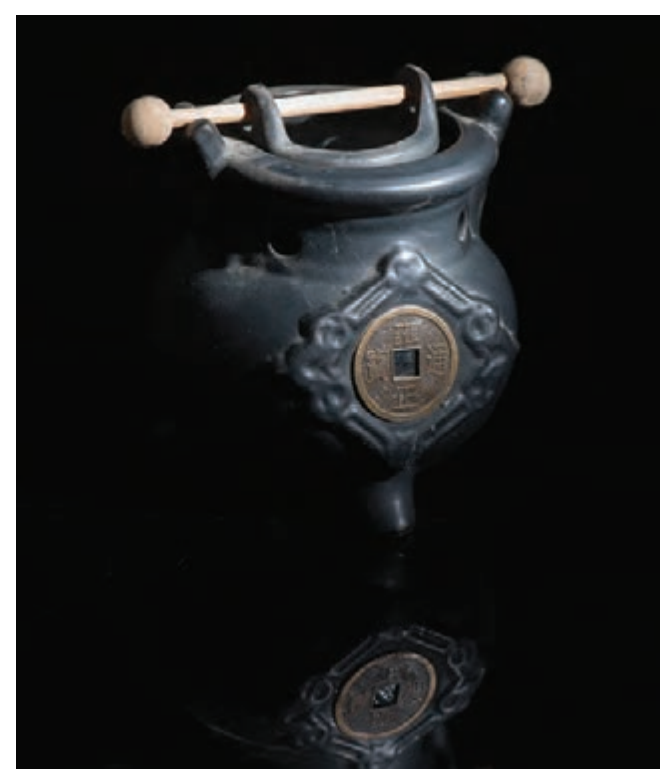

**ديدن** عامـل ديـدن از برخـورد نـور با اجسـام و بازتابـش پرتوها بـه سـمت چشـم حاصـل ميشـود. همانگونـه كـه در )تصویـر9( ميبينيـد فقـط قسـمتي از تصویـر كـه نـور به آن برخـورد و بازتابيـده شـده، ديـده ميشـود. تنـوع و کيفيـت متفـاوت تصويـر و درک آنهـا از تابـش و بازتابـش نـور صـورت ميگيـرد. بـه )تصاويـر 10( نـگاه کنيـد. آيـا نتيجـة ديدن شـما از ايـن دو نـوع بازتابش نور يکسـان است؟ کدامیک تیرهتر و کدامیک روشنتر دیده میشود؟ چرا؟

 **تصویر 9**

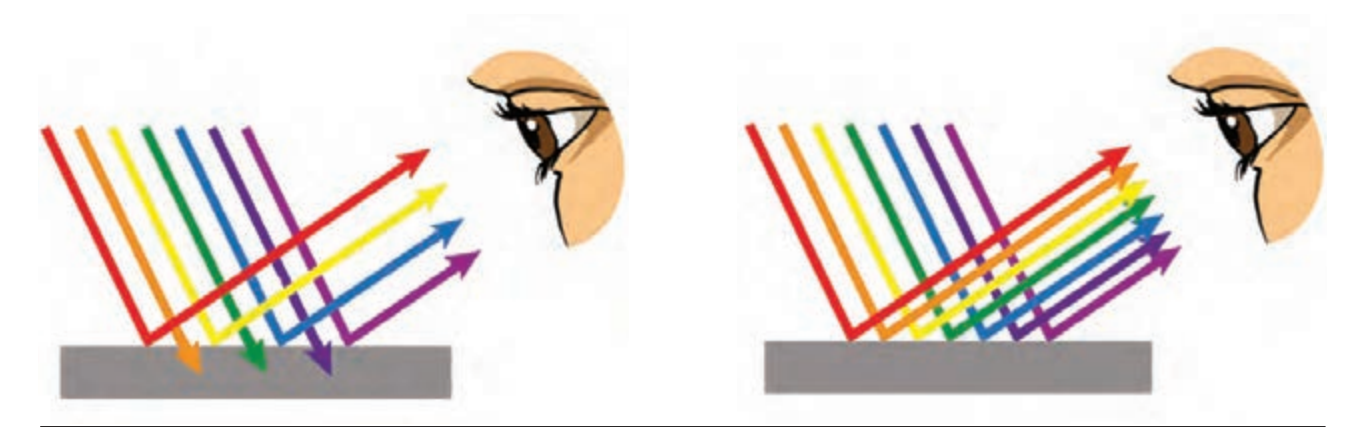

 **تصویر 10**

**گفتگو کنید**

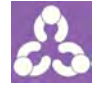

دربارة تأثير انواع بازتابش نور در قدرت دید افراد، با هم گفتگو كنيد. فهرستي از اشيا كه بازتابش كامل و غير كامل دارند تهيه کرده و آنها را با خود به كالس بياوريد وسپس تأثير بازتابش نور را در هر يك از آنها مالحظه كنيد.

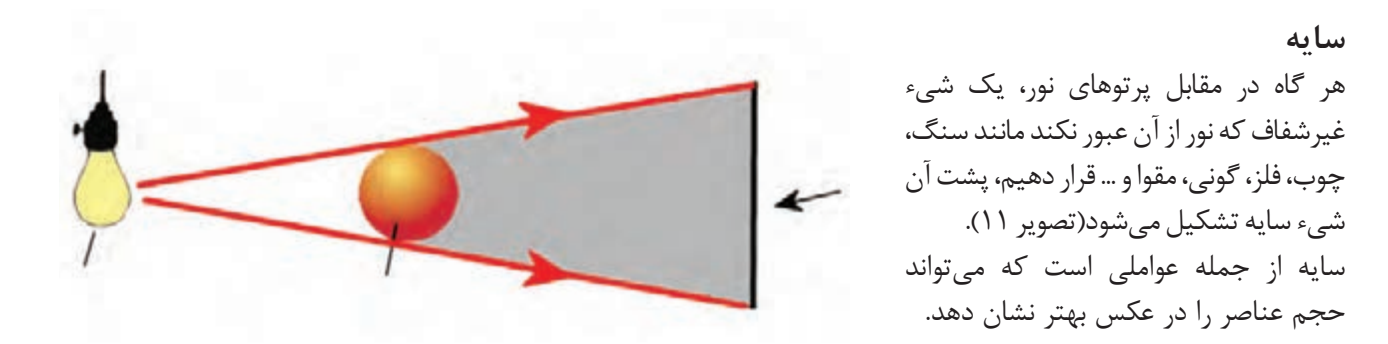

 **تصویر 11**

سایه در بيان مفهوم و زيباييشناسي عکس نيز نقش به سزايي دارد. در تصاوير )17-12( نقش سايهها غيرقابل انکار است.

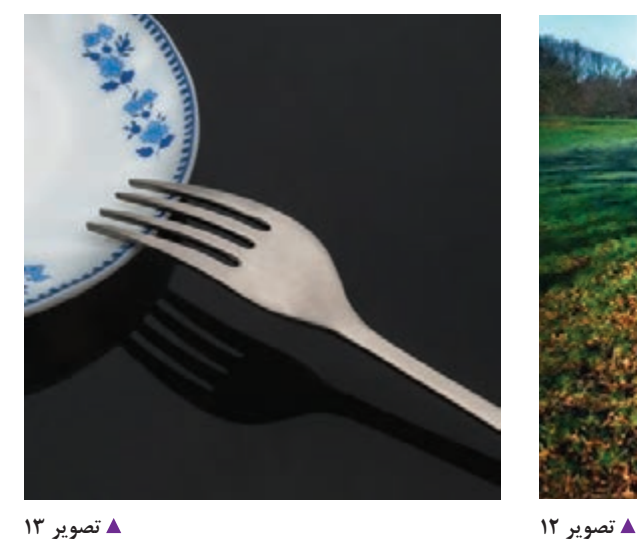

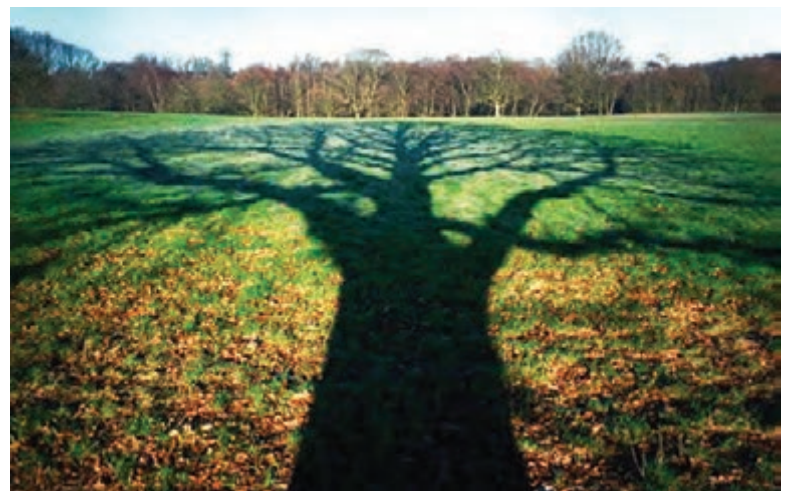

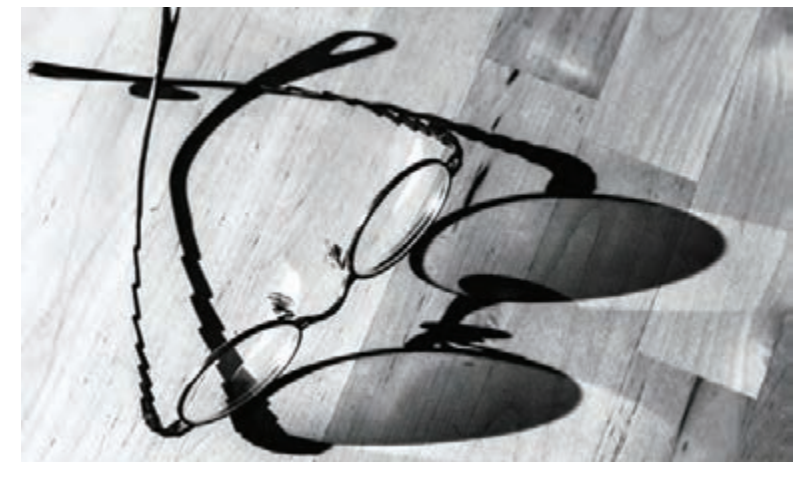

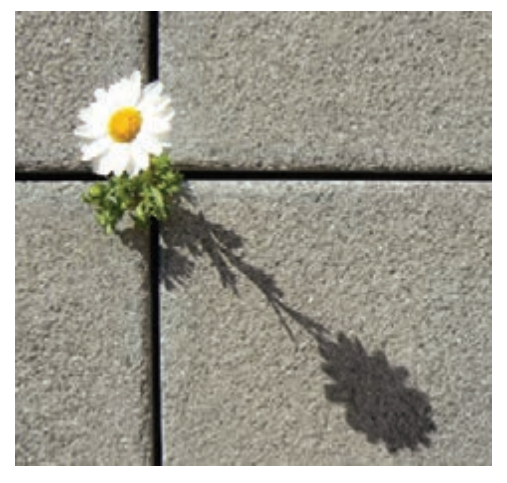

 **تصویر 14**

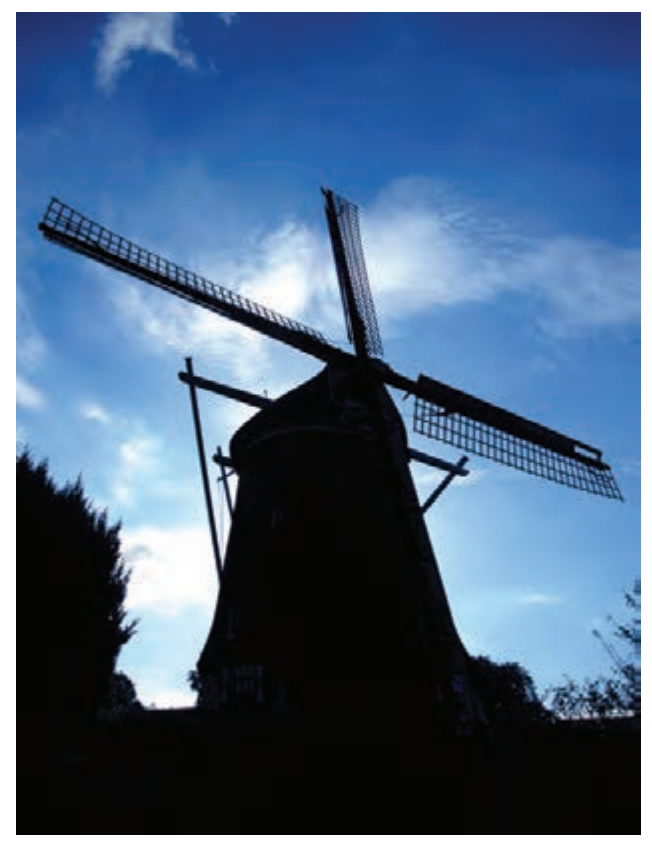

 **تصویر 17**

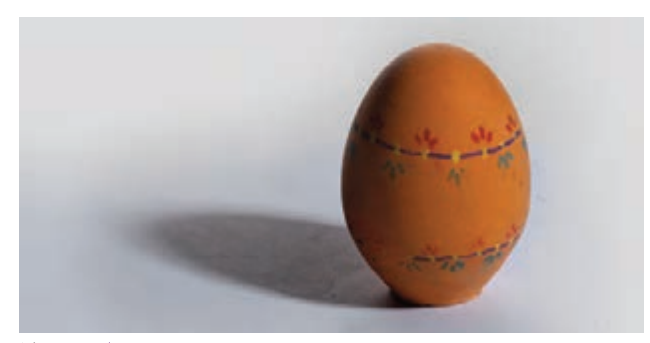

 **تصویر 18**

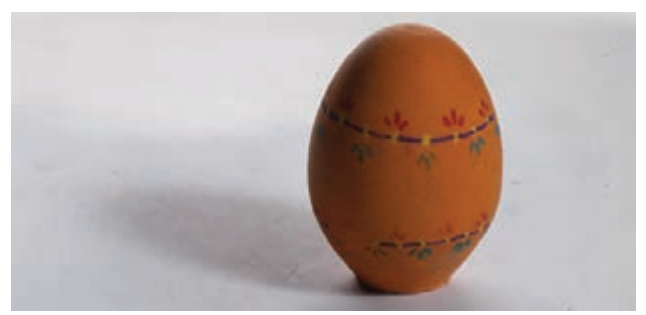

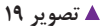

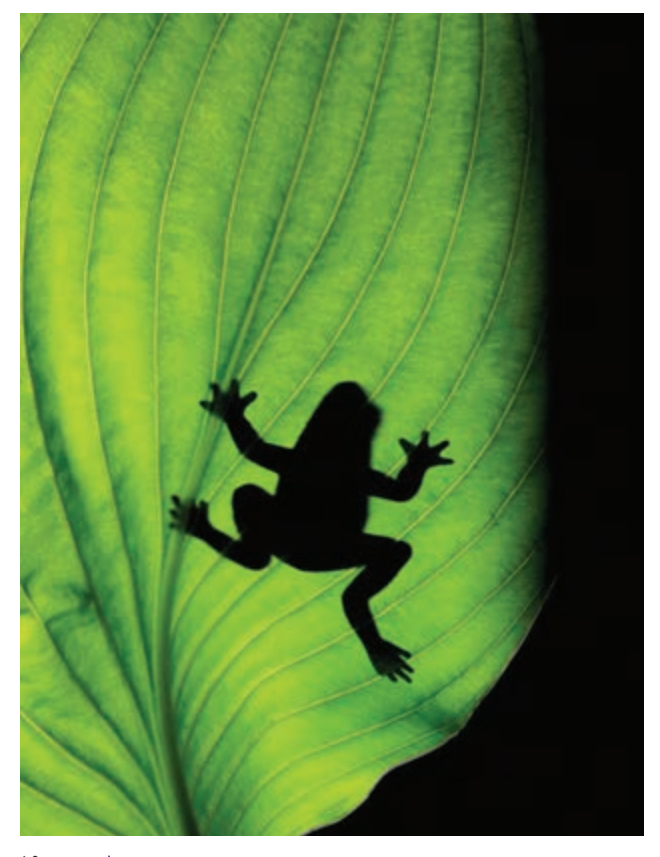

 **تصویر 16**

سـايهها ميتواننـد داراي مـرز مشـخصي باشـند کـه بـه آنها سـايههاي تنـد يـا Hard گفته ميشـود. ایـن نوع سـایهها از یـک منبـع نور نقطـهاي ايجاد ميشـوند مانند سـاية افراد در هـواي آفتابـي يـا سـاية اشـيا در زماني کـه خورشـيد به طور مسـتقيم از پنجـره بـه داخـل ميتابد)تصویر 18(. گونـة دیگـری از سـایهها وجـود دارنـد کـه مـرز مشـخصی ندارنـد و توسـط یـک منبـع نور بـزرگ و یک مانع که سـبب پراکندگـی پرتوهـا میشـود، بـه وجـود میآینـد مانند سـایة افـراد در یـک روز کام ًلا ابـری یـا سـایة یـک شـیء کـه نور

خورشـید از پشـت پـردة پنجـره بـه آن تابیـده اسـت. در هر دو مـورد، پرتـو نـور خورشـيد بـه دليل گذشـتن از ابرهـا و يا پـرده بـه صـورت نامنظم درآمده و سـبب تشـکيل سـايههاي نرمتـري ميشـوند)تصویر 19(.

 $\lambda$ 

**تأثيرات سايه** به )تصاوير 20 و 21( نگاه کنيد. چه تفاوتهايي با هم دارند؟ آنها را بنويسيد.

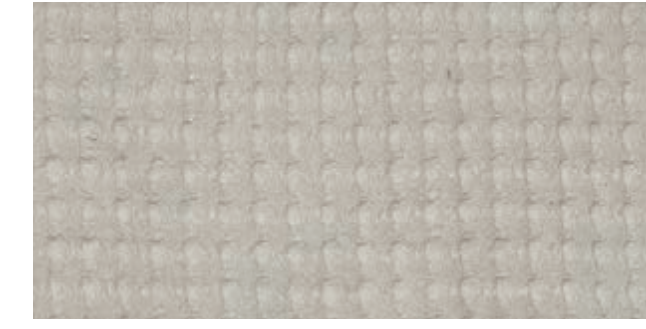

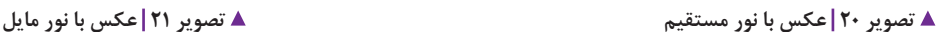

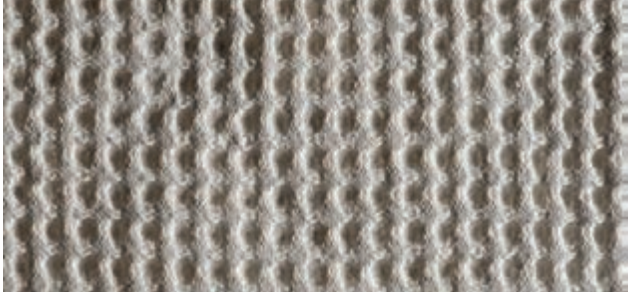

مشخص است که تغيير زاوية تابش نور به يک سطح، در تفکيک جزئيات آن نقش دارد.

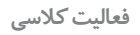

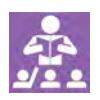

.1 اشيايي را که سطح آنها داراي بافت مختلفی است)مانند چوب، پارچه کنفی، گوني، مقواهاي بافتدار و…) با خود به کلاس بياوريد و يک نور به آنها بتابانيد. سپس با تغيير زاويهٔ منبع نور، تأثير سايهها را در تفکيک بافت آنها ببينيد. تغييرات را عکاسي کرده و عکسها را با هم مقايسه کنيد. .2 از يک شانة تخم مرغ يک بار با نور مستقيم فالش از روبهرو و يک بار با نوري که به صورت مايل به آن ميتابد، عکاسي کنيد. سپس عکسها را با هم مقايسه کرده و به تغييرات کلي که در آنها میبینید، توجه کنيد. تفاوتها را يادداشت کرده و در کلاس به همراه عکسها ارائه کنيد.

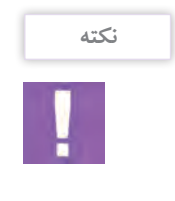

با انجام اين تمرينها متوجه ميشويم که هر چه زاوية تابش نور نسبت به شيء، عمودتر باشد، اندازة سايهها کمتر شده و يا از بين مي رود. همين امر باعث ميشود که بافت و جنس شيء در عکس ديده نشود. بر عکس آن، هر چه زاویة تابش نور نسبت به سطح، مایلتر باشد، بافت آن سطح، بهتر دیده میشود.

**حجم، سطح، بافت**

به اين عکسها نگاه کنيد (تصوير ٢٢). عناصري که در آنها وجود دارد چه تفاوتهايي با هم دارند؟ کداميک از آنها نشاندهندهٔ حجم هستند؟

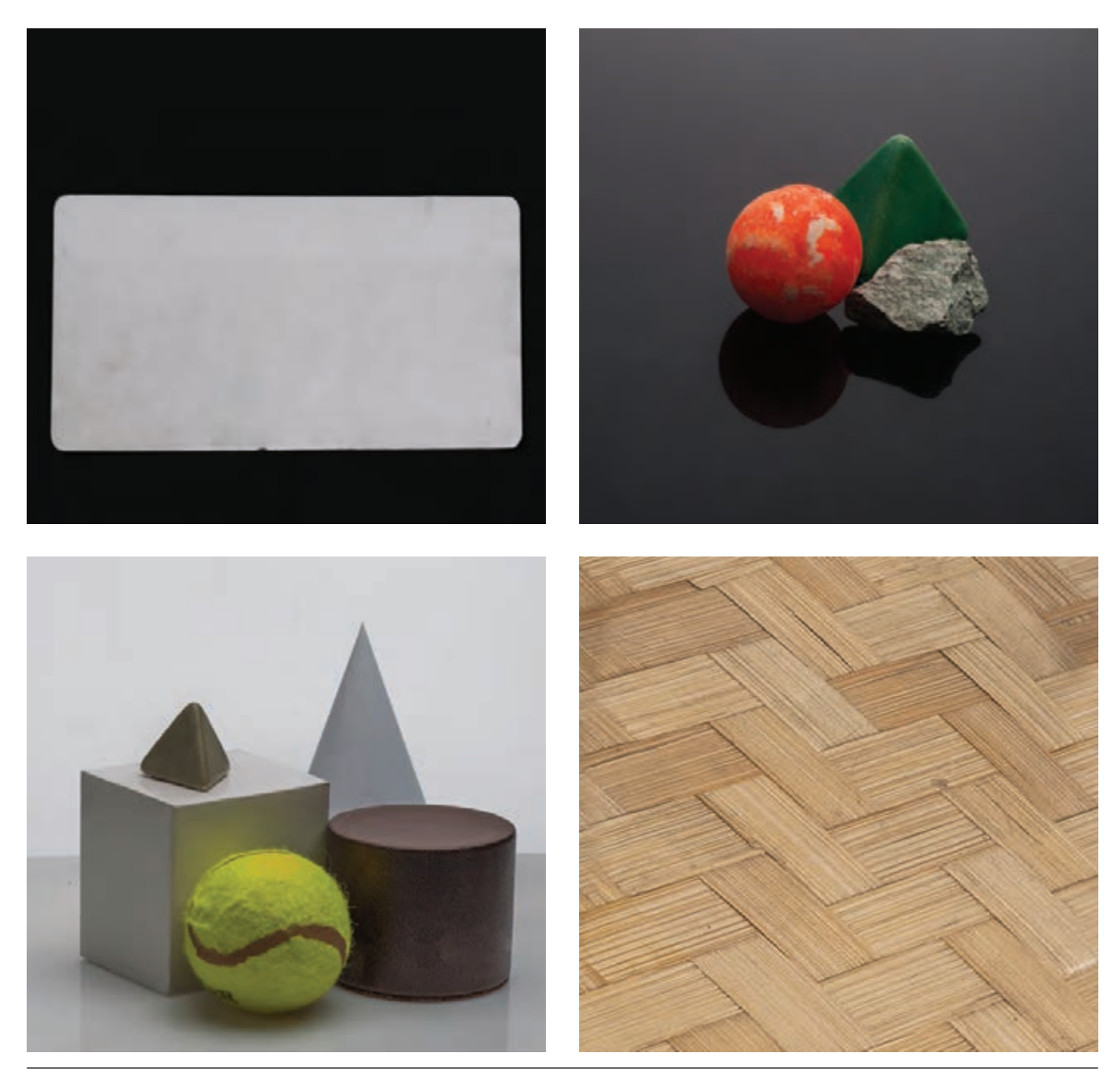

 **تصویر 22**

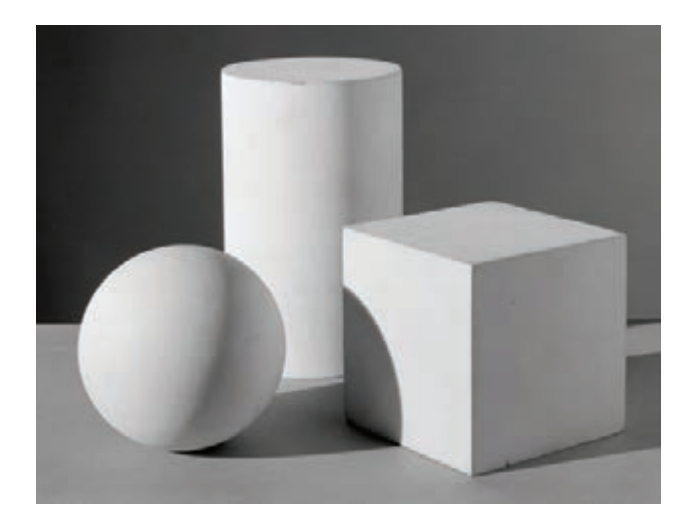

**حجم** حجم عبارت است از حرکت سطح در فضا که داراي طول، عرض و ارتفاع است (تصویر ٢٣). حجمها را ميتوان به دو گروه کلي تقسيمبندي کرد: -1 حجمهـاي هندسـي ماننـد )مکعـب، کره، اسـتوانه، هرم و مخـروط) (تصویر ۲۴). ً شـکل خاصـي ندارنـد -2 حجمهـاي غيرهندسـي کـه عمومـا )تصویـر 25(.

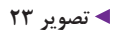

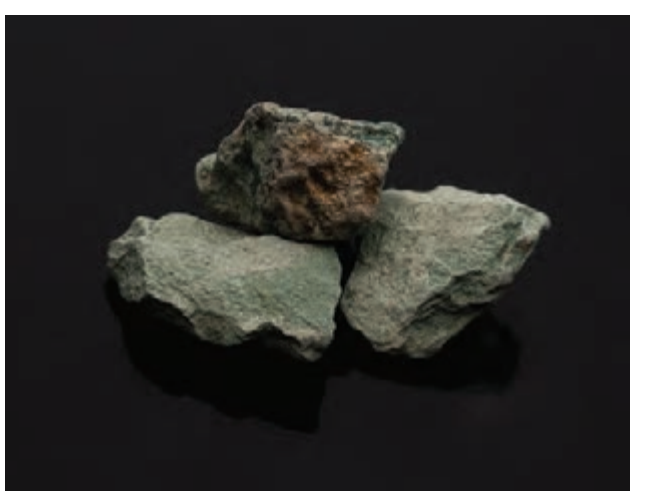

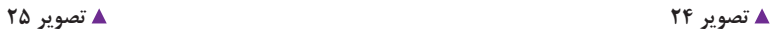

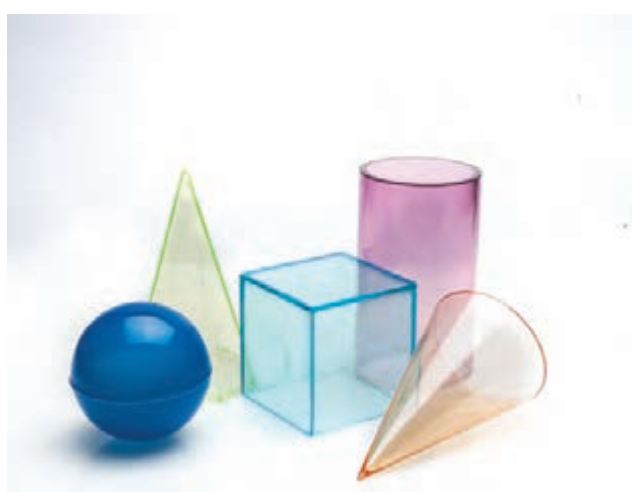

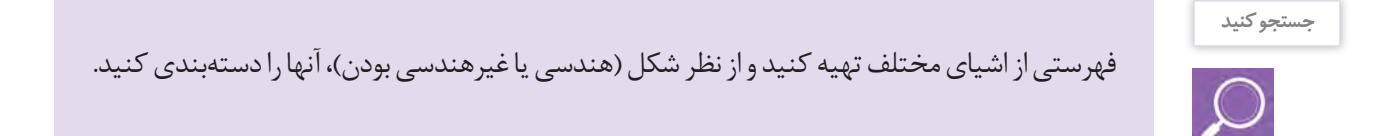

**کره:** حجم کره بر اثر گردش دَوَرانی دایره حول قطر آن ۔ م**کعـب:** از حرکـت مربـع در امتـداد سـطح خـود در فضـا به وجود ميآيد. اين حجم در تمام شرايط متعادل است ولي بــه وجــود ميآيــد. در كادرهــا و تركيببنــدي بــه شــرطي کـه روي يـک سـطح خـود باشـد کامـ ًا پايـدار اسـت.

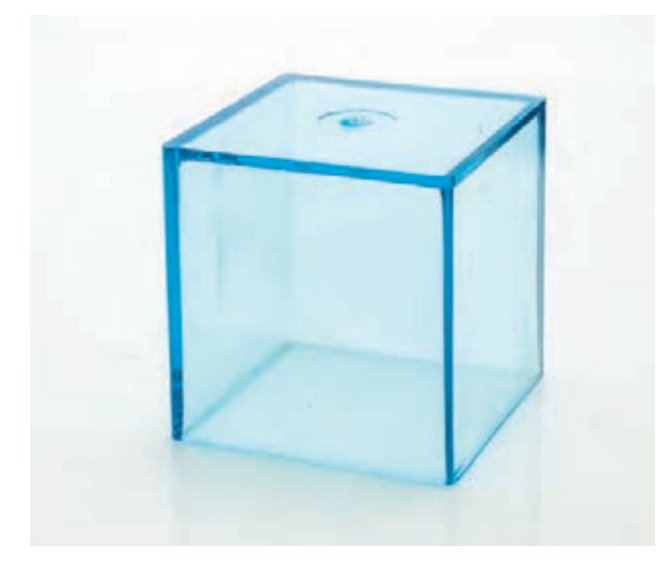

**انواع حجمهای هندسي** در کادرها و ترکیببندیهای مورّب به شدت ناپایدار است.

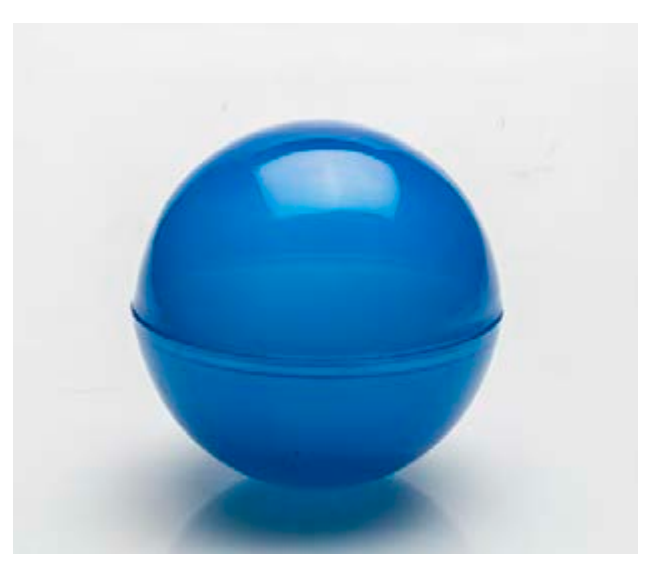

 **تصویر 27**

هـرم: ايـن حجـم، از مثلثي بـه وجـود مي آيد كه نسـبت به مخـروط: اگـر مثلـث حـول محـور عمـودي خـود بچرخـد سـطح مقطـع خـود از جملـه مثلـث، مربـع و يا چنـد ضلعى مخـروط سـاخته مىشـود. اين حجـم داراى دو سـطح قاعده باشـد. هـرم داراي ۵ سـطح يا بيشـتر اسـت و اگر بـر روي هر د و سـطح جانبي اسـت.

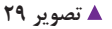

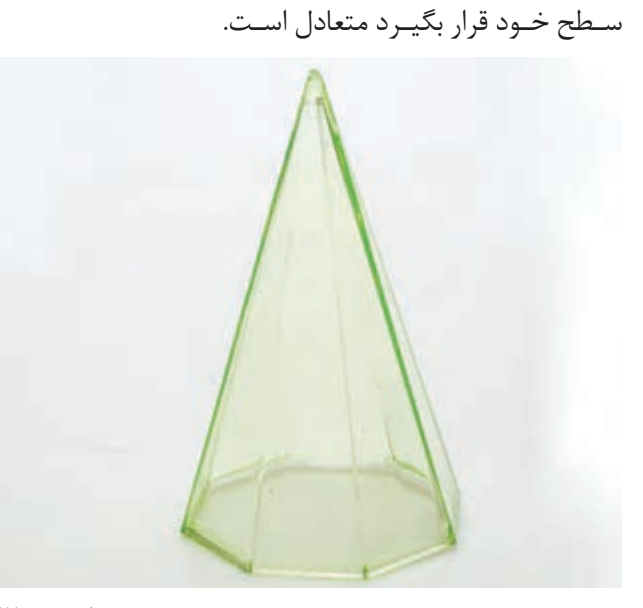

 **تصویر 28**

 **تصویر 26**

 $\lambda \Delta$ 

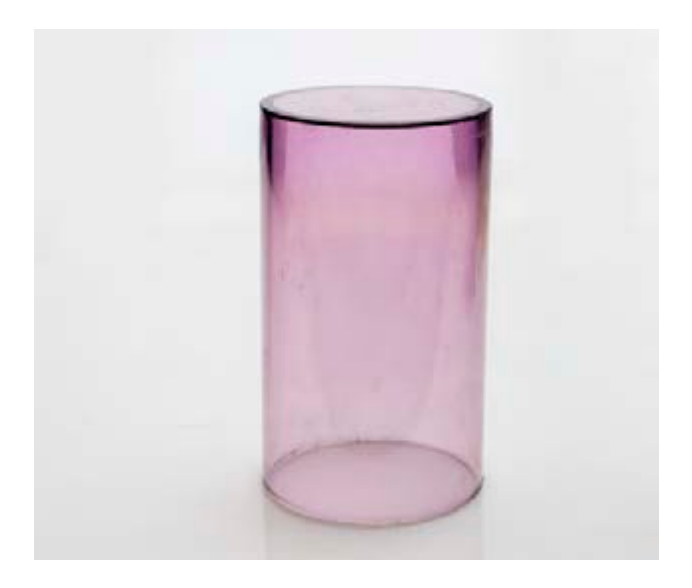

**اسـتوانه:** ايـن حجـم، از دو روش بـه وجـود ميآيـد. يکـي حرکـت دايـره در امتـداد محـور مرکـزي و دوم از حرکـت دَوَرانـي مربـع يـا مسـتطيل. ايـن حجـم داراي سـه سـطح نحتانـي، فوقانـي و سـطح مُـدوّر جانبــي اسـت.

 **تصویر 30**

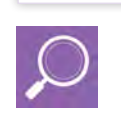

**جستجو كنيد**

فهرستي از حجمهای هندسي و غيرهندسي تهيه کنيد. با مراجعه به روزنامهها يا مجالت و... تصاويري که در آنها حجمهاي هندسي و غيرهندسي وجود دارد، تعدادی از آنها را جمعآوري کنيد و به کالس بياوريد. با دوربين، عکسهايي از محل زندگي يا مدرسة خود تهيه کنيد که حجمهاي مختلف، عنصر اصلي عکسهاي شما باشند. عكسها را با خود به كالس بياوريد و دربارة حجمهاي آنها با دوستان خود گفتگو كنيد.

### **بازتاب**

آيا تاكنون به آينة نصب شده بر روي ديوار دقت كردهايد؟ چه پديدهاي باعث ميشود كه شما تصوير خود و محيط اطراف خود را در آينه ببينيد؟ چرا اين اتفاق در هنگامي كه به ديوار نگاه ميكنيد نميافتد؟ پاسخ تمامي اين سؤالها در پديدهاي به نام انعكاس يا بازتابش نور است. بازتابش يا انعكاس عبارت است از برگشت پرتوهاي نور پس از برخورد با سطح شيء. برخي از اجسام مانند آینه یا ظرف استیل، بازتاب منظمی دارند که باعث انعکاس محیط در سطح آنها ميشود )تصویر 31(. برخي ديگر از اشيا به دليل اينکه بازتابش منظمي ندارند در بازگشت، پرتوها صرفا باعث ديدن خود شئ ميشوند و امکان ديدن محيط پيرامون در آنها وجود ندارد )تصویر 32(. از سوي ديگر در عکاسي، جدا از شکل حجمها، جنس آنها نيز از اهميت برخوردار است. برخي از اجسام داراي جنس شفاف با قابليت عبور نور از خود هستند مثل شيشه و برخي نيمهشفاف هستند مانند بعضي از انواع پالستيک يا پارچههاي نازک و برخي ديگر غيرشفاف هستند.

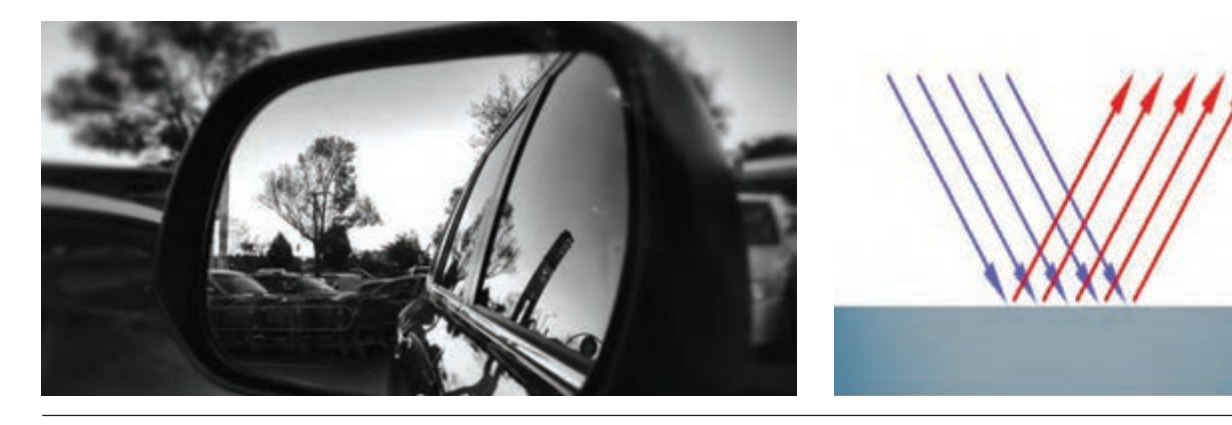

 **تصویر 31**

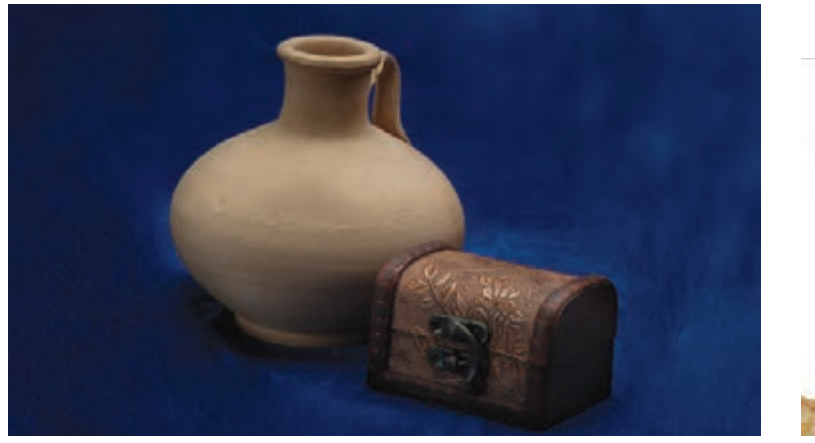

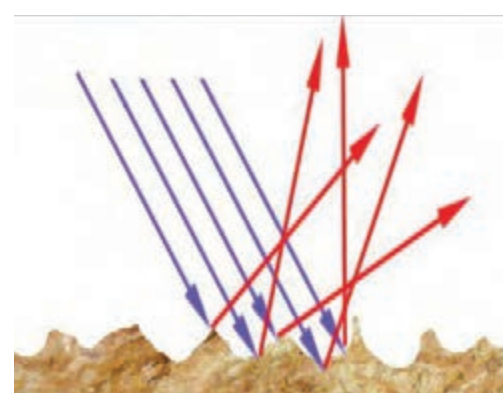

 **تصویر 32**

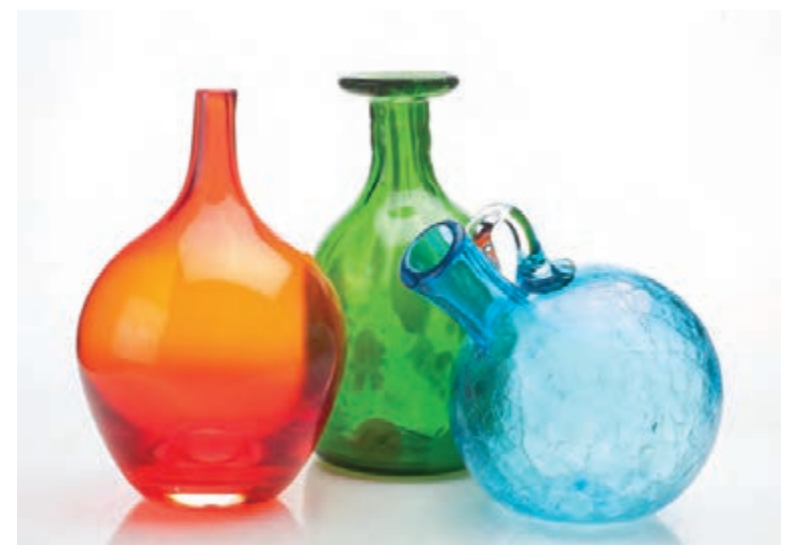

**اجسام شفاف** عبارتاند از اجسامي كه پرتوهاي نور را از خود عبور میدهند (تصویر ۳۳).

 **تصویر 33**

**اجسام نيمه شفاف** 'جسامي هستند كه صرفاً بخشي از پرتوهاي نور را از خود اجسامي هستند كه تقريباً همه پرتوهاي نور را جذب ميكنند عبور ميدهند و باقي را جذب ميكنند (تصویر ٣۴). **اجسام غیر شفاف )مات(** )تصویر 35(.

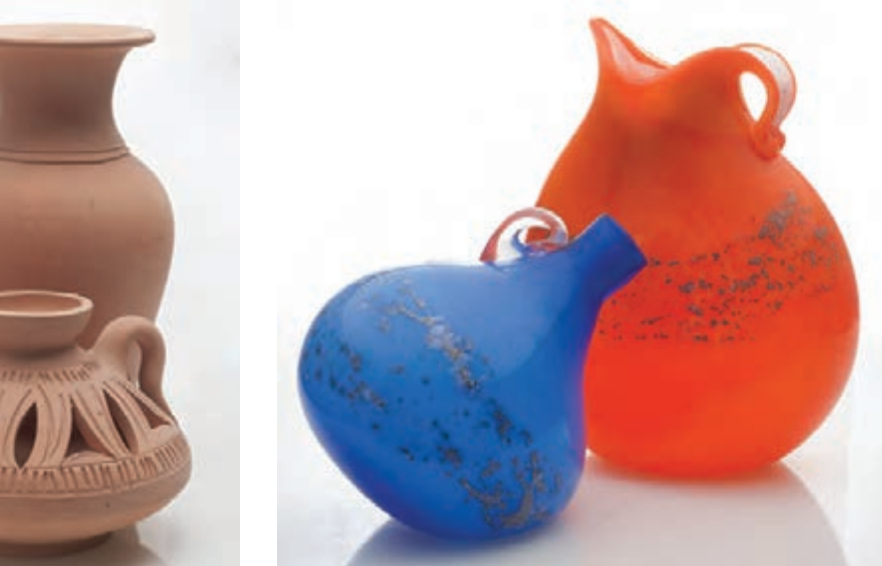

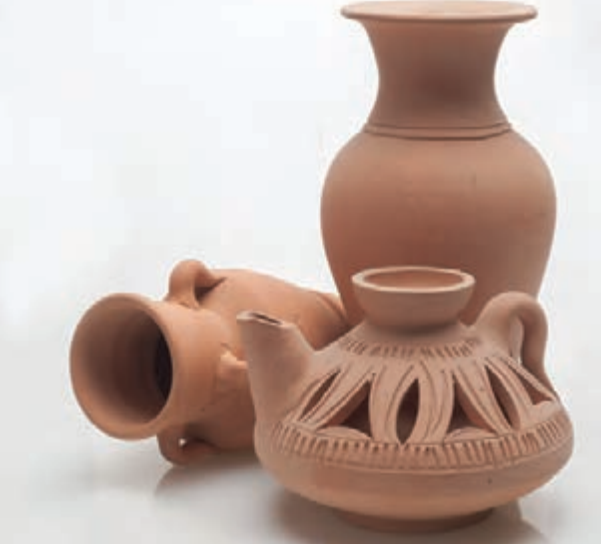

**نورپردازی اجسام مات**

 **تصویر 34 تصویر 35**

در تصاوير زير نوع نورپردازي براي ثبت حجم اين اجسام مشخص شده است.

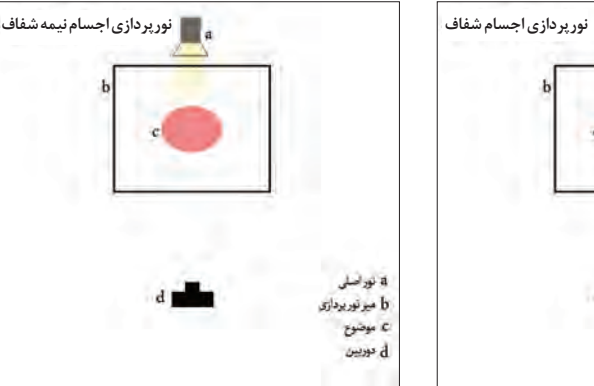

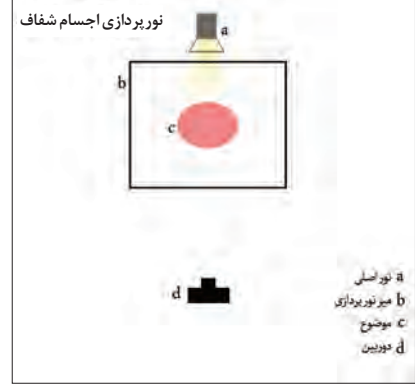

a نوراسلی b میرنوربردازی

C موضوع<br>-

 $_{\rm{on}}$  d

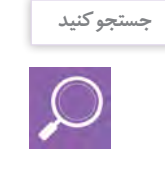

فهرستي از اجسام مات، نيمه شفاف و شفاف را تهيه كنيد. با مراجعه به سايتها و يا مجله و روزنامهها تصاويري تهيه كنيد كه اشياء در آنها با جنس مات، شفاف و نيمه شفاف وجود داشته باشند.

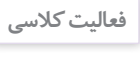

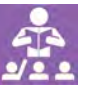

چند نمونه از اشياي مختلف و با جنس متنوع مانند کوزة سفالي، پارچه، ظرف شيشهاي، پارچ يا ليوان استيل و غيره را انتخاب کنيد و در فضايي با شرايط نوري ثابت به صورت مجزا از آنها عکاسي کنيد و سپس عکسها را در کالس نمايش داده و دربارة تنوع آنها در انعکاس نور و تأثير انعکاس در حجم آنها با يکديگر گفتگو کنيد.

**نقش نور در ثبت صحيح اجسام**

## **اجسام کروي**

در این تصاویـر، دو نمونه نورپردازي براي يک شـکل کروي را مشـاهده ميکنيد. چـه تفاوتهايـي در آنهـا ميبينيـد؟ ايـن تفاوتهـا ناشـي از چيسـت؟ کداميـک بـه واقعيـت نزديکتر اسـت؟ همانطـور که مشـاهده میکنید درصد نوسـان تيرگـي و روشـنايي موجـود در )تصویـر 39( سـبب برجسـتهتر شـدن حجـم موضـوع ميشـود. در صورتي که حذف کامل سـايه از برجسـتگي جسـم ميکاهـد و يـا حتـي ايـن برجسـتگي از بين ميرود.

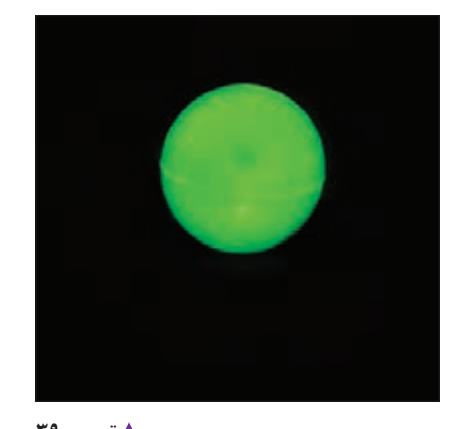

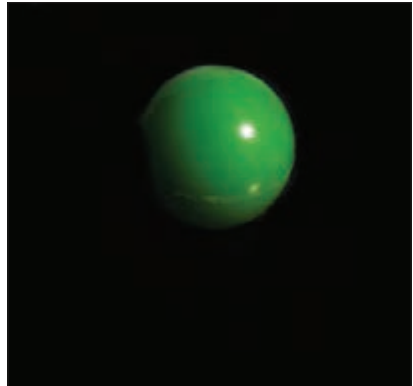

 **تصویر 39 تصویر 40**

**حجمهاي چند وجهي** در اين نوع از حجمها بايد از تابيدن يکدست نور به سطوح مختلف شيء خودداري شود )تصویر 42(. اختالف نور در سطوح مختلف، باعث تفکيک سطحها و برجستگي هرچه بيشتر حجم ميشود )تصویر 43(.

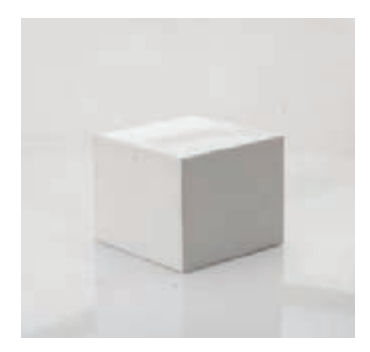

 **تصویر 43**

 **تصویر 41 تصویر 42**

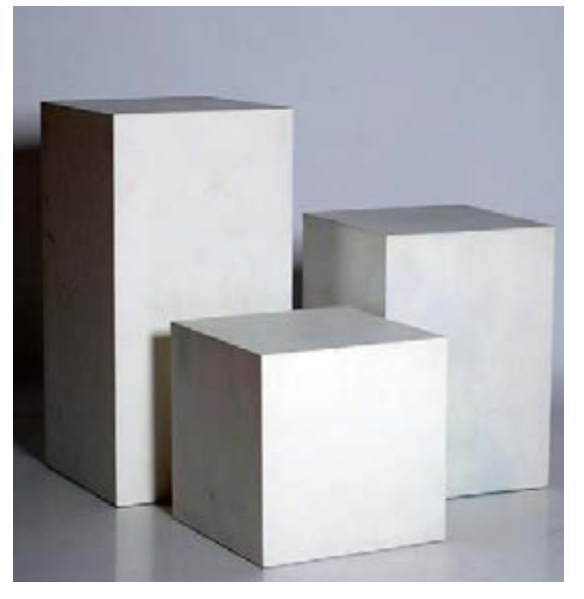

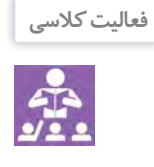

مجموعهاي از حجمهای هندسي را تهيه کرده و در زير نور خورشيد قرار دهید. در طول روز هر يک ساعت يک عکس با کادر ثابت و از زاوية ثابت از آنها بگيريد. عکسها را با خود به کالس بياوريد و دربارة آنها با هم صحبت کنيد.

> **نقش نور در عکاسي از اجسام غيرهندسي** دربـارة حجمهای غيرهندسـي، نورپـردازي اين عناصر بـا توجـه به شـکل و قسـمت مهم حجـم و جنس آن، متفـاوت اسـت. در )تصاويـر 47-44( نمونههايـي از عکسهـاي ايـن حجمهـا را مشـاهده ميکنيـد.

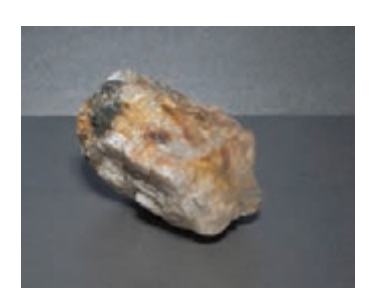

 **تصویر 45**

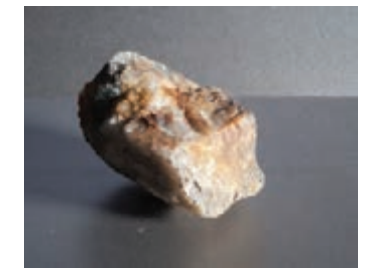

 **تصویر 47**

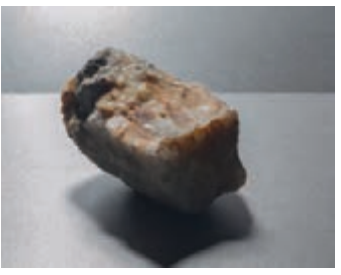

 **تصویر 44**

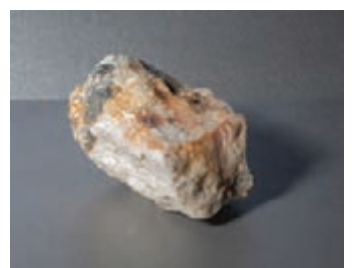

 **تصویر 46**

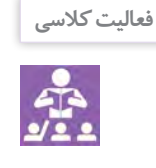

مانند تمرين حجمهای هندسي ميتوانيد يك يا دو حجم غير هندسي را انتخاب کرده و با همان شرايط از آنها عكاسي نماييد. به نظر شما، نور در کدام یک از عکسهای تهیه شده بهترین وضعیت را برای ثبت حجمهای غیر هندسی به وجود آورده است؟

# **پرسپكتيو و تأثير آن بر حجمها**

آيا تاكنون به ساختمانهاي بلند و يا خطوط نردهها و ریلها دقت كردهاید؟ )تصاوير 49-48(

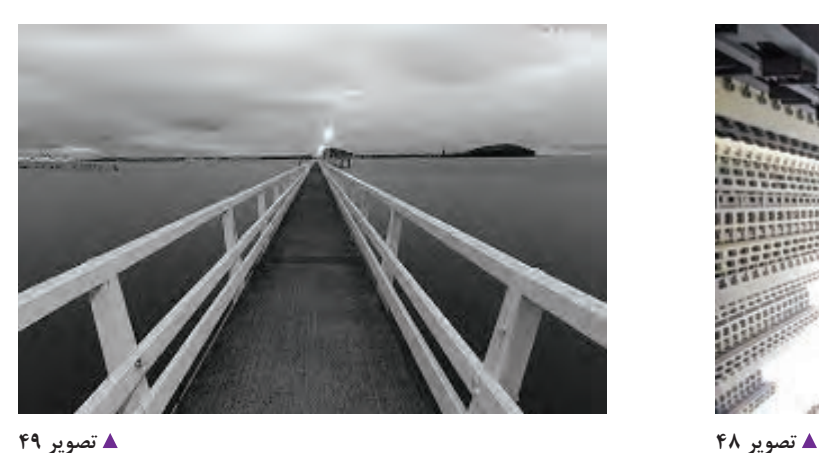

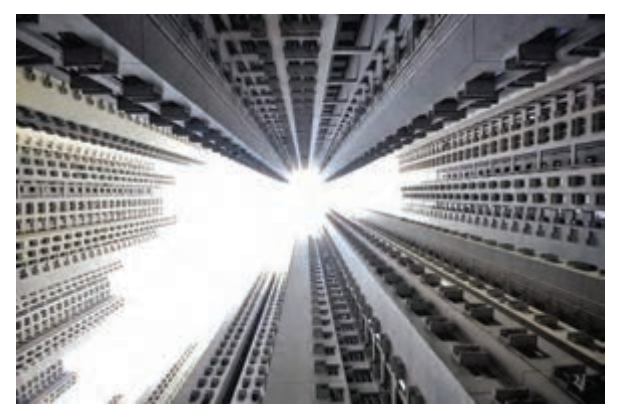

واضح است كه فاصلة خطوط عمودي در اين ساختمانها و یا فاصلة بين دو خط راهآهن يك اندازه بوده و نسبت به هم موازي هستند. پس چرا ما اين خطوط را نسبت به هم غير موازي ميبينيم.

پرسپكتيو يا ژرفنمايي علت پديد آمدن اين اتفاق است. ژرفنمايي عبارت است از يك خطای بصری كه در آن، خطوط موازي در صورتي كه در عمق نگاه بيننده كشيده شوند حالت غير موازي گرفته و اينگونه حس ميشود كه انگار دو خط موازي نيستند و در انتها به هم ميرسند.

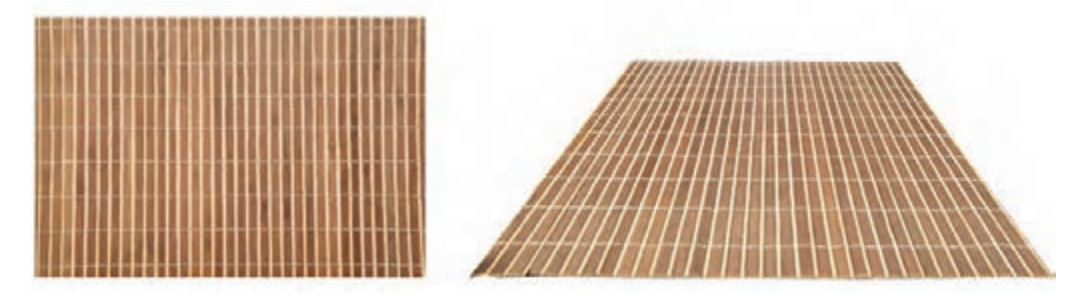

 **تصویر 50**

يكي از خصوصيات استفاده از پرسپكتيو (ژرفنمايي) در عكاسي، القای حس سه بعدي بودن تصوير است. از طرف ديگر، پرسپکتیو بر برجستگي حجمها و بعددار بودن آنها تأكيد ميكند. به )تصاوير 51 و 52( دقت كنيد.

كداميك از آنها حس و حالت حجم شيء را بهتر نشان ميدهد؟ چرا؟

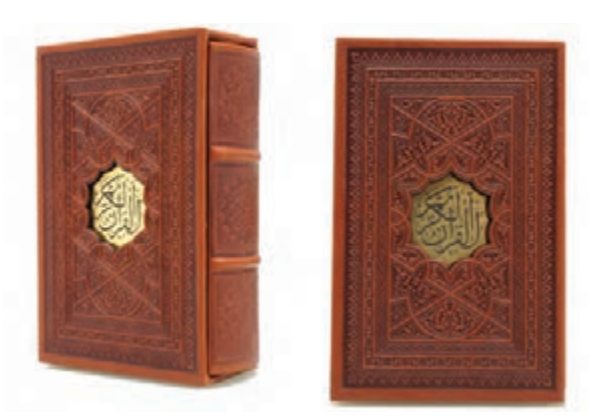

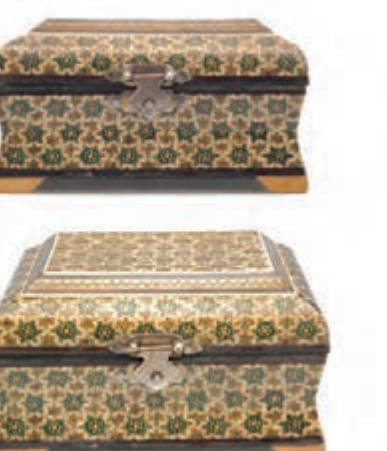

 **تصویر 51 تصویر 52**

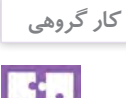

به كمک همکلاسیهای خود دو رشته طناب نسبتاً بلند را به یک ستون، دیوار و یا درخت در حیاط مدرسه ببنديد (مانند تصویر۵۳). از طنابها يک بار زماني كه نسبت به هم موازي هستند عكاسي كنيد. سپس با تغيير فاصلة بين طنابها، از يك سر آنها عكسهاي دیگری تهيه کرده و آنها را با هم در كالس مقايسه كنيد.

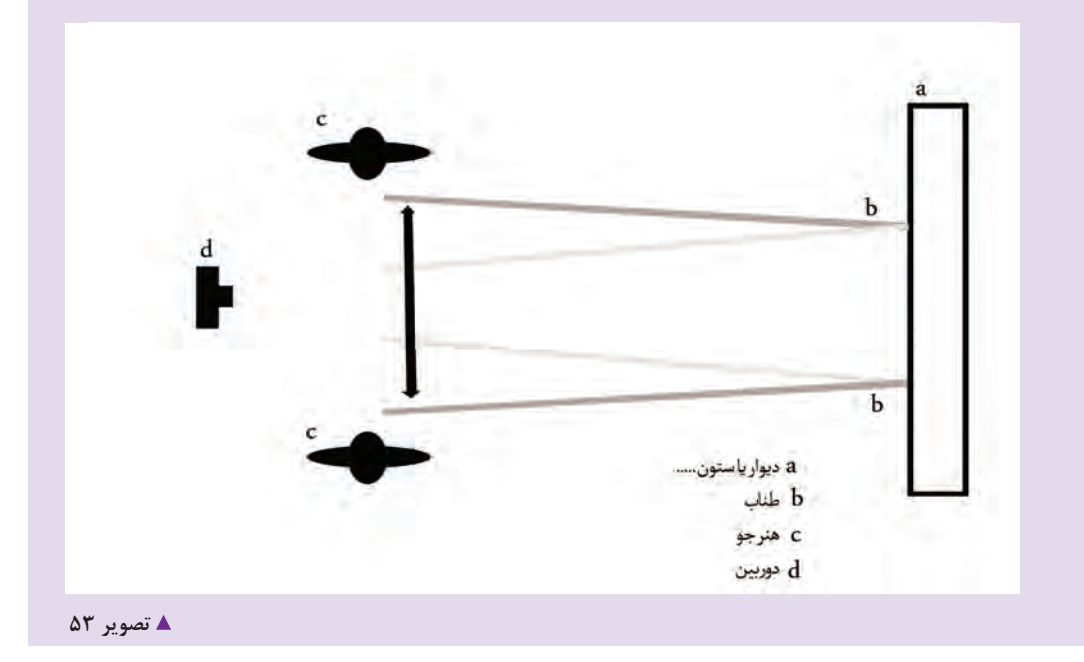

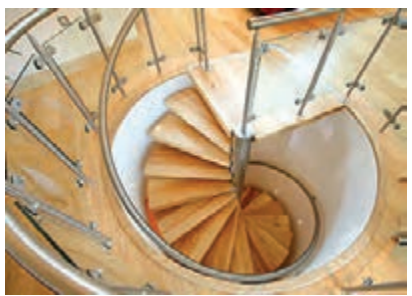

# **تأثير زاوية ديد دوربين بر پرسپكتيو حجمها**

به (تصاویر ۵۴ تا ۵۷) به دقت نگاه كنید. چه تفاوتهايي در آنها ميبينيد؟ دليل تفاوت اين عكسها را چه ميدانيد؟

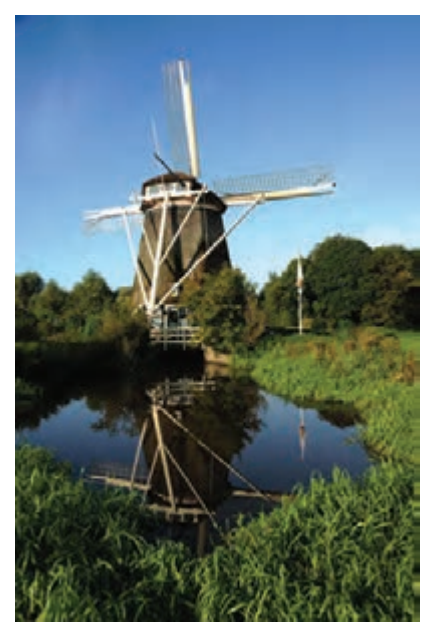

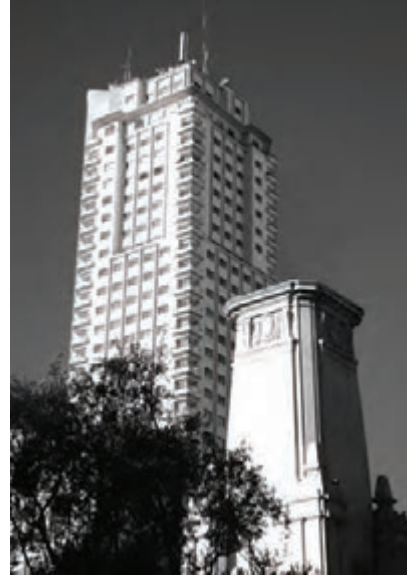

 **تصویر 56**

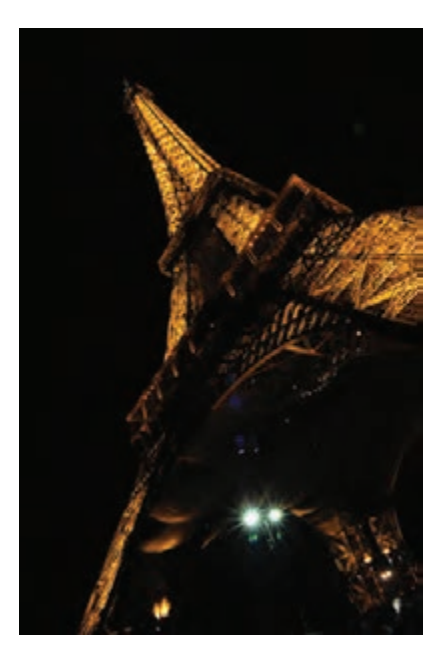

**ه تصویر ۵۵** 

**تغييرات زاو ية ديد دوربين در سه حالت**

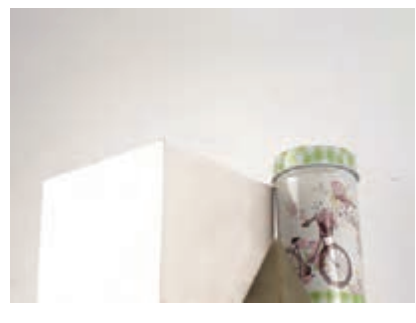

 **تصویر 60** موضوع.

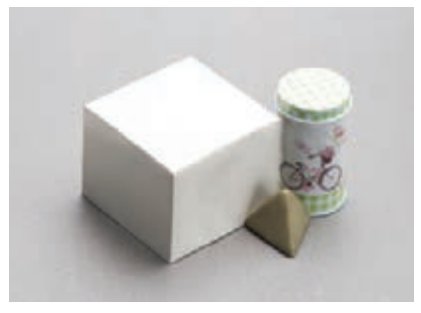

 **تصویر 59**

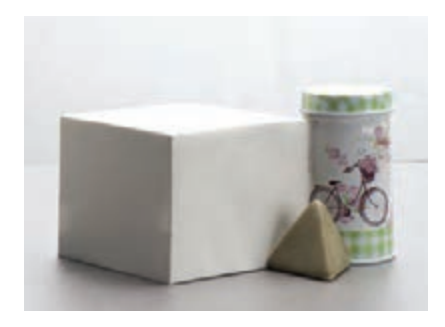

 **تصویر 58** ۱. همسـطح چشــم انســان بــا تأثيــر ۲. از بــالا بــه پاييــن بــا تأثيـر كوتاهتـر ۳. از پاييــن بــه بالا با تأثير بلندتر شــدن عـادي و طبيعـي بـودن موضـوع؛ نشـان دادن موضـوع؛

### **تصویر 54**

**ه تصویر ۵۷** 

همچنين با تغيير جهت دادن به سمت چپ و راست موضوع نيز ميتوان حالتهاي ديگري از تأثير ژرفنمايي را در موضوع مشاهده نمود.

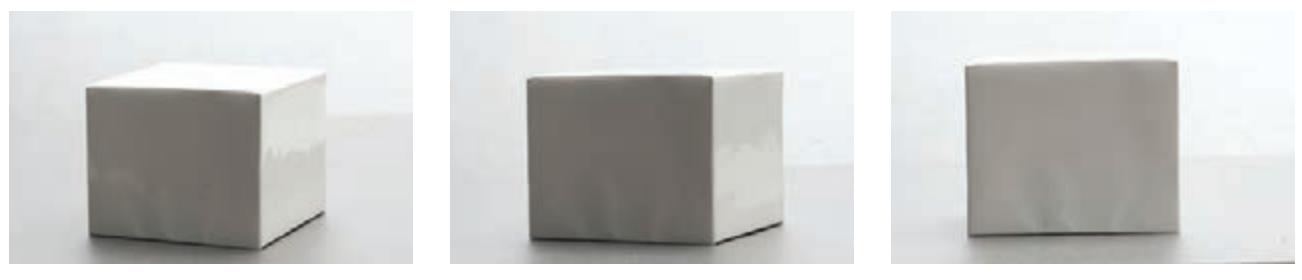

 **تصویر 61 تصویر 62 تصویر 63**

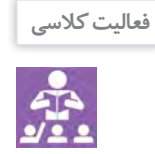

يك موضوع مانند توپ، گلدان يا مجسمه را بر روي يك پايه در وسط راهپله بر روي پلههاي مياني قرار دهید و با بالا و پايين رفتن از پلهها از سه زاويهٔ روبرو، بالا و پايين از آن عكاسي كنيد. عكسها را در كالس با هم مقايسه کرده و با همكالسيهاي خود دربارة تفاوتهاي آنها صحبت كنيد. اين تمرين را با اشیای مختلف تكرار كنيد و زاوية ديد بهتر در هر سوژه را انتخاب نموده و در هنرستان خود به نمايش بگذاريد.

**تأثير فاصلة كانوني لنزها بر پرسپكتيو حجمها** 

به تصاویر 64 تا 66 به دقت نگاه كنيد. چه تفاوتهايي در آنها ميبينيد؟ آيا ژرفنمايي در هر سه عكس يكسان است؟ دليل اين تفاوتها را در چه عاملي ميدانيد؟

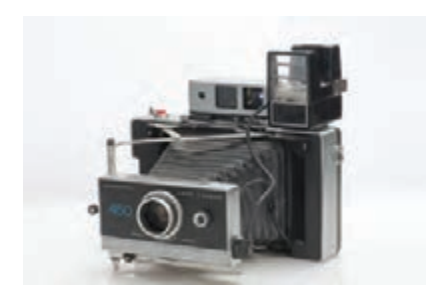

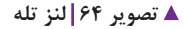

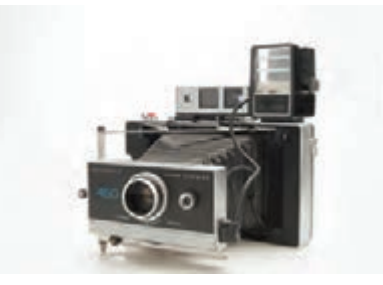

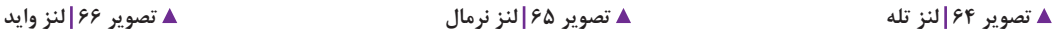

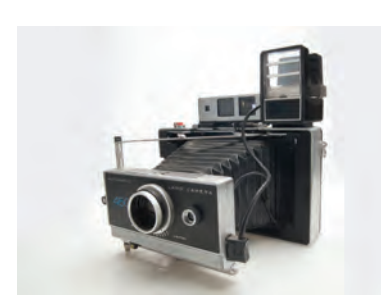

لنزهاي مختلف تأثير متفاوتي بر پرسپکتيو حجمها ميگذارند که در هنگام عکاسي بايد به اين موضوع توجه شود. تأثير پرسپکتيو (ژرفنمايي) هر لنز را ميتوان در تصاویر ۶۴ تا ۶۶ مشاهده نمود. بسته به نياز يا هدف عکس، شما ميتوانيد لنز مورد نياز خود را انتخاب کنيد. با توجه به خصوصيات لنزها، هرچه فاصلهٔ کانوني لنز کوتاهتر باشد (لنز وايد)، تأثير بيشتري بر پرسپکتيو مي گذارد. البته اين امر دربارة لنزهايي با فاصلهٔ کانونی بلندتر (لنز تله)، نتيجهٔ معکوس دارد.

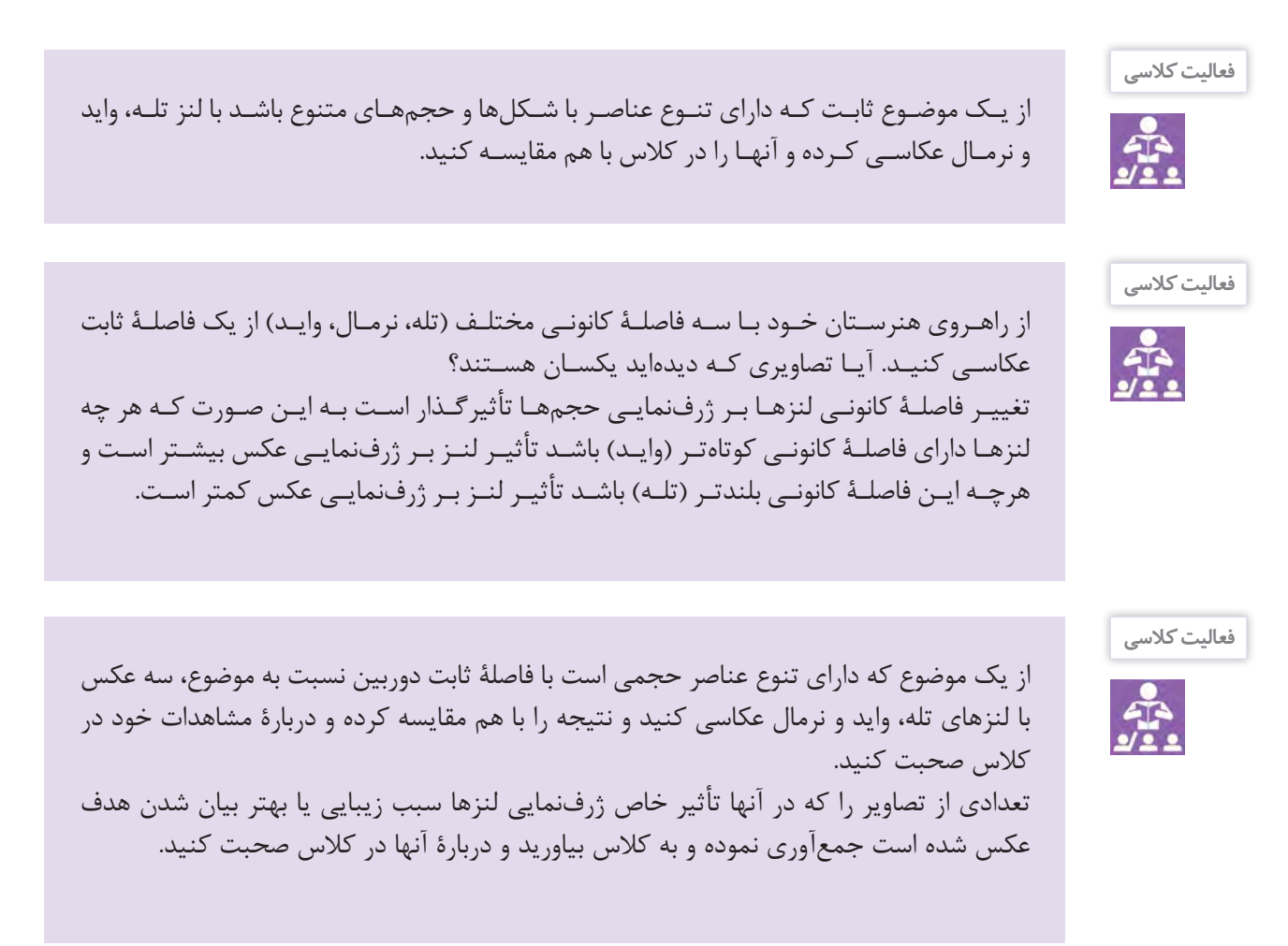

# **ارزشیابی پایانی فصل ۳**

ارزشیابی در این درس براساس شایستگی است. برای هر پودمان یک نمره مستمر (از ۵ نمره) و یک نمره شایستگی پودمان )نمرات ،1 2 یا 3( با توجه به استاندارد های عملكرد جداول ذیل برای هر هنرجو ثبت می گردد. امكان جبران پودمان های در طول سال تحصیلی برای هنرجویان و بر اساس برنامه ریزی هنرستان وجود دارد.

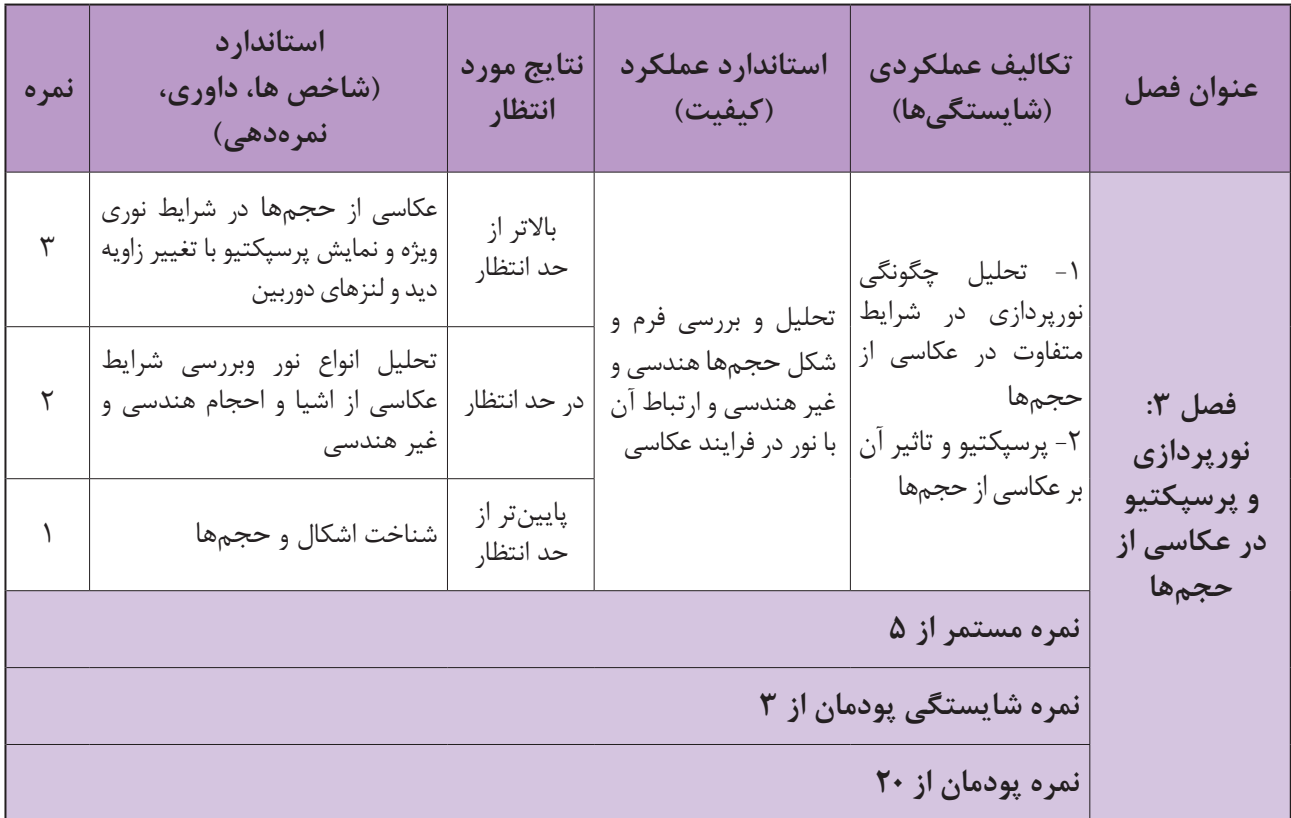

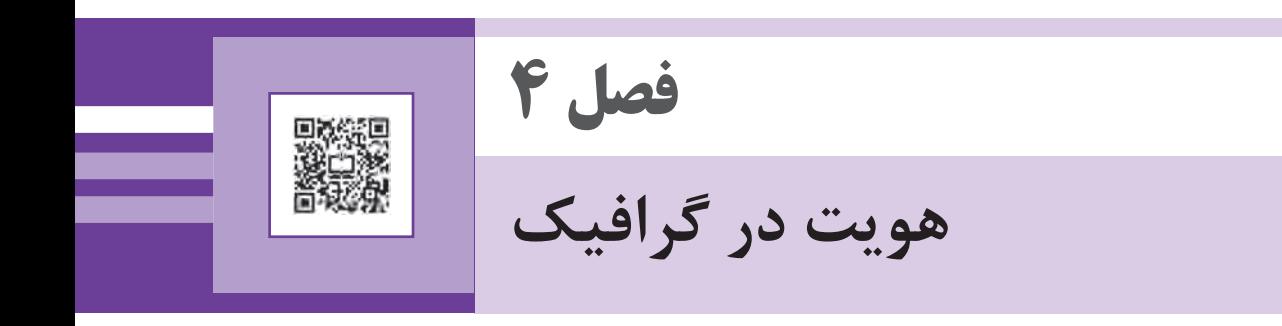

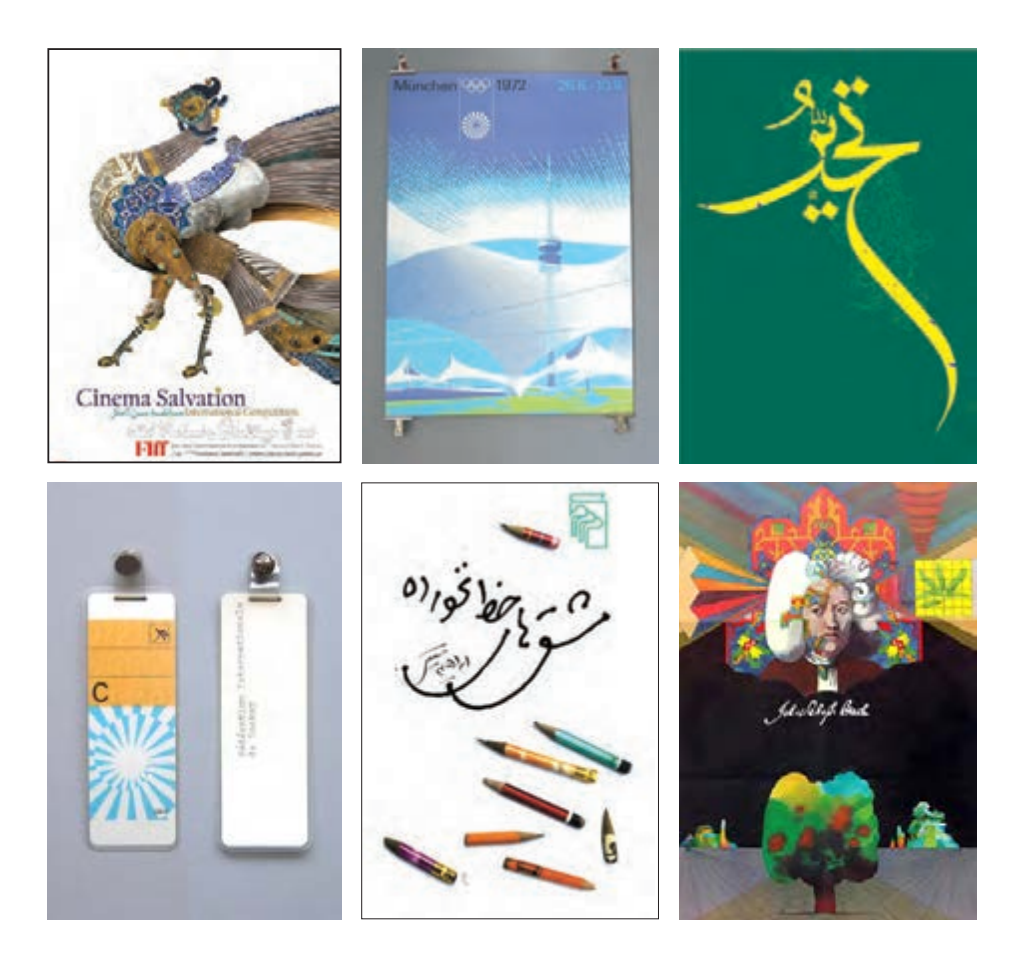

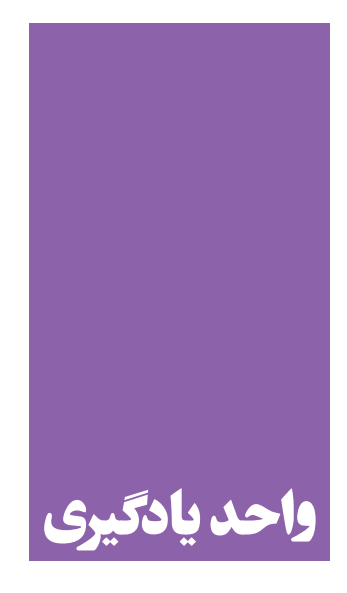

**هویت در گرافیک**

**هویت سازمانی و هویت برند چیست؟ هنرجویان برای درک هویت بصری در گرافیک چه تجربههایی را بدست میآورند؟**

در این واحد یادگیری، به بررسی و تحلیل هویت بصری و راههای ایجاد آن در طراحی گرافیک پرداخته خواهد شد.

**استاندارد عملکرد**

بررسي و تحليل عناصر و عوامل موثر در ساخت هويت بصري در آثار گرافيكي

### **فصل 4 هویت در گرافیک**

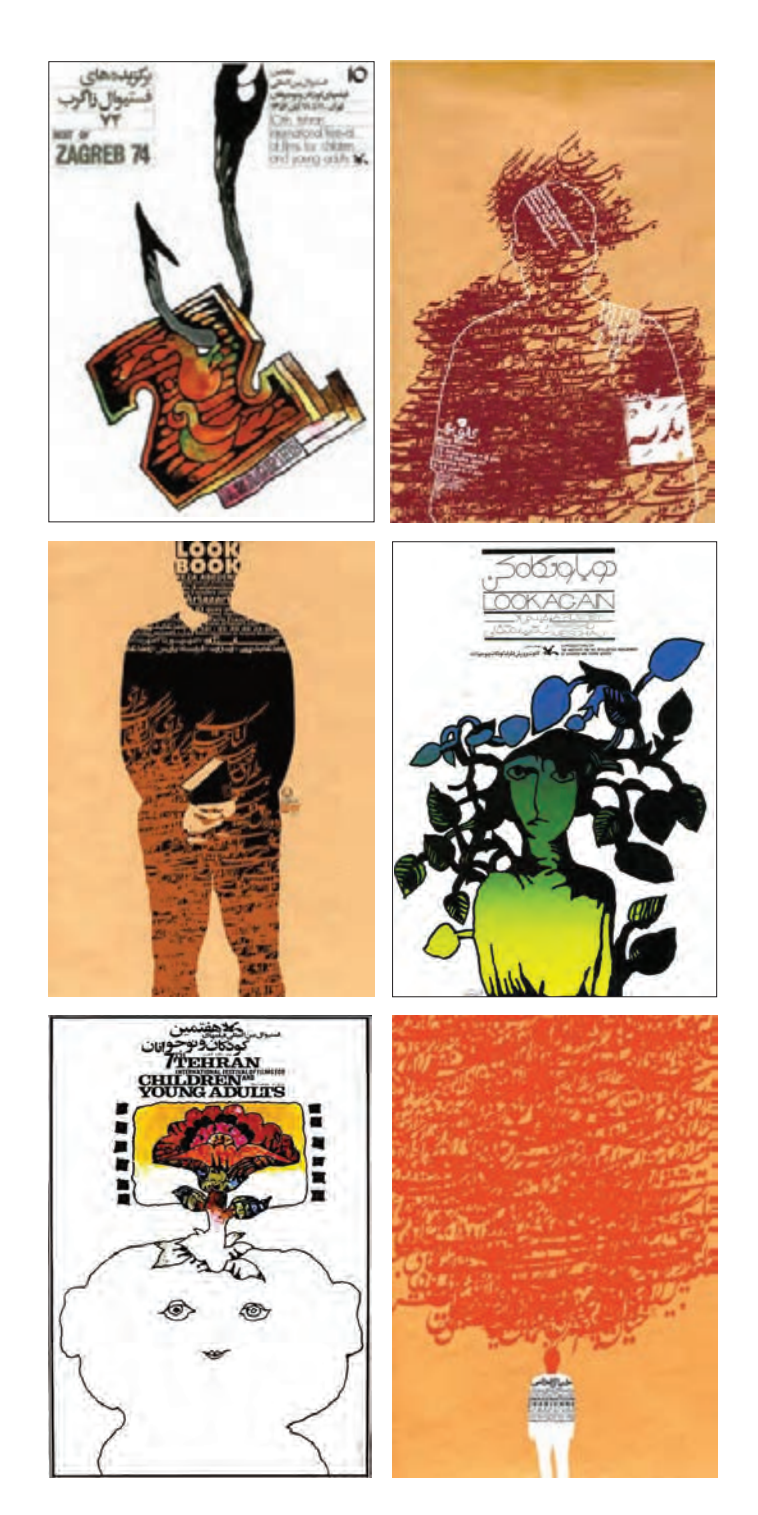

پوسترهای روبرو را ببینید:

 **تصویر 1**

درپوسترهاي باال چه شباهتهايي ميبينيد؟ آيا ميتوانيد آنها را بر مبنای شباهتشان به دو گروه سهتایی تقسیم کنید؟ چه عناصر و عوامل مشترکی باعث این شباهت و تقسيمبندي ميشود؟ این عناصر و عوامل مشترک را بنویسید.

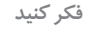

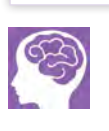

آیا فکر میکنید تنها بین پوسترها میتوان این عوامل مشترک را پیدا کرد؟ برای یافتن پاسخ این سوال به کتابفروشی یا کتابخانة هنرستان بروید و یک گروه از جلدهایی را که شبیه هم هستند انتخاب کنید. جلسه آینده کتابها را به کالس بیاورید و دالیل شباهت جلدها را به همکالسیهایتان توضیح بدهید.

شباهتهایی را که بین یک گروه کار گرافیکی وجود دارد میتوان «شخصیت» یا «هویت»<sup>۱</sup> نامید. «هویت بصری» با تکرار تعدادی عناصر و يا كيفيات بصري ساخته می شود. هویت در گرافیک را می توان از دو منظر الف: «کاربرد» و ب:«ساخت» بررسی کرد. به بیان دیگر دربارة »هویت در گرافیک« دو پرسش اساسي وجود دارد؛ -1 هویت در گرافیک چه کاربرد و کارکردی دارد؟ -2 هویت در گرافیک چگونه و از چه راههایی ساخته میشود؟

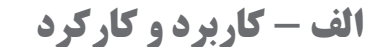

کاربرد و یا کارکرد هویت در گرافیک به پنج بخش تقسیم میشود:

**-1 هویت فردی**

با مطالعة تاریخ هنر درمییابیم که کارهای هر هنرمند بزرگی بهلحاظ ظاهر با دیگر هنرمندان )حتی هنرمندان همروزگارشان( متفاوت و دارای ویژگیهای شخصی است. یعنی شیوة قلمزدن، پالت رنگ، زاویۀ نگاه، انتخاب موضوع، شیوۀ ِ طراحی، نوع اغراق و بسیاری چیزهای دیگر در آثارشان خاص و شخصی است و دائماً تکرار میشود. برای مثال با تماشای کارهای امپرسیونیستها متوجه میشویم که اگرچه همهی آنها در یک دورة زمانی و با یک سبک کار میکردهاند اما هنرمندان شاخص و بزرگ این سبک یعنی کلود مونه، ادوارد مانه، پیر آگوست رنوار، لوترک، پیر بونار، ادگار دگا و... هر یک ویژگیهای فردی خود را داشتهاند و وجه تمایز مشخصی با بقیه امپرسیونیستها دارند.

در بخش هنری آثارگرافیک نیز همین رويكرد وجود دارد. يعني بسیاری از آثارگرافیک بدون امضای هنرمند طراح آن، قابل شناسایی بوده و هنگاميكه اثری از این طراحان میبینیم، بدون خواندن نام و يا ديدن امضاي ايشان، تشخیص میدهیم خالق اثر چه کسی است. اشتراکاتی بین مجموعه آثار این هنرمند وجود دارد که همانند امضا عمل میکند. این ویژگی را میتوانیم »هویت فردی« بنامیم )تصاویر ۲ تا ۴(.

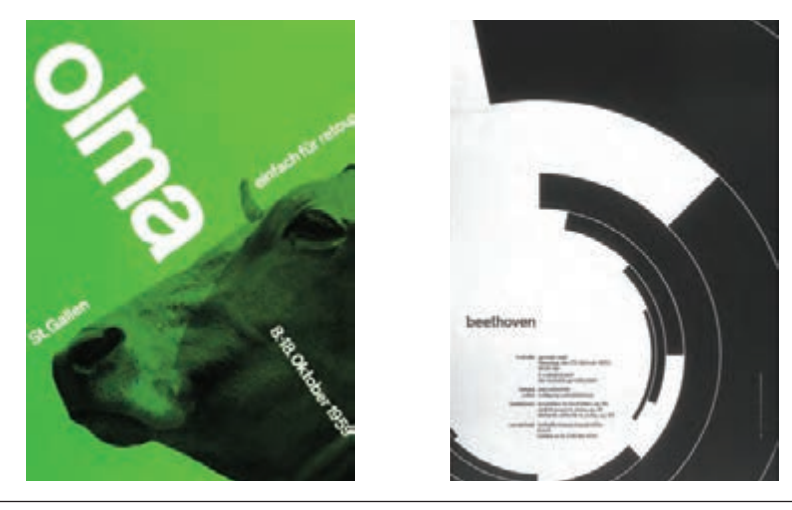

 **تصویر 2 ژوزف مولر بروکمان، طراح سوئیسی**

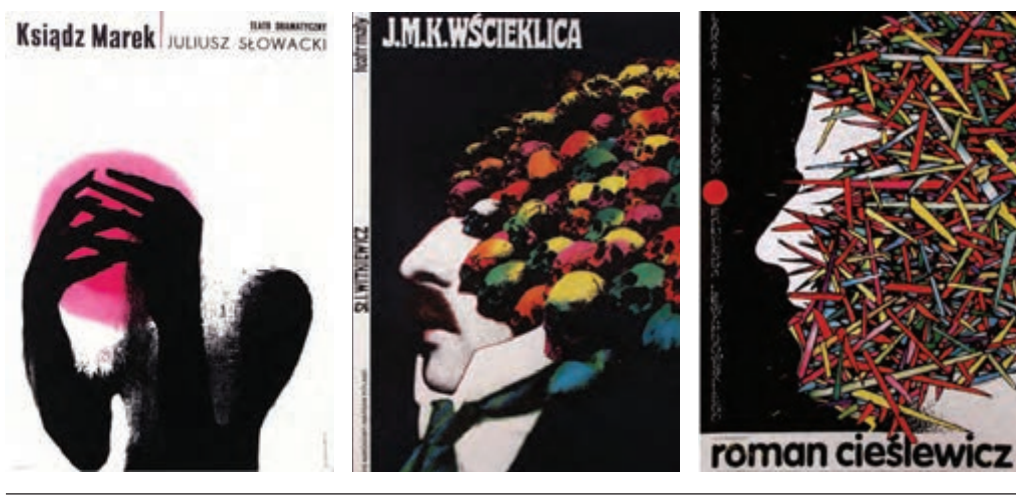

 **تصویر 3 رومن سیسلویش، طراح لهستانی**

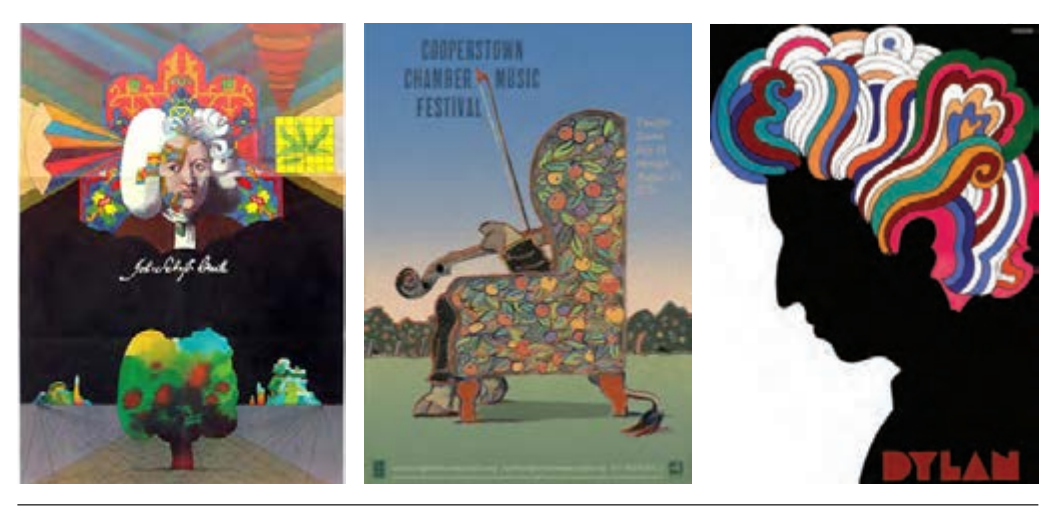

 **تصویر 4 میلتون گلیزر، طراح امریکایی**

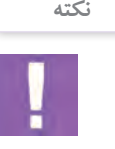

در اینجا لازم است توجه کنیم که نقاشی یک «هنر زیبا»' و طراحی گرافیک «هنر کاربردی»' است. اگر نقاشان و مجسمهسازان همواره دغدغهی یافتن «سبک شخصی» دارند، طراحان گرافیک باید با توجه به سفارش و نیاز مشتری کار کنند و پیدا کردن سبک شخصی در طراحی گرافیک ضرورت نیست. گرچه طراحان بزرگ در اثر کار زیاد و در طول زمان معمولاً به سبکی شخصی میرسند.

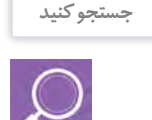

اکنون میتوانید به کتابهای تاریخ گرافیک نگاه كنيد، یک یا چند طراح را انتخاب و با جستجو در اینترنت تعداد بیشتری از آثار هر طراح را جمعآوری كرده و سپس تالش کنید ویژگیهای مشترک آثار هر طراح را در چند سطر بنویسید.

**-2 هویت سازمانی و هویت برند** با راهنمايي هنرآموز به اين پرسشها پاسخ دهيد: یک شرکت تولید لباس با چه راهکارهایی میتواند خود را از دیگر تولیدیهای لباس متمایز کند، بهطوریکه وقتی محصوالت یا تبلیغاتش دیده میشود بهراحتی شناخته شوند؟ یک شرکت مسافرتی برای ایجاد تمایز با دیگر شرکتهای حمل و نقل چهکارهایی انجام میدهد؟ چه شرکتهای تولیدی یا خدماتی دیگری میشناسید که در ذهن شما با شرکتهای مشابهشان تفاوتهای مهمی دارند؟

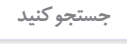

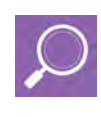

براي جلسه آينده با جستجو در اينترنت و يا مجالت و روزنامه ها، چند مجموعهی تولیدی یا خدماتی در زمینههای مختلف مانند لوازم الکترونیکی، رایانه، لباس، خودرو، لوازم خانه، لوازم آشپزخانه و... را به كالس آورده و درباره اينكه محصوالت یا تبلیغاتشان بهطور مشخصي با دیگران متفاوت است گفتگو كنيد.

برندسازی یعنی ایجاد تفاوت معنادار بین یک محصول یا خدمت با نمونههای مشابه آن. برندسازی ارائه محصول یا خدمتی متفاوت است که در لایه بیرونی یا پوسته آن(شكل ظاهری)، هویت گرافیکی متمایزی دارد. هویت سازمانی یا هویت برند، متفاوتكردن چهره برند بهطرزي مشخص از نمونههاي مشابه آن است. به بيان ديگر در بين توليدكنندگان يك محصول مشخص (مثلاً لبنيات)، معمولاً چند توليدكننده كه محصول متفاوتي از نظر مزه يا بستهبندي و تبليغات و… دارند، بيشتر شناخته میشوند. این وجه تمایز و تأکید بر آن پایة برندینگ است. برندسازی مراحل و جزئیات بسیاری دارد که هستهی آن، تولید و ارائهی محصول یا خدمت متمایز است و پوسته بیرونی آن با طراحی گرافیک شکل میگیرد. بنابراین هر سازمانی را نمیتوان برند نامید اما تمامی سازمانها الزم است حداقلهای هویت بصری را داشته باشند. **فصل 4 هویت در گرافیک**

در محلهای تعیین شدۀ زیر، برای سه تصویر ۵، ۶ و ۷ از محصولات لبنیات که دارای برند و هویت هستند عکس تهیه کنید و در محل بچسبانید.

 **تصویر 5**

 **تصویر 6**

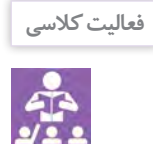

گسترهی طراحی گرافیک برای ایجاد هویت سازمانی را به صورت زیر میتوان طبقهبندی کرد: - نشانه و عناصر بصری پایه )رنگ، قلم و شیوههای نوشتاری، ترکیببندی یا هندسهی عناصر بصری( - اوراق و برگههای رسمی اداری )سربرگ، پاکت، پوشه، کارتهای شناسایی و..( - رسانهها و ارتباطات )بروشور، کاتالوگ، آگهیها، فضاهای مجازی و...( - علائم و رسانههای محیطی (پیکتوگرام، تابلوهای راهنما، استند و...) - تشریفات (تندیس، نشان، بَج، تقدیرنامه و احکام و…)

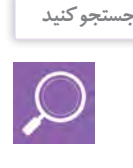

فهرستی از توليدكنندگان يک محصول (مثلاً مواد غذايي يا شويندهها) يا ارائه دهندگان يک خدمت (مثلاًخدمات بانک يا بيمه) را جمعآوري كنيد و سپس با دلايل و نمونه هاي تصويري نشان دهيد كه كداميك برند هستند و كداميك به عنوان يك برند شناخته نميشوند و فعاليت چشمگيري ندارند.

> **-3 هویت کمپین ارتباطی** این تصاویر را ببینید و زیر هر گروه از تصاویر بنویسید چه شباهتی با هم دارند.

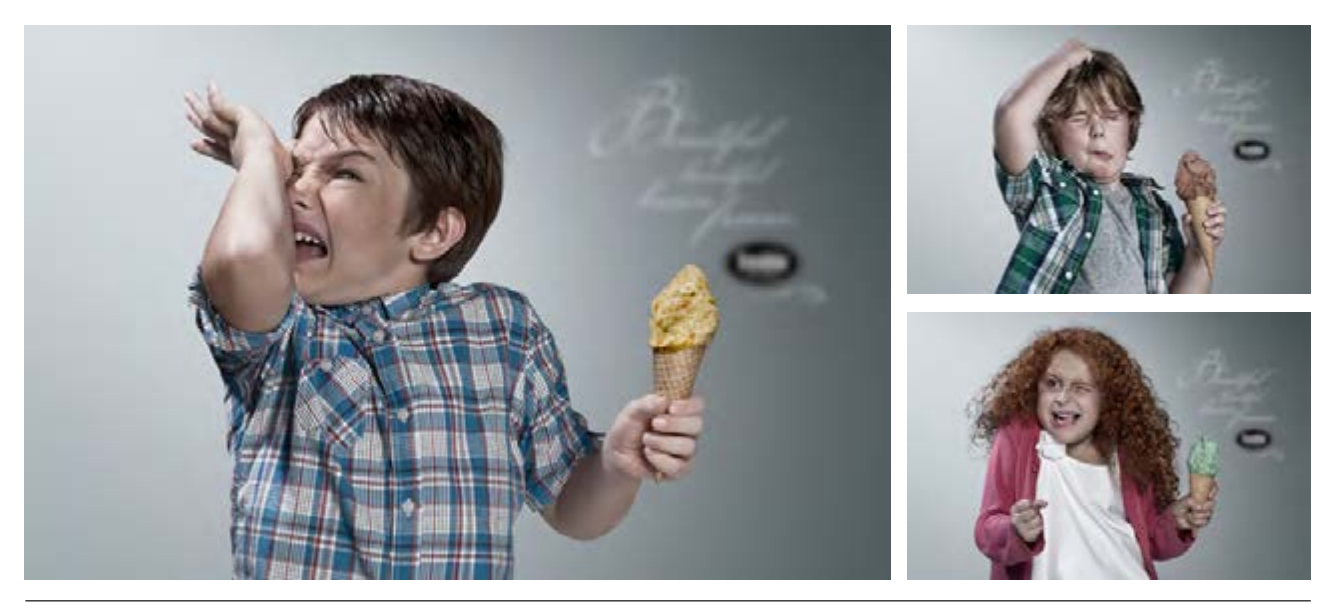

 **تصویر 8**

#### **فصل 4 هویت در گرافیک**

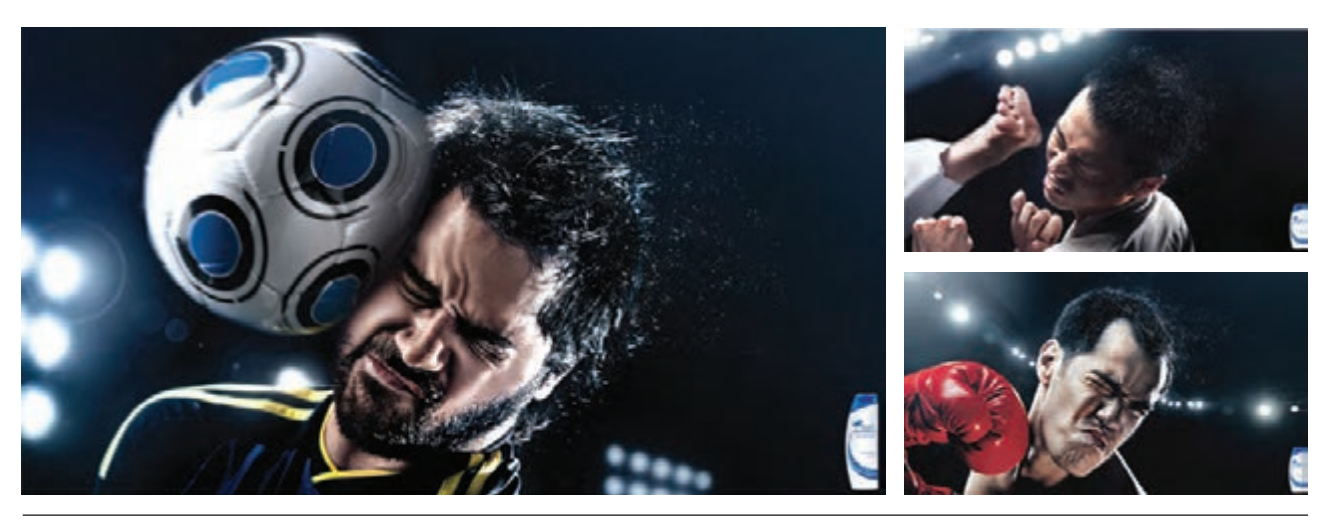

**A** تصویر ۹

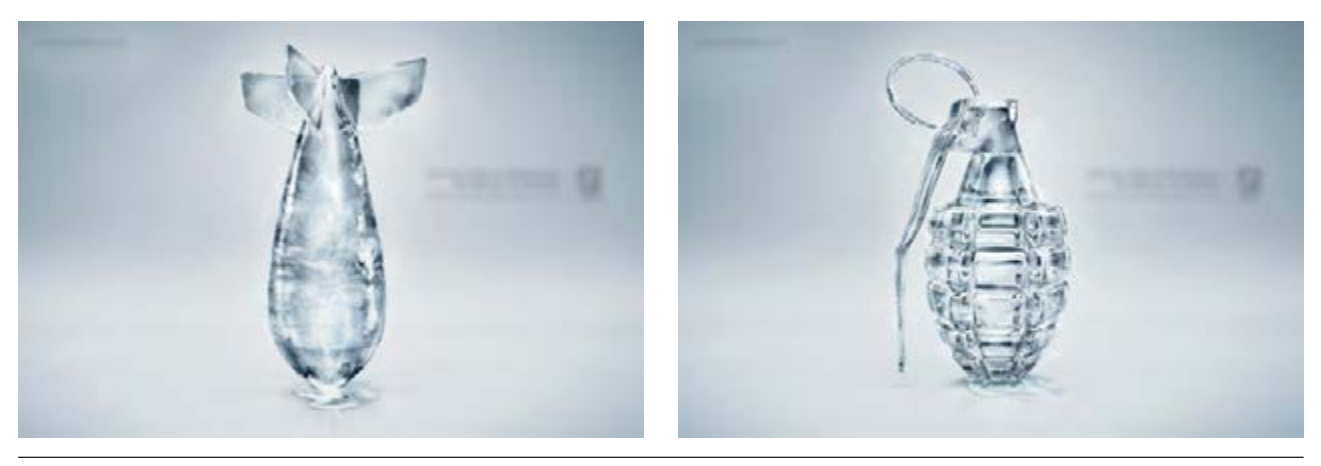

 **تصویر 10**

هر گروه از این تصاویر بخشی از یک کمپین تبلیغاتی/ ارتباطی هستند. کمپین یا کارزار ارتباطی یک مجموعه متحد از فعالیتهای ارتباطی در رسانههاي مختلف است که در زمانی محدود پیامی را به مخاطب منتقل میکند. کمپینهای ارتباطی در سه حوزهی سیاسی، تجاری و یا اجتماعی طراحی و اجرا میشوند. یک کمپین ارتباطی غالبا رسانههای مختلفی مانند پوستر، بیلبورد، ویدئو(آگهی تلویزیونی) و آگهی مطبوعاتی دارد که همگی یک خط روایت مشترک دارند. یک کمپین باید هویت بصری داشته باشد.

### **-4 هویت رویداد**

چند رویداد فرهنگی، ورزشی، علمی و... را که بهطور منظم در ایران یا جهان اتفاق میافتد میشناسید؟ اولین چیزی که از این رویدادها در ذهنتان میآید چیست؟ اولین تصویری که از المپیک در ذهنتان است آیا همان لوگوی معروف با پنج حلقهی رنگی نیست؟ از جشنوارهی فیلم فجر چه تصویری در ذهن دارید؟ اولین تصویری که از جشنواره فجر به ذهن میآید همان طرح سیمرغ نیست؟ )تصویر ۱۵(

هر روز در جهان رویدادهای کوچک و بزرگ بسياري اتفاق ميافتد. برخی از این رویدادها مانند المپیک، جام جهانی فوتبال، جشنواره فیلم کن، دوساالنه پوستر ورشو و... وسعتی جهانی، سابقهای طوالنی و بعضا چندین زیرمجموعه دارند و برخی دیگر نیز تنها برای یک بار و در یک محدودهی بسیار کوچک مانند شهر، روستا و یا محله اتفاق میافتند. هر رویداد بزرگ یا کوچکی برای معرفی بهتر خود، ناگزیر از داشتن هویت بصری در تمام رسانههایش است. مثلا یک رویداد ورزشی بزرگ و جهانی را در نظر بگیرید؛ این رویداد چه رسانههایی (چاپی و غیرچاپی) دارد؟ پوستر، بیلبورد،

آگهی تلویزیونی، آگهیهای مطبوعاتی، بولتن، بروشور، تبلیغات دور زمین، بلیت، آگهیهای متحرک برای تلویزیونهای شهری و یا اینترنت، هدیههای تبلیغاتی مانند سربند، دستبند و کاله، برچسبهای تبلیغاتی، ماگ و... همهی این محصوالت میبایست هویت بصري مشترک داشته باشند. به عنوان مثال در هر دورهی المپیک با اضافه کردن عناصر بومی و ملی کشور برگزارکننده به لوگوی اصلی، هویت طراحی میشود )تصاویر ۱۱ تا ۱۴(.

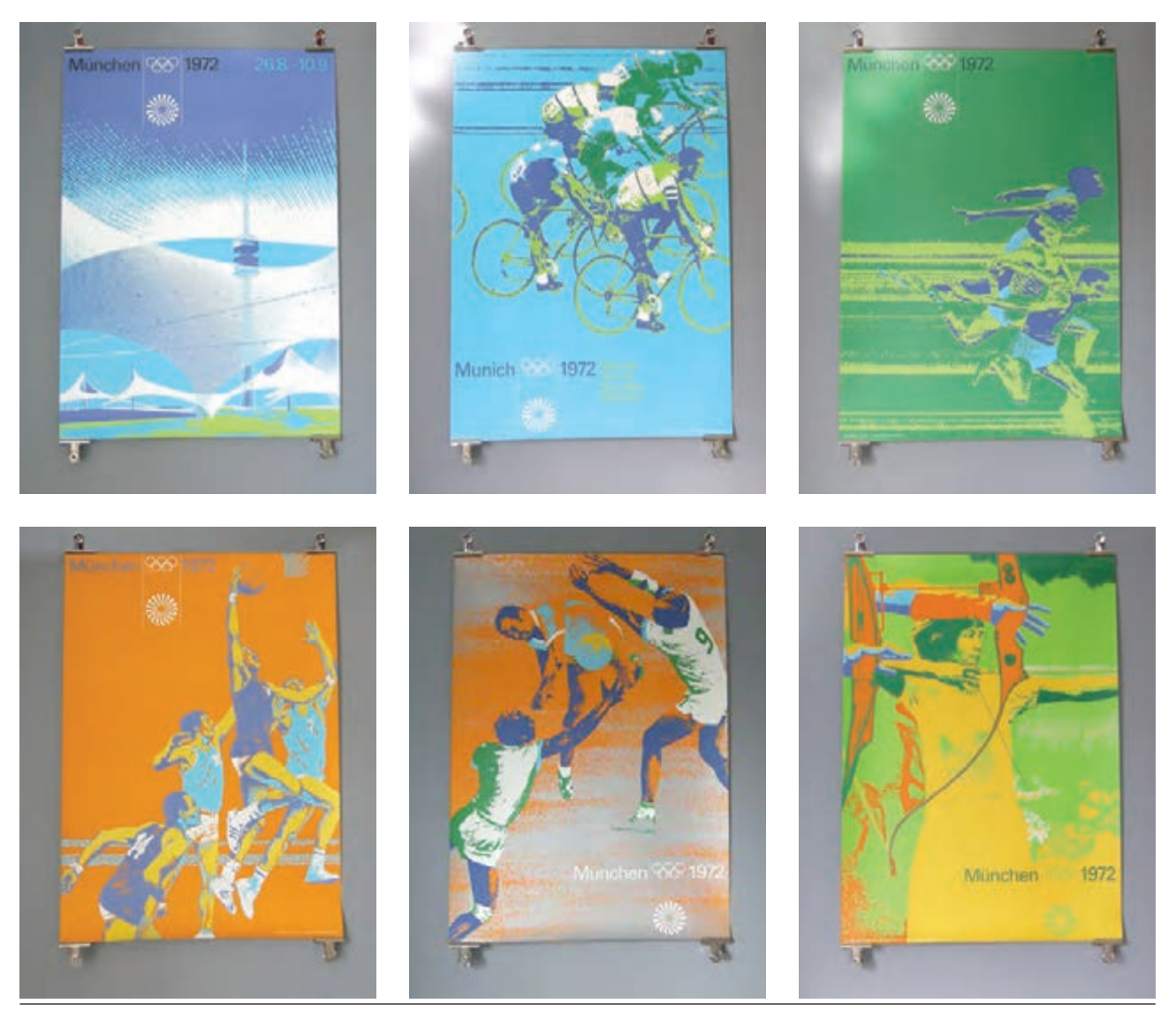

 **تصویر 11 محصوالت تبلیغاتی المپیک مونیخ**

**فصل 4 هویت در گرافیک**

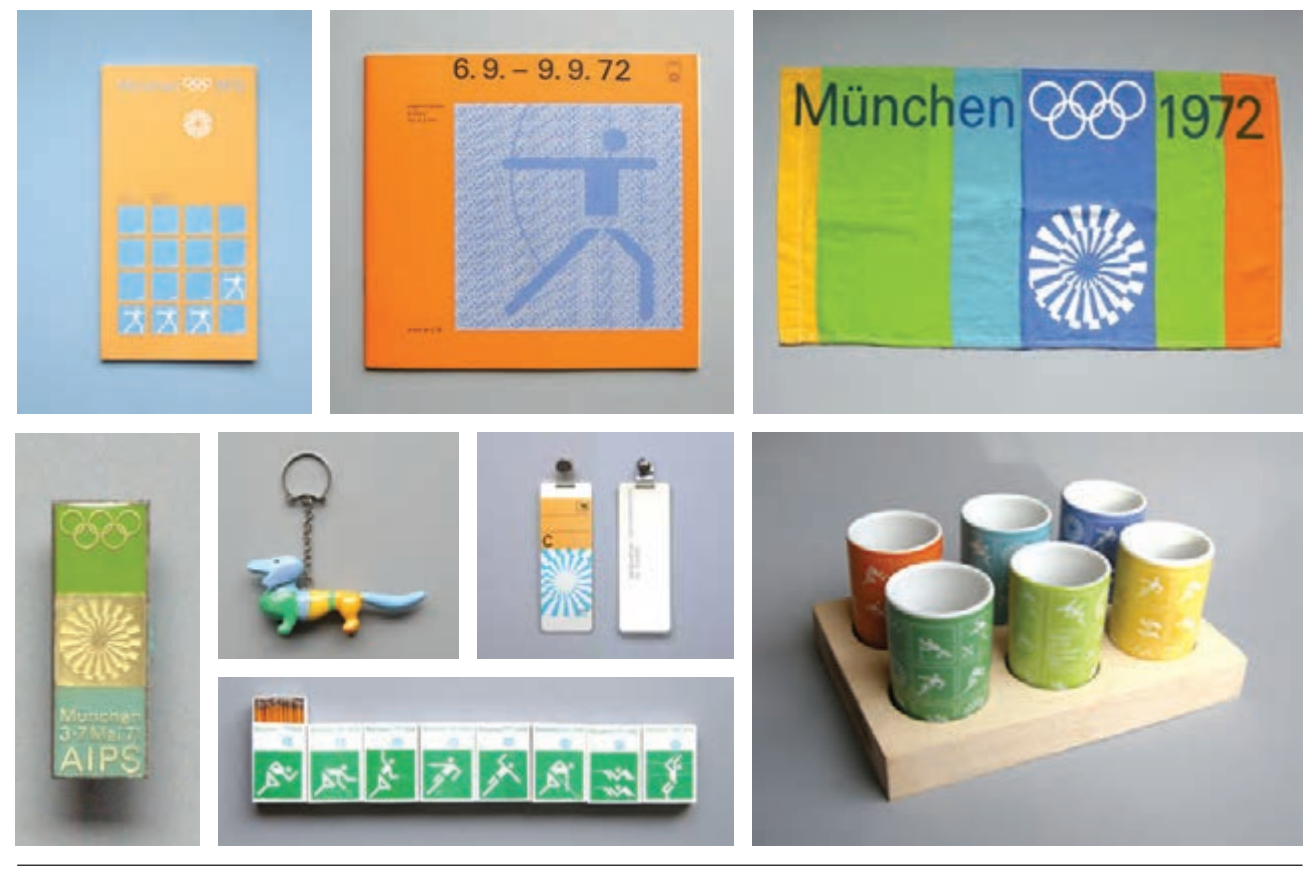

 **تصویر ۱۲ محصوالت تبلیغاتی المپیک مونیخ**

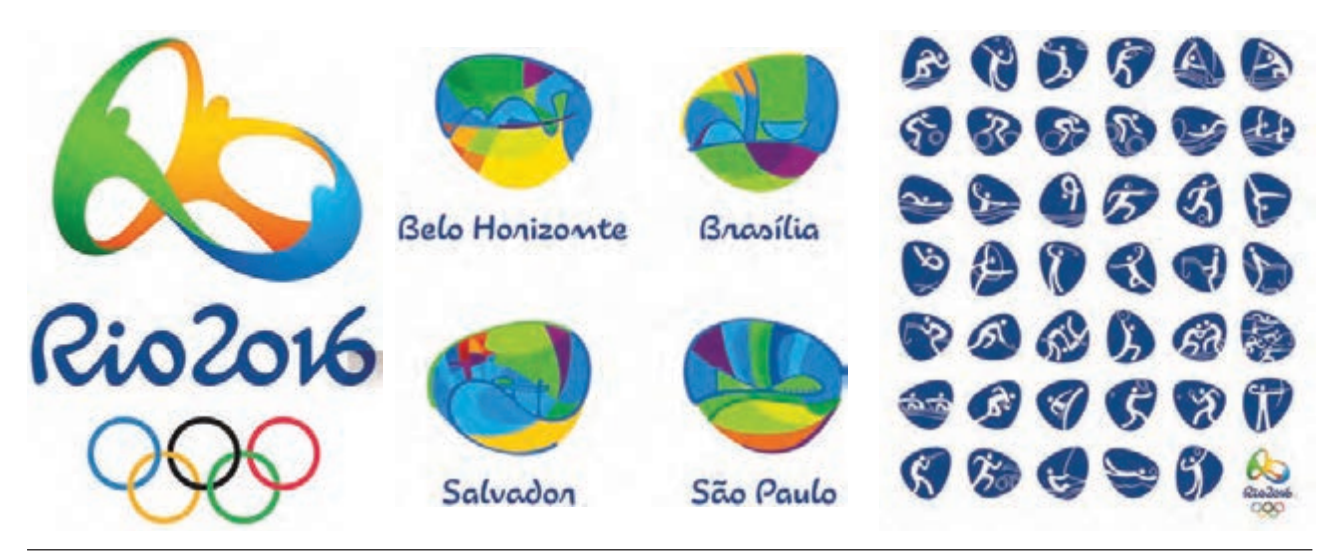

 **تصویر ۱۳ نشانه و پیکتوگرامهای المپیک ریودوژانیرو**

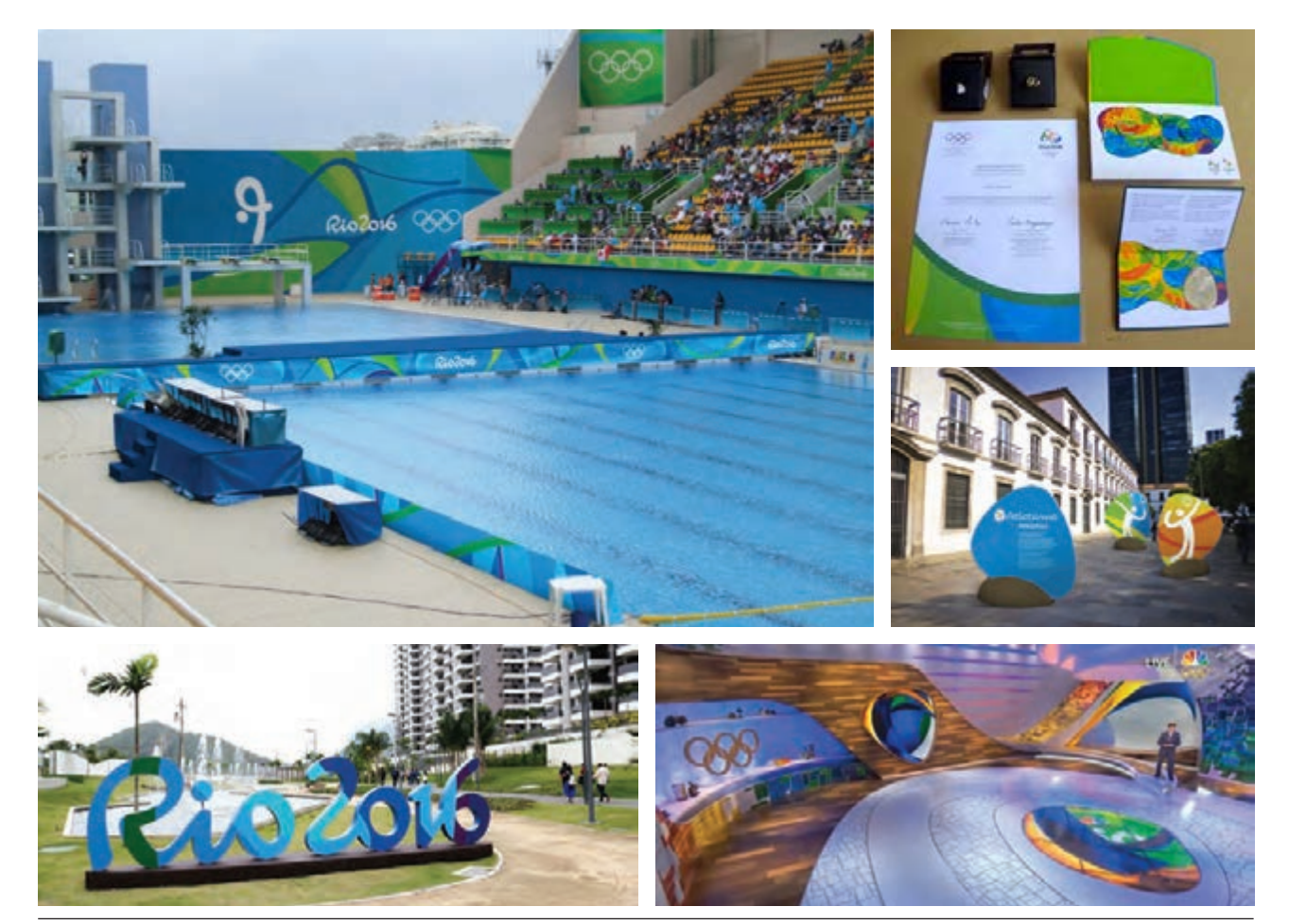

 **تصویر ۱۴ گرافیک محیطی و چاپی المپیک ریودوژانیرو**

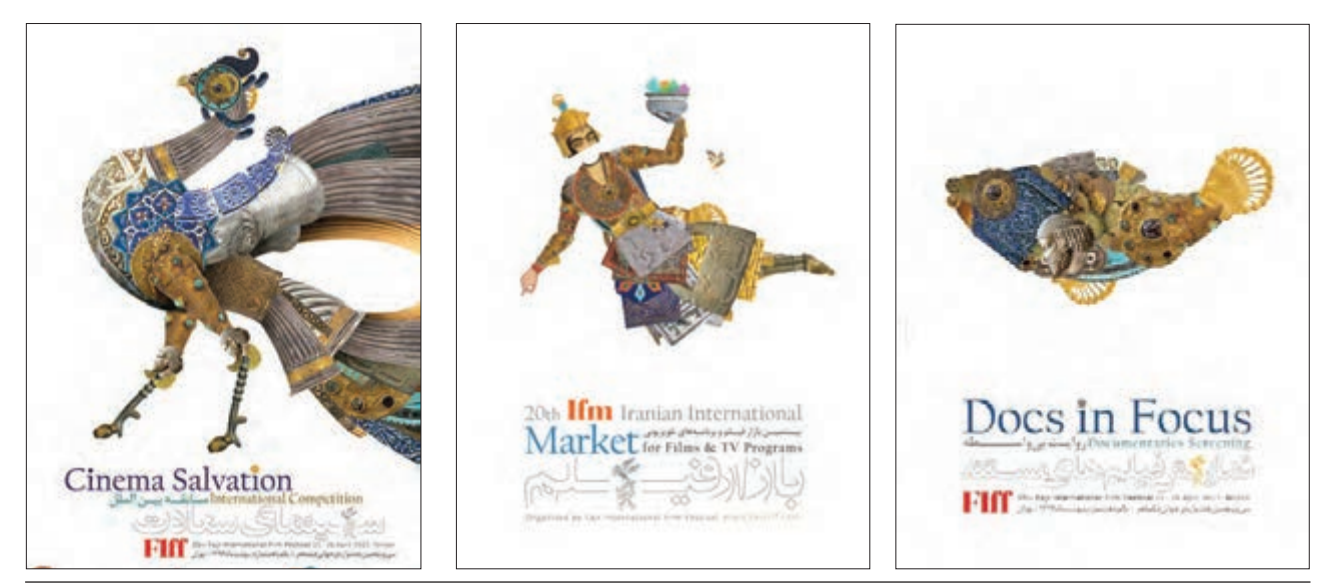

 **تصویر ۱۵ پوسترهای جانبی بیستمین دوره جشنواره فیلم فجر، حمیدرضا بیدقی**
**فصل 4 هویت در گرافیک**

**-5 هویت گروهی )سبک، مکتب، جنبش(** «سبک گرافیک ژاپنی»، «مکتب پوستر لهستان»، «جنبش د استایل» و عنوانهایی مانند آن در تاریخ طراحی گرافیک شکل گرفتهاند. گذشته از ابعاد فکری و زمینههای فرهنگی، اجتماعی، تاریخی و موضوعاتي از این گونه، عاملي كه سبب شناسایی یك سبک، مکتب و یا جنبش هنری میشود، هویت بصری مشترک آنها است. یعنی گروه بزرگی از آثار گرافیکی ژاپن دارای هویت بصری مشترک است، پوسترهای لهستان بدلیل عناصر ساختاری مشترک بعنوان یک سبک شناخته میشوند و...

**ب - ساخت**

دو گروه جلد کتاب زیر را ببینید.

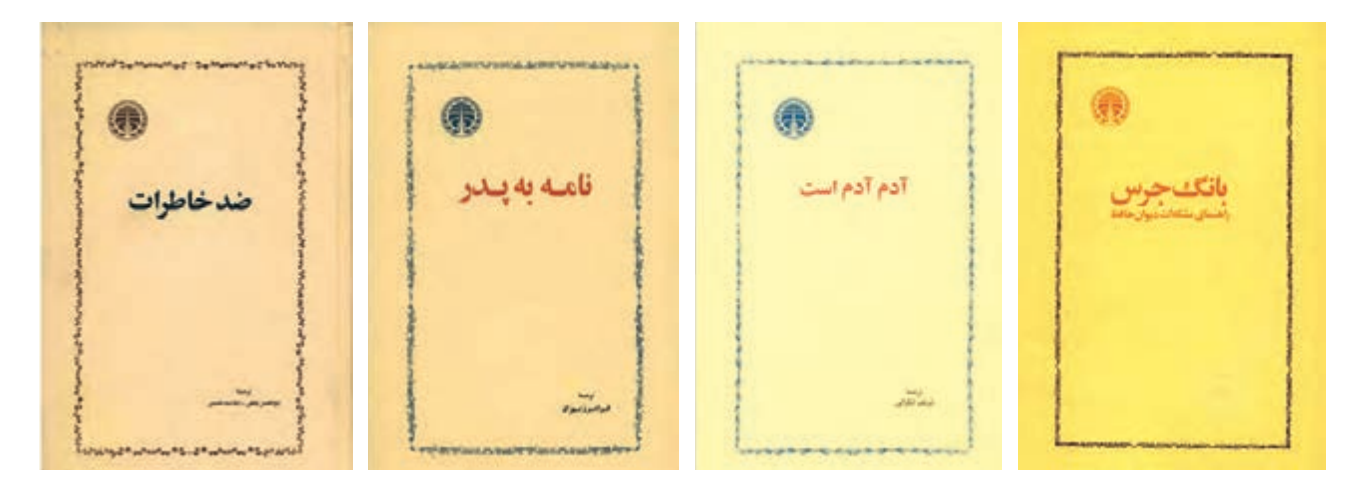

 **تصویر ۱۶ محمود جوادی پور**

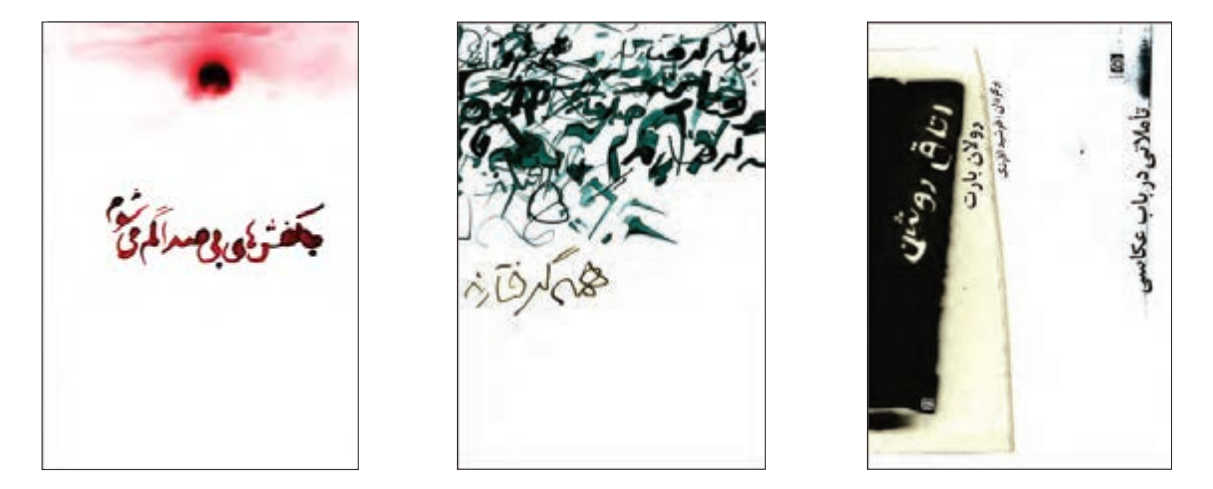

 **تصویر ۱۷ ساعد مشکی**

آیا گروه اول دارای هویت بصری است؟ طرحهای گروه دوم چه شباهتی با هم دارند؟ چنانکه در نمونههای قبل از این هم دیدیم هويت بصري با تكرار عناصر و يا كيفيات بصري ساخته میشود. برای ساختن یک مجموعه دارای هویت، راه حلهای بصری بسیاری وجود دارد. گاهی هویتسازی بسیار ایستا و با کمترین تغییرات است؛ مانند جلدهای گروه اول که تقریبا همه عناصر گرافیکی در آن ثابت است و صرفا محتوای نوشتار تغییر کرده اند(تصویر ۱۶) و گاهی هویت با کمترین عناصر ثابت ساخته میشود. این شیوهی هویتسازی بسیار پرتحرک است؛ مانند گروه دوم جلدها که تنها کیفیت بصری مشترکشان شکستن نظم کالسیک و استفادهی محدود از خاکستری و بافتهای چرک است)تصوير ۱۷(.

بنابراین میتوانیم شیوههای هویتسازی را دو سر یک طیف تلقی کنیم؛ یک سر، هویتسازی محافظهکار با کمترین تغییر و با عناصری اغلب ثابت و در سر دیگر، گرافیکی آزاد و رها با کمترین عناصر مشترک است. نوع اول را میتوانیم »یونیفرم« و نوع دوم را »فضا« یا »لحن« بنامیم.

چنانکه گفته شد هویت بصری از تکرار یک یا چند عنصر و یا کیفیت بصری در یک مجموعه کار گرافیکی ساخته میشود. با شناخت این عناصر و کیفیتها است که طراح گرافیک میتواند آنها را »آگاهانه« بهکار بگیرد.

میدانیم که هر اثر گرافیکی معموال از تصویر و نوشتار در کنار هم ساخته میشود. تصویر نیز به دو گروه قابل تقسیم است: یا در عالم خارج وجود دارد و ما آن را ثبت میکنیم (عکاسی) و یا تصویر را خلق میکنیم (تصویرسازی). و البته در فاصله بین عکاسی و تصویرسازی نیز می توانیم انواع تصویرسازی با عکس، مانند ترکیب عکس (photo montage) و دستکاری عکس )manipulation photo )را قرار بدهیم. )تصوير ۱۸(

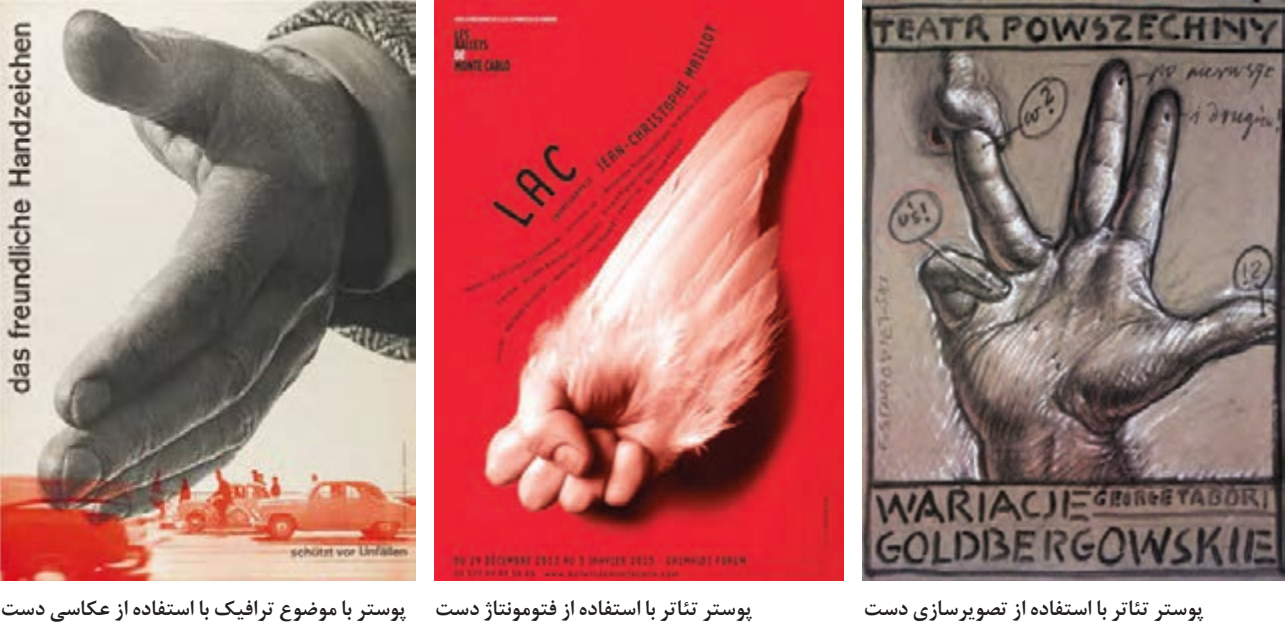

**ژورف مولر بروکمان**

**میشل باتوری**

**پوستر تئاتر با استفاده از تصویرسازی دست فرناندزاستارویسکی**

 **تصویر ۱۸**

تصویرسازی و عکاسی با شیوهها و تکنیکهای بسیار متنوعی که دارند، امکان نامحدودی برای هویتسازی با تصویررا ايجاد ميكنند. همچنین نوشتار نیز دارای سه زیرگروه خوشنویسی، تایپ و دستنویس است. تنوع بسیار زیاد قلمهای تایپی و شیوههای خوشنویسی و دستنویس نیز امکانات فراوانی برای ساختن هویت به طراح می،دهد(تصویر ۱۹).

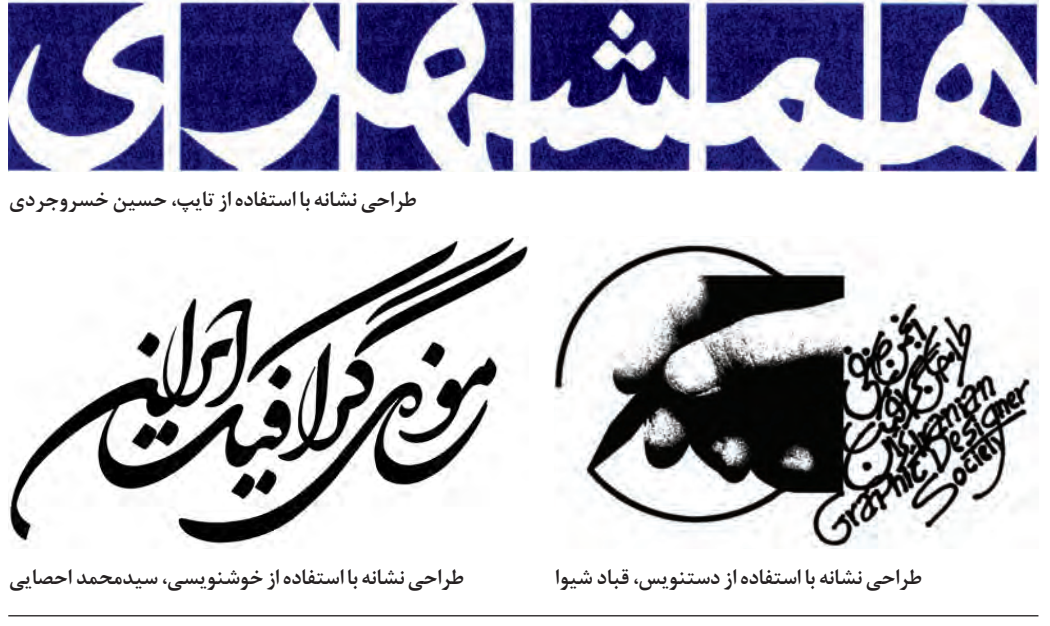

 **تصویر ۱۹**

استفاده از طیفها و بازههای مشخص رنگ نیز از دیگر امکانات هویتسازی است. همچنین استفاده از بافت و یا مواد و مصالح مانند کاغذها و چاپهای خاص راهی برای ساختن هویت است. همهی اینها در یک ساختار کنار هم مینشینند؛ هندسه، چینش و تناسبات و بهطور كلي تركيببندي، که ساختار را میسازند نیز از کیفیتهایی است که امکانات زیادی را برای هویتسازی فراهم مے کند.

باید توجه کنیم که معموال طراحان با استفادهی همزمان و ترکیب چند شيوه، هویتسازی میکنند و با آنچه از تنوع امکانات و ابزار هویتسازی گفتیم درمییابیم که روشهای ساختن هویت تقریبا بینهایت و نامحدود است. در ادامه چند مثال از هویتسازی را با هم مطالعه میکنیم.

## **-1 ساختار**

تکرار یک ساختار هندسی سادهترین و البته پرکاربردترین روش هویتسازی در گرافیک است. اکثر مطبوعات جهان در روی جلد و صفحات داخلی، ساختار هندسی ثابتی دارند که در بخش صفحهآرایی با آن آشنا شدهاید(طراحی گرید). بسیاری از ناشران نیز برای کتابهایشان ساختارهای هندسی تکرارشونده طراحی میکنند. همچنین بسیاری از شرکتهای تولیدی برای هویتسازی در بستهبندیهایشان از ساختار هندسی ثابت بهره میبرند. البته باید دقت داشته باشیم همواره عوامل دیگری مانند رنگ و قلم )font )نیز در کنار ساختار هندسی به ساختن این نوع هویت که به آن یونیفرم نیز میگوییم کمک میکنند. برای مثال یونیفرم جلد نشریهی» نشنال جئوگرافیک« با قاب زردرنگ و نوشتن عنوان با قلم گوشهدار )serif )در یکچهارم باالی کادر بهطوری که عرض جلد را پرکرده، ساخته شده است. این کادر زرد که ابتدا هویت مجله را ساخته بود، بعدها و با گسترش سازمان نشنال جئوگرافیک تبدیل به لوگوی موسسه شد(تصویر ۲۰). در بسیاری از مجلات عناصر هویتساز همین اندازه ساده هستند.

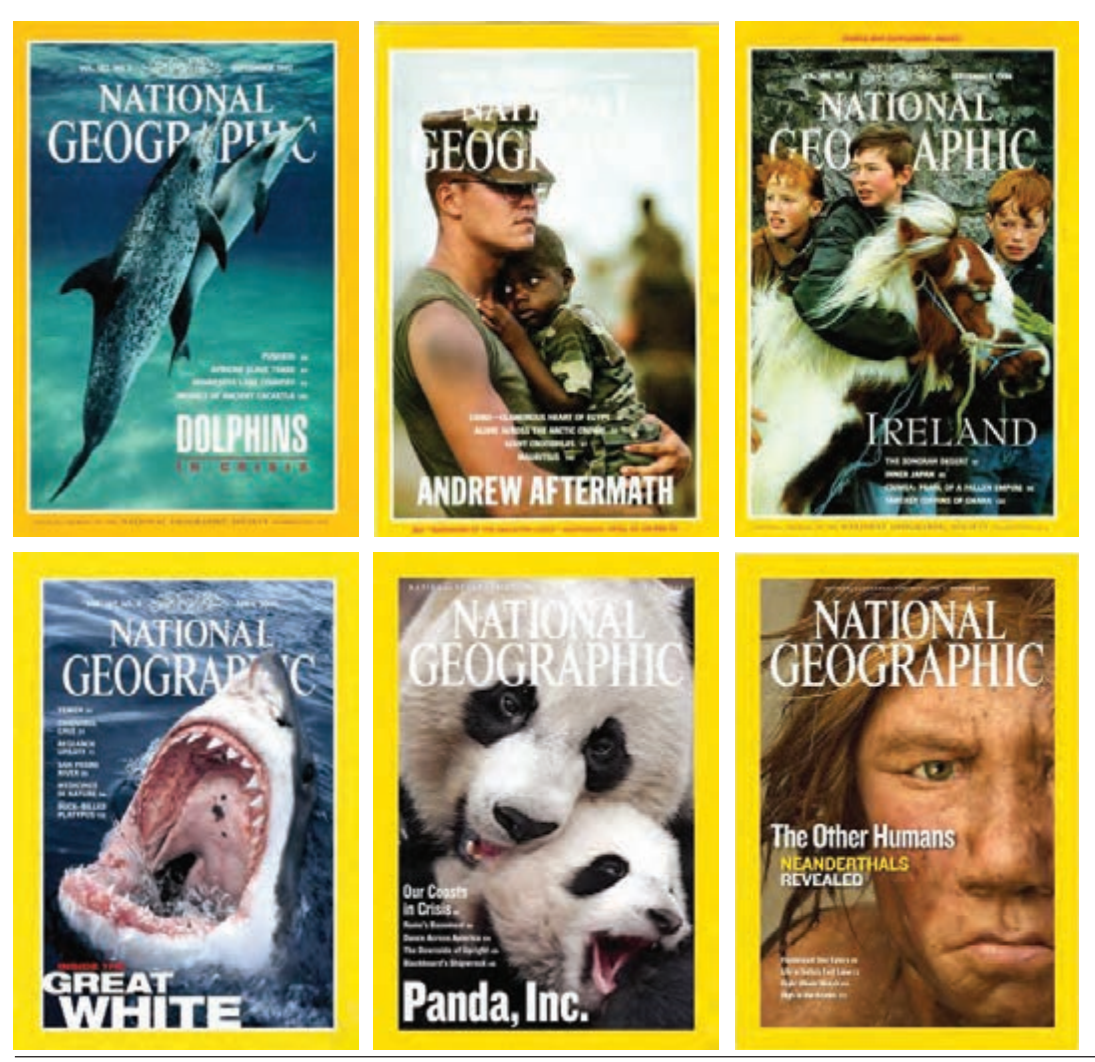

 **تصویر ۲۰**

**فعالیت کالسی**

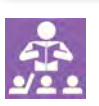

از یک شرکت تولید کنندۀ چای و محصوالت مشابه آن که دارای هویت بصری متمایز در تبلیغات و بستهبندی است، تصاویری را تهیه کنید و در محل معین شده قرار دهید.

**فصل 4 هویت در گرافیک**

## **-2 تصویر**

چنانکه پیش از این گفته شد تصویر کارهای گرافیکی به دو گروه تصویرسازی و عکاسی تقسیم میشود و یا به بیان دقیقتر تصویرسازی و عکاسی دو سر یک طیف هستند و انواع ترکیبهای تصویرسازی و عکاسی در میانهی این طیف قرار میگیرد. برای هویتسازی از امکانات بسیار فراوان تصاویر میتوان بهره برد.

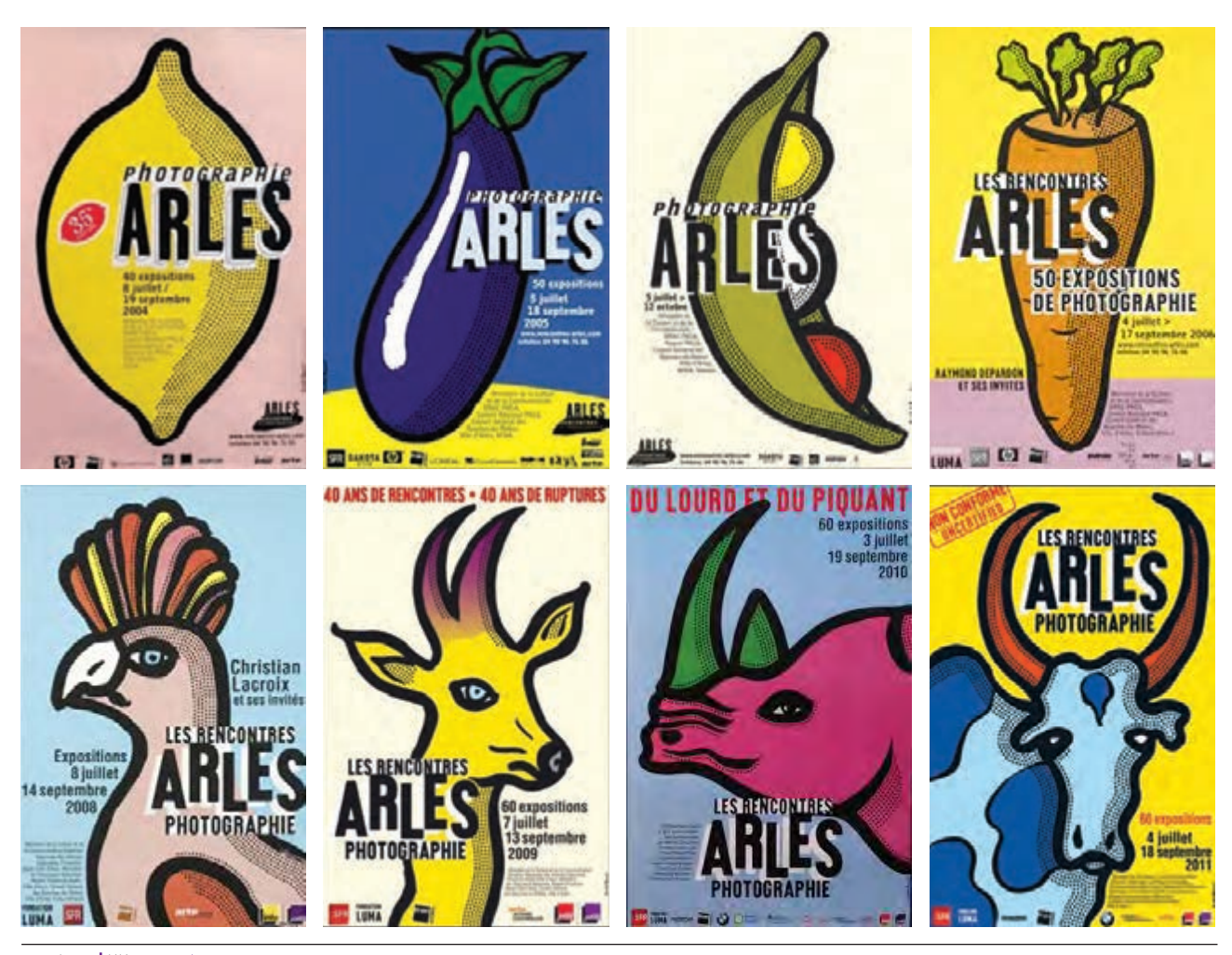

 **تصویر ۲۲ میشل بوه**

در این گروه پوستر از شیوهی تصویرسازی برای هویتسازی استفاده شده است. طراح برای این مجموعه پوستر با استفاده از شیوة تصویرسازی شامل سادهسازی عناصر، خطوط ضخیم، نقاط منظم و رنگهای تخت و درخشان هویت طراحی کرده است )تصویر ۲۲(.

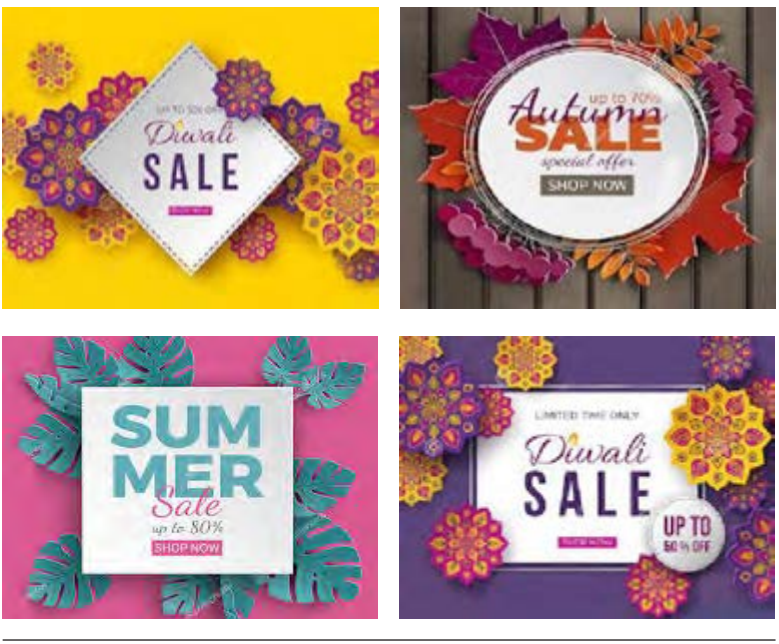

 **تصویر ۲۳**

در تصویر ،۲۳ طراح، ابتدا تصاویرش را با برش و تای کاغذ خلق و سپس از آن عکاسی کرده و نوشتهها را به آن افزوده است. به این طریق با ترکیبی از تصویرسازی و عکاسی هویت این مجموعه ساخته شده است.

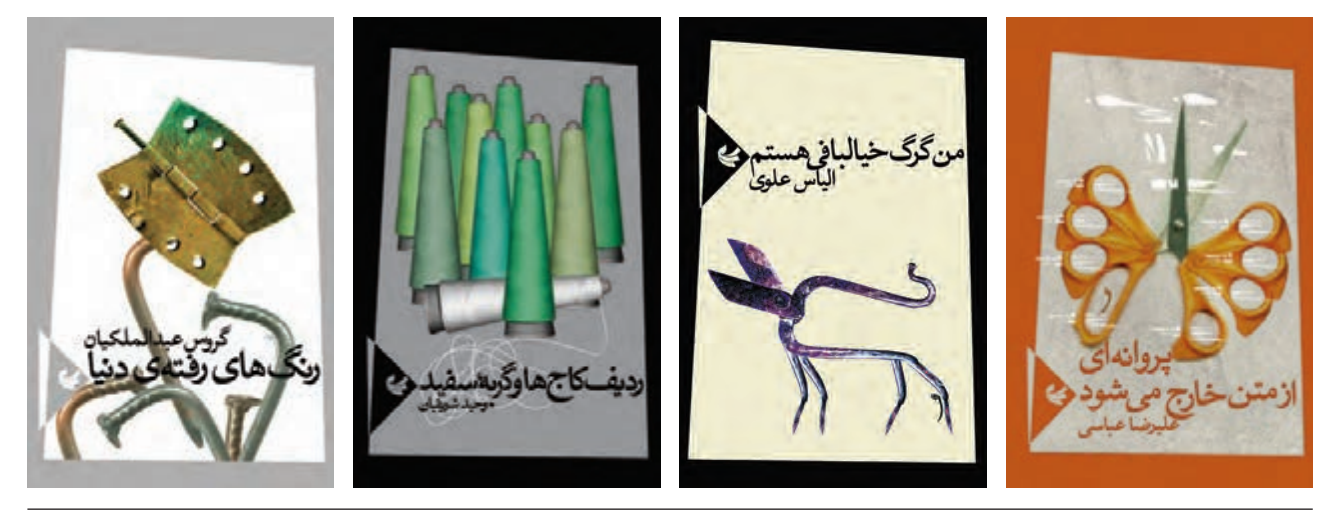

 **تصویر ۲۴ مجموعه روی جلد فرزاد ادیبی**

طراح در این مجموعه جلد کتاب شعر با استفاده از اشیاء و ترکیب آنها تصاویر فراواقعی خلق کرده است. طراح تالش کرده طبیعت، حیوانات و... را در دل اشیاء اطرافش ببیند و به مخاطب نشان دهد (تصویر ۲۴). **فصل 4 هویت در گرافیک**

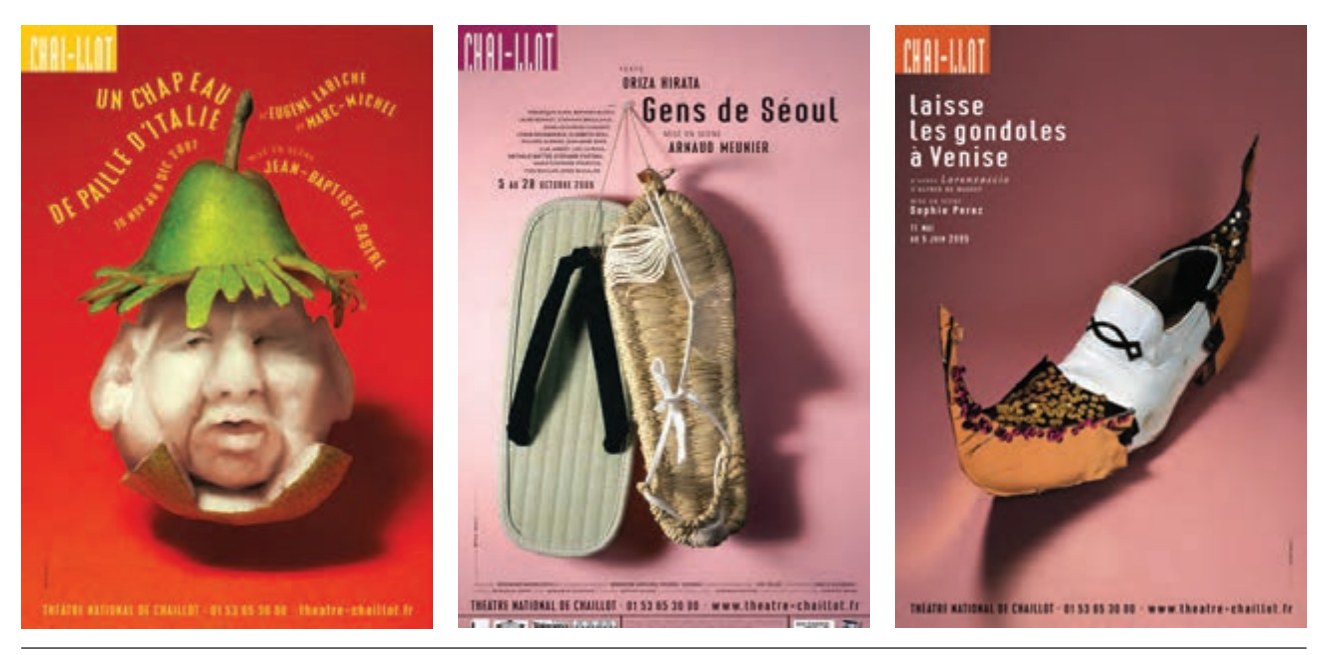

 **تصویر ۲۵ میشل باتوری**

در این مجموعه پوستر، طراح با استفاده از فوتومونتاژهای سوررئالیستی هویتسازی کرده است. نوع ترکیببندی مرکزی و استفاده از تصاویری که از ترکیب چندشیء ساخته شدهاند، هویت این مجموعه را ساخته است )تصویر ۲۵(.

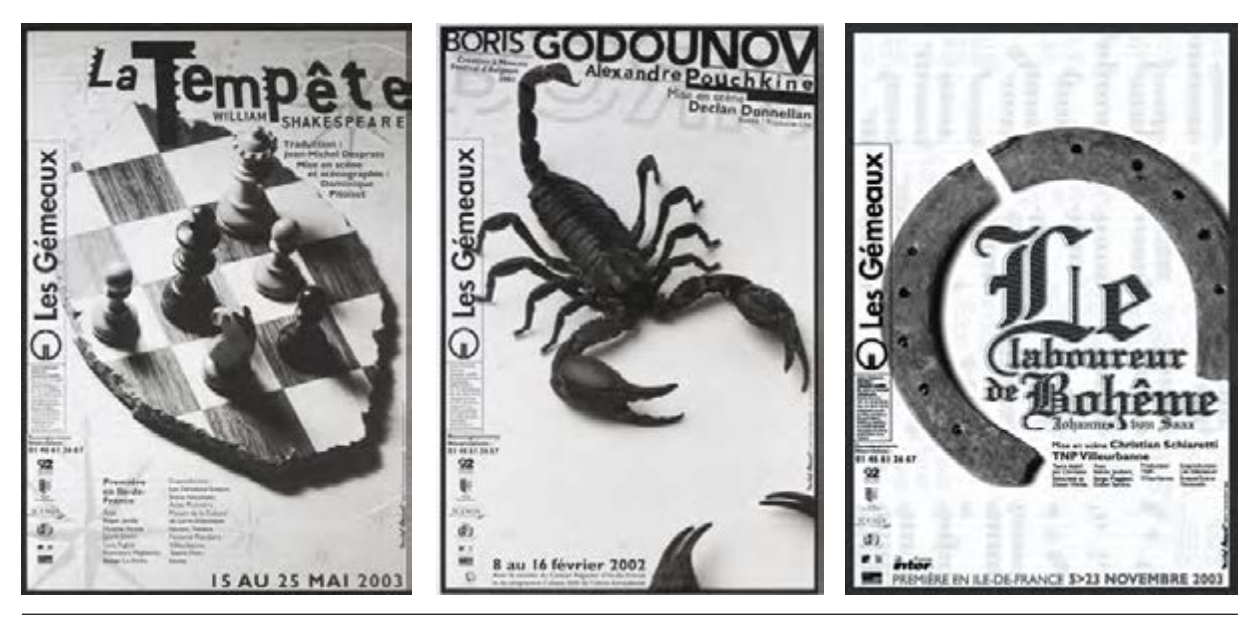

**تصویر ۲۶ میشل بوه**

همچنین در مجموعه پوستر تئاتر)تصویر ۲۶(، طراح از عکاسی برای ساختن هویت بهره برده است. عکاسی سیاه و سفید و پرکنتراست در کنار بافت زمینه و قاب مشکی دور پوستر، هویت این مجموعه را ساخته است.

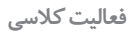

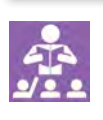

در پنج گروه کار گرافیکی که در باال آمد حرکت از تصویرسازی به عکاسی را دیدیم. اكنون با کمک و راهنمايي هنرآموز خود، نمونههای دیگری از هویتسازی با تصویر را پیدا کرده و برای جلسه بعد در کالس به نمايش بگذاريد و درباره آنها گفتگو كنيد.

**-3 نوشتار** 

ً قبال در كتابهاي پايه 11 و 12 با انواع نوشتار آشنا شديم و چنانکه در صفحات قبل هم دیدیم نوشتار شامل سه گروه خوشنويسي، دستنويس و حروف ماشینی یا تايپ است. استفاده از انواع نوشتار نيز در هويتسازي كارآمد است.

**تایپ یا حروف ماشینی**

در میان انواع نوشتار، تایپ بیشترین کاربرد را در آثار گرافیکی دارد. از آنجاييكه حروف ماشینی یا تایپ، شكل گرافيكي شدة اقالم خوشنويسي هستند، به همین دلیل استفاده از حروف تایپی در طراحی گرافیک هم سرعت باالتر و هم کاربرد بیشتری دارد. در ایـن مجموعـه جلـد طـراح بـا اسـتفاده از قلم زر سـیاه (zar bold) و چینـش حروف، بـرای مجموعه کتابهای یک نویسـنده هویتسـازی کرده اسـت )تصوير ۲۷(.

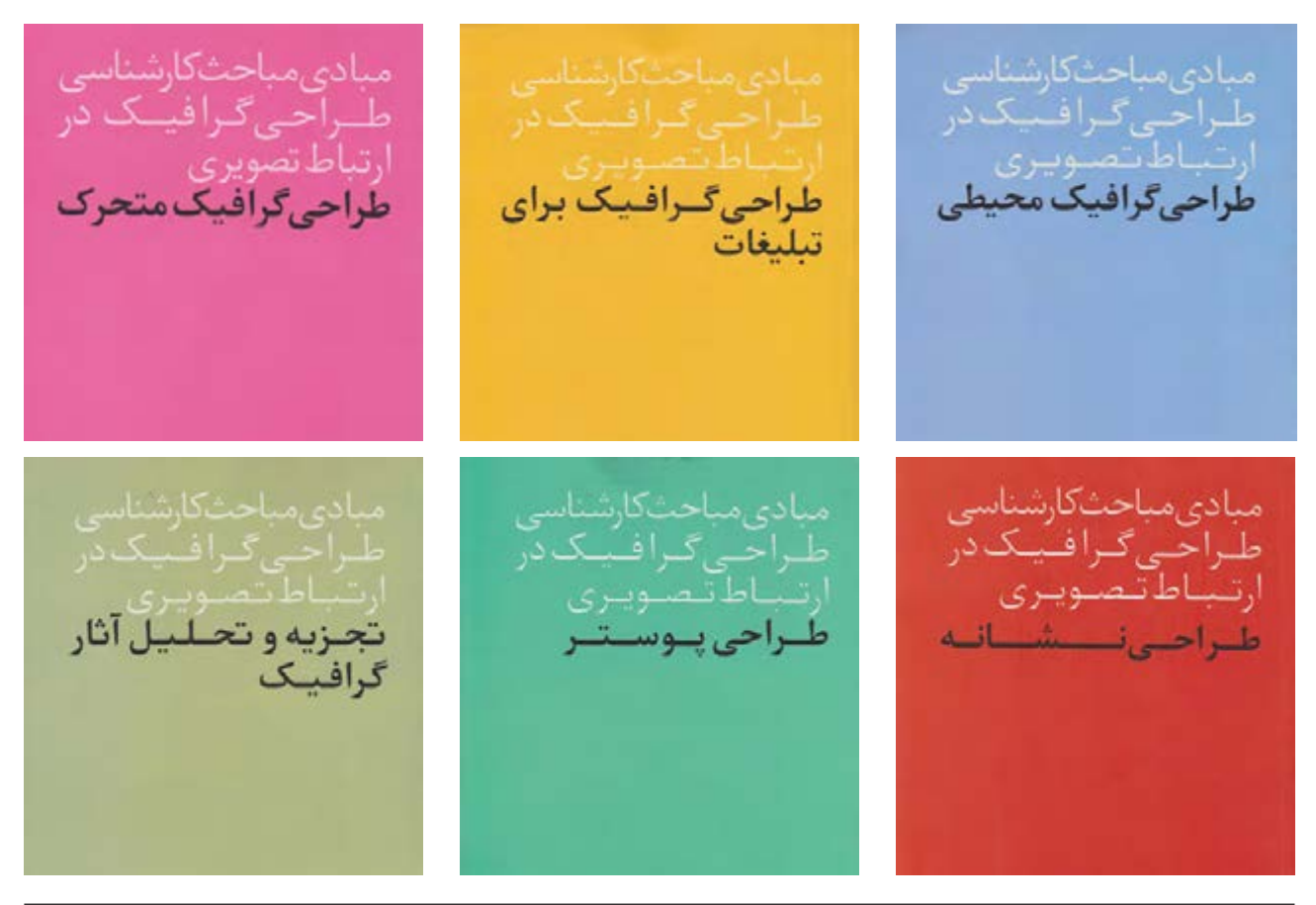

 **تصویر ۲۷ مسعود سپهر**

#### **فصل 4 هویت در گرافیک**

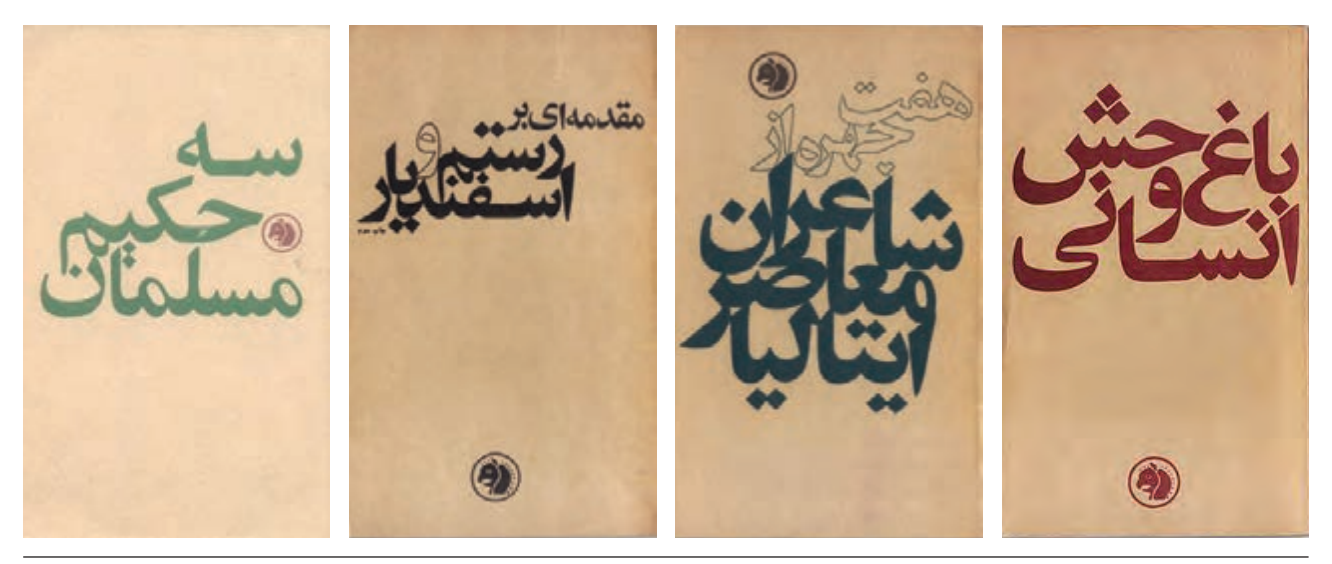

 **تصویر ۲۸ بهزاد گلپایگانی**

در مجموعه جلدهای انتشارات فرانکلین، طراح با استفاده از نوع و چینش قلم و همچنین جنس مقوای جلد هویت مجموعه را ساخته است)تصوير ۲۸(.

استفاده و کاربرد حروف تایپی در طراحی هویت بسیار وسیع است تا جایی که بسیاری از مجموعههای بزرگ اقتصادی و یا فرهنگی برای متمایز کردن بیشتر هویتشان برای خود قلم اختصاصی میسازند. قلم اختصاصی یک مجموعهی کامل حروف است که برای یک تشكيالت اقتصادی و یا فرهنگی ساخته شده و تنها برای کارهای همان سازمان استفاده میشود و دیگران حق استفاده از آن را ندارند. برای مثال قلم نویسه و يا آموزه برای کتابهای درسی طراحی و تا سالها استفاده میشد.

# **خوشنویسی**

خوشنویسی که میراثی از گذشتگان است و در طول زمان و با تالش نسلهای مختلف ساخته و كامل شده، تنوع بسیار زیادی دارد. انواع خطوط باقی مانده از گذشته مانند نسخ، ثلث، تعلیق، نستعلیق، شکسته نستعلیق، رقعه و... امکانات بسیاری برای کار گرافیکی به ما میدهند و البته با استفاده از ظرفیت گرافیکی این خطوط میتوان هویتسازی نیز کرد.

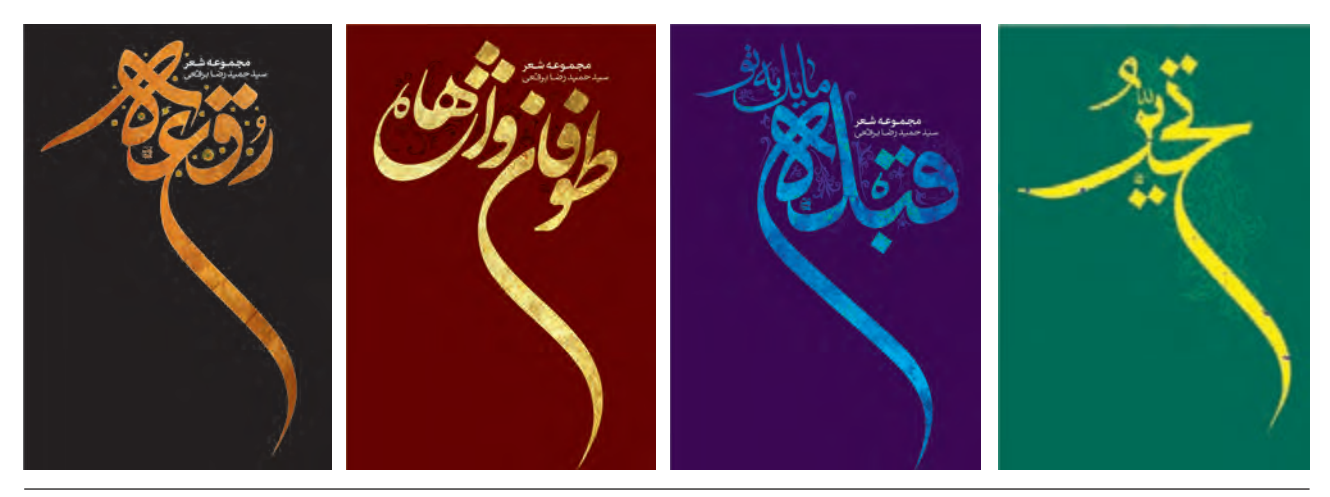

 **تصویر ۲۹ مسعود نجابتی**

در این مجموعه جلد (تصویر ۲۹) طراح با استفاده از شیوههای مختلف خوشنویسی مانند ثلث، شکسته نستعلیق و رقعه و اضافه کردن کشیدههای ابداعی به آن و شیوههای تلفیقی هویتسازی انجام داده است.

#### **دستنویس**

هر کسی دستخط خاص خودش را دارد، اما یک طراح گرافیک رفته رفته میتواند با تمرین انواع مختلف دستنویس را طراحی کند. برای این کار از ابزارها و مواد مختلف مانند انواع کاغذ یا پارچه و نوشتافزارهای مختلف باید بهره ببرد.

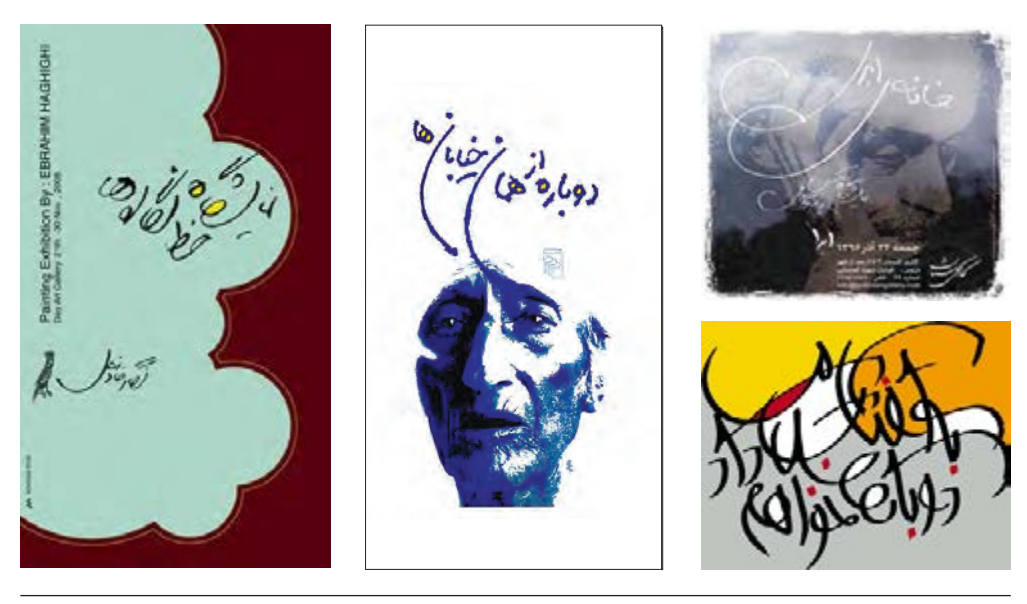

 **تصویر ۳۰ ابراهیم حقیقی**

در تصوير ،۳۰ طراح با استفاده از دستنویس هویتسازی کرده است. البته باید توجه کنیم که برای هویتسازی از دستنویس )نسبت به تایپ و خوشنویسی( بسیار کمتر استفاده میشود چرا که طراحی دستنویس بسیار زمانبر و همچنین مبتنی بر فرد طراح است و در یک سازمان طراحی نمیشود از آن بهره برد.

## **-4 رنگ**

بسیاری از برندها را با رنگشان به یاد میآوریم. در ذهنتان رنگها را مرور کنید. رنگ قرمز شما را به یاد چه موضوعي میاندازد؟ حتمالا یک تیم فوتبال. همینطور رنگ آبی. احتمالاً معروفترین نمونه برای هویتسازی با رنگ تیمهای فوتبال هستند. هر باشگاه مهم فوتبال با یک رنگ خاص شناخته میشود. همچنین تیمهای ملی مهم و پرسابقهی جهان نیز رنگی دارند که خاص خودشان است؛ برزیل با رنگ زرد، ایتالیا با الجوردی، هلند با نارنجی، آرژانتین با آبی آسمانی و... شناخته میشوند.

استفاده از یک رنگ خاص گاهی چنان با یک برند پیوند میخورد که آن رنگ به اسم همان برند شناخته میشود. کاترپیالر یک شرکت تولید ماشینهای سنگین راهسازی، معادن و... است. کاترپیالر یا کرم صدپا همان کرم پیلهساز است. بعضی از انواع این کرم نوعی رنگ زرد خاص همراه مشکی در بدنشان دارند. شرکت کاترپیالر نام این نوع کرم را روی خودش گذاشت و تمام محصولاتش را نیز با ترکیب همین دو رنگ ارائه کرد و رفته رفته این نوع خاص از زرد یادآور برند کاترپیلار شد (تصویر ۳۱). **فصل 4 هویت در گرافیک**

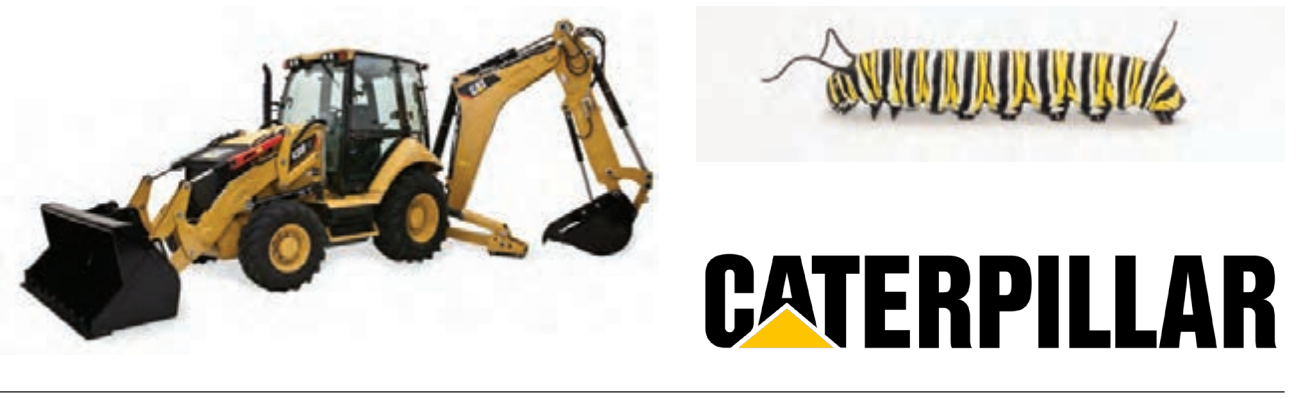

 **تصویر ۳۱**

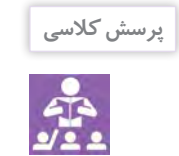

چه رنگ هاي ديگري مي شناسيد كه با برند خاصي شناخته ميشوند؟

هم اکنون نیز اپراتورهای تلفن همراه در ایران، با رنگهای آبی، زرد و بنفش برندسازی کردهاند)تصوير ۳۲(. یا رنگ سرمهای در هواپیمایی جمهوری اسالمی، رنگ هویتساز است که عالوه بر نشانه در بدنهی هواپیماها و لباس کارمندانش نیز تکرار میشود)تصوير ۳۳(.

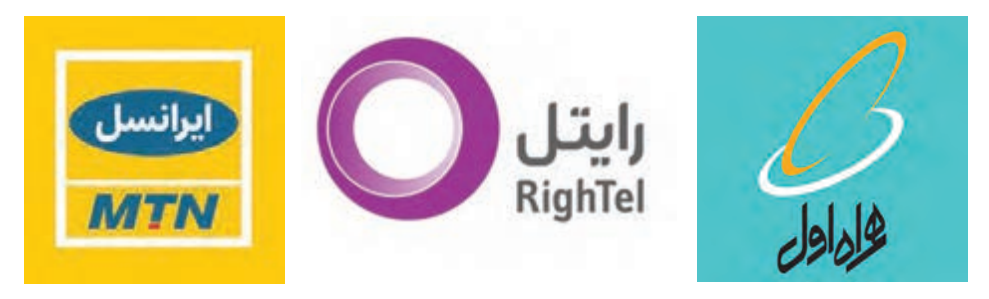

 **تصویر ۳۲**

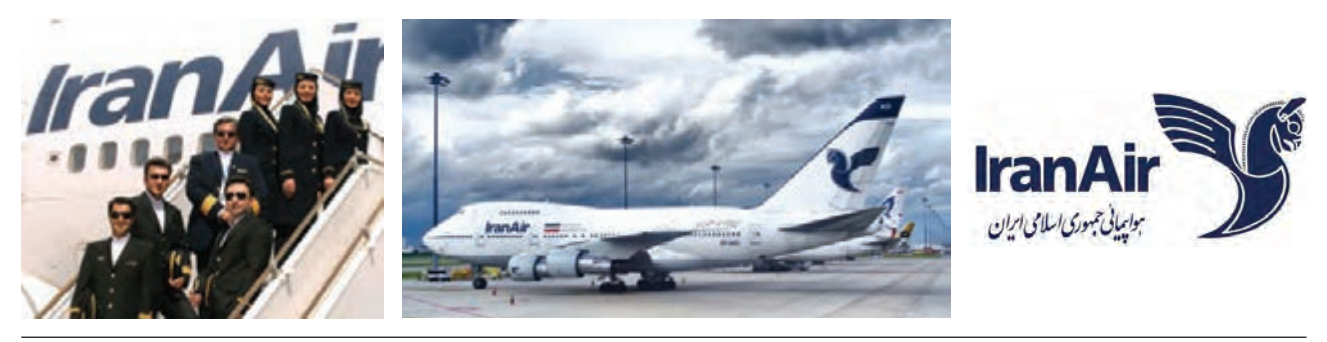

# **-5 بافت و ابزار و مواد**

براي هويتسازي بصري يك مجموعه، ميتوانيم از نوع بافت یا ابزار و مواد مصرفی مانند نوع کاغذ يا تكنيك چاپ مشترك استفاده كنيم.

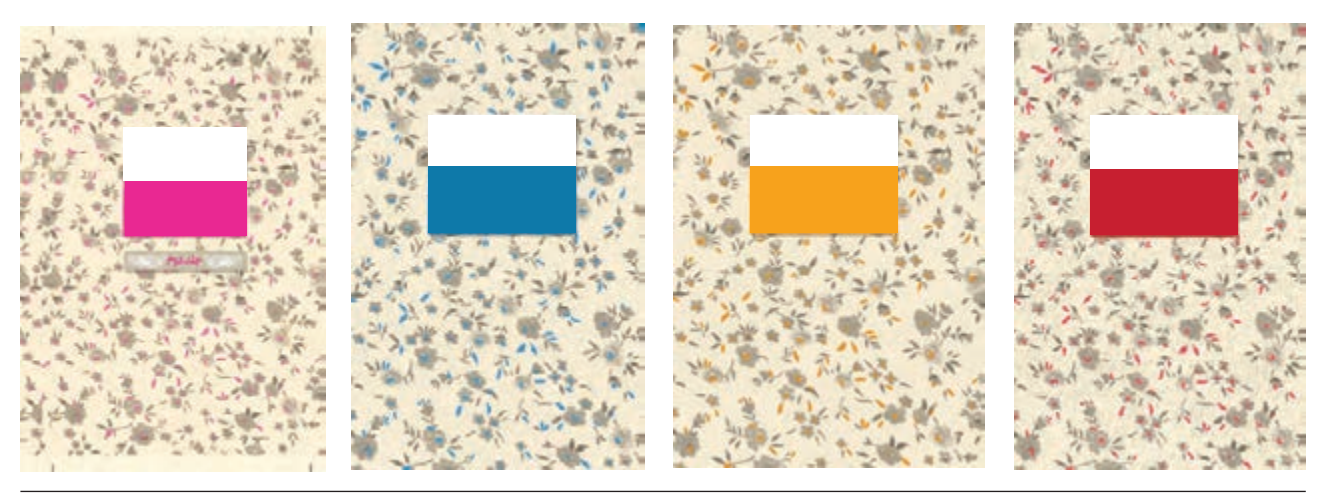

 **تصویر ۳۴ کیانوش قریبپور**

در مجموعه )تصویر ۳۴(، طراح با روکشکردن جلد با پارچههای نقشدار هویتی مشترک ساخته است. این هویت که اشاره به فضای کالسیک و لباسهای قدیمی نیز دارد در تناسب با موضوع کتابها انتخاب شده است.

در پايان بايد دقت داشته باشيم كه راههاي هويتسازي بصري به آنچه كه در اين بخش آمد محدود نميشود. هويتسازي بصري عملي خالقانه است و هر طراح ميتواند راههاي بيشماري را براي هويتسازي ابداع كند. طراحان با ترکیب همزمان چند روش از روشهایی که در باال دیدید، هویتهای خالق و پیچیدهای را میسازند. به بیان دیگر در تمام هویتسازیهای گرافیکی بهطور همزمان از چندين شيوهی هويتسازي استفاده میشود كه بعضا يك شيوه برجستهتر است. براي درك بهتر اين مطلب نمونههای مختلف هویتسازی را پیدا کنید و با معلم خود عناصر سازندة هویت این آثار را تجزیه و تحلیل کنید. **فصل 4 هویت در گرافیک**

**ارزشیابی پایانی فصل 4**

ارزشیابی در این درس براساس شایستگی است. برای هر پودمان یک نمره مستمر (از ۵ نمره) و یک نمره شایستگی پودمان )نمرات ،1 2 یا 3( با توجه به استاندارد های عملكرد جداول ذیل برای هر هنرجو ثبت می گردد. امكان جبران پودمانها در طول سال تحصیلی برای هنرجویان و بر اساس برنامه ریزی هنرستان وجود دارد.

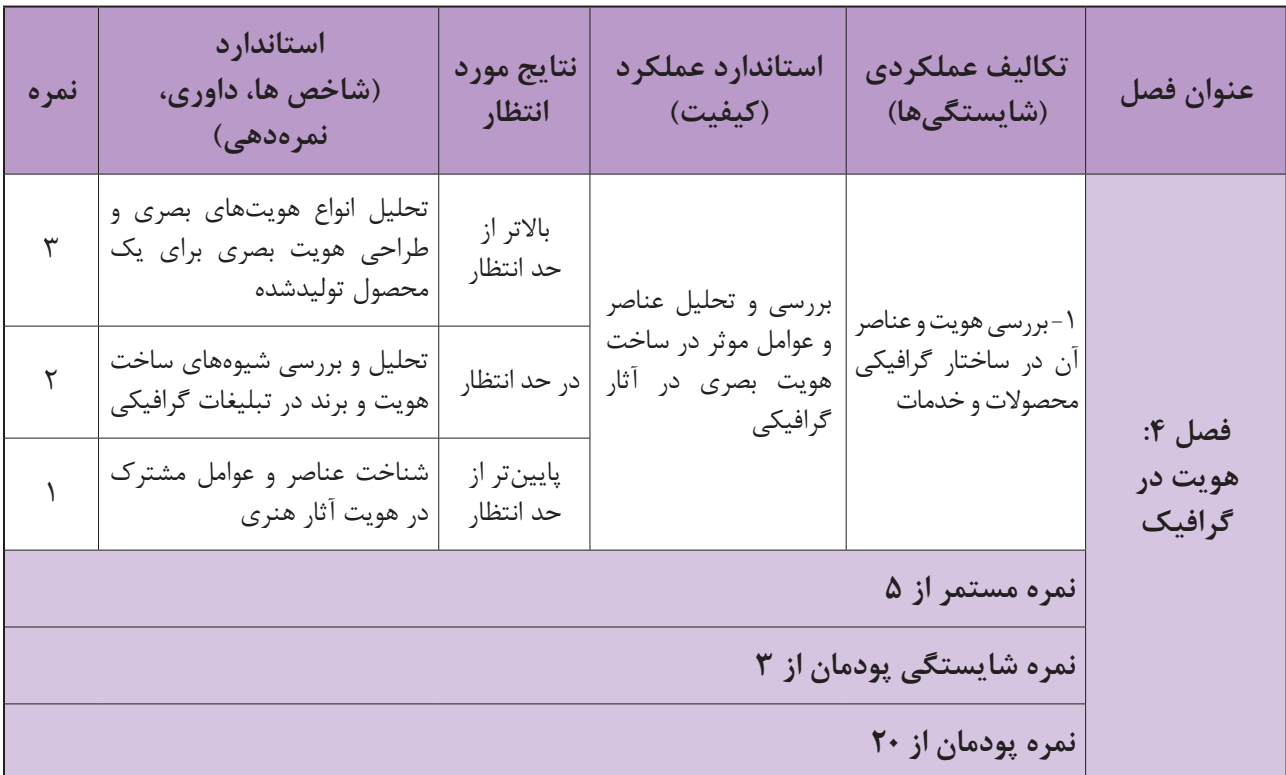

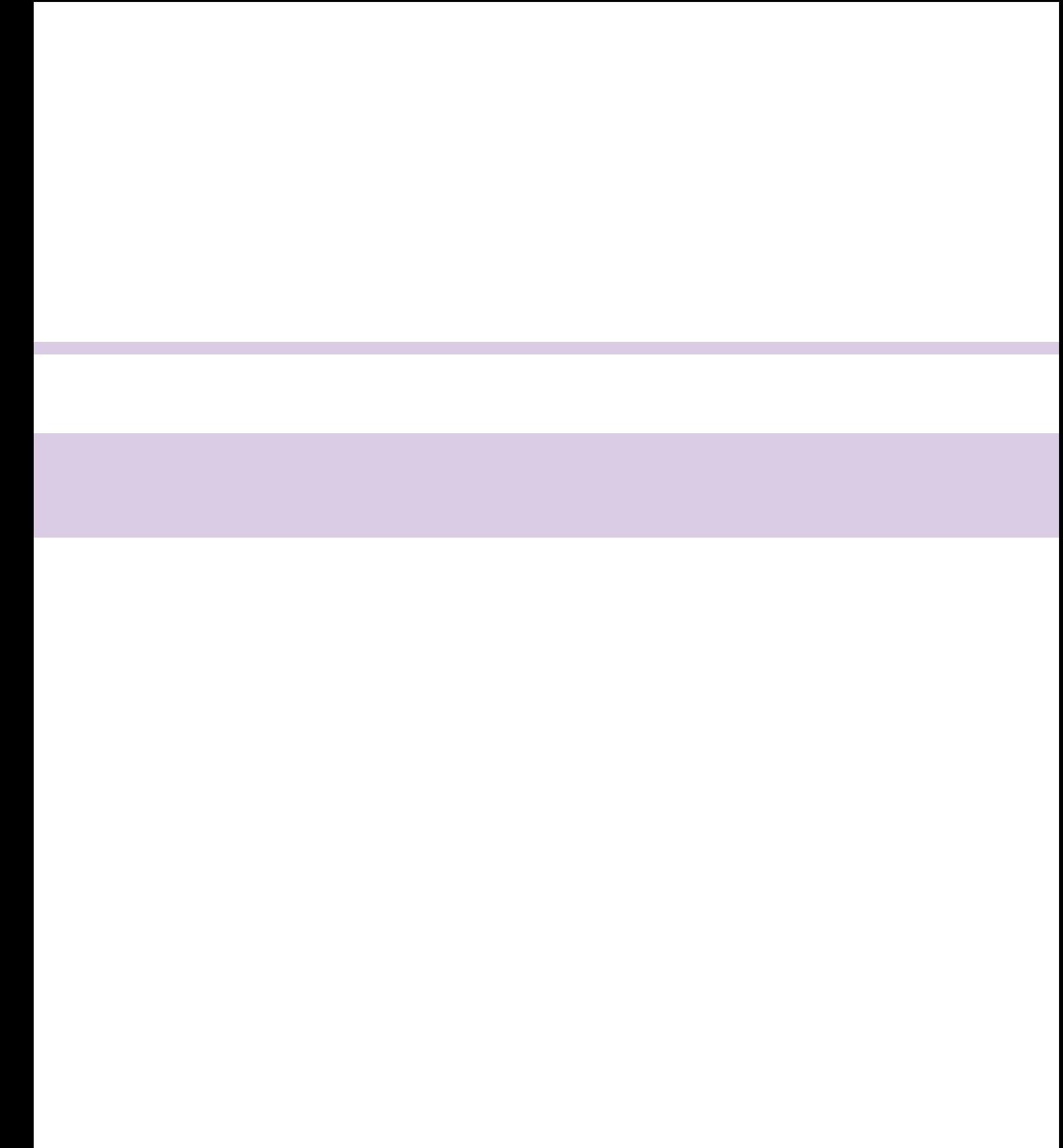

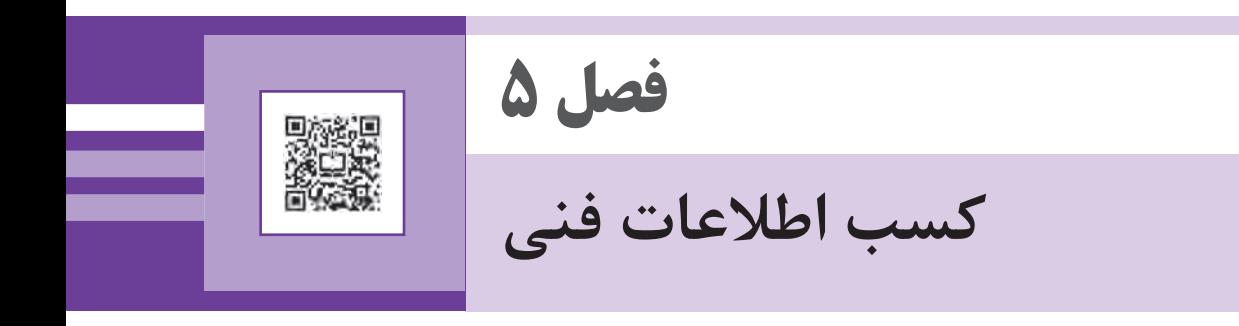

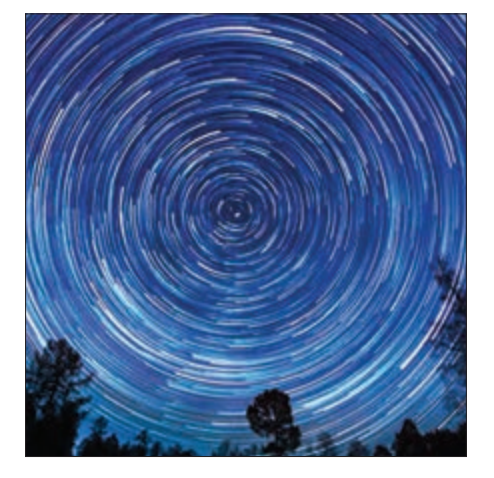

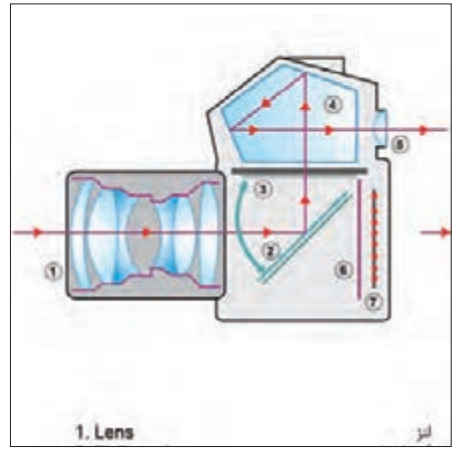

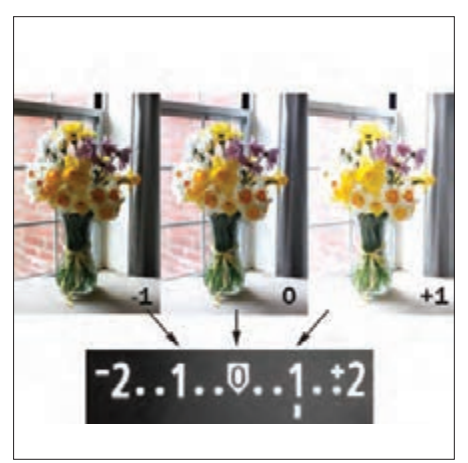

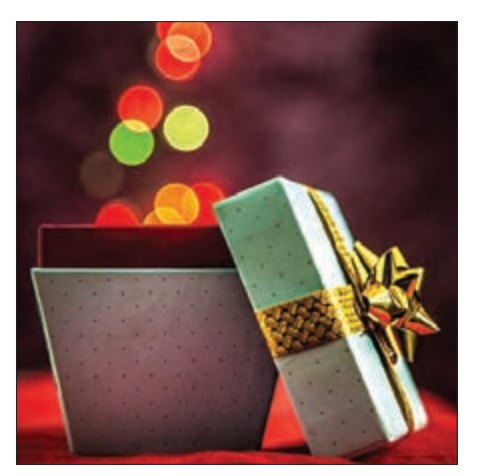

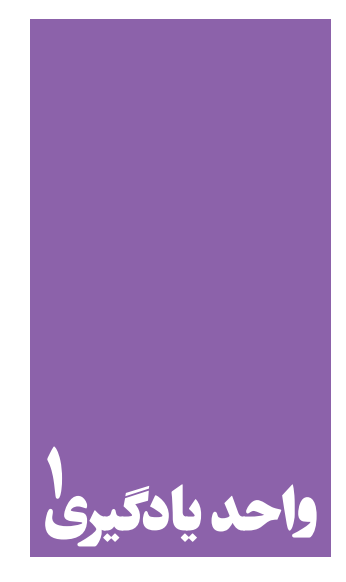

# **اطالعات فنی دوربینهای عکاسی**

**برای کسب اطالعات فنی دوربینهای عکاسی، هنرجویان چه راهکاری را تجربه میکنند؟**

 هنرجویان در این واحد یادگیری، کار با دوربین و خواندن منوی آن را فرا میگیرند. همچنین انواع نورسنجی و کاربرد آن در تکنیکهای نوآورانة عکاسی را میآموزند.

**استاندارد عملکرد**

تحليل وبررسي واژگان تخصصي و فني و كاربرد آن در كار با دوربينهاي عكاسي

**کاربرد دکمههای دوربین دیجیتال**

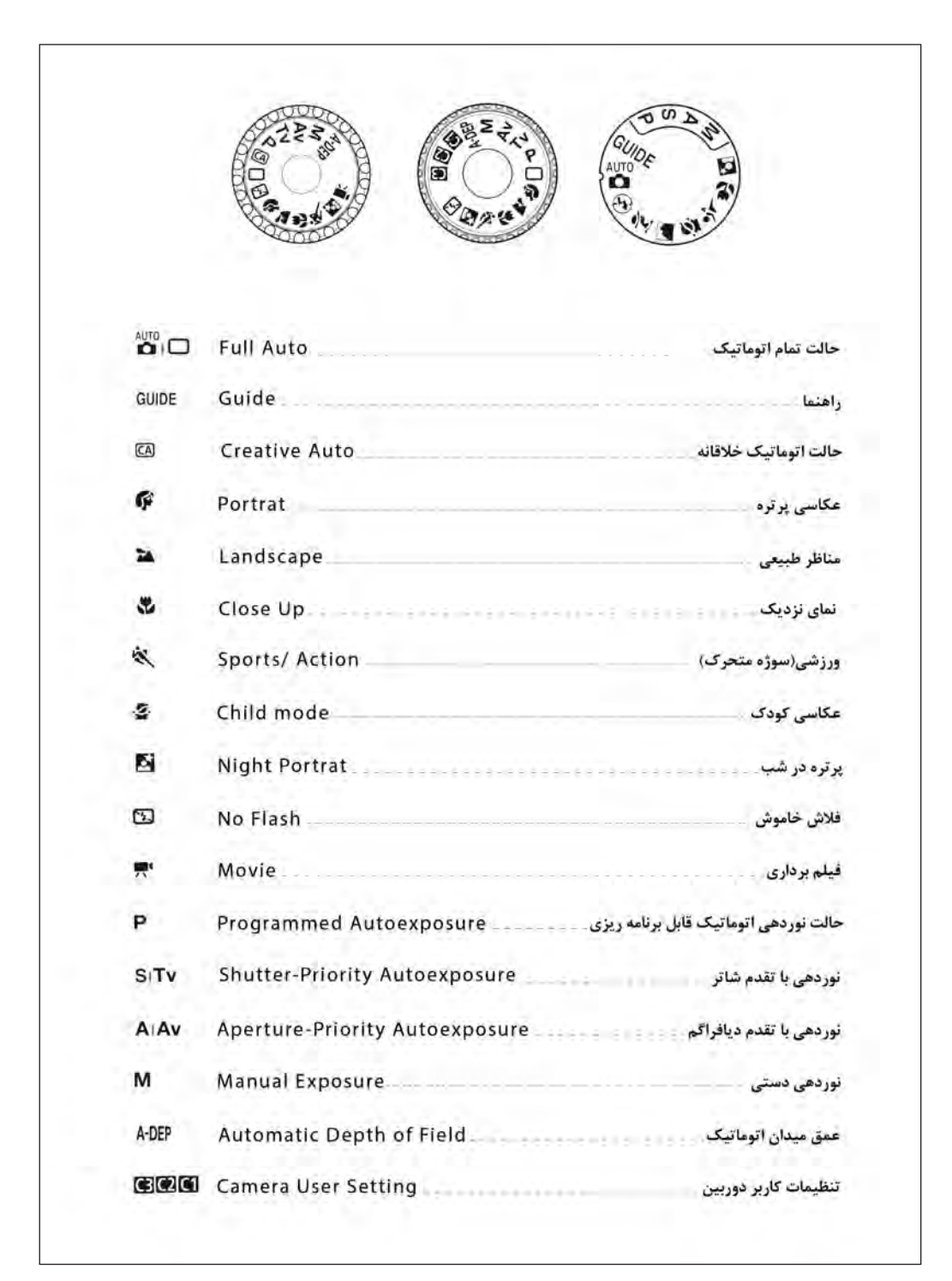

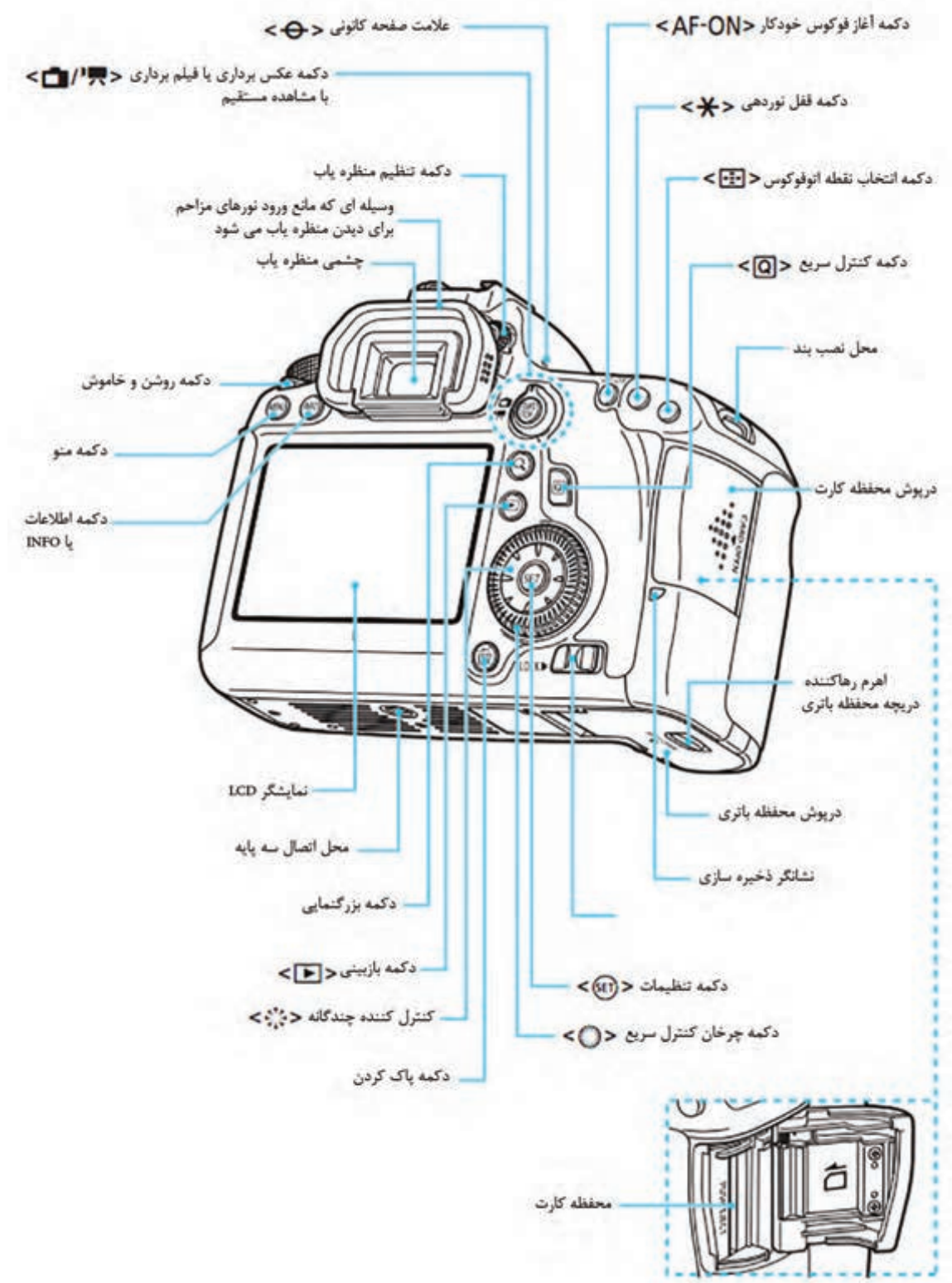

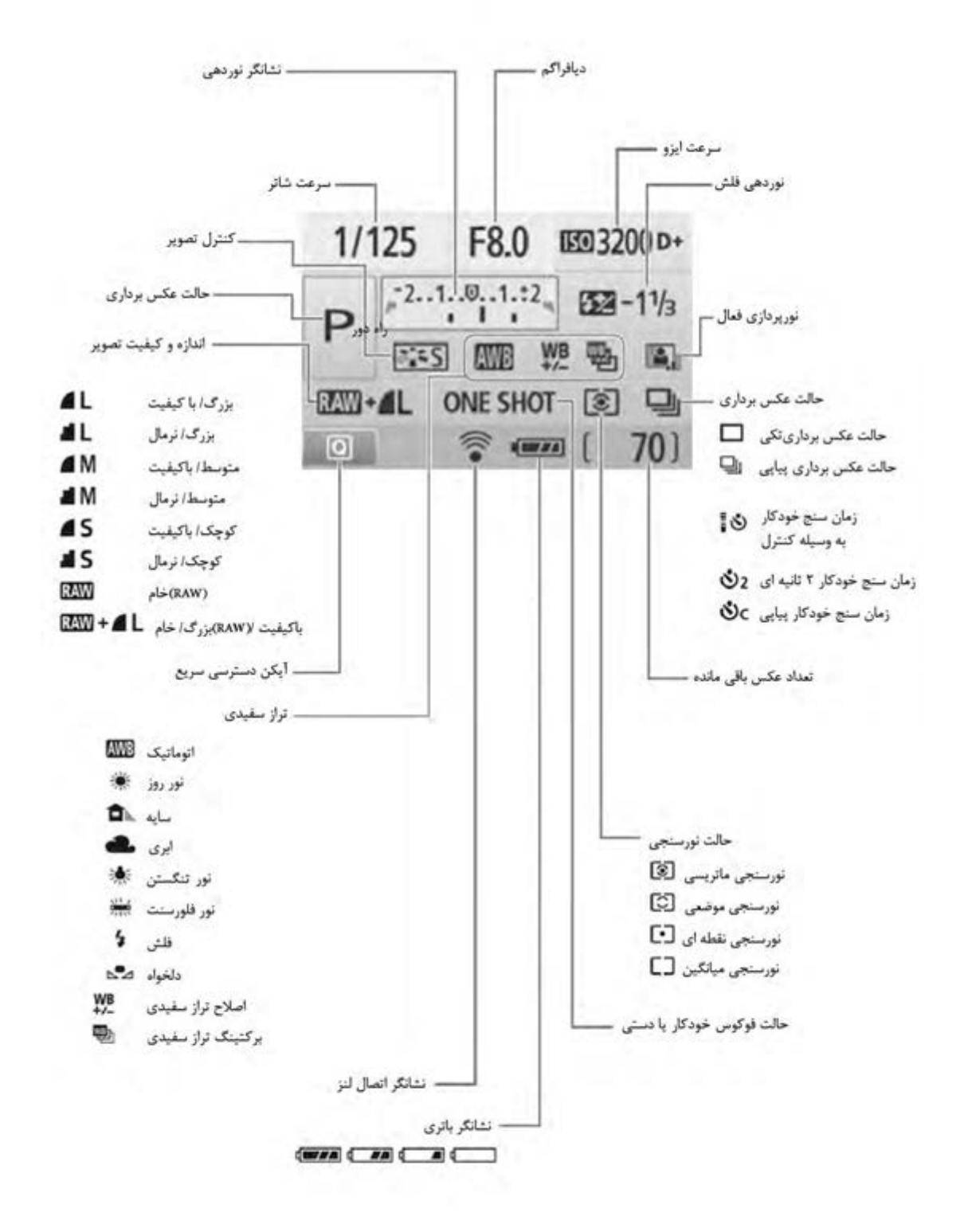

# **لغات و اصطالحات تخصصی عکاسی و دوربینهای دیجیتال**

# **دوربینهای تک لنز انعکاسی )SLR)**

SLR، مخفف عبارات Reflex Lens Single است. دوربینهای SLR به دوربینهایی گفته میشود که تصویر به وسیلة آینه و منشور در منظرهیاب ایجاد میشود. دوربینهای دیجیتال از این نوع را DSLR (Digital Single Lens Reflex) می نامند.

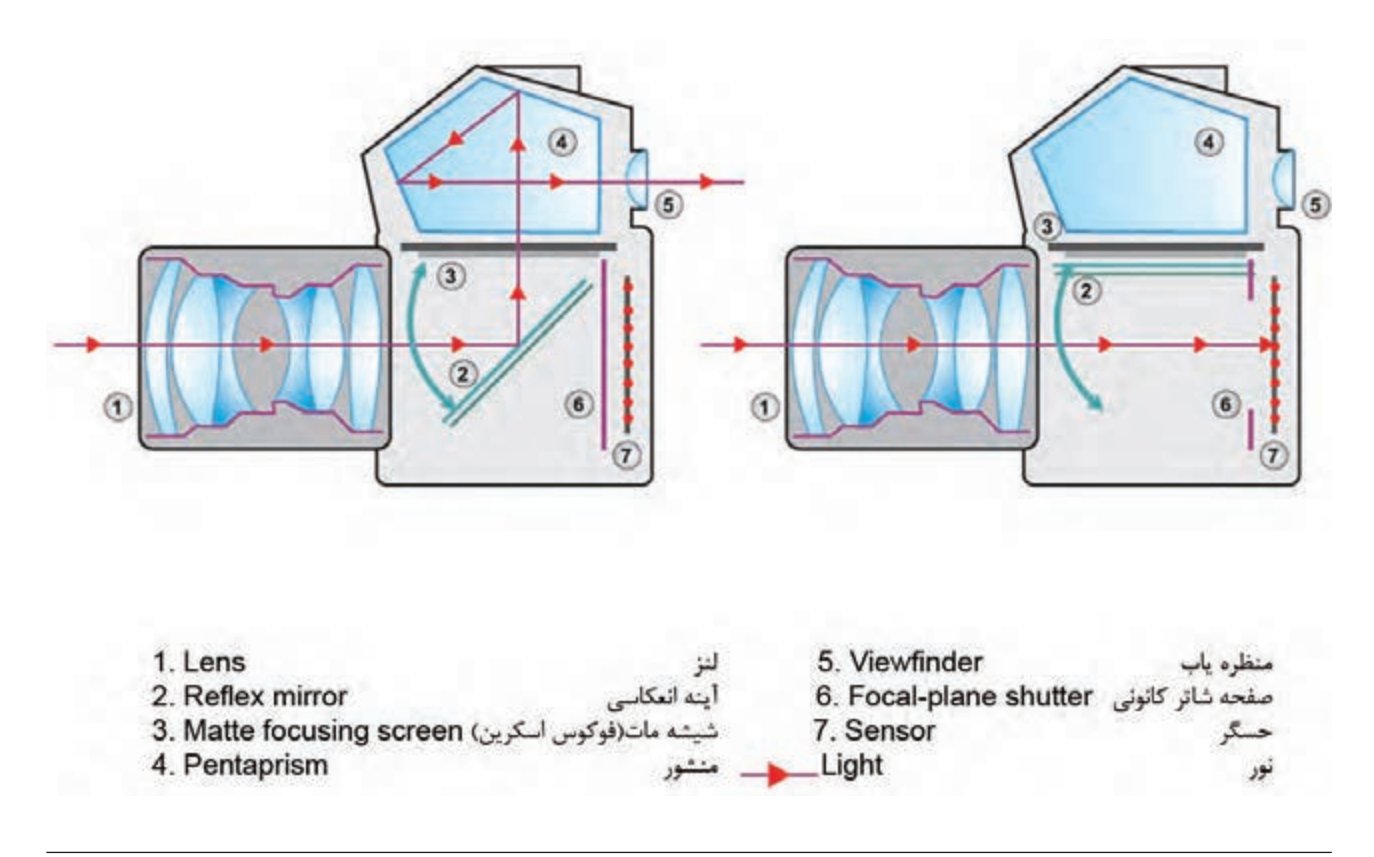

**تصویر 4 دوربین تک لنز انعکاسی**

هنگام فشردن دکمة شاتر، آینة انعکاسی)شمارة2( در این نوع دوربین به سمت باال حرکت میکند تا تصویر روی سطح حساس یا حسگر)شمارة 7( تشکیل شود.

**فصل 5 اطالعات فنی دوربینهای عکاسی**

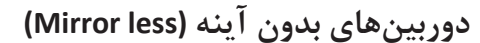

برخالف دوربینهای تک لنز انعکاسی، در این نوع دوربینها آینهای وجود ندارد تا تصویر منظره را که از طریق لنز وارد میشود به چشم عکاس برساند. در این نوع دوربینها دریچهای در قسمت باال و سمت چپ یا سر دوربین قراردارد و در آن تعدادی عدسی نصب شده است که عکاس از درون این دریچه کادر مورد نظر خود را انتخاب میکند. همانطور که در تصویر مشاهده میشود، بین منظرهیاب و لنز دوربین که از طریق آن عکس گرفته میشود، فاصلة کمی وجود دارد. یعنی در واقع ما موضوع را از یک نقطه میبینیم و از نقطه دیگر عکاسی میکنیم. این مسئله باعث میشود که در فاصلههای نزدیک بین آنچه که میبینیم و عکسی که

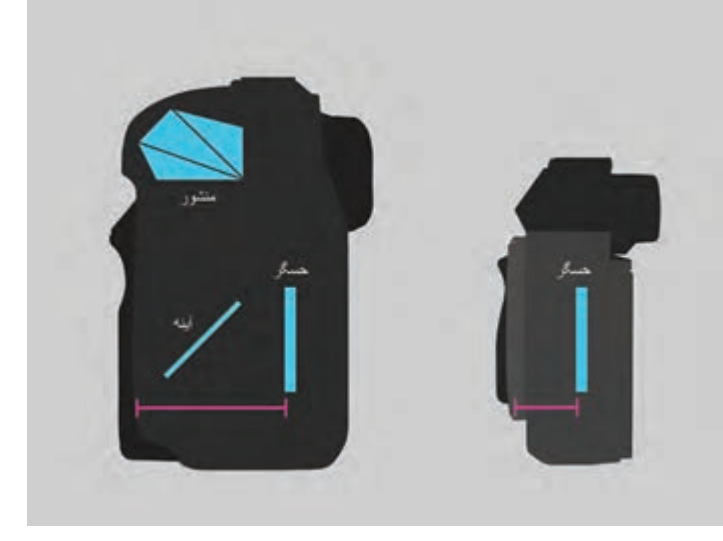

 **تصویر 5 تفاوت دوربین بدون آینه و تک لنز انعکاسی**

گرفته میشود، تفاوتی وجود داشته باشد. این خطا را خطای توازی یا پارالاکس ٰ میگویند. البته امروزه در دوربینهای جدید بدون آینه، این خطا اصالح شده و این دوربینها با تکنولوژی بسیار پیشرفتهای ساخته میشوند.

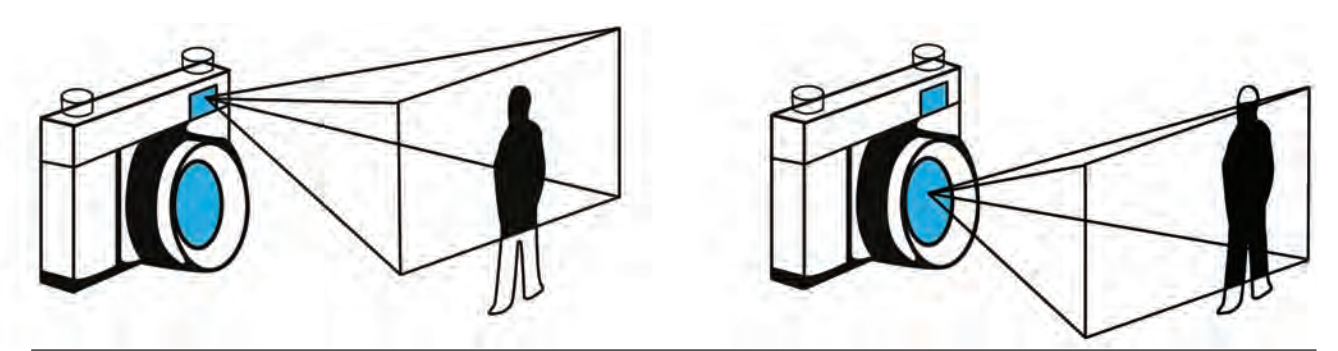

 **تصویر 6 خطای پاراالکس در دوربینهای بدون آینه**

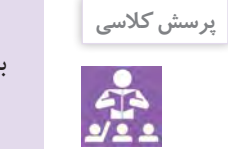

با توجه به انواع دوربينها، دوربين شما از كدام نوع است؟

#### **باتری لیتیوم-یون)Ion-Lithium)**

**بعضی از معایب این باتری:** -1 این باتریها فقط دو تا سه سال از تاریخ ساخت کارخانه قابل استفاده هستند، چه از آنها زیاد استفاده شود و چه کم. -2 گرمای زیاد روی این باتریها اثر تخریبی دارد و باعث میشود زودتر خراب شوند. -3 خالی شدن کامل شارژ در این باتریها قبل از شارژ دوباره، به آنها آسیب میرساند.

## **باتری NiMH**

NiMH مخفف عبارت Hydride Metal-Nickel به معنای هیدروکسید نیکل است. باتری NiMH از انواع پر مصرف باتریهای قابل شارژ است که در انواع وسایل الکترونیکی از جمله دوربینهای عکاسی دیجیتال قابل استفاده هستند و بیشتر به شکل باتری قلمی ساخته میشوند. این باتریها ظرفیتی ۲ تا ۳ برابر باتریهای قابل شارژ قدیمیتر )نیکل- کادمیوم) دارند. این نوع باتری در دوربینهای دیجیتال بعد از حدود 600 فریم عکسبرداری و بعد از گذشت یک سال، نزدیک به 50 درصد از قدرت شارژ خود را از دست خواهند داد.

باتری لیتیوم-یون، نوعی باتری قابل شارژ است، که در ابتدا برای استفاده در دوربینهای تصویربرداری استفاده میشد ولی امروزه در اکثر دوربینهای عکاسی دیجیتال با ظرفیتهای گوناگون نیز استفاده میشود. بعضی از انواع این باتریها در لپتاپها و تلفنهای همراه هم استفاده میشود.

**بعضی از مزیتهای این نوع باتری:**

-1 از انواع دیگر باتری مثل باتریهای Nimh سبکتر هستند. -2 در صورت استفاده نکردن از باتری، هرماه پنج درصد از شارژ خود را از دست میدهند در حالیکه این مقدار برای باتریهای Nimh حدود بیست درصد است. -3 برای دوباره شارژ کردن این نوع باتری الزم نیست منتظر خالی شدن کل شارژ باتری بود؛ در صورتی که برای جلوگیری از خراب شدن دیگر باتریها، ابتدا باید همة شارژ قبلی تمام و بعد عمل شارژ دوباره انجام گیرد. -4 این نوع باتری500، تا 1000 بار قابلیت شارژ دارد.

باتري دوربين خود را به كالس آورده و با همكالسيهاي خود مقايسه كنيد و بگوييد از كدام نوع باتريهاست؟

#### **کارت حافظه )Card Memory)**

**گفتگو کنید**

کارتهـای حافظـه، ابزار ذخیرهسـازی اطالعـات دوربینهای عکاسـی و تصویربـرداری دیجیتـال هسـتند. کارتهـای حافظـه در سـرعتها و ظرفیتهـای مختلـف تولیـد میشـوند. دو نمونـه از کارتهـای حافظـة مرسـوم در دوربینهـای دیجیتـال عبارتاند از-1: کارتهـای حافظة CF )Flash Compact )-2 کارتهای حافظة SD.

SD، مخفف عبارت Digital Secure به معنای دیجیتال امن است. این کارتها بهدلیل ابعاد کوچکتر نسبت به کارتهای حافظة CF، امکان ساخت دوربینهای دیجیتال کوچکتر و سبکتر را فراهم نمودهاند. امروزه عالوه بر دوربینهای دیجیتال در گوشیهای هوشمند، تبلتها و سایر دستگاههای الکترونیک نیز از کارتهای هوشمند SD استفاده میشود.

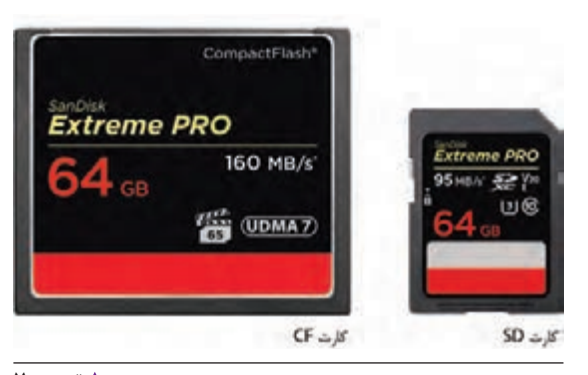

**فصل 5 اطالعات فنی دوربینهای عکاسی**

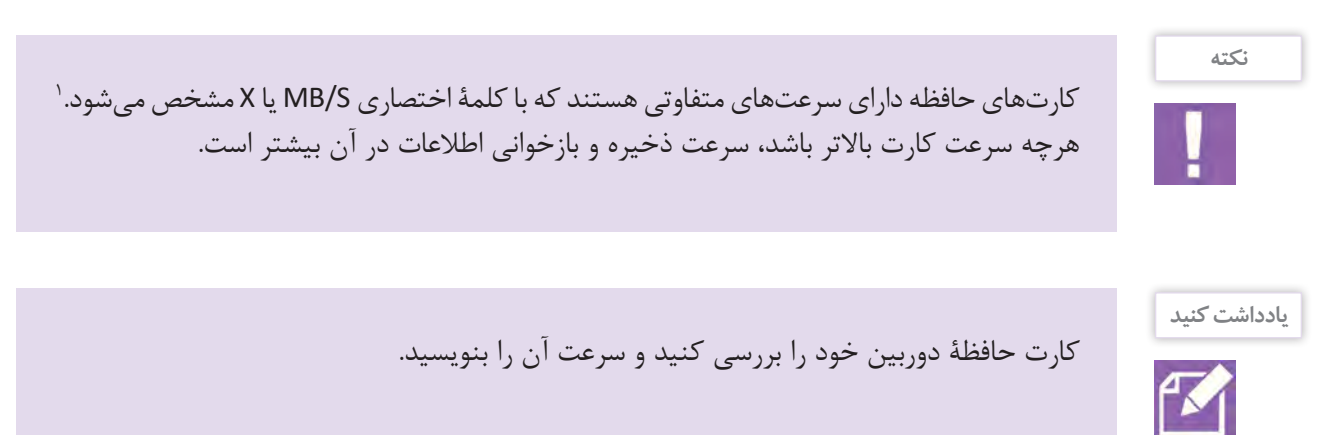

#### **نمایشگرLCD**

LCD، مخفّف عبارت Liquid Crystal Display به معنای نمایشگر کریستال مایع است. ال سی دی نوعی از نمایشگرها (مانیتورها) است که در بیشتر تلویزیونها و تلفنهای همراه امروزی استفاده می شود. علاوه بر آن، بسیاری از دوربینهای امروزی هم دارای صفحة نمایشگر هستند که برای مشاهدة تصاویر گرفته شده، مشاهدة تنظیمات و نمایش تصویر هنگام عکاسی و تصویربرداری استفاده میشوند.

# **منظرهیاب یا چشمی )Viewfinder)**

منظرهیاب، سیستم چشمی دوربینهاست که از طریق نگاه کردن به درون آن میتوان ترکیب بندی و وضوح سوژه را انجام داد. در برخی از دوربین های عکاسی و تصویربرداری دیجیتال از منظرهیابهای الکترونیک (EVF) که درواقع نوعی مانیتور LCD هستند، استفاده میشود.

# **منظرهیاب الکترونیک )EVF)**

EVF ّ ، مخفف عبارت Viewfinder Electronic است. منظرهیابهای الکترونیک نوعی نمایشگر )مانیتور( رنگی هستند که به جای منظرهیابهای اپتیکال عموماً در دوربینهای بدون آینه استفاده میشوند. امروزه منظرهیابهای الکترونیک با بزرگنمایی

(رزولوشن) بالا و سرعت عملکرد خیلی خوب تولید و استفاده میشوند.

## **کفشک اتصال )Shoe Hot)**

بر روی محل منظرهیاب و باالی دوربین قسمتی قرار دارد که برای نصب انواع لوازم جانبی مانند فالش اکسترنال، میکروفون، فرستندههای کنترل راه دور، منظرهیابهای الکترونیک و . . . میتوان استفاده کرد.

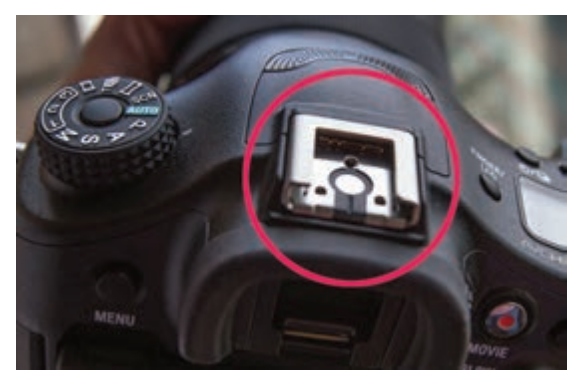

<sup>1.</sup> Mega Byte/Second

## **حسگر CCD**

CCD ّ ، مخفف عبارت Device Coupled Charge به معنی "ابزار ثبت دوگانه" است. در دوربینهای دیجیتال، سی سی دی شامل میلیونها پیکسل حساس به نور است. تصویر تشکیل شده توسط لنز روی حسگر میافتد و به تناسب میزان نور رسیده به هر پیکسل، بار الکتریکی تولید میشود. هرچه پیکسلها بیشتر باشند، اندازة فایل بزرگتر شده و قدرت تفکیک جزئیات در تصویر افزایش مییابد. همچنین بیشتر بودن پیکسلها این قابلیت را به عکاس میدهد که بتواند عکس را در اندازههای بزرگتر چاپ کند بدون اینکه کیفیت عکس تغییر کند.

# **حسگر CMOS**

CMOS ّ ، مخفـف عبـارت Semiconductor Oxide Metal Complementary به معنی "نیمه رسـانای اکسـید فلزی مکمل" اسـت. ایـن حسـگر از نظـر مصـرف انـرژی، کـم مصرفتـر از حسـگرهای نـوع CCD اسـت. بیشـتر حسـگرهای دوربینهـای عکاسـی دیجیتـال امـروزی از نوع CMOS هسـتند.

# **واضحسازی اتوماتیک )Autofocus )یا AF و واضحسازی دستی )Manual)**

بـرای عکاسـی از هـر موضـوع، ابتـدا بایـد عمـل واضـح سـازی انجـام شـود. معمـولاً در دوربینهـای دیجیتـال حرفـهای، این قابلیـت بـه هـر دو صـورت دسـتی و اتوماتیک وجـود دارد. در دوربینهـای دیجیتال واضح سـازی اتوماتیک با حـروف AF یا A و واضحسـازی دسـتی بـا حـروف MF یـا M روی لنز مشـخص شـده اسـت. در بسـیاری از دوربینها ایـن امکان بـه کاربر داده شـده اسـت تـا ناحیـة فوکـوس اتوماتیـک را که بـر روی منظرهیاب مشـخص ميشـود، انتخـاب کنند.

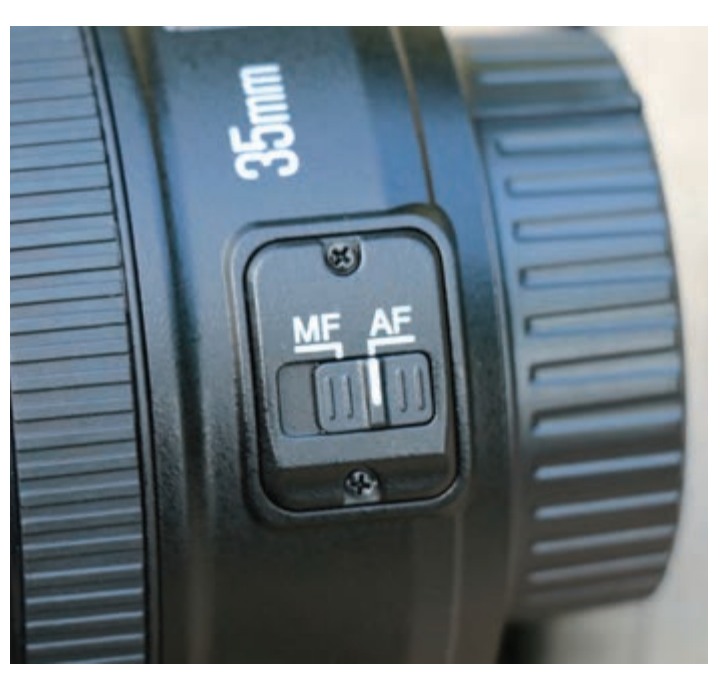

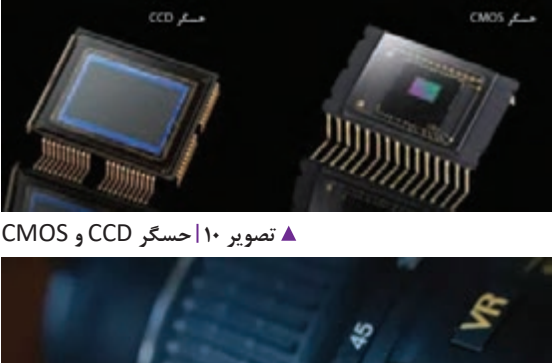

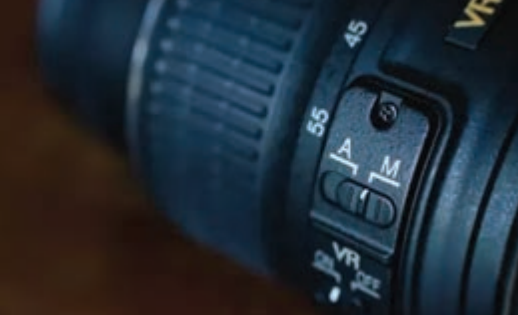

 **تصویر 9 واضحسازی اتوماتیک تصویر 11 واضحسازی دستی**

## **تقدم دیافراگم )priority Aperture)**

در حالت عکس ِ برداری " تقدم دیافراگم"، عکاس، دیافراگم موردنظر را روی دوربین تنظیم میکند و سپس دوربین به طور خودکار، سرعت شاتر مناسب برای بهترین نوردهی را انتخاب میکند. این وضعیت عکسبرداری برای کنترل عمق میدان یا ایجاد جلوههای ویژه مناسب است . این قابلیت در برخی دوربینها با عالمت )Aperture (A و در برخی با عالمت )Value Aperture (AV نشان داده شده است.

## **تقدم شاتر )priority Shutter)**

تقدم شاتر یک حالت نوردهی نیمه اتوماتیک است که در آن، عکاس، سرعت شاتر را انتخاب میکند و با توجه به نورسنجی از سوژه، دوربین به طور خودکار، دیافراگم مناسب را انتخاب میکند تا نوردهی متعادلی ایجاد شود. این حالت نوردهی در برخی دوربینها با حرف S و در برخی دیگر با حروف (Time Value ) مشخص شده است.

# **عکسبرداری پیاپی )Mode Continues)**

در این حالت، دوربین به طور خودکار و با سرعت نسبتا زیاد از موضوع، عکسهای پیاپی تهیه میکند. هدف از گرفتن عکسهای پیاپی آن است که: -۱ هیچ لحظة مهمی از دست نرود. -۲ در حاالت مختلف، عکسهای متفاوتی از موضوع نهیه شود و بعداً بهترین آنها انتخاب شود. ِ این قابلیت دارای دو حالت عکسبرداری پیاپی با سرعت باال )burst speed-high (H-C و حالت عکسبرداری پیاپی با سرعت پایین (C-L (low-speed burst است.

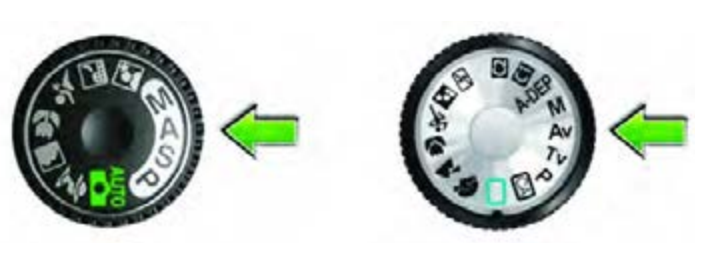

 **تصویر 12**

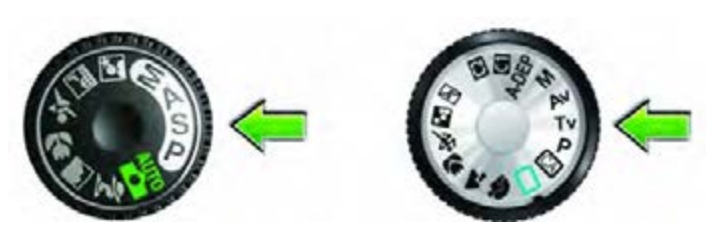

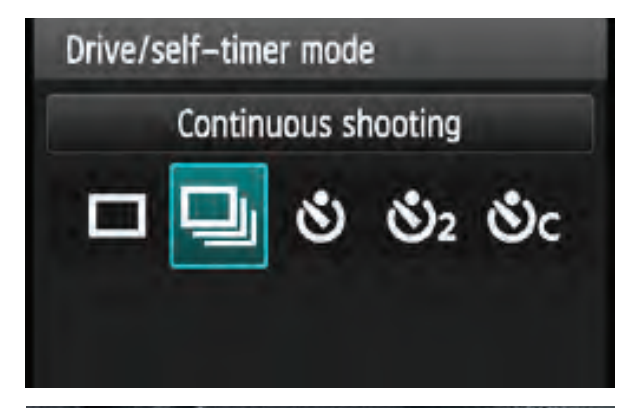

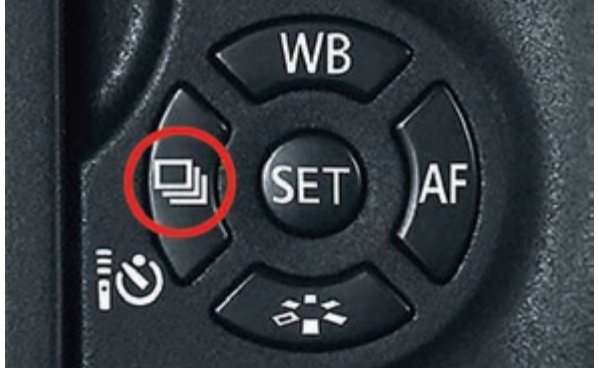

 **تصویر 14**

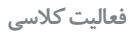

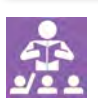

ً چنانچه قبال اين نوع عكسبرداري را انجام دادهايد، نمونههاي خود را در كالس به نمايش بگذاريد.

# **فضای رنگ )Space Color)**

در دوربینهای عکاسی دیجیتال دو نوع فضای رنگ استفاده میشود: -1 فضای رنگ )RGB small(sRGB: فضای رنگ استاندارد در دوربین های عکاسی دیجیتال است. در صورت استفاده از فضای رنگ sRGB، مشاهدة رنگها در اکثر نمایشگرها امکان پذیر است. -2 فضای رنگ RGB Adobe که دامنة رنگ وسیع تری دارد و برای مشاهدة رنگهای ثبت شده در فضای RGB Adobe به

نمایشگرهای حرفهای نیاز است. این نمایشگرها دارای کیفیت و دقت نمایش بسیار باالیی هستند.

## **فاصلة کانونی )Length Focal)**

**فاصلة کانونی** به فاصلة بین مرکز اپتیکال لنز و نقطه کانونی لنز که در حالت فوکوس، روی مرکز حسگر یا فیلم قرار میگیرد، گفته میشود. واحد اندازهگیری فاصلة کانونی میلیمتر است. لنز دوربین، بخشی از صحنة عکاسی را بر روی فیلم یا حسگر منعکس میکند. میدان دید نیز با زاویة دید لنز نسبت به صحنه تعیین میشود و به هر دو صورت افقی و عمودی قابل اندازهگیری است. حسگرهای بزرگتر، میدان دید بزرگتری دارند و میتوانند صحنة بیشتری را در خود ثبت کنند.

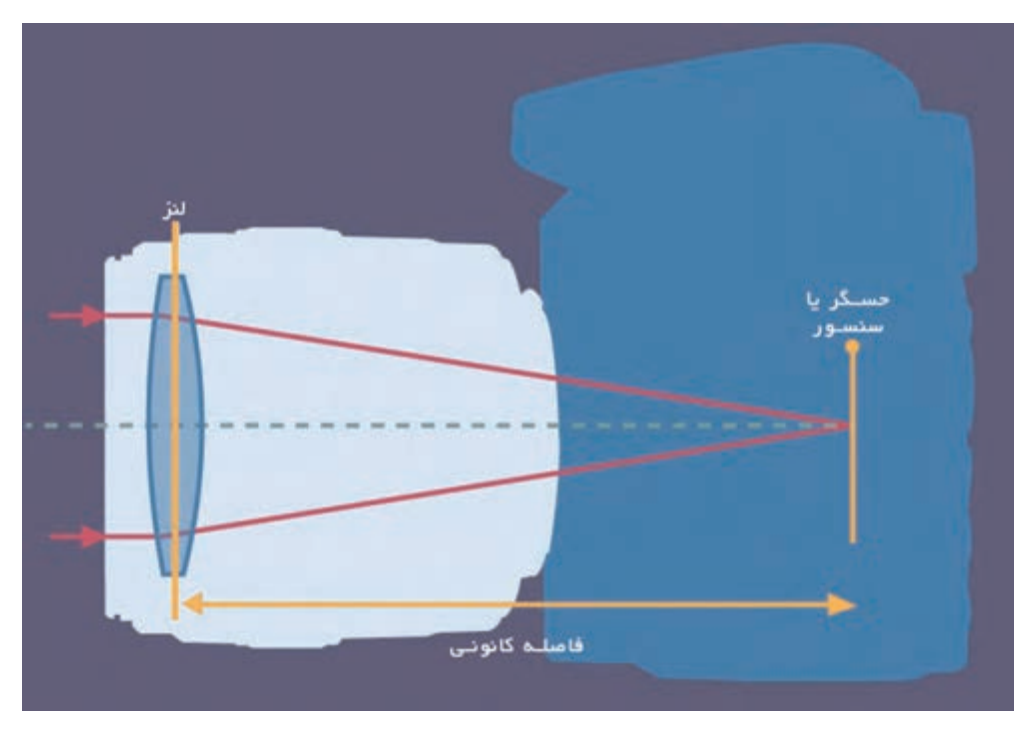

 **تصویر 15 فاصلة کانونی لنز**

# **عمق میدان وضوح** )**Field of Depth** )**یا DOF**

فاصلـة بیـن نزدیکتریـن تـا دورتریـن نقطـهای کـه در عکـس کام ًلا واضـح بـه نظر میرسـد، **عمق میـدان وضوح** نامیـده میشـود. عوامل متعـددی در عمـق میـدان تأثیـر دارنـد، از جمله: **-1 دیافراگـم:** هرچـه دیافراگـم لنز بسـتهتر باشـد، عمق میدان بیشـتر و هرچـه بازتـر باشـد عمق میـدان کمتر خواهـد بود.

**-2 فاصلـة دوربیـن تـا موضـوع:** هرچـه فاصلـة دوربیـن تـا موضـوع بیشـتر باشـد عمـق میدان بیشـتر و درصـورت کمتر شـدن فاصله، عمق میـدان نیـز کمتـر خواهد شـد.

**-3 فاصلـة کانونی لنـز:** لنزهای با فاصلـة کانونی بیشـتر مانند لنزهای تلـه فوتـو، عمـق میـدان تصویـر را کاهـش میدهند ولـی لنزهـای واید باعـث افزایش آن میشـوند.

**بزرگنمایی اپتیکال )Zoom Optical)**

عمـل بزرگنمایـی تصاویـر بـا تغییـر فاصلة کانونـی لنـز را **زوم اپتیکال** مینامنـد. در ایـن نوع بزرگنمایـی برخالف بزرگنمایـی دیجیتال، تصویر دچـار افـت کیفیت نمیشـود. مث ًلا بزرگنماییهایـی که با لنـز تله فوتو انجـام میشـود، جزء این نـوع بزرگنمایی اسـت.

# **بزرگنمایی دیجیتال )Zoom Digital)**

برخالف زوم اپتیکال که با جابهجایی عناصر داخل لنز، عمل بزرگنمایی بدون آفت کیفیت انجام میشود، در بزرگنمایی دیجیتال، با برش ٰ تصویر، عمل بزرگنمایی شبیهسازی میشود. درواقع در این نوع بزرگنمایی، تصویر دیجیتال در رزولوشن پایینتری نمایش داده میشود. بنابراین، تصویر با افت کیفیت همراه خواهد بود مانند عملیات زوم کردن که در دوربینهای کامپکت<sup>۲</sup> و تلفن همراه انجام میشود.

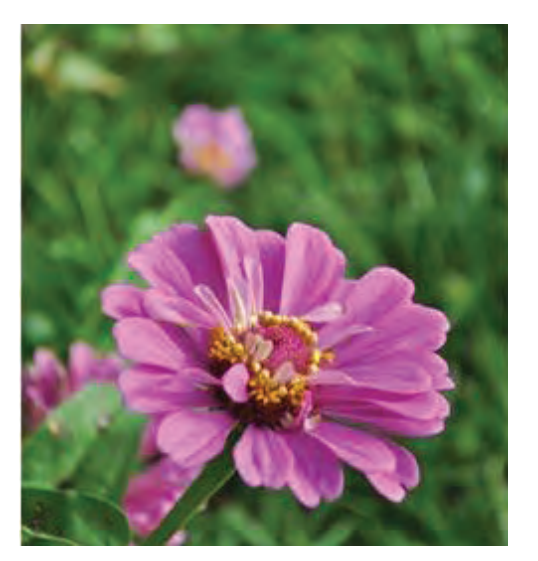

 **تصویر 16 عمق میدان کم**

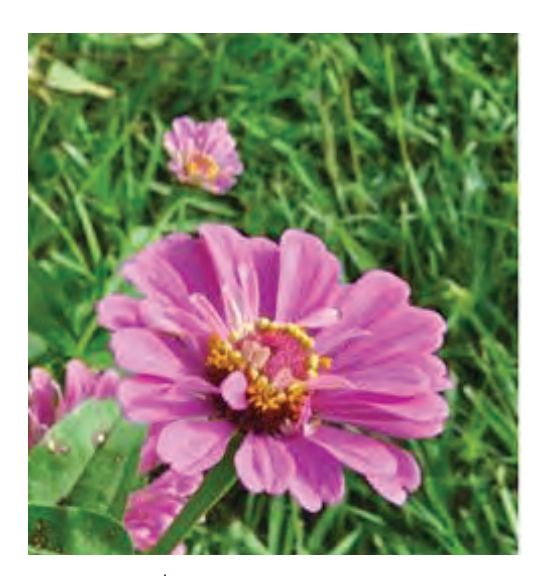

 **تصویر 17 عمق میدان زیاد**

**گفتگو کنید**

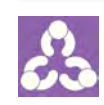

چند عكس را كه با دوربين كامپكت يا تلفن همراه گرفته شدهاند با عكسهايي كه با دوربينهاي حرفهاي گرفتهشدهاند، مقايسه كنيد و دربارة تفاوت آنها در كالس گفتگو كنيد.

1. Crop 2.Compact

## **محدود**ة **دینامیکی )Range Dynamic)**

چشـم انسـان در مقایسـه بـا حسـگر دوربین دیجیتـال، قادر به درک محدودة وسـیعتری از روشـنایی اسـت. وقتی بـه منظرهای نـگاه میکنیـم، میتوانیـم جزئیـات کامـل آن را هـم در مناطـق سـایه و هـم در مناطـق روشـن ببینیـم. محدودة درک حسـگر بسـیار کمتـر از چشـم انسـان اسـت. محـدودة دینامیکـی، تفـاوت بیـن روشـنترین نقطـة یک منظـره بـا تاریکتریـن نقطة آن اسـت. هنـگام عکاسـی در یـک روز آفتابی، این دامنه بسـیار وسـیعتر از حـد درک اکثر دوربینهاسـت. حتی اگر یک نورسـنجی دقیـق نیـز انجـام شـود، بـاز هم به خاطـر محدودیـت DR دوربین، دریافت تمـام جزئیات هم در مناطق سـایه و هـم در مناطق روشـن، بـرای دوربیـن غیرممکـن اسـت . در حقیقـت بر اسـاس ناحیـهای که نورسـنجی دوربین بر اسـاس آن انجام میشـود، ممکـن اسـت جزئیـات تصویـر در مناطـق روشـن یـا تیـره از بیـن رفته یا کم شـود. یکـی از راه حلها بـرای رفع این مشـکل، گرفتـن چنـد عکـس از منظـره بـا نورسـنجے های مختلف (مثلاً یـک عکس با نورسـنجی از مناطـق پرنور مانند آسـمان و یک عکـس بـا نورسـنجی از مناطـق تاریک ماننـد زمین) و تركيـب نرمافـزاری آنها با یکدیگراسـت.

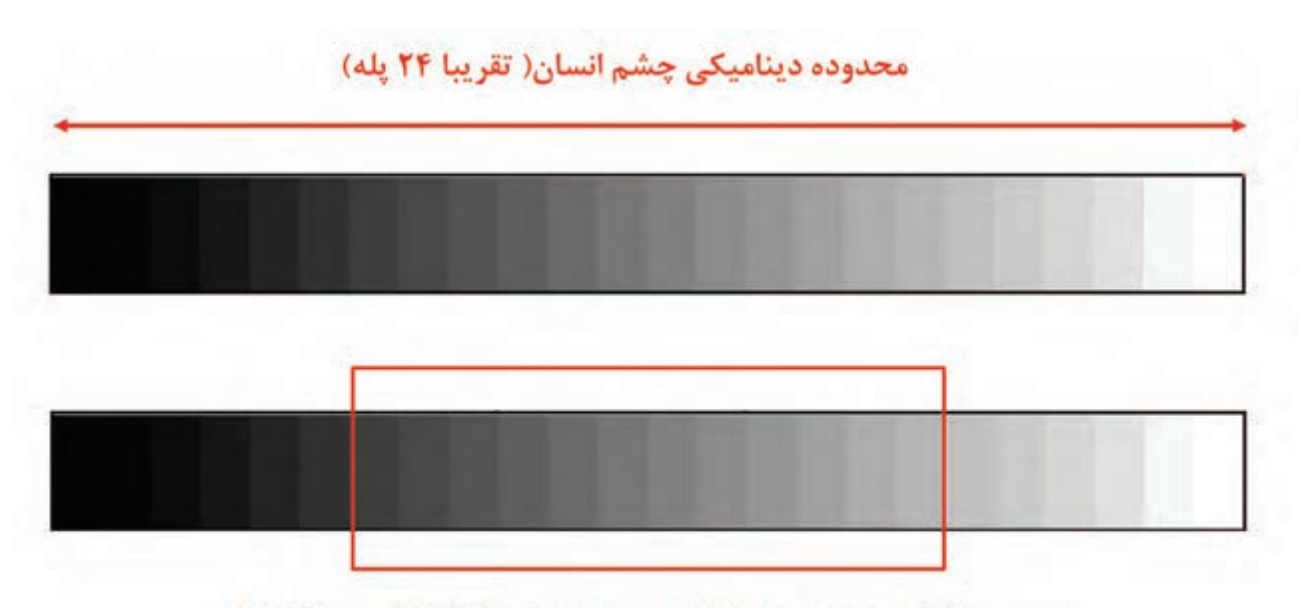

متوسط ثبت محدوده دینامیکی دوربین های DSLR (تقریبا ١٢ پله)

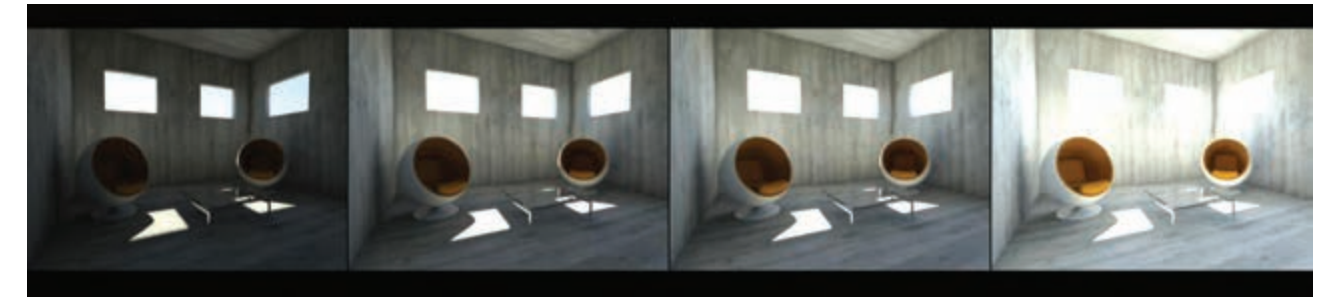

 **تصویر 19 عکس گرفتن از یک موضوع با نورسنجیهای مختلف**

**فصل 5 اطالعات فنی دوربینهای عکاسی**

## **i** نورسنجی ماتریسی (Matrix, Pattern, Evaluative)

در این روش، تصویر به بخشهای متفاوت تقسیم شده و به صورت با هم و یا مجزا مورد سنجش قرار میگیرد. در زمانی که عکاس تصمیم ندارد از نورسنجی نقطهای یا مرکزی استفاده نماید بهتر است از این نوع نورسنجی استفاده کند.

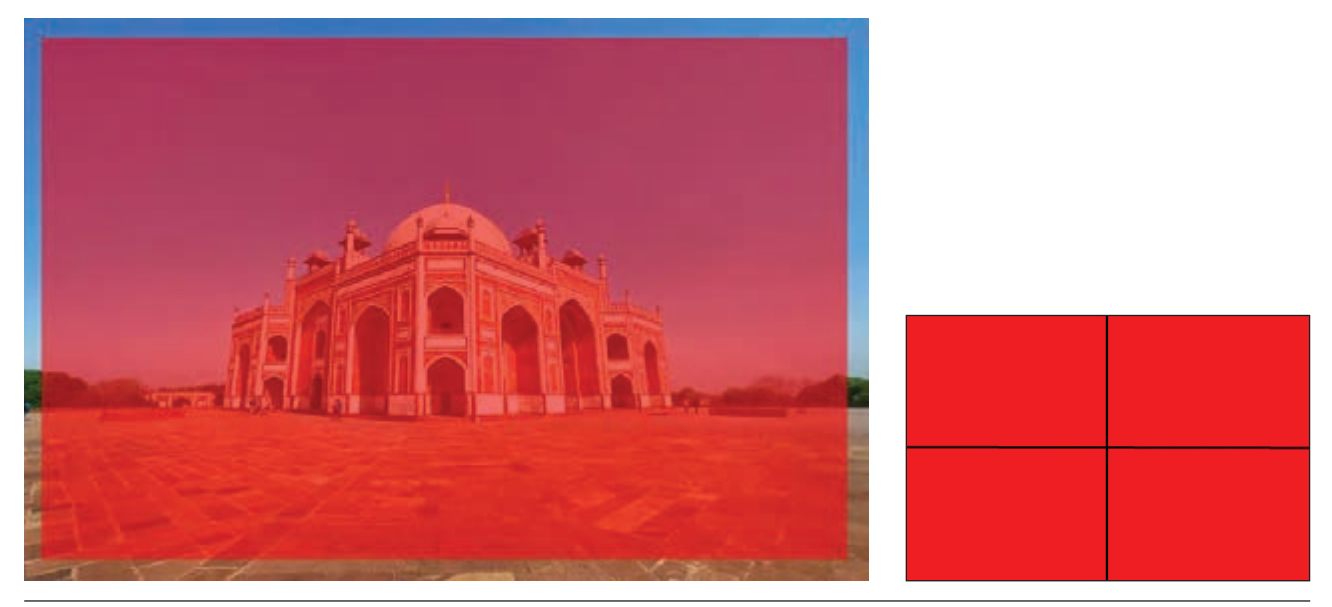

**1** تصویر ۲۰

**نورسنجی میانگین با تأکید بر مرکز )Metering Average-Weighted Center)**

ِ در این نوع نورسنجی، دوربین نقاط مختلفی را در کل سطح تصویر نورسنجی میکند و با تأکید بر مرکز، میانگین آنها را مبنای عمل قرار میدهد. تعداد این نقاط بستگی به دوربین دارد. این نوع نورسنجی زمانی کاربرد دارد که نور در تمام تصویر تقریبا یکسان باشد و اختالف شدید میزان نور در تصویر وجود نداشته باشد.

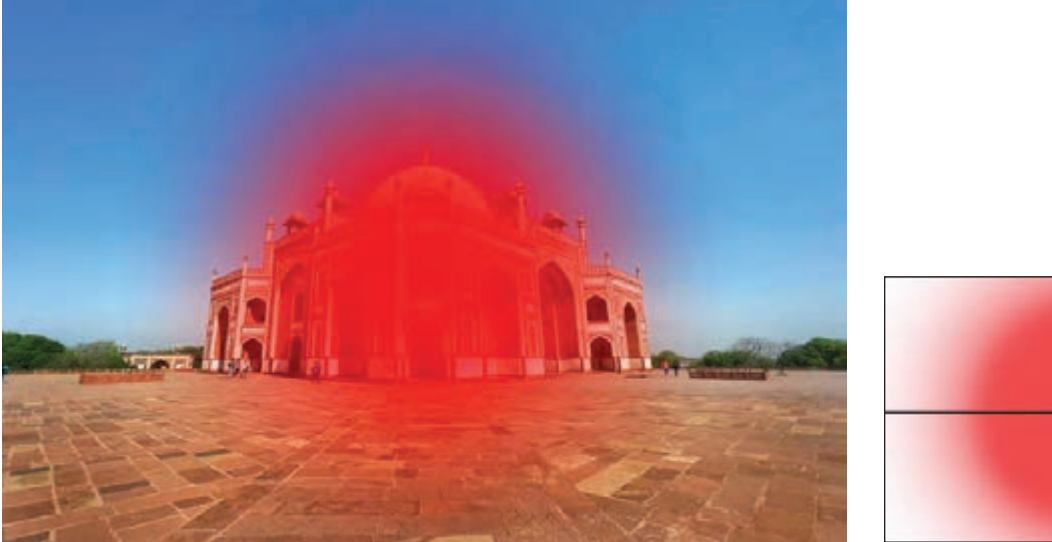

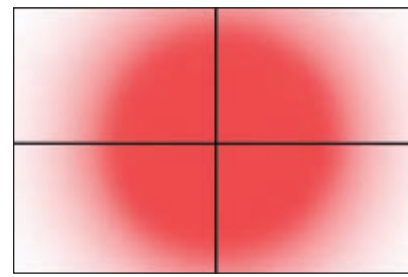

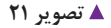

#### **نورسنجی نقطه ای )Metering Spot)**

نورسنجی بسیار دقیقی است که فقط بخش بسیار کوچکی از تصویر (بسته به نوع دوربین، حدود ۳/۸ درصد) مورد سنجش قرار میگیرد. این نوع نورسنجی نیز مانند نوع قبلی، زمانی کاربرد دارد که نور به طور یکنواخت در تصویر پخش نشده باشد و این امکان را به عکاس میدهد که فقط بخش کوچکی از کادر را معیار نورسنجی خود قراردهد.

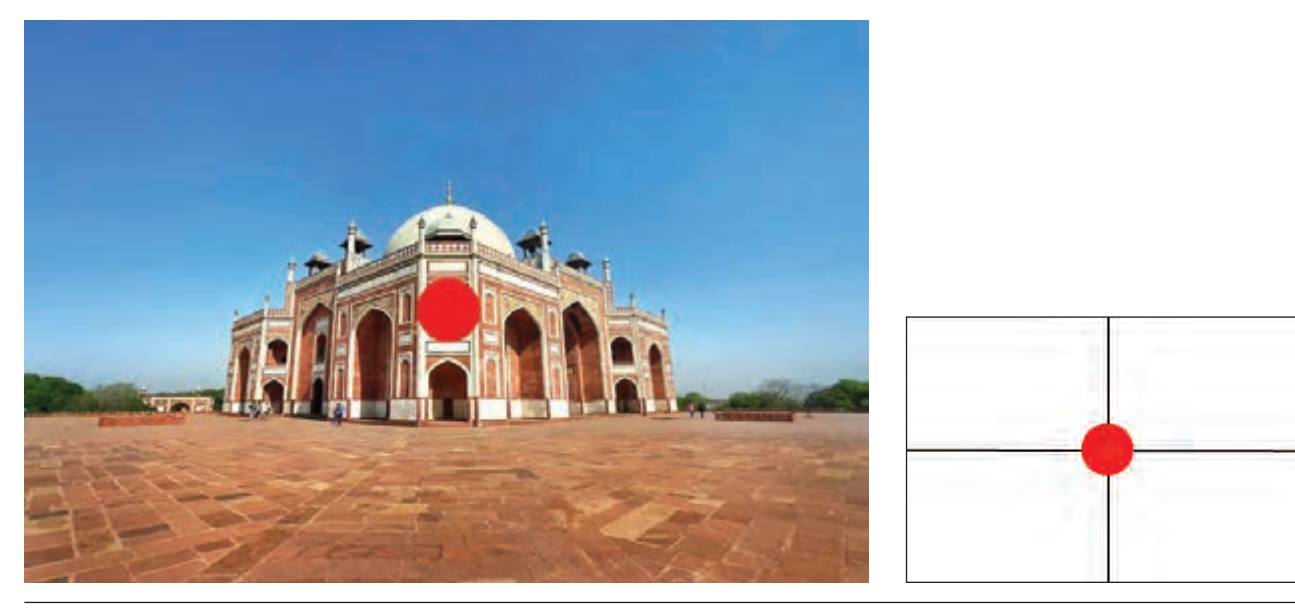

 **تصویر 22**

## **نورسنجی موضعی )Metering Partial)**

در این نوع نورسنجی، بیشتر، وسط تصویر مورد نظر است (بسته به نوع دوربین، حدود ۱۳/۵ درصد تصویر). از این نوع نورسنجی بیشتر در زمانی استفاده میشود که اختالف میزان نور در قسمتهای مختلف کار زیاد است و ما میخواهیم بخش بخصوصی از کادر، دارای نور صحیح باشد. یکی از این موارد، پرترههای ضد نور است (وقتی پشت سوژه خیلی روشن باشد). در این حالت، از آنجا که پس زمینة تصویر نور خیلی زیادی دارد، میانگین نور در کل سطح تصویر خیلی باال میرود، در حالیکه میزان نور روی موضوع، از این میانگین خیلی کمتر است.

حال اگر از نورسنجی متوسط استفاده شود، دوربین، میانگین نور کل تصویر را اساس نورسنجی قرار میدهد که در این صورت، چهره تاریک خواهد شد. زیرا نور موضوع از میانگین کمتر است. در چنین حالتی، استفاده از نورسنجی با اولویت مرکز یا نقطهای، نتیجة بهتری خواهد داد زیرا نورسنج، نور بخشی از کادر را معیار قرار خواهد داد که ما تعیین میکنیم. **فصل 5 اطالعات فنی دوربینهای عکاسی**

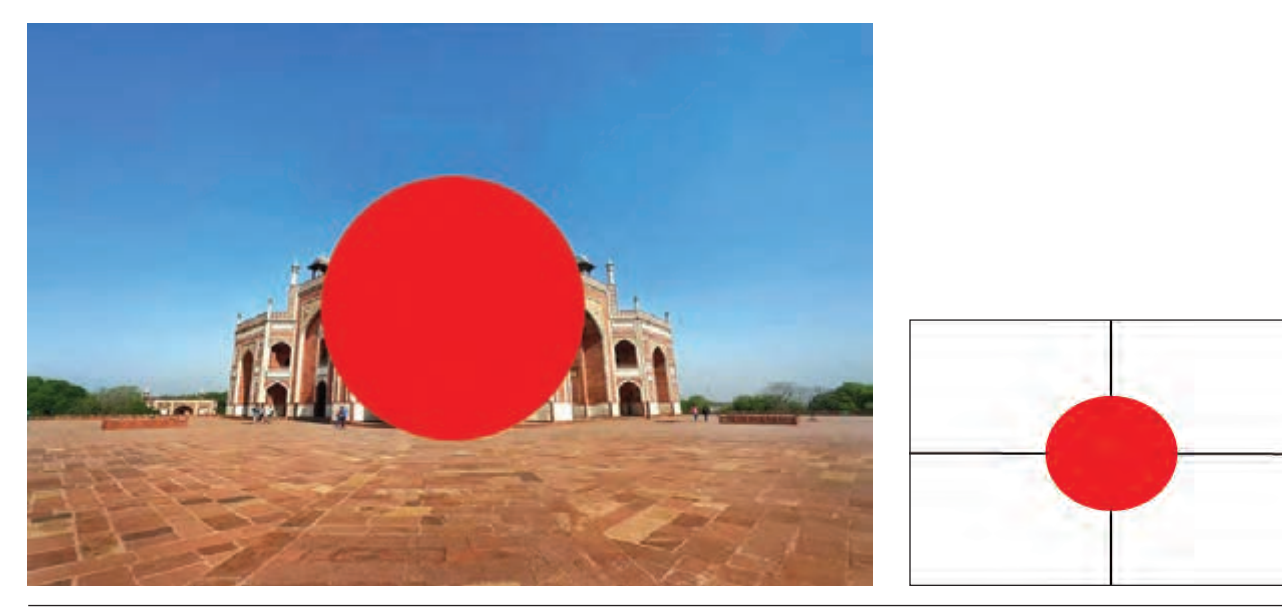

 **تصویر 23**

**مقایسة انواع نورسنجی**

همانطور که در شکل زیر مشاهده میشود، در نورسنجی ماتریسی (Matrix)، برخی از جزئیات ساختمانها در پس زمینه بیش از حد روشن شده و قابل تشخیص نیست. در نورسنجی نقطهای (Spot) ساختمانهای پس زمینه، تا حدی تیره است و طاق پیشزمینه خیلی تاریک است. در عکس وسط (Center Weighted) تقریباً جزئیات در پیشزمینه و پسزمینه مشخص است. اما در نهایت عکاس است که تصمیم میگیرد کدام عکس مورد نظر اوست و از چه نوع نورسنجی باید استفاده شود.

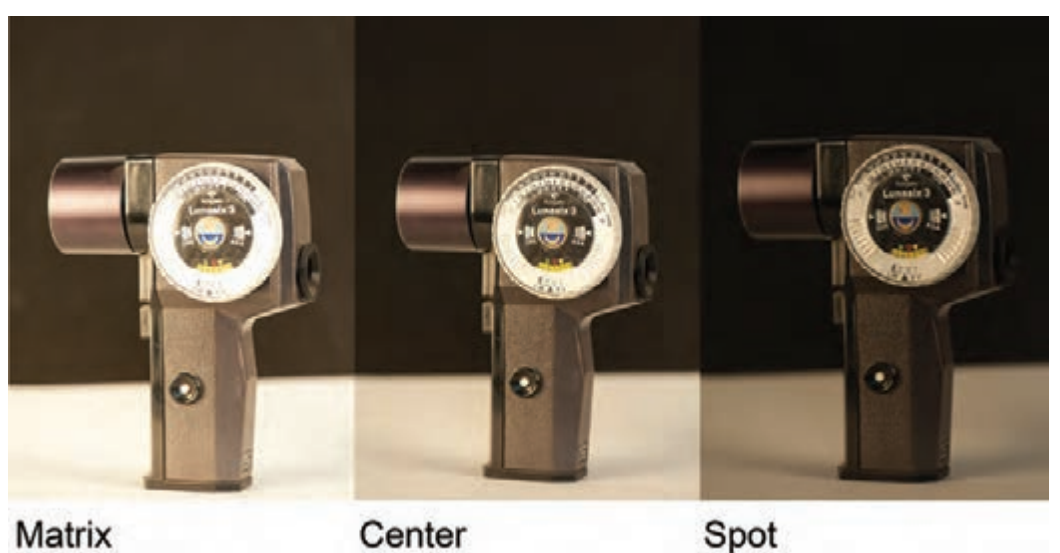

 **تصویر 24**

 $-1/60$ F5.6  $-2...1...0...1...2$ **ISO AUTO** M **AWB**  $\Box$   $\Xi$   $\Omega$ **ONE SHOT** 65) r i **RAW**  $\sqrt{2}$ 

 **تصویر 25**

 $+1$  $\mathbf{o}$  $-2.1.0.$ 

**نوردهی )Exposure)** میزان نوری که به حسگر دوربین میرسد، از طریق ترکیب میزان دیافراگم و سرعت شاتر کنترل میشود.

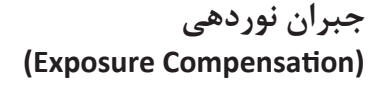

جبران نوردهی به عکاس این امکان را میدهد که میزان نوردهی را تغییر داده و آن را جبران نماید. محدودة این تغییر در اکثر دوربینها از ۲- تا ۲+ براساس میباشد. در دوربینهای پیشرفتهتر، این محدوده از ۵– تا ۵+ قابل تنظیم است.

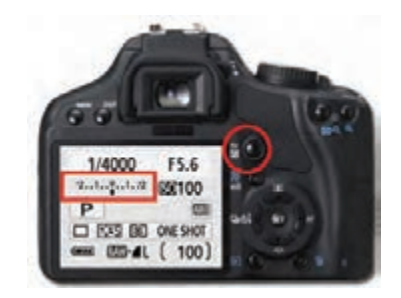

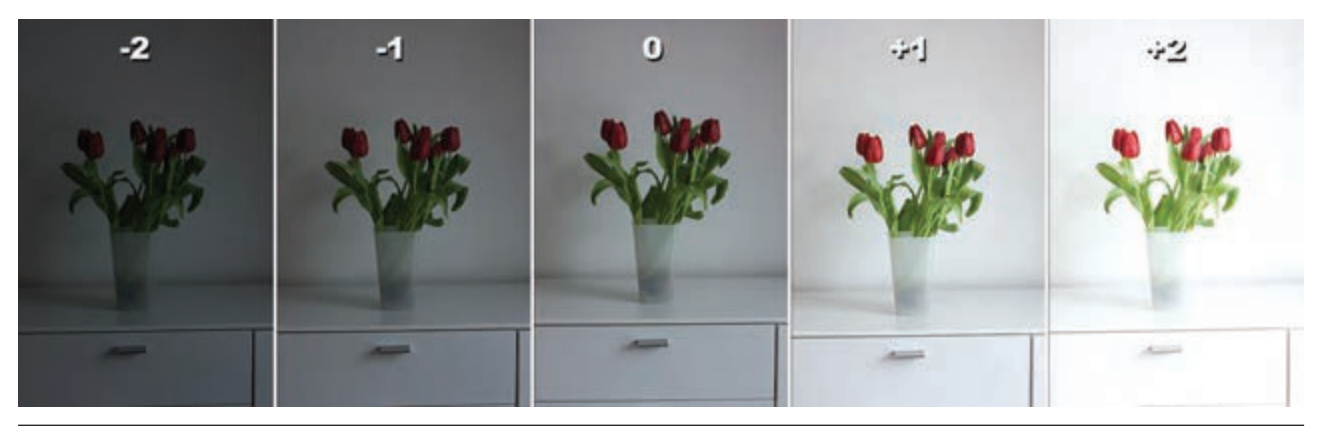

**فصل 5 اطالعات فنی دوربینهای عکاسی**

#### **پیکسل )Pixel)**

واژة پیکسل برگرفته از Element Picture به معنای عنصر تصویر است. در یک دوربین دیجیتال، پیکسلها را میتوان دریافت کنندههای نور وارد شده به دوربین فرضکرد. هرچه تعداد پیکسلهای حسگر بیشتر باشد، بزرگنمایی یا تفکیک پذیری تصویر باالتر خواهد بود و میتوان در ابعاد بزرگتری عکس را چاپ کرد. به دلیل تعداد زیاد پیکسلهای یک دوربین دیجیتال، برای نمایش تعداد آنها از واحد مگاپیکسل )میلیون پیکسل MP )استفاده میشود. ً مثال در یک سیماس )CMOS )که اندازة آن 15×22میلیمتر است ممکن است دوازده میلیون از آنها را جای داد.

### **حساسیت )ISO)**

ISO ّ مخفف عبارت Organization Standard International به معنی سازمان استاندارد جهانی است. میزان حساسیت حسگرها با واحد ایزو سنجیده شده و با عدد صحیح مشخص میشود. هرچه این عدد بزرگتر باشد)مثال 400 یا 800 و...( میزان حساسیت سنسور به نور بالاتر رفته و امکان عکس برداری در محیطهای کم نور فراهم می شود. در حساسیتهای بالا، میزان (نویز) تصویر نیز افزایش یافته و از کیفیت کلی تصویر کاسته میشود. دوربینهای پیشرفتهتر، امکان تنظیم حساسیت گستردهتری دارند.

#### **نویز)Noise)**

نویز در تصاویر دیجیتال پدیدهای مزاحم است که به شکل اختالالت رنگی ریز در تصاویر و بخصوص در نواحی تیره نمایان میشود. از عوامل بروز نویز میتوان به استفاده از حساسیتهای باال، نوردهی طوالنی و گرمای درون دوربین اشاره نمود. امروزه در دوربینهای دیجیتال پیشرفته از فرایندهای نرم افزاری برای کاهش نویز استفاده میشود.

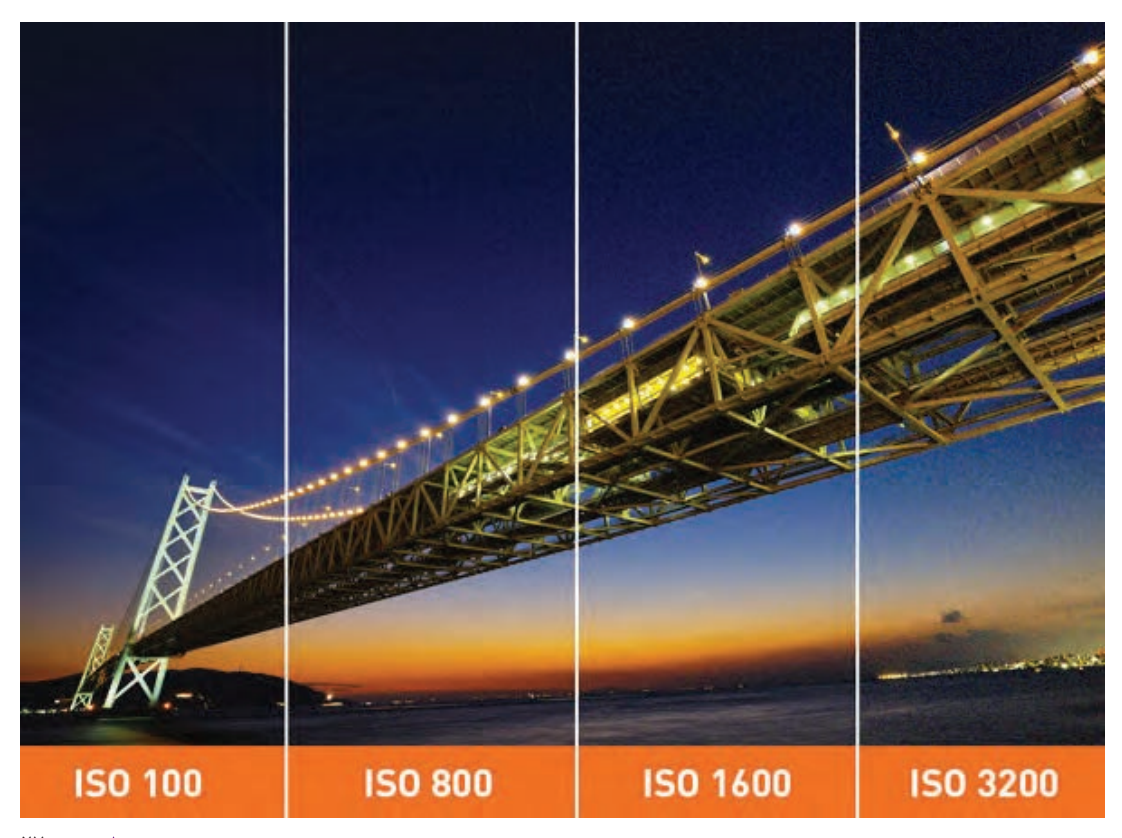

**رزولوشن یا تفکیکپذیری )Resolution)** ایـن واژه بـه تعداد پیکسـلهای تشـکیل دهندة یـک تصویر چـه در هنـگام ثبـت و چه در هنـگام نمایش اشـاره میکند. هرچـه رزولوشـن باالتر باشـد، جزئیات تصویر بیشـتر خواهد بود.

**سیستم موقعیت یابی جهانی )GPS)** GPS، ّ مخفـف عبـارت System Positioning Global اسـت. سیسـتم موقعیتیابـی جهانـی براسـاس اطالعـات دریافتـی از ماهـواره عمـل میکنـد. در دوربینهـای مجهـز بـه ایـن فنـاوری، بـا کمـک ابزارهـای جانبـی، اطالعـات جغرافیایـی )طـول، عـرض، ارتفاع و سـاعت جهانـی( دریافتـی از ماهواره می ِ تواننـد بـه اطالعات عکـس ضمیمه شـده و موقعیت مکان عکاسـی شـده را مشـخص نمایند.

## **ارتباط حوزة نزدیک NFC**

NFC ّ ، مخفـف عبارت Communication Field Near اسـت. فنـاوری ارتباطـی بیسـیم برد کوتـاه که در آن، دسـتگاههای مجهـز بـه این فنـاوری میتوانند با نزدیک شـدن بـه یکدیگر بـه تبادل اطالعـات بپردازند.

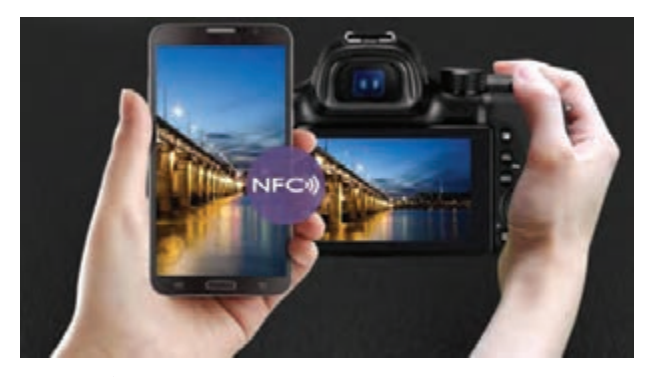

**ه تصویر ۲۸** 

**رابط چند رسانهای با کیفیت بسیار باال HDMI** High Definition Multimedia Interface مخفّف عبارت است. HDMI یک پورت اتصال جهت انتقال صدا و تصاویر با کیفیت باالست که در دوربینهای دیجیتال به کار گرفته میشود. این پورت در انواع کوچک و بزرگ استفاده میشود.

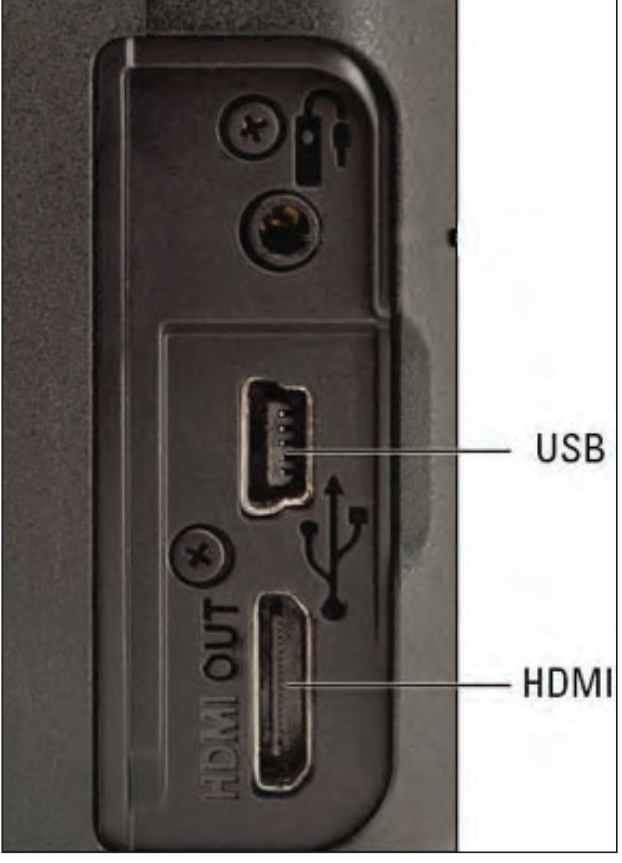

 **تصویر 29**

#### **USB**

USB ّ ، مخفـف عبـارت Bus Serial Universal و یـک نـوع رابـط بـرای انتقـال اطالعـات بیـن رایانههـا و لـوازم جانبـی اسـت کـه بـه وسـیلة آن میتـوان در دوربینهـای دیجیتال، ارتبـاط دوربیـن بـا رایانـه را برقرارکرد. **Fi**-**Wi**

ایـن اصطـلاح، مخفّـف عبـارات Wireless Fidelity اسـت. قابلیـت Fi-Wi دوربینهـای دیجیتال به کاربـر امکان میدهد انتقـال تصاویـر و کنترل دوربین، بین گوشـیهای هوشـمند، تبلتهـا و رایانههـا را برقرارکنـد. بـرای دوربینهایـی که فاقد ایـن قابلیت هسـتند میتـوان از دسـتگاههای مجـزای Fi-Wi یـا کارتهای حافظـه Fi-Wi اسـتفاده نمود.

**انواع فرمتهای رایج در عکاسی**

#### **فرمت خام RAW**

در بسیاری از دوربینهای دیجیتال عالوه بر ضبط تصاویر با فرمت رایج و عمومی Jpeg، امکان ثبت تصاویر به صورت خام و پردازش نشده یا همان فرمت RAW نیز وجود دارد. در این قالب، کلیة اطالعات مربوط به شکل، رنگ و سایر مسائل مربوط به تصویر به شکل خام ذخیره میشود و امکان ویرایش تصویر در برنامههایی مانند فتوشاپ یا الیت روم وجود دارد. حجم فایلهای RAW به دلیل عدم فشردهسازی هنگام ذخیره شدن، بسیار بیشتر از فایلهای Jpeg است.

#### **فرمت JPEG**

JPEG ّ ، مخفف عبارت Group Experts Photographic Joint است. فرمت استاندارد ذخیرهسازی و فشردهسازی تصاویر در دوربینها و سایر ابزارهای تصویرسازی دیجیتال است .در این فرمت هرچه میزان فشرده سازی )Compression )بیشتر باشد، پیکسلی شدن تصویر نیز بیشتر خواهد بود. از این فرمت برای کاربردهای عمومی و غیرتخصصی استفاده میشود.

#### **فرمت TIFF**

عالوه بر فرمت رایج Jpeg و فرمت حرفهای RAW، از فرمت Tiff نیز برای ذخیرهسازی تصاویر استفاده میشود. این فرمت از ۱ بوده و حجم آن بیشتر از فایل های Jpeg است. بسیاری از کاربران عکاسی دیجیتال پس از پردازش فایلهای نوع بیتمپ RAW آنها را به فرمت Tiff ذخیره و سپس جهت چاپ ارسال میکنند.

# **برخی از اشکاالت ایجاد شده در عکسها**

#### **وینیتینگ )Vignetting)**

پدیدة تاریکتر شدن گوشههای عکس نسبت به مرکز کادر را وینیتینگ مینامند. این پدیده به دلیل عدم ارائة نور یکنواخت توسط لنز (به ویژه در زوایای باز) ایجاد میشود. در برخی از دوربینهای عکاسی دیجیتال، میتوان بهوسیلة تنظیمات درون دوربین این مشکل را کاهش داده و یا پس از عکسبرداری به کمک نرم افزارهای ویرایشی، آن را برطرف نمود.

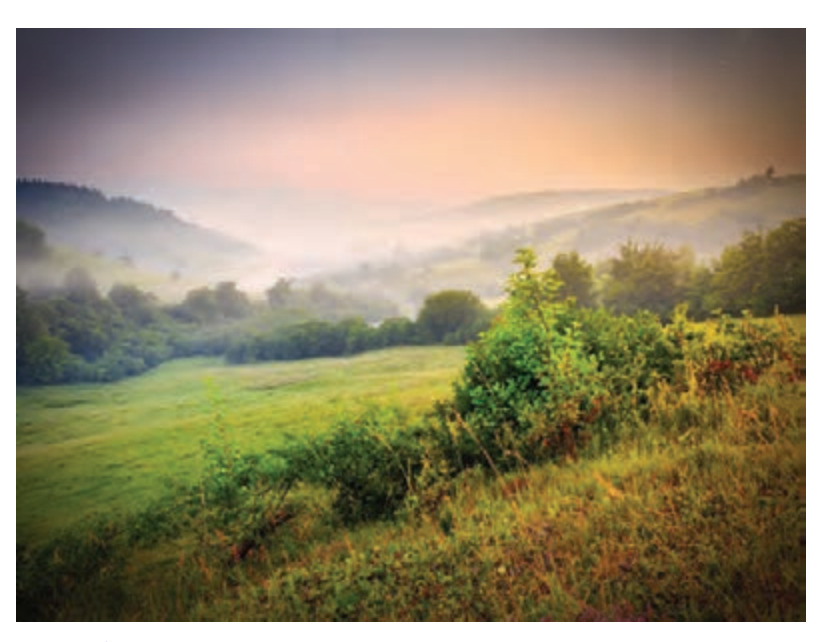

 **تصویر 30**

1. Bitmap

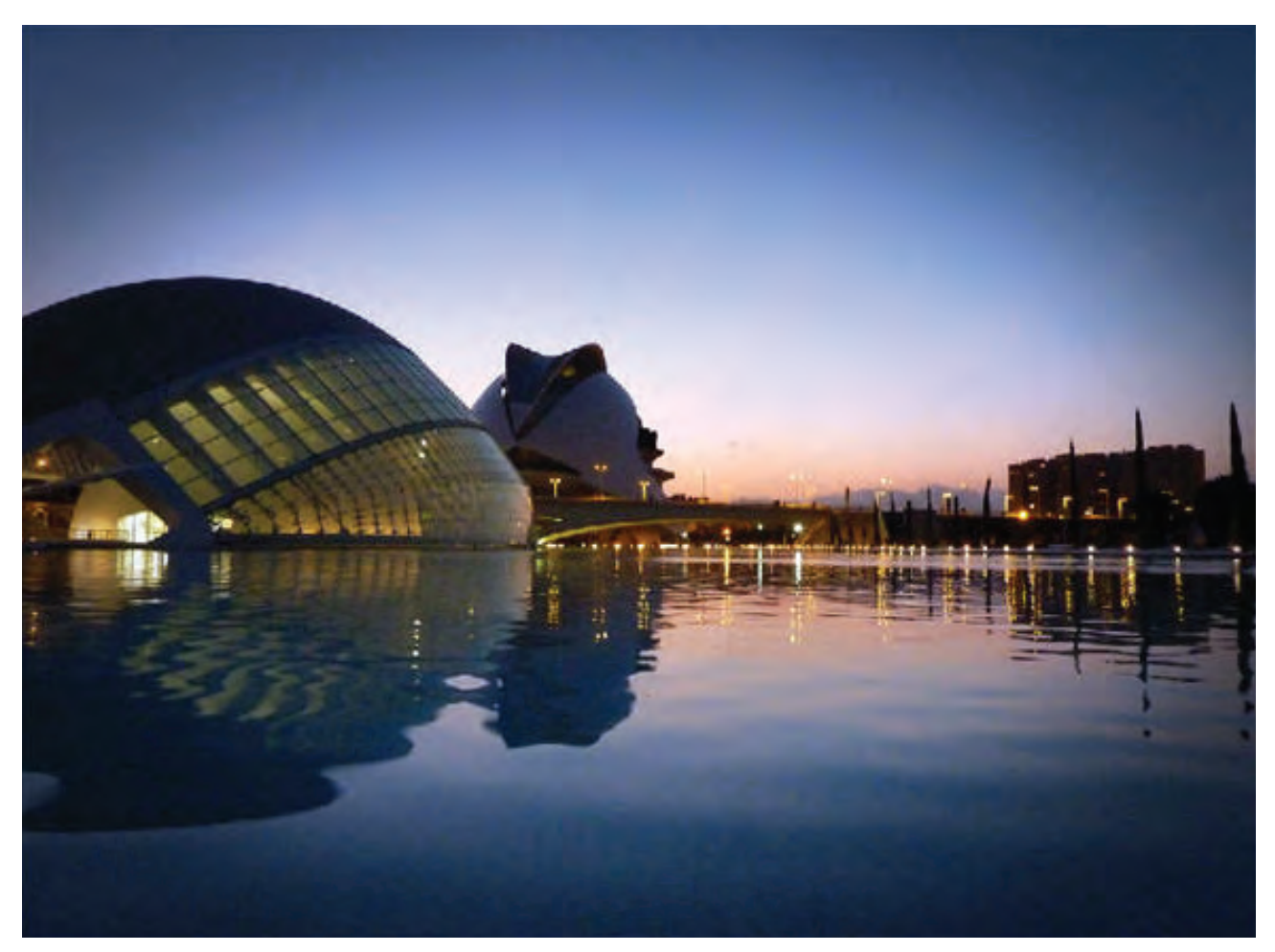

 **تصویر 31**

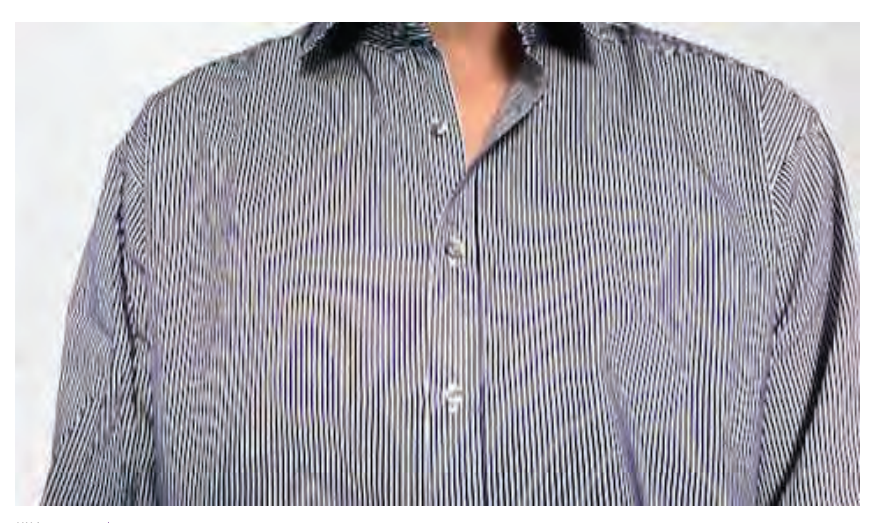

**مویر )Moire)**

مویـر، پدیـدهٔ ناخواسـته در تصاویـر دیجیتـال اسـت کـه بـه شـکل خطوط مـورب رنگـی (تداخـل رنگـی) بـر روی قسـمتهای بافـت دار تصویـر نمایـان میشـود. بـروز ایـن پدیـده بـه دلیـل ختلاف فـاز بیـن الگـوی موجـود در ا تصویـر و الگـوی پیکسـلهای سـطح حسـگر دوربیـن اسـت. هرچـه تعـداد پیکسـلهای حسـگر بیشـتر باشـد احتمـال بـروز ایـن پدیـده کمتر اسـت.
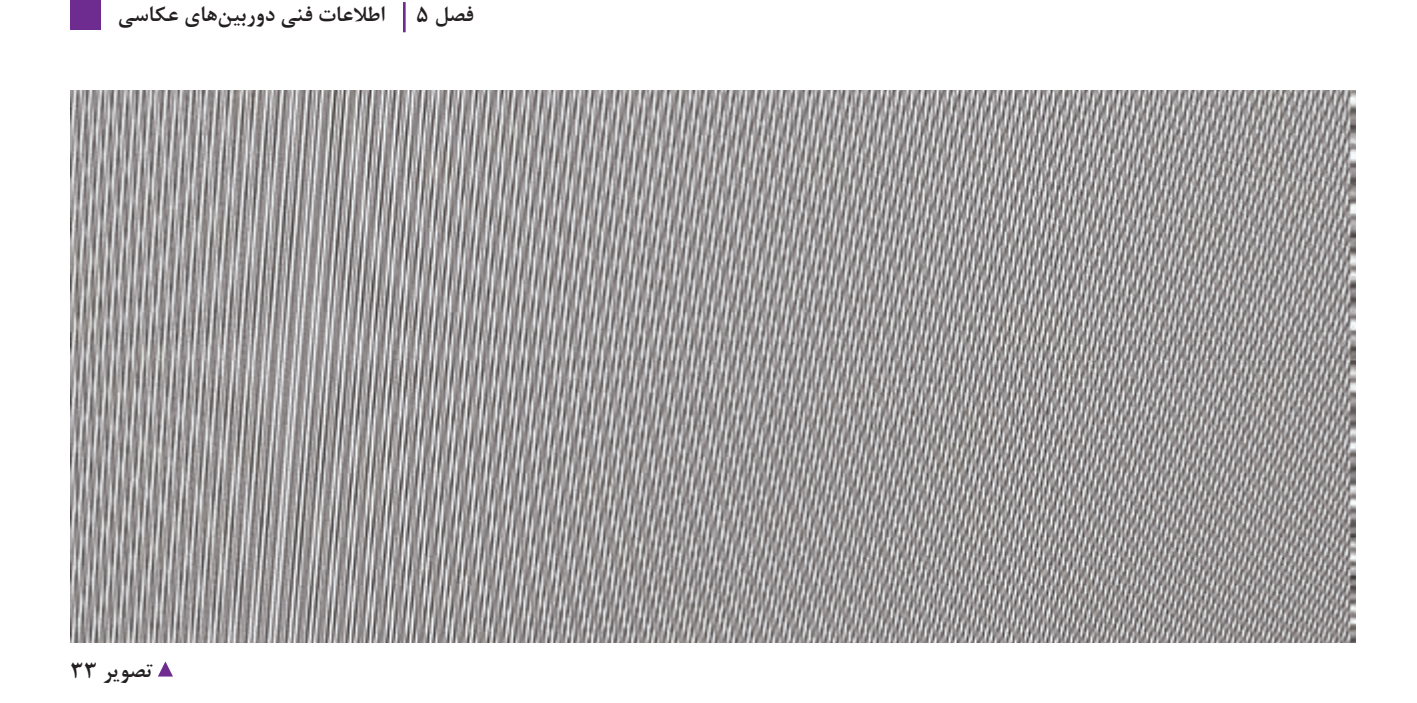

به نظر شما چه راهحلهايي براي جلوگيري يا رفع اين مشكالت در عكس وجود دارد؟ دربارة آنها در كالس گفتگو كنيد. **جستجو كنيد**

**برخی از تکنیکهای ایجاد تصاویر خاص در عکاسی**

#### **بوکه )Bokeh)**

بوکه در اصل واژهای ژاپنی به معنای محو بودن یا مهآلود بودن است. در عکاسی، به محو بودن نواحی خارج از فوکوس بخصوص در نواحی روشن تصویر، بوکه گفته میشود. با توجه به شکل باز شدن روزنة دیافراگم، این دایرهها به شکل دوایری محو و کوچک تغییر کرده و دیده میشوند.

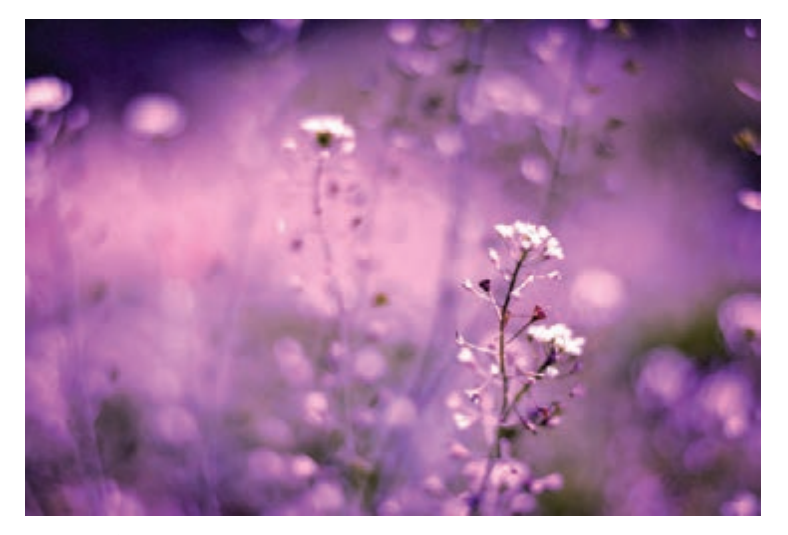

 **تصویر ۳۴**

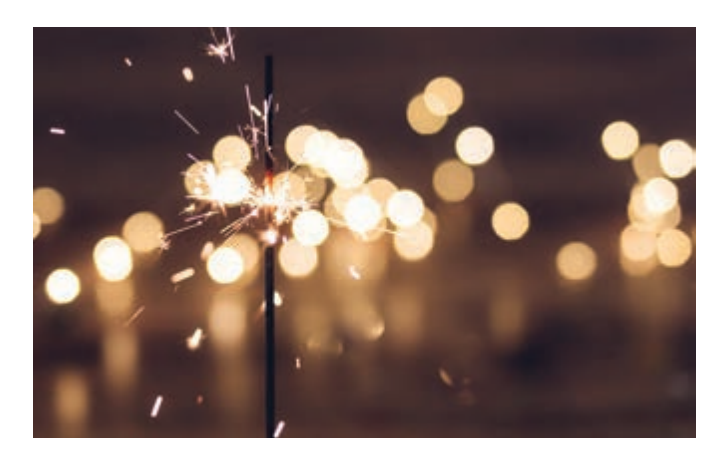

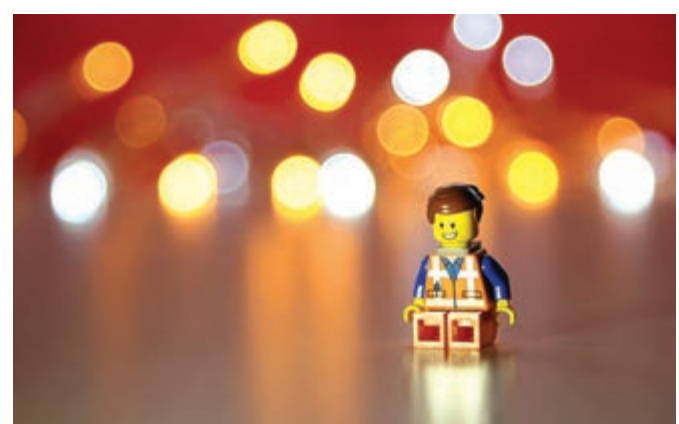

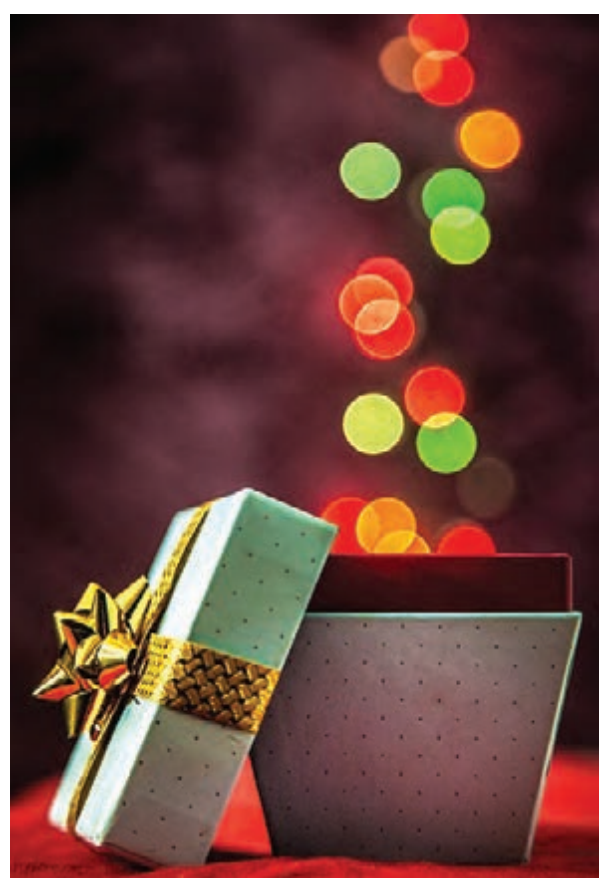

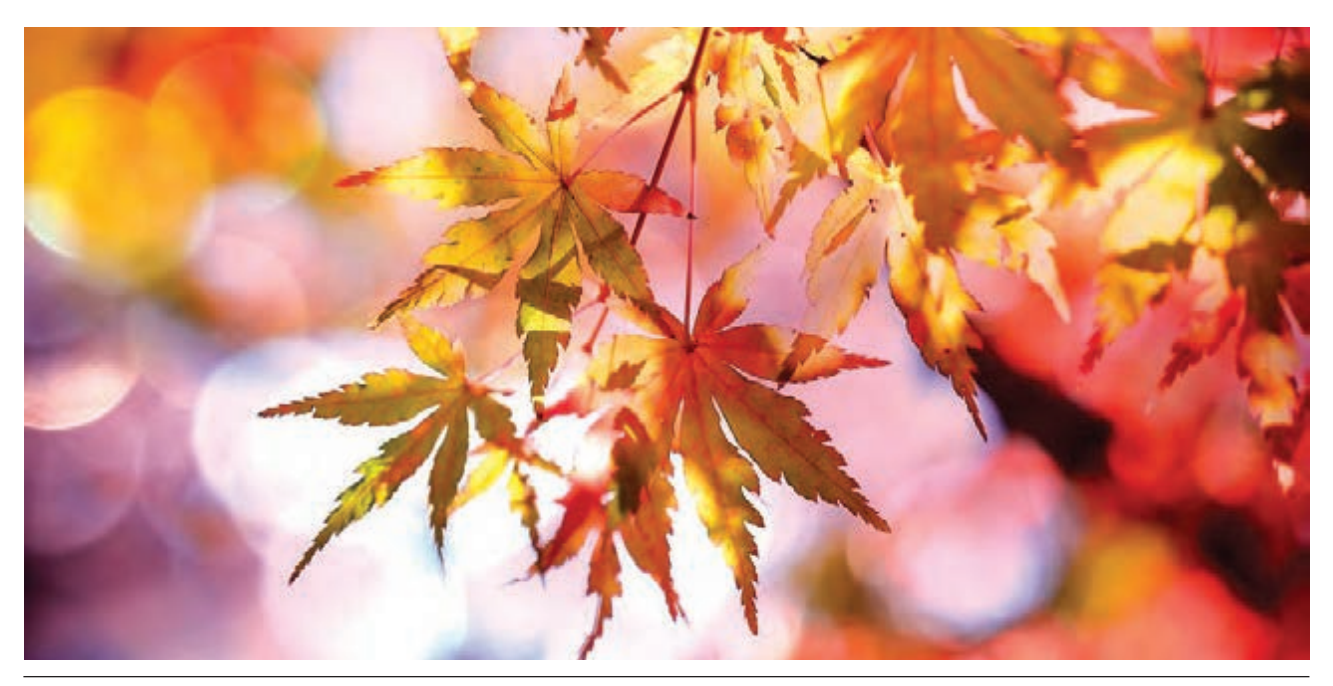

**فصل 5 اطالعات فنی دوربینهای عکاسی**

#### **عکسبرداری با فاصلة زمانی )Lapse Time)**

ین تکنیک، یک روش عکاسی است که در آن تعدادی عکس در یک دورهٔ زمانی مشخص (معمولاً طولانی) و با فاصلهٔ زمانی بین هر عکس گرفته میشوند. از این روش برای ثبت پدیدههایی که در زمان طولانی اتفاق می|فتند (مثل بازشدن یک غنچهٔ گل یا عکاسی از ماه و ستارگان در طی چند ساعت) استفاده میشود. سری عکسهای گرفتهشده در این روش را میتوانید در نرمافزارهای ویدیویی به صورت پشت سرهم قرارداده تا پدیدة مورد نظر در زمان کوتاهی نمایش داده شود. اگرچه در برخی از دوربینهای مدرن، این قابلیت درون دوربین قرار داده شده است اما معمولاً برای عکسبرداری با فاصلهٔ زمانی، از دستگاههای کنترل از راه دور متصل به دوربین با قابلیت برنامهریزی استفاده میشود.

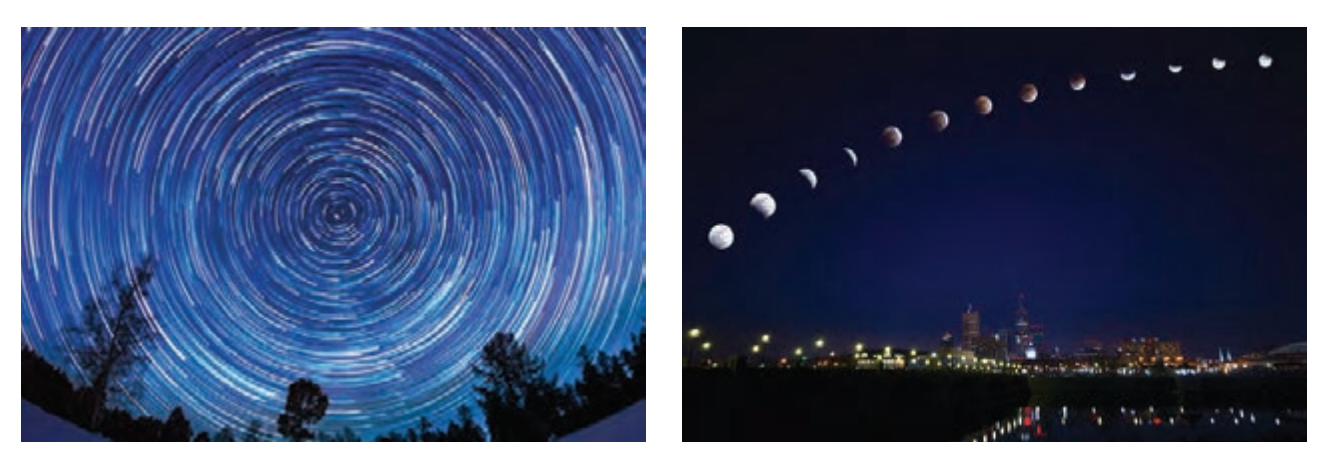

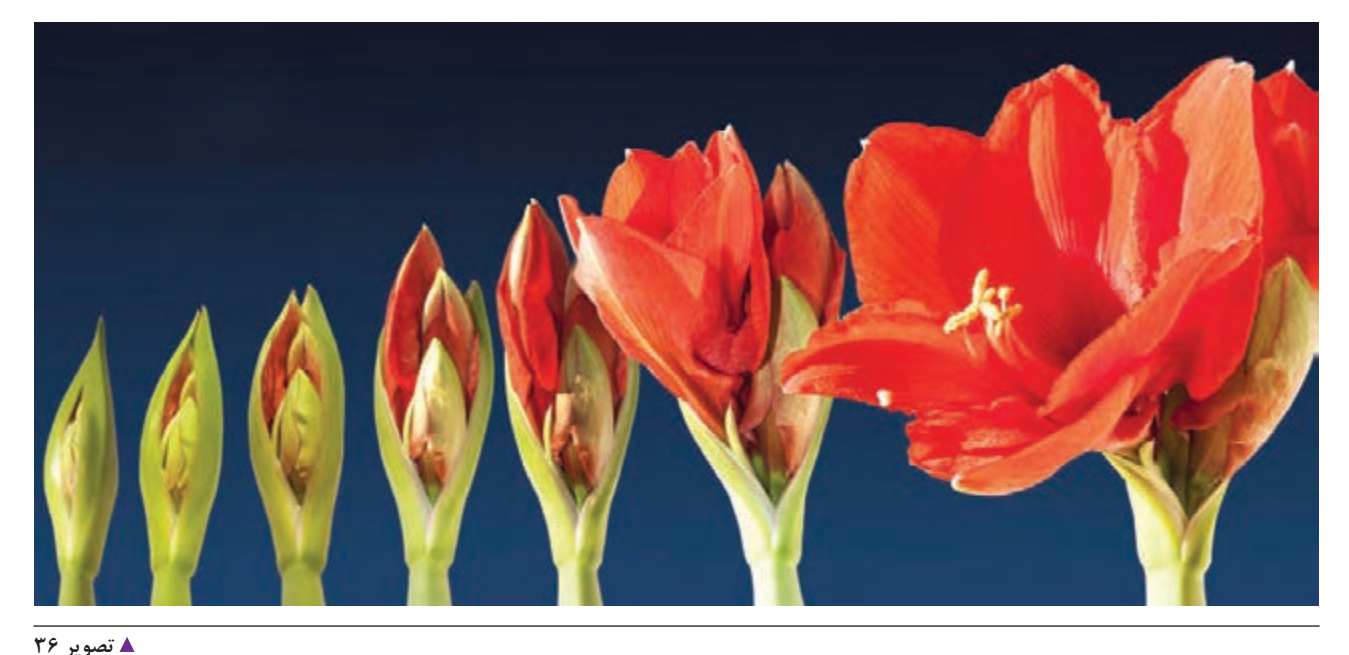

**گفتگو كنيد**

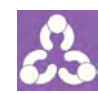

آيا تاكنون تجربة انجام اين دو تكنيك را داشتهايد؟ دربارة تجربيات خود با همكالسيها و هنرآموز خود گفتگو كنيد.

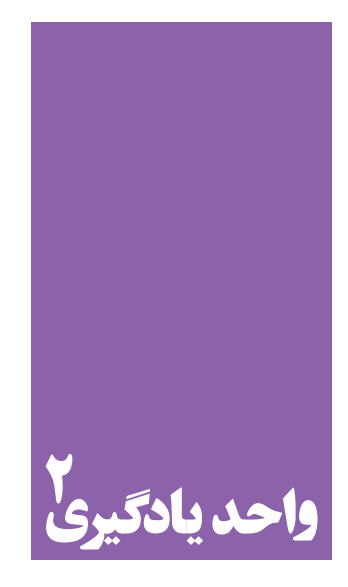

**مهارتهای جستجو در اینترنت**

**مهارتهای جستجو در اینترنت یکی از نیازهای ضروری هنرجویان است.**

 هنرجويان در اين واحد يادگيري میآموزند که برای کسب اطالعات و آرشیو کردن آنها باید به سایتها و موتورهای جستجوی متفاوتی مراجعه کنند . مهارت کار در فضای مجازی از مهارتهای پایه در رشتة عکاسی و گرافیک است.

**استاندارد عملکرد**

جستجوي مطالب و تصاوير گرافيكي در فضاي اينترنتي و ثبت اطالعات

اینترنت، بانک اطالعات جهانی و بزرگراهی ارتباطی است که کارکردها و ویژگیهای خاصش، بهرهمندی از آن در دنیای امروز را نهتنها گریز ناپذیر که الزم و مطلوب ساخته است. تولید،سازماندهی، به روزبودن اطالعات، اطالع رسانی منحصر به فرد و دسترسی آسان به اطالعات رایگان از دالیل اهمیت آن است. حجم عظیم اطالعات موجود درآن میتواند هر جستجوگری را شگفت زده و البته گاه سردرگم کند. لذا جستجو در اینترنت یکی از مهارتهایی است که برای رسیدن به نتیجه و پاسخ مطلوب به آن نیازمندیم. یکی از این مهارتها ترفندهای جستجو است که به منظور ایجاد دقت در نتایج جستجو و کاهش اطالعات غیر الزم ازآن استفاده می کنیم .در اینترنت پایگاه ها و ابزارهای کاوش مختلفی وجود دارد که هریک مزایا، معایب و کاربردهای خاص خودشان را دارند.

## **جستجوی متنی یا نمایهای**

مهمترین مرحله جستجو،انتخاب عبارت جستجو است.هرقدر عبارت دقیقتر و مناسبتری انتخاب کنید،امکان دریافت نتیجه مورد ً نظر بیشتر خواهد بود. یكی از كارآمد ترین روشهای جستجوی اطالعات در دنیای وب استفاده از واژههایی است كه اصطالحا Keyword (واژگان کلیدی) نامیده می شوند.کلیدواژه ها گویای موضوعات مهم یک متن طولانی اند که در طبقه بندی و تعیین حیطه و محدوده یک موضوع اهمیت بسیار دارند. این واژهها در زمینههای علمی و پژوهشی توسط متخصصین معین می شوند. اما در حوزه عمومی کلید واژگان، عبارتهای اسمی یک یا چندکلمه ای هستند که مردم بیشتر از دیگر کلمات در موتور جستجو، وارد میکنند. بیشتر كاربران حرفه ای اینترنت با طرح و انتخاب بهترین كلمات كلیدی و به كار بستن قوانین تركیب آنها با هم میتوانند برای نیازهای اطالعاتی خود پاسخی مناسب بیابند. در نوار جستجوی موتور جستجوگر با دوگزینهروبرو هستیم: m'I Lucky Feeling( یا شانس یا اقبال( و search( جستجوی(

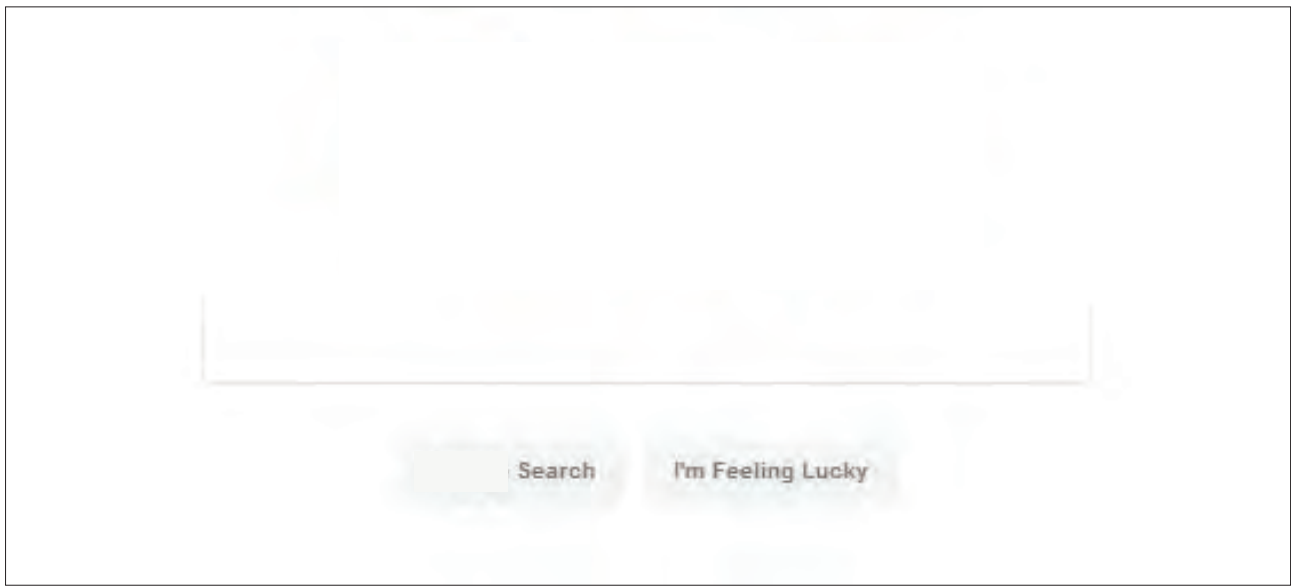

 **تصویر 1**

گزینهٔ I'm Feeling Lucky میتواند شما را بدون ارائه نتایج دیگر، مستقیماً به اولین صفحه ای که این موتور جستجو بر پایهٔ کلید واژگان وارد شده، پیدا کرده است، ارجاع دهد. این یک راه حل سریع و تقریباً همیشه مفید است. به عنوان مثال برای جستجوی "وب سایت رشد"،کلمه "رشد" را درنوار جستجو بنویسید و روی lucky Feeling m'I کلیک کنید.به این ترتیب شما مستقیماً به وب سایت رشد به نشانی roshd.ir وصل میشوید.

با انتخاب گزینه search، پیوندها و نتایج متنوعتری پیدا میشود که با کلیک کردن می توانید وارد آن سایت شوید. توجه داشته باشید نتایج جستجو برحسب میزان نزدیکی و ارتباط با عبارت جستجو مرتب میشود بنابراین احتمال یافتن اطالعات مورد نظر در صفحة اول بیش از سایر صفحات است. این جاست که استفاده از کلید واژهها و بکار بردن ترفندهای جستجو ما را به نتایج سریعتر و دقیقتر میرساند. در ادامه به بخشی از این روش ها اشاره میکنیم.

کاراییهای دیگر دکمه Lucky Feeling m'I را بیابید و نتایج آن را در کالس مطرح کنید.

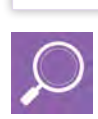

**جستجو كنيد**

## **عملگرهای جستجو**

عالوه بر استفاده از کلمات کلیدی، عملگرها درکنترل، هدایت، دقت و سرعت بخشیدن به نتایج نقش مهمی دارند. عملگرهای جستجو، کلمات یا دستورهایی هستند که میتوان با استفاده از آنها، نتایج خود را به موضوع مورد نظر محدود کرده یا گسترش داد.

**حذف یک کلمه از نتیجه جستجو -** اگر میخواهید در عبارتی که جستجو میکنید ، نتایج مربوط به یک کلمه خاص حذف گردد، می توانید علامت منها (-) را قبل از واژههایی که نمیخواهید بازیابی شود بدون فاصله تایپ کنید: **دوساالنه گرافیک -تهران**

**جستجوی هر دو کلمه +** اگر بخواهیم جستجوی ما، هر دو کلمه را شامل میشود، از این عملگر بین دو کلمه استفاده میکنیم و یا اینکه هر دو کلمه را درون عالمت »کوتیشین« قرار میدهیم. که همین عمل را انجام میٖدهد. **آرم+ممیز**

**جستجو برای کلمات هم معنی** ~ اگر میخواهید در نتیجة جستجوی خود، کلمات مشابه و هم

معنی نیز وارد شوند باید از عالمت ~ تیلد استفاده کنید: **تایپوگرافی**~**حروف نگاری**

**جستجو برای یک دامنه از اطالعات ...**

اگر به دنبال دامنهای از اطالعات در مورد یک کاال میگردید، میتوانید عبارت همراه با واحد دامنه مورد نظر را بین ... قرار دهید تا جستجو مطابق آن انجام شود: **مقوای گالسه 300 گرم100... گرم**

**تبدیل واحد** in اگرمیخواهید یک واحد را به واحدی از استانداردهای جهانی تبدیل کنید بین دو واحد مورد نظر از عبارت to یا in استفاده کنید: **RGB** in CMYK

**سانتیمتر به اینچ**

**جستجوی دقیق یک عبارت** " " برای اینکه گوگل، دقیقاً همان عبارتی را که وارد میکنید جستجو کند، عبارت را بین »گیومه« یا "عالمتهای نقل قول" قرار دهید. مثل: " **گرافیک دیزاین** " **» «** **فتو-گرافیک** NOT **فتوگرافیک**

**جستجوی هردوعبارت** AND

جستجو به صورت پیش فرض مبتنی بر AND است و لزومی به تایپ این عملگر نیست با این حال می توانید تفاوت بودن یا نبودن آن در بین دو عبارت زیر را جستجو کنید. **نقطه طالیی** AND **نسبت طالیی**

**جستجو در یک سایت خاص با گوگل** site در بسیاری موارد با سایتهایی مواجه می شویم که گزینه جستجوی داخلی ندارند و یا با استفاده از ابزارجستجوی آن سایت به نتیجه دلخواه نمی رسیم دراین مواقع بهتراست در نوار جستجو، آدرس سایت مورد نظر را درمقابل عبارت site: قراردهید و جستجو را ادامه دهید.به عنوان مثال:  **))زاویه دید((** ir**.**iranipc**:**site

**جستجو بر اساس فرمت فایل** برای آنکه در نتیجه جستجو، نوع فرمت فایل نیز مد نظر قرار بگیرد ،فرمت مورد نظرتان را با : بعد از عبارت یا کلید واژه وارد کنید. مثل: **هویت بصری:**pdf

**جستجوی سایتهای مشابه** related**:** با استفاده از آوردن عبارت: related در مقابل آدرس یک سایت، میتوانید سایتهای مشابه آن را جستجو کنید. به عنوان مثال: related:iranipc.ir

**جستجوی کلمه فراموش شده \*** وقتی قصد دارید عبارتی را جستجو کنید که بخشی از آن را به یاد نمیآورید به جای آن قسمت \* میگذاریم تا موتور جستجوگر شکل کامل عبارت مورد نظر ما را جستجو کند. در دنیای جستجو \* نماد یک کلمه است.از این عملگر برای کوتاه سازي کلید واژه ها هم استفاده می کنیم. این تکنیک به ما امکان می دهد که با وارد کردن بخشی از یک کلید واژه بتوانیم مشتقات مختلف آن را نیز در فرآیند جستجو بازیابی کنیم.

**نرم افزارهای\* و برداری**

### **جستجوی هر دو یا هریک ازعبارتها** OR

این دستور امکان میدهد در یک زمان دو عبارت مشخص را جستجو کنید و موتور جستجوگر صفحاتی را که شامل هر کدام از آنها و یا هر دوی آنها باشد را به شما نمایش خواهد داد. این دستور حتماً باید با حروف بزرگ نوشته شود تا جستجوگر آن را بخشی از متن مورد جستجوی شما در نظر نگیرد. **تایپ فیس** OR **فونت**

**جستجو بدون این عبارت** NOT اين دستور دامنة جستجوي نتايج را محدود ميکند، به گونهاي که وقتی اين عملگر را بین دو کلید واژه استفاده ميکنيم درنتایج جستجو،کلیدواژه اول موجود اما کلیدواژه دوم حذف میشود. این دستورباید با حروف بزرگ نوشته شود.

**جستجو كنيد**

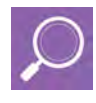

با کمک روش هایی که آموخته اید در مورد "پرینترهای خانگی" مطابق با پنج معیار )انواع،قیمت،سرعت چاپ،توان کاری و کیفیت چاپ) جستجو کنید؛ سپس نتایج جستجوی خود راجمعبندی و ویرایش کرده و در کالس ارائه دهید.

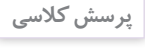

چه موتورهای جستجوی مهم و کارآمد را میشناسید؟ جستجوی موضوع خود را در یکی از آنها امتحان کنید.

- از ویژگی تکمیل خودکار موتور جستجوگر استفاده کنید. هنگامیکه در نوار جستجو شروع به تایپ

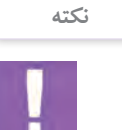

کردن میکنید، لیستی از عبارت هایی که شاید منظور شما باشند، نمایش داده میشود، از این امکان استفاده کنید. انتخاب عبارت مناسب، به جای تایپ کردن آن، باعث میشود تا سریع تر به عبارت ً مورد نظر یا وب سایتی که قبال درباره موضوع خود به آن رجوع کردهاید، دست یابید. - سعی کنید كلمات كلیدی را از میان اصطالحات منحصر به فرد و اسامی خاص انتخاب کنید. - همیشه اسم شخص، نام شیء یا مواردی از این قبیل را به صورت كامل وارد كنید. - دقت داشته باشید كه اگر موتور جستجو میان حروف بزرگ و كوچك تفاوتی میگذارد، در طرح كلمات كلیدی خود این نکته را رعایت کنید. - اگر امالی صحیح و كامل كلمهای را نمیدانید از كاركتر جانشین مثل \* و ؟ استفاده كنید. - اگر بخواهید از بازیابی موارد غیرمرتبط با موضوع خود در محیط وب، بیشتر جلوگیری كنید، میتوانید از عملگر پرانتز) (استفاده کنید. پرانتز یكی از مهمترین تكنیكهای جستجو است كه در تركیب با ً عملگرهای دیگر که قبال به آنها اشاره شد، میتواند تا حد زیادی از بازیابی موارد غیرمرتبط در محیط وب جلوگیری کند. - میتوانید با محدودكردن جستجو به یک زبان خاص، از جستجوی نتایج به زبانهای دیگر جلوگیری کنید تا پیدا کردن مطلب مورد نظر آسانتر شود. - محدود كردن جستجو به تاریخ انتشار منابع در وب به خصوص در منابع علمی اصل مهمی است. این محدودیت باعث میشود بنا به نیاز كاربر، تاریخ مشخصی از منبع، از جدیدترین تا قدیمیترین بازیابی شود. - وقتی از میان رسانههای مختلف مثل موسیقی، عكس، ویدئو و ... فقط نوع خاصی مورد نظر است. به عنوان مثال وقتی تنها به عكس یك شخصیت نیاز داریم، جستجو در میان عكسها باعث میشود نتیجه شامل اطالعات دیگری در مورد آن شخصیت نباشد.

- با توجه به اینكه به صورت قراردادی هر فعالیت و منطقه ای دامنه یا دامین )Domain )خاصی در محیط وب دارد، این امكان فراهم میشود كه فرایند جستجو را به حوزه خاصی نظیر سایتهای وب ایران IR و یا دامنههای سطح باالی عمومی مثل com ، org ، net محدود كنیم. دستورات استفاده از این تكنیك در موتورهای جستجو مختلف میباشد. در جدول زیر با برخی از پسوند دامنههای عمومی )TLD )و کاربرد آنها آشنا میشویم.

## **پسوند دامنه ها و کاربرد آنها:**

**مطالعه**

**com.** مخفف Commercial به معنای تجاری است و برای سایتهای تجاری بین المللی استفاده می شود. بسیاری از سایتهای همه منظوره از پسوند com استفاده میکنند واز معروفترین و پرکاربرد ترین پسوندهای دامنه سایت ها است.

**net.** مخفف واژه Network به معنی شبکه است و برای شرکتهای ارائه دهندة خدمات اینترنتی و شبکههای اطالعرسانی و موارد مشابه مورد استفاده قرار میگیرد.

ً توسط مؤسسات و سازمانهای غیر انتفاعی که بیشتر **org.** مخفف واژه Organizations به معنی سازمان است و معموال فعالیت غیر تجاری و البته گاه تجاری دارند مورد استفاده قرار می گیرد.

**info.** مخفف واژه Information به معنی اطالعات است و در سایتهایی مورد استفاده قرار میگیرد که به طورکلی با موضوع اطالع رسانی در زمینههای گوناگون مانند علوم، معرفی محصوالت، معرفی خدمات و ...، مرتبط باشند.

**gov.** مخفف واژه Government بهمعنی دولت است . این پسوند مربوط به وب سایت نهادهای دولتی است.

**edu.** مخفف واژه Education به معنی آموختن دانش است و برای اهداف آموزشی مثل پایگاههای آموزشی بهکار میرود.

**biz.** مخفف Business به معنی تجارت و مربوط به سایتهای شغلی-تجارتی، به ویژه خدمات مربوط بهتجارت الکترونیک است.

**web.** پسوند سایتهایی است که به مباحث شبکه جهانی اطالعات یعنی Web می پردازند.

**int.** مخفف واژه International به معنی بین المللی است و حوزه اینترنتی سازمانهای بین المللی را نشان میدهد.

**ir.** مخفف Iran و پسوند دامنههای ایرانی است. ثبت آن تنها توسط افرادی که به طور رسمی مقیم ایران هستند انجام میشود.

**انواع دامنههای .**ir

**ir.co.** مخفف Company به معنی شرکت است. این دامنه مخصوص سازمانها و شرکتهای غیردولتی ثبت شده است.

**ir.ac.** مخفف Academic به معنی علمی است.این دامنه مخصوص مؤسسات آموزش عالی دارای مجوز وزارت علوم، وزارت بهداشت، مجلس شورای اسالمی، شورای عالی انقالب فرهنگی است.

**ir.sch.** مخفف School به معنی مدرسه است .این دامنه، ویژه مدارس، مؤسسات آموزشی و سایر سازمانهای علمی تحت مجوز وزارت آموزش و پرورش جمهوری اسالمی ایران است.

**ir.net.** مخفف Network به معنی شبکه است. این دامنه مخصوص شرکتهای ارائهدهنده خدمات شبکه و ISP است.

**ir.gov.** دامنهای برای بخشهای اجرایی مؤسسات و وزارتخانهها و سازمانهای زیرمجموعه قوای مجریه، مقننه و قضاییه جمهوری اسالمی ایران است.

**ir.org.** دامنه ای برای انجمنهای علمی، سازمانهای غیر انتفاعی رسمی و مؤسسات بین المللی ثبت شده که دولت ایران یا یکی از مؤسسات ایرانی عضو آنها هستند.

**ir.id.** مخفف Identification به معنای هویت است. این دامنه برای وب سایت اشخاص حقیقی تابع کشور ایران استفاده میشود.

**145** 

### **جستجوی تصاویر**

تصاویر جزء مهمی ازآثار گرافیک هستند که طراحان به گونههای مختلف از آنها استفاده میکنند به همین دلیل یافتن منابع مناسب، متنوع و موثق تصویری از ملزومات کار یک طراح گرافیک است که به شیوههای مختلف میسر میگردد. در مقایسه با امکانات محدود دسترسی به کتابها، یافتن سوژه مورد نظر وعکاسی از آن، اینترنت با گستره عظیمی از تصاویرآماده، منبع سریع،کم هزینه و ارزشمندی برای این منظور به شمار میرود. اما در عین حال بهرهمندی از این امکان وسیع برای رسیدن به نتایج مناسب نیازمند آشنایی با روشهای درست جستجو است تا ما را با سرعت بیشتری به نتایج دلخواه برساند. دراین بخش میکوشیم تا شما را با نکات کارآمد جستجوگر گوگل در این زمینه آشنا کنیم تا در کارهای خود از آن استفاده کنید. ابتدا سایت جستجوگر گوگل را باز کنید.

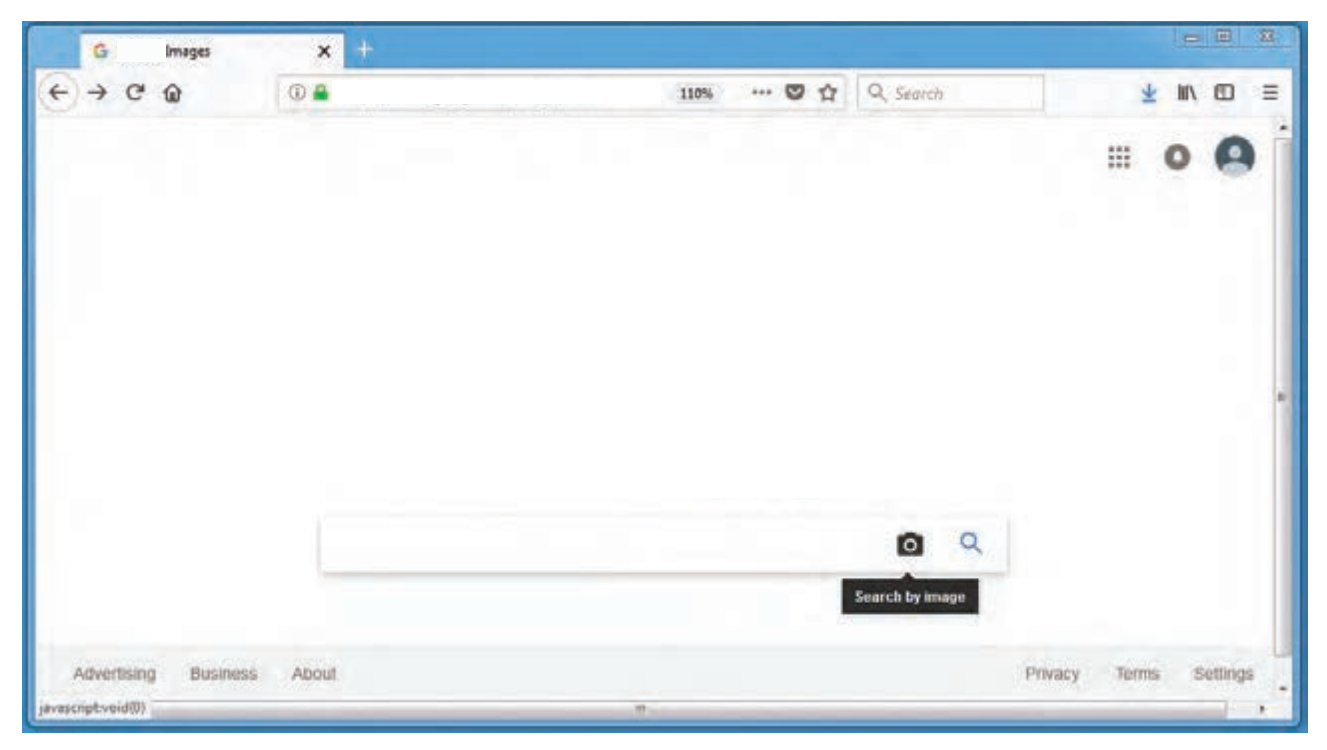

**تصویر 2**

در بالای صفحه،گزینه Image (تصویر) را کلیک کنید تا آیکون Search by image ( جستجو با تصویر) در جعبه جستجو ظاهر شود. عبارت تصویر مورد نظر خود را تایپ کرده سپس آیکون  $\mathbf{Q}$  را کلیک کنید. درصورت لزوم از روشهای جستجویی که پیش از این آموختید کمک بگیرید. برای یافتن نتایج بیشتر میتوانید از معادل التین یا زبانهای دیگر عبارت نیز استفاده کنید. Translate در قسمت آیکون در بالای صفحه این امکان را به راحتی در اختیار شما قرار می دهد.

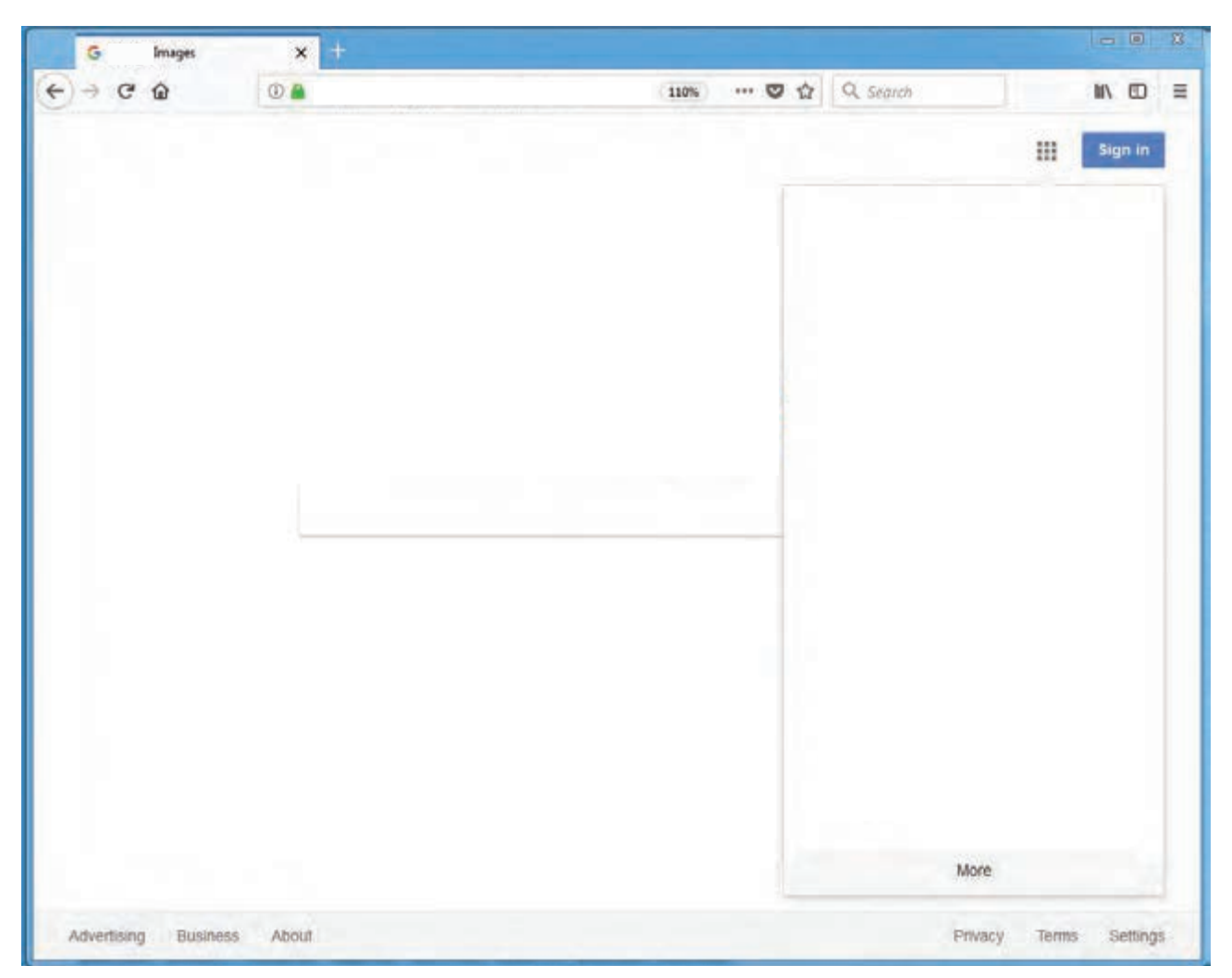

 **تصویر 3**

متناسب با موضوع جستجوی شما، تصاویری به نمایش درمیآیند که شاید چندان متفاوت با جستجوهای قبلی شما نباشند. اما در زیر نوار جستجو با گزینههایی روبرو هستیم که جستجوی دقیقتری را ممکن میسازد: Tools( ابزار( و Settings (تنظیمات).

در قسمت Settings به ترتیب گزینههای: setting Search( تنظیمات جستجو(، languages( زبانها(، search Advanced( جستجوی پیشرفته)، History (سابقه) و Search help (راهنمای جستجو) در دسترس قرار میگیرد. در تنظیمات جستجو میتوانید امنیت،حجم، تعداد نتایج در هر صفحه و زبان جستجو را از حالت پیشفرض تغییر داده و تعیین کنید. در بخش تنظیمات پیشرفته نیز می ً توانید از شیوه جستجوی عبارت که قبال با آن آشنا شدید استفاده کنید.

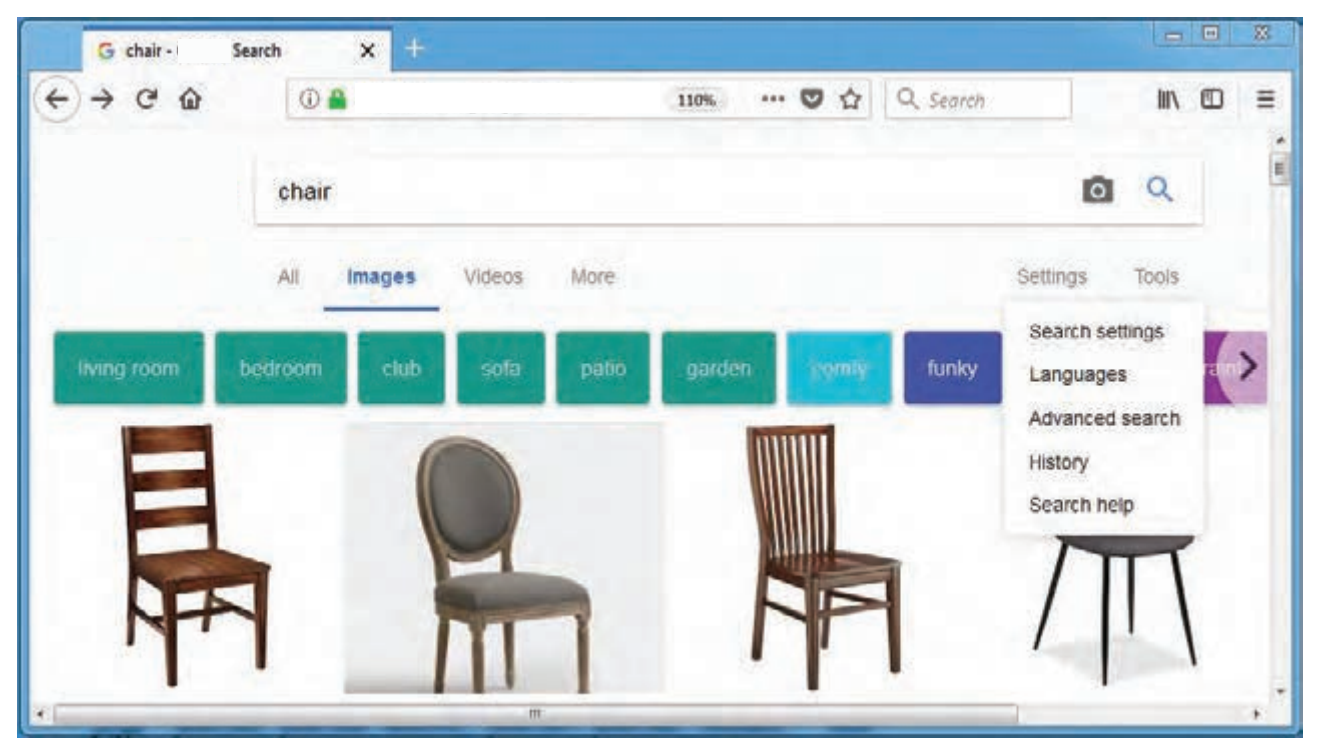

 **تصویر 4**

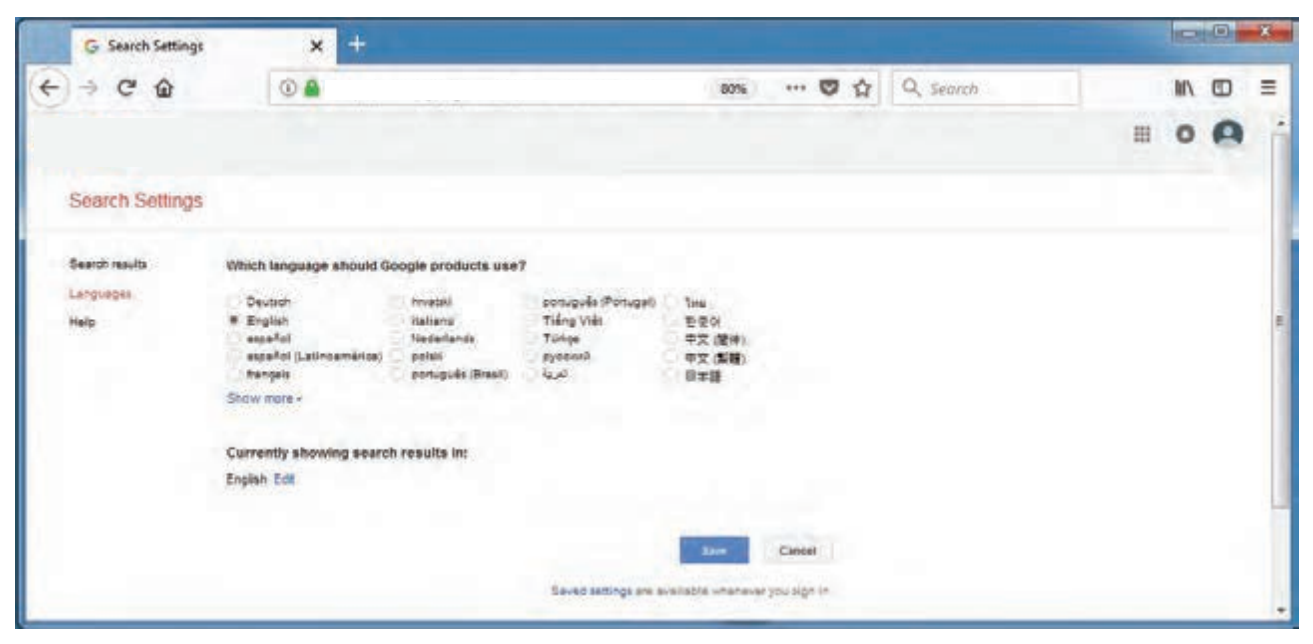

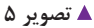

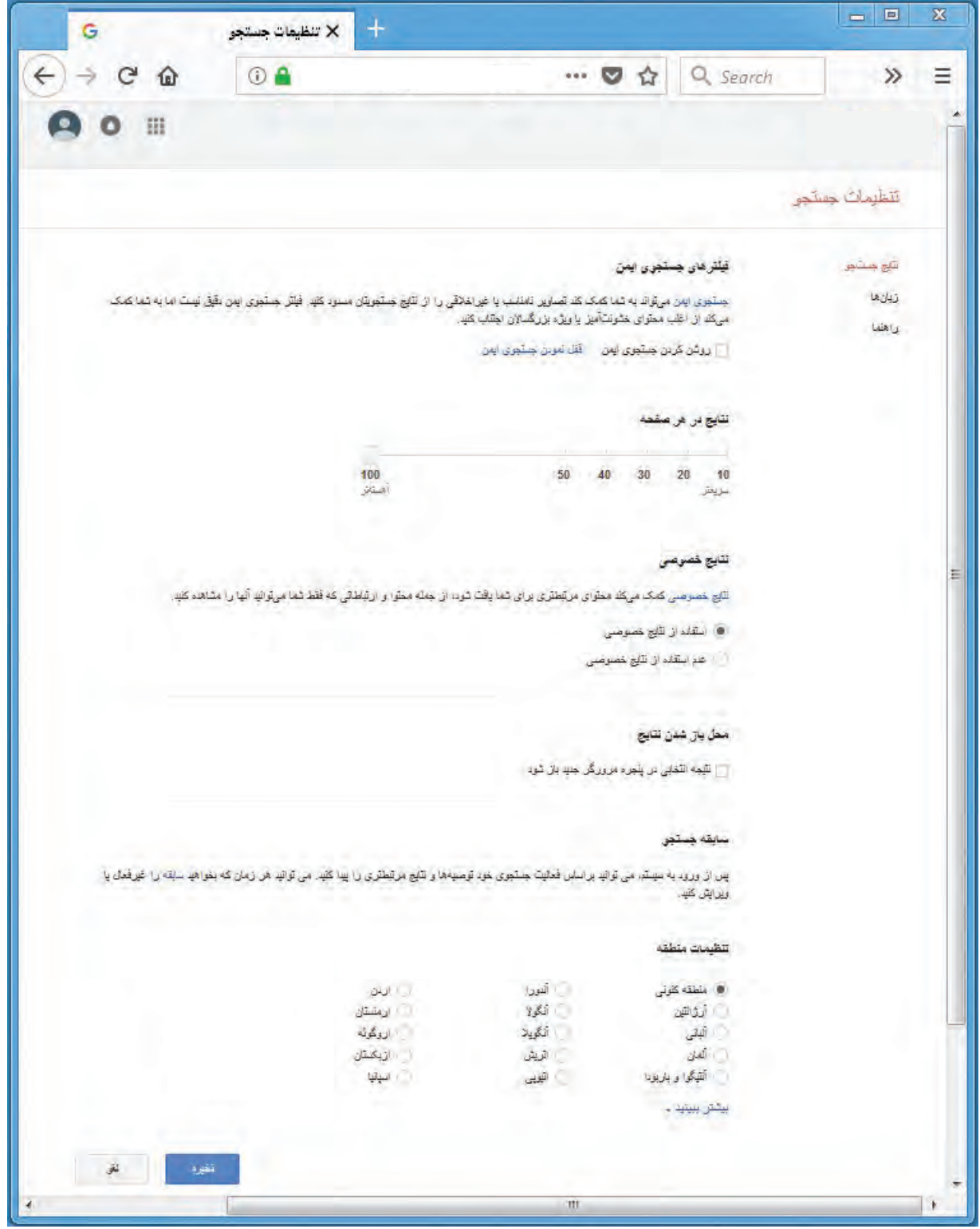

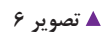

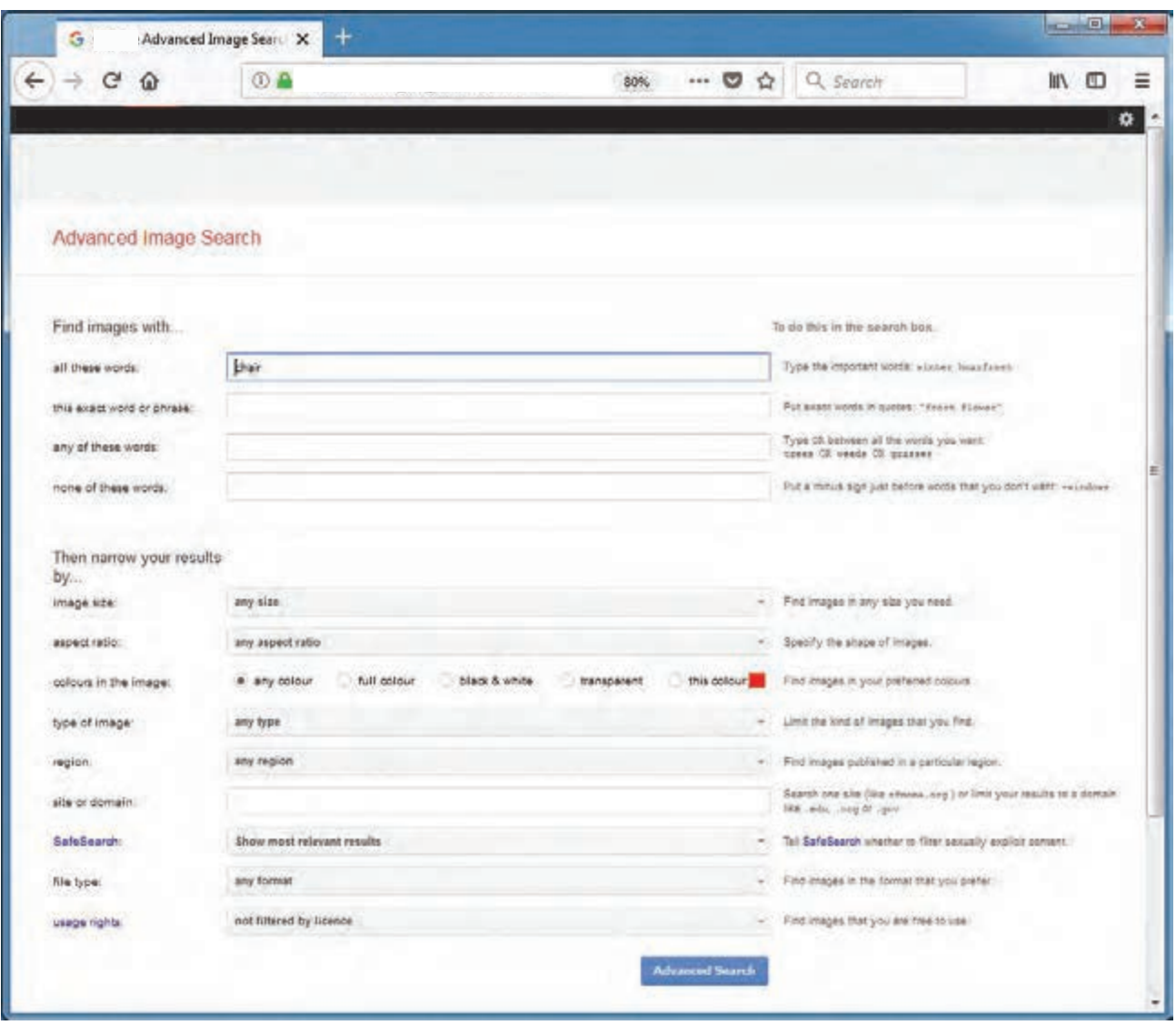

 **تصویر 7**

یکی دیگر از روشهای جستجو، جستجوی پیشرفته است. با استفاده از این گزینه میتوان ویژگیهای دقیقتری از عبارات و تصاویر مورد نظر را تعیین کرد. برای این کار ابتدا روی گزینه جستجوی پیشرفته search advanced کلیک کرده و وارد صفحة جستجوی پیشرفته شوید تا امکان محدودکردن جستجو به موارد زیر در اختیار شما قرار گیرد: سایتهایی که تمام جملههایی که نوشتهاید را در خود دارند: (all these words) نتایجی که دستکم یکی از کلمات مورد نظر شما را در بردارد: (this exact word or phrase) نتایجی که هیچ یک از کلمات جستجوی شما را ندارد: (none of these words) سایتهایی که با نوع فرمت خاصی نوشته شدهاند: (file type) سایتهایی که در محدوده زمانی مشخصی بهروز شدهاند: (last update) نتایجی که شامل اعدادی در یک محدوده معین هستند: (numbers ranging from) نتایجی که دارای دامنه و نام سایت مشخصی هستند:(site or domain) نتایجی که شامل مطالب غیراخلاقی نیستند: (safe search)

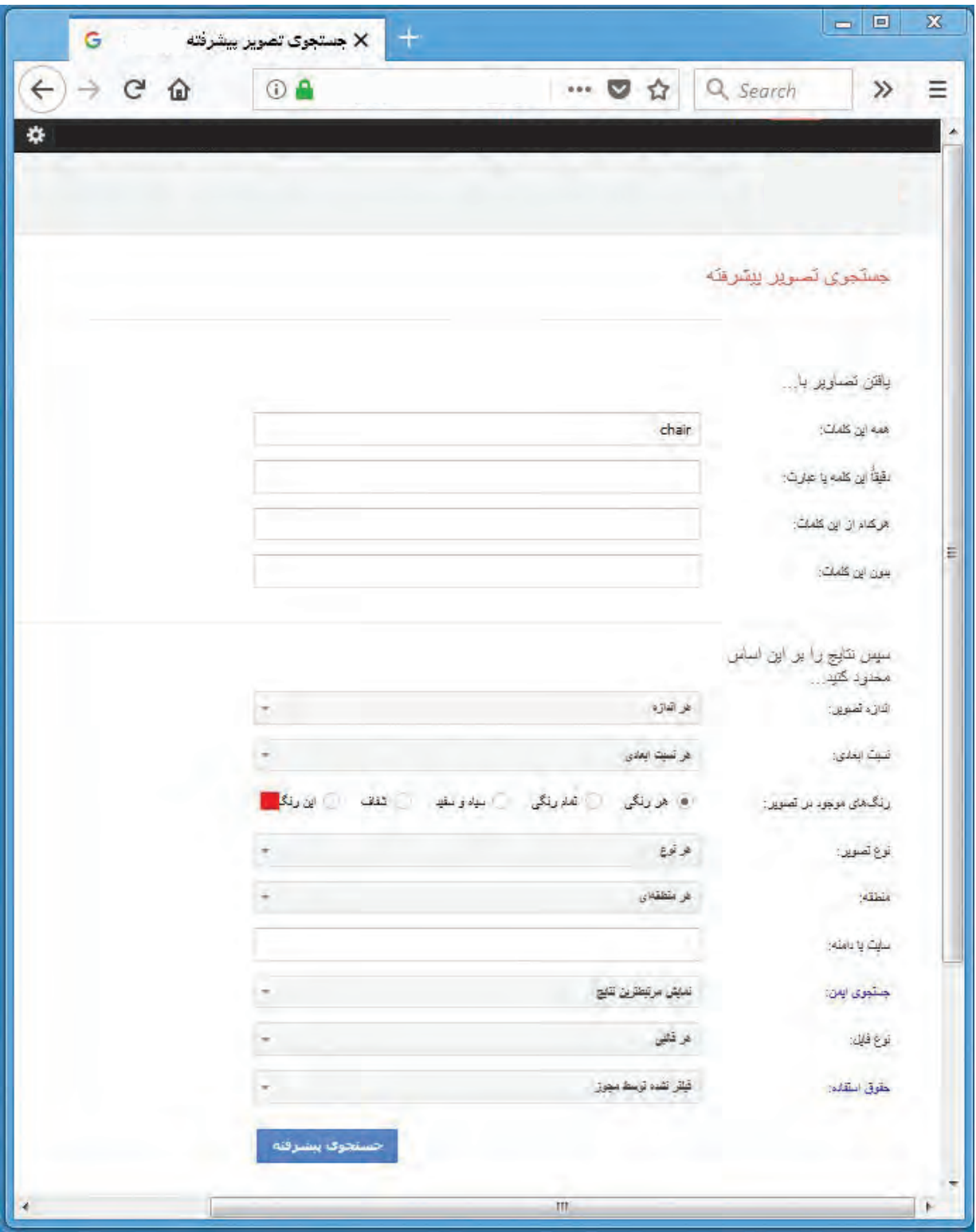

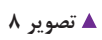

در قسمت Tools ابزارهای مختلفی به کمک می آیند تا بتوان Size (اندازه)، Color (رنگ)، Usage rights (حق استفاده)، type (نوع)و Time (محدودهٔ زمان انتشار) تصویر مورد جستجو را تعیین کرد.

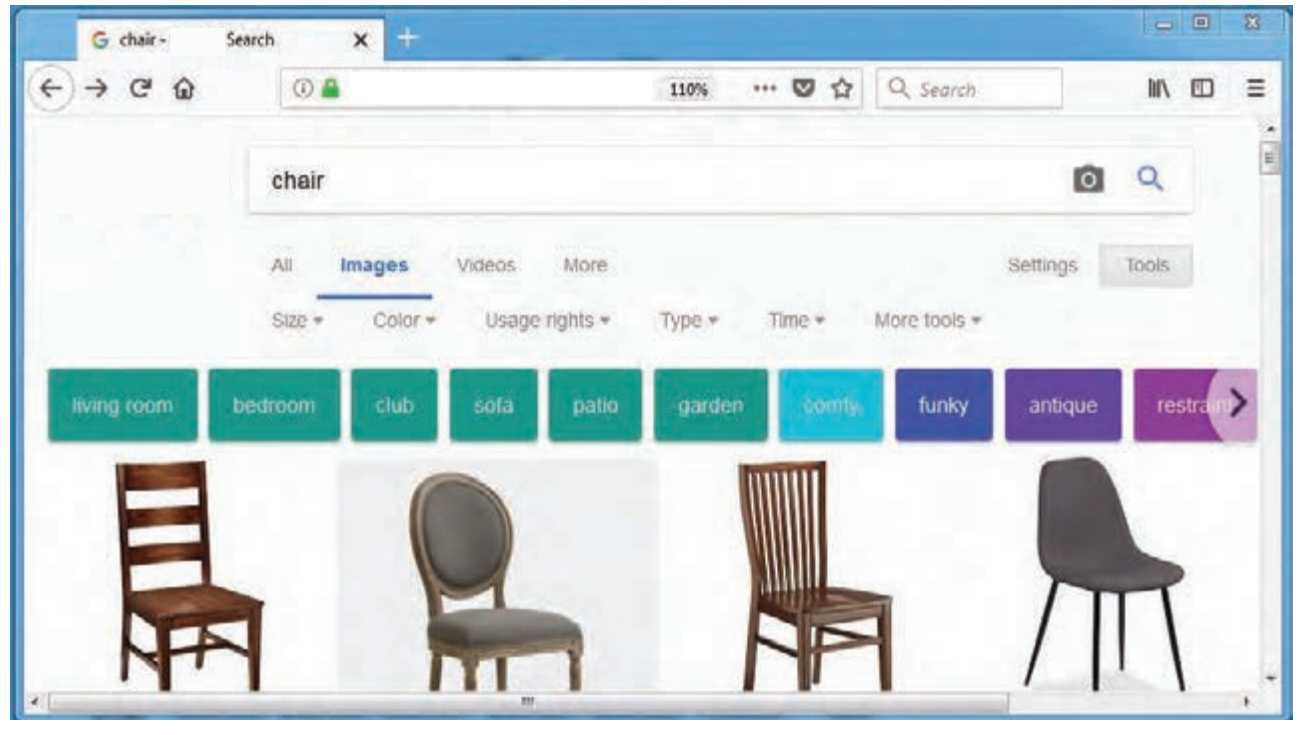

**تصویر 9**

در قسمت Size( اندازه( میتوان به جای آنکه جستجوی اندازه تصویر را size Any( هراندازه( آزاد گذاشت، از امکان انتخاب اندازههای Large (بزرگ)، Medium (متوسط یا معمولی)، آیکون (تا کیفیت 26۶\*۲۵۶پیکسل) و نیز تصاویری با Resolution (کیفیت) بالاتر استفاده کرد. دراین صورت می توانید دربخش Large than (بزرگتر از) اسکرول کنید و تصاویری از ابعاد ۴۰۰\*۲۰۰ پیکسل و نیز تا بیش از ۷۰مگا پیکسل انتخاب کنید. البته توجه داشته باشید این کار قطعاً دامنه نمایش تصاویر را محدود خواهد کرد.

درگزینه exactly (ابعاد دقیق) باید ابعاد دقیق تصویرمورد نظر را درقسمت Width (عرض) و Height (ارتفاع) به واحد پیکسل وارد کرد تا جستجو مطابق اندازه تعیین شده انجام شود.

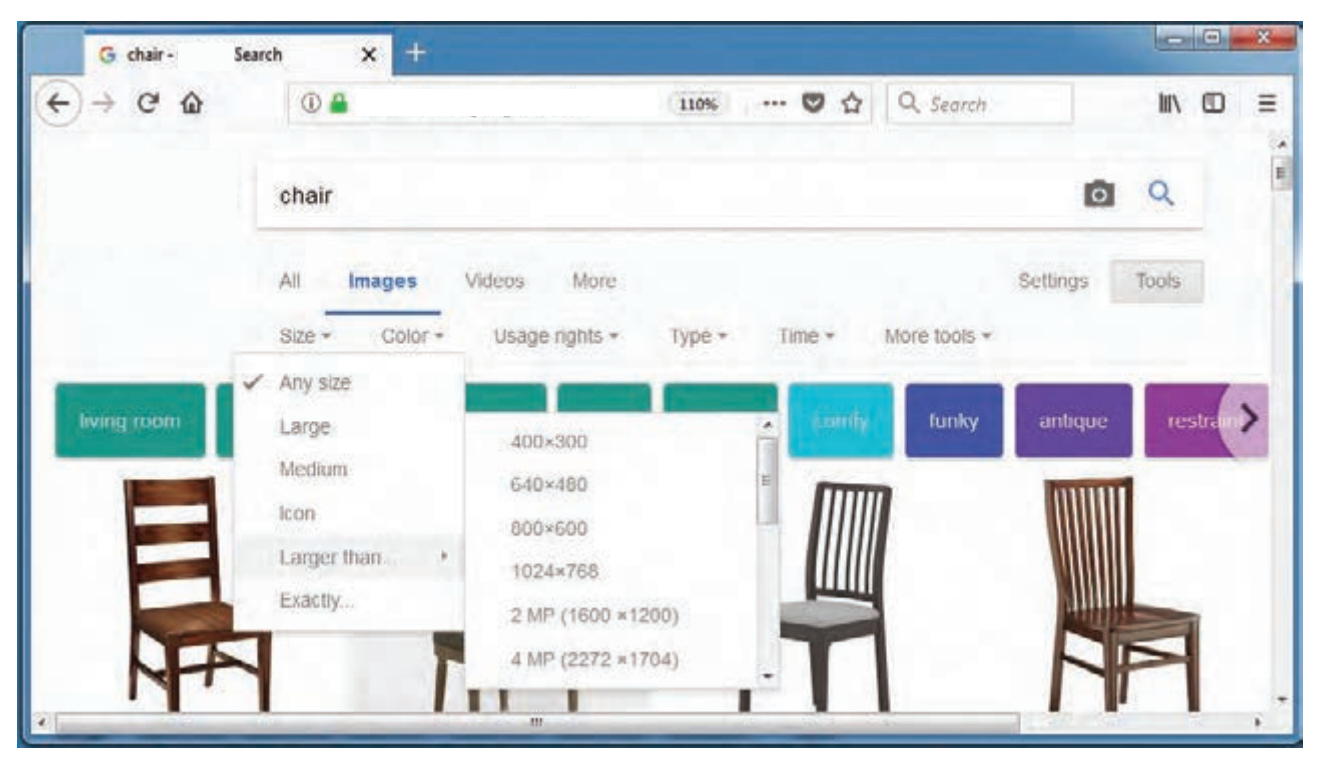

 **تصویر 10**

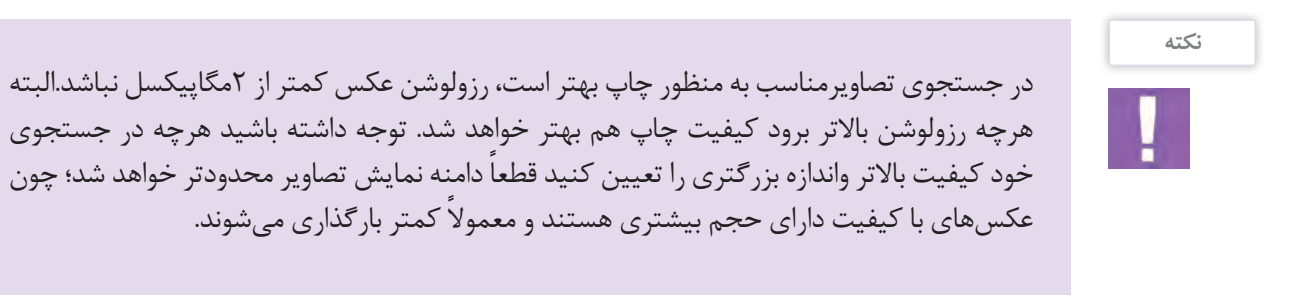

ابعاد مناسب عکس برای وب سایت 400×300 پیکسل تا 600×400 پیکسل است و عرض و حجم باالتر از آن برای این کار سنگین و نامناسب محسوب می شود.مگر عکسهایی که نیاز به زوم کردن و نمایش بیشتر جزئیات دارند. رزولوشن مناسب تصویر در وب۷۲ پیکسل است.

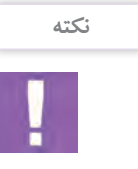

اگـر رنـگ خاصـی از تصویـر مد نظرتان باشـد. می توانید آن را در قسـمت Color (رنگ) تعیین کنید. گزینـه Any color (هر رنگی) بـه صـورت پيـش فـرض تصويررا بـا هر رنگ موجـود، جسـتجو مي كنـد. Full color نسـخههاي(تمام رنگـي)، Black and White نسخه(سـیاه و سـفید) و Transparent تصاویر(بـدون پـس زمینه) را جسـتجو می کنـد. همچنین می توانید با اسـتفاده از ا )پالـت رنـگ(، تصویری با رنـگ انتخابی جسـتجو کنید.

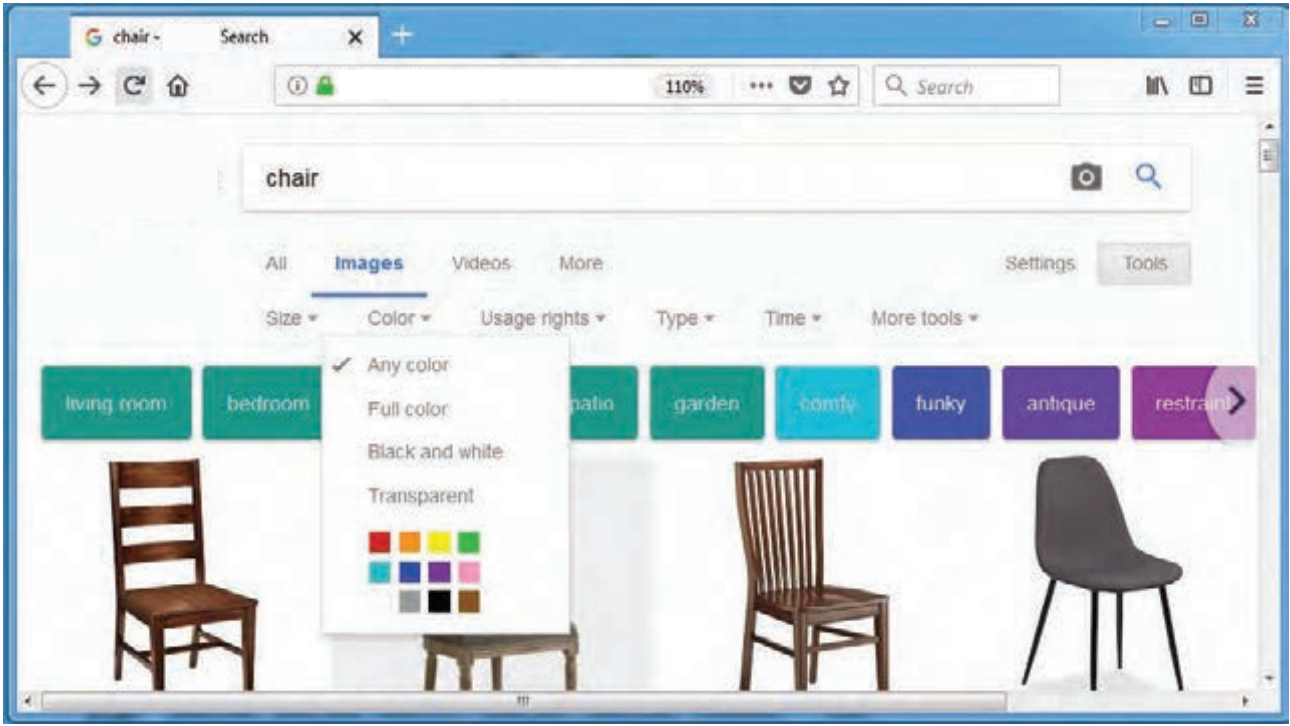

 **تصویر 11**

اجازهٔ بهره برداری محتوایی از سایتهای میزبان، در قالب مبحث Usage rights (حق استفاده) مطرح میشود. با انتخاب هر یک از گزینههای این بخش میتوان جستجوی تصاویر را به ویژگیهای زیر محدود کرد: **Not filtered by license** )تصاویری که بخاطر مجوزی فیلتر نشده اند و قابلیت استفاده آزاد و رایگان دارند(، **Labeled for reuse with modification** )تصاویری که برچسب استفاده مجدد دارند و ایجاد تغییر درآنها مجاز است(، **Labeled** for reuse )تصاویری که برچسب استفاده مجدد دارند اما ایجاد تغییر در آنها مجاز نیست(، **Labeled for noncommercial reuse with modification** )تصاویری که برچسب استفاده مجدد درمصارف غیر تجاری دارند و ایجاد تغییر درآنها مجاز است(، **Labeled for noncommercial reuse** )تصاویری که برچسب استفاده مجدد درمصارف غیر تجاری دارند اما ایجاد تغییر در آنها مجاز نیست(

**توجه کنید**

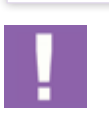

محتوای برخی سایتها شامل تصاویر،متن،موسیقی و فیلم، شامل قانون Copyright( حق مالکیت( است. طبق این قانون حق استفاده، تکثیر، اقتباس، نشر و چاپ یک محتوا متعلق به مالک آن است بنابراین از روی اخالق و نیز به علت بار حقوقی ناشی از آن نباید بدون مجوز از محتوای سایتها استفاده کرد. لذا حتماً قبل از استفاده از محتوای یک سایت از چگونگی حق مالکیت آن مطمئن شوید.

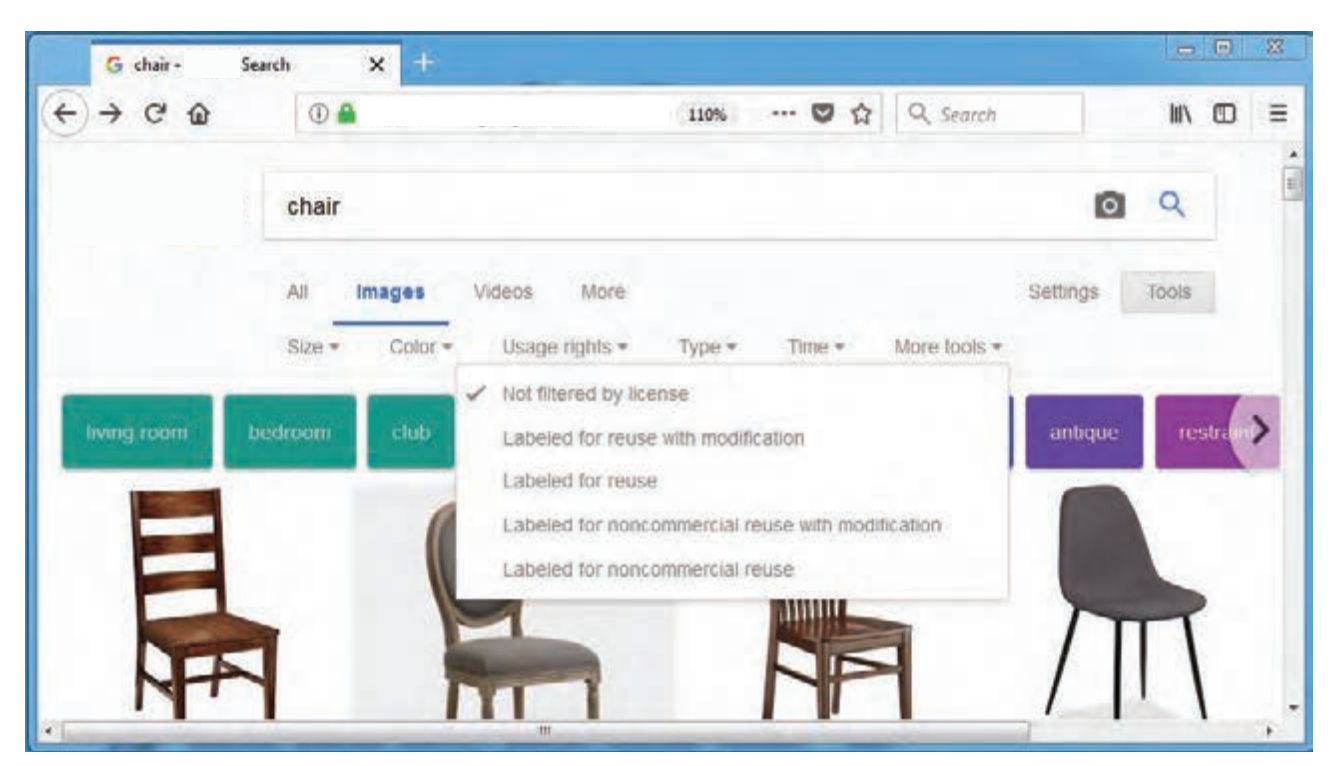

 **تصویر 12**

در قسـمت Type(نـوع )میتـوان نـوع تصویـر مـورد جسـتجو را بـر اسـاس گزینههـای موجـود تعییـن کـرد: Any type (هر نـوع)، Face (چهـره)، Photo (عکـس)، Clip art (تصاویـر خلاصـه و بـرداری گرافیکـی)، Line drawing (طراحـی خطـی) و Animated( انیمیشـن یـا تصویـر متحرک(.

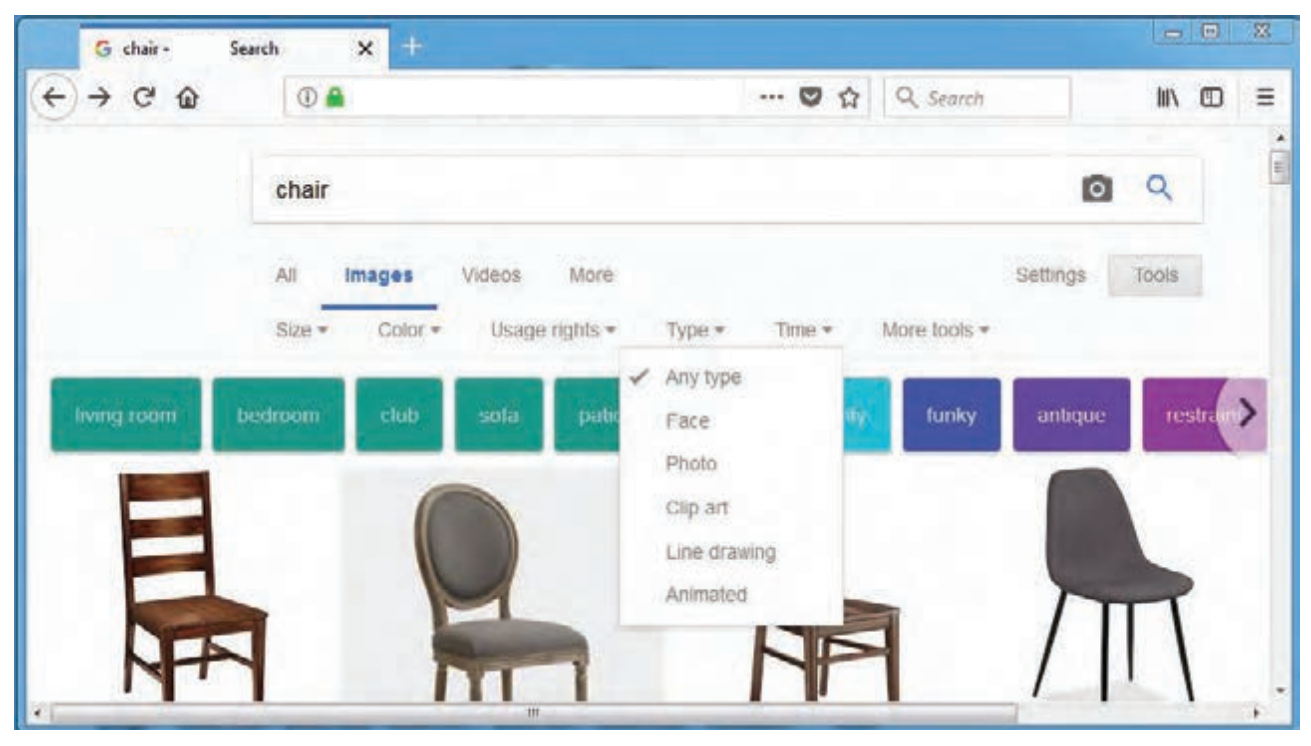

 **تصویر 13**

در قسمت Time (زمان)، می توان تصویر را از نظر زمان انتشارش جستجو کرد. انتخاب هر یک از گزینههای Any time (همه زمانها)، Past 24 hours (۲۴ساعت گذشته)، Past week(هفته گذشته) و Custom range (محدوده زمانی مشخص) امکان محدود کنندهای برای جستجوی تصاویر هستند.

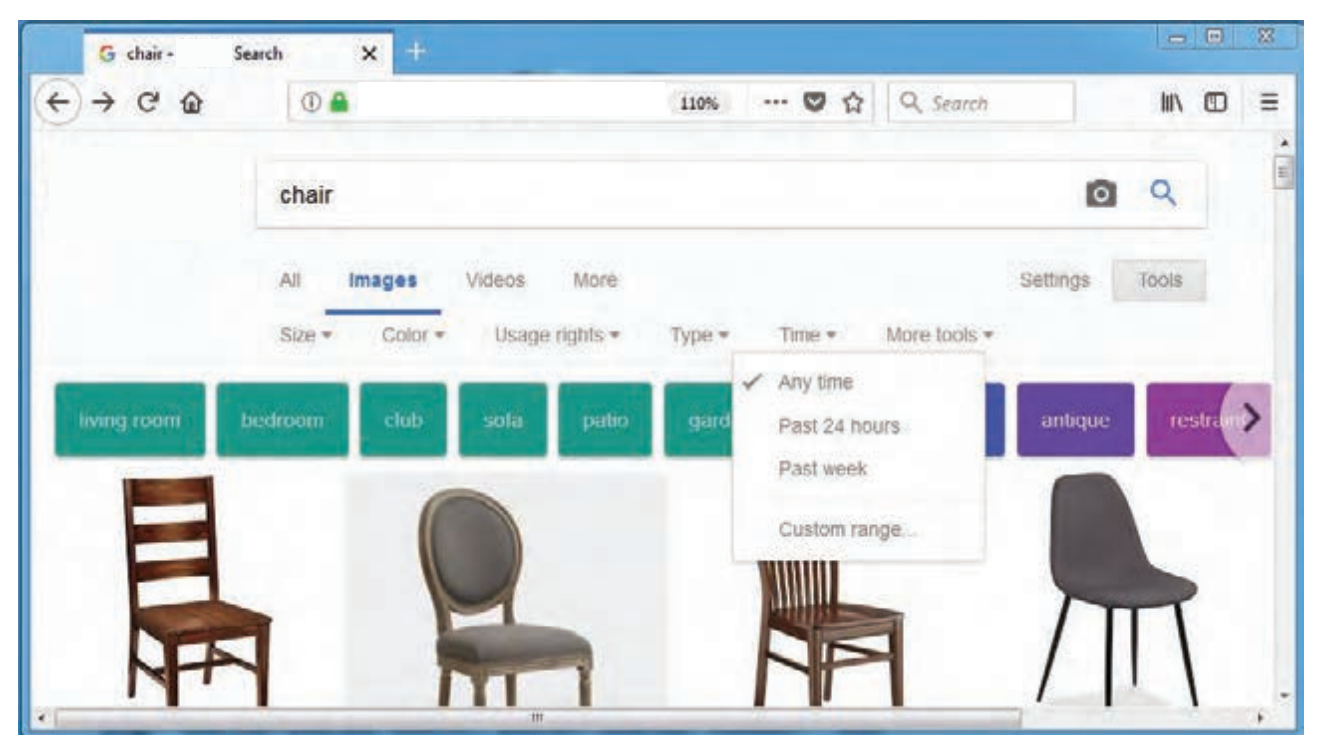

 **تصویر 14**

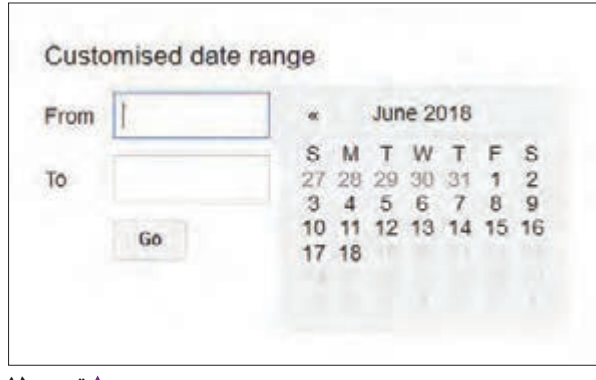

در پنجرهای که در این گزینه range Custom بازمیشود تاریخ مورد نظر را تایپ کرده و یا از تقویم روبرو انتخاب کنید سپس دکمه go را کلیک کنید تا جستجو مطابق آن انجام شود. در قسمت tools More( ابزارهای بیشتر(، گزینهای به نام sizes Show( نمایش اندازهها( وجود دارد که در صورت انتخاب، ابعاد تصویر را در نوار زیرنویس آن نمایش میدهد. البته بدون انتخاب این گزینه نیز هر گاه نشانگر روی تصویر قرار بگیردعالوه بر اندازه، آدرس سایت مرجع تصویر را هم نشان خواهد داد.

**جستجو كنيد**

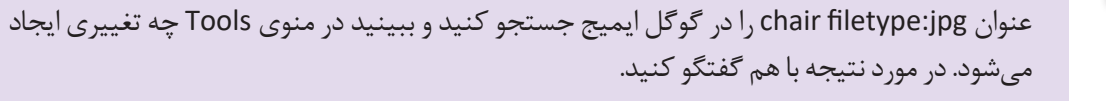

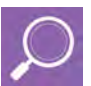

**تصویر 15**

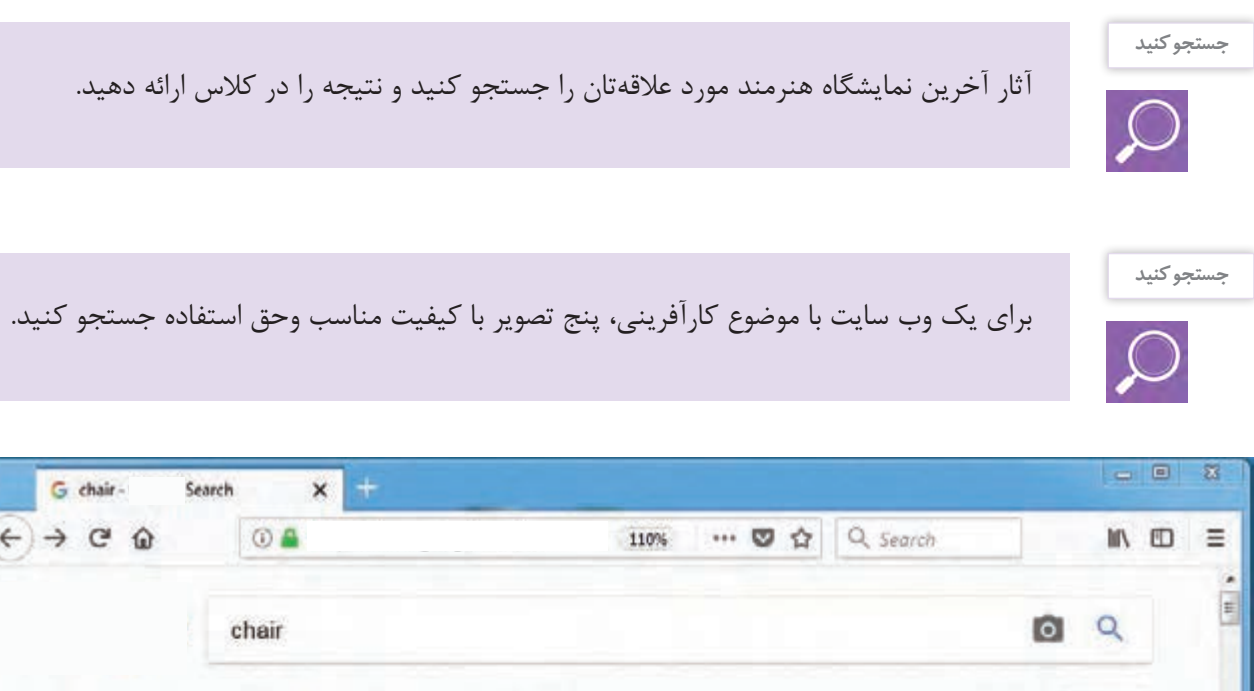

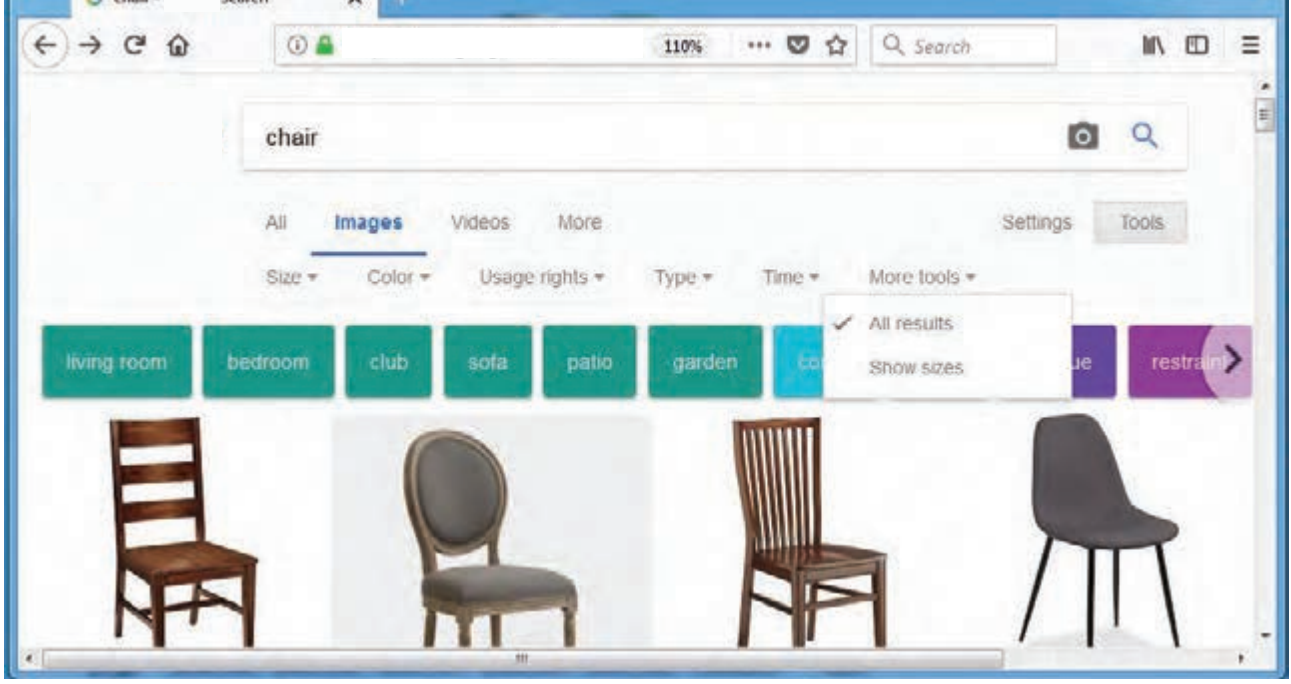

با تغییر گزینههای پیشفرض جستجو در انتهای نوار ابزار، گزینهای به نام clear ظاهر میشود. اگر از اولویتهای انتخاب خود منصرف شدید میتوان با این گزینه همه انتخابها را به شکل پیشفرض برگرداند. درکنار این تنظیمات،کلید واژههایی مرتبط به تصویر مورد جستجو را در منوهای رنگی باالی صفحه مشاهده میکنید که یافتن نتیجه دلخواه را آسانتر میکند. در تصویر صفحة بعد یک نمونه از این پیشنهادات را مشاهده میکنید.

**تصویر 16**

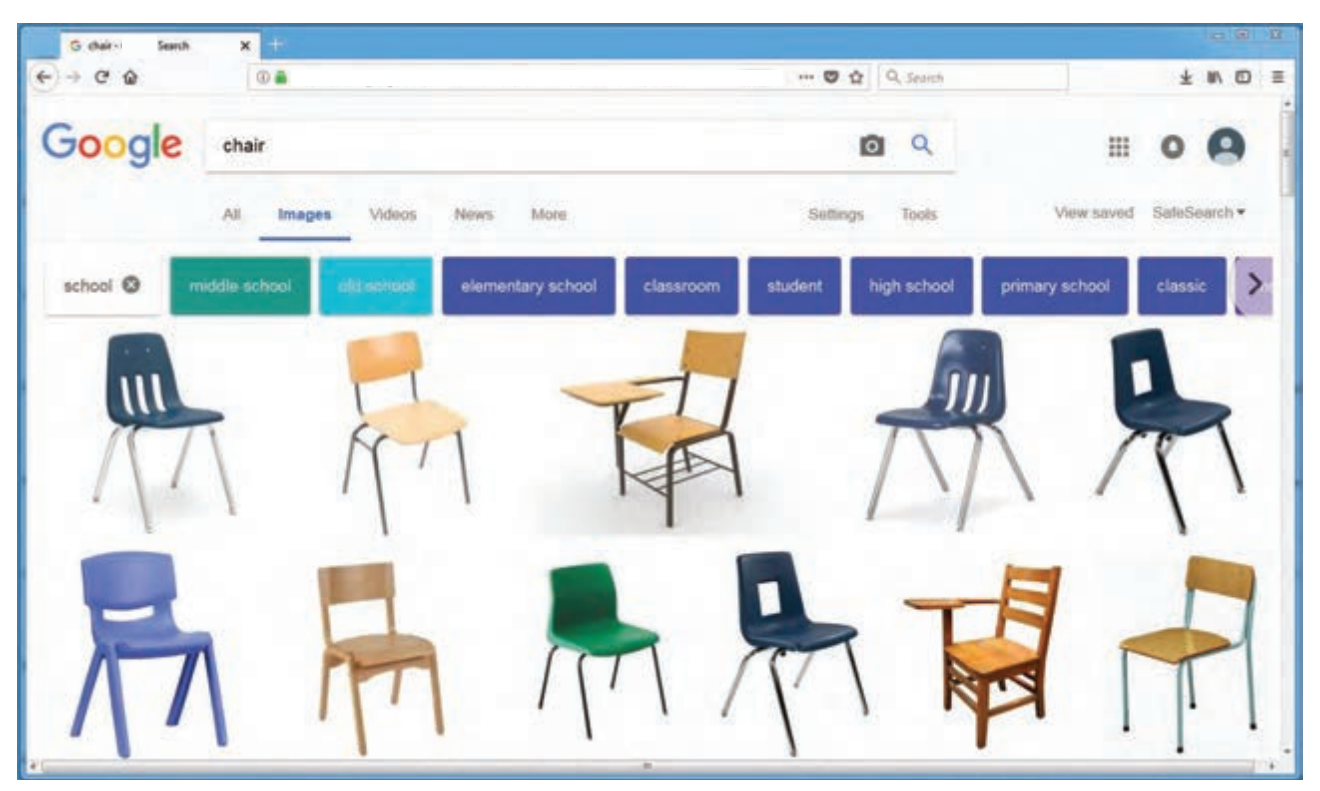

 **تصویر 17**

تا اینجا جستجوی تصویر از طریق وارد کردن عنوان در گوگل ایمیج را بررسی کرده و نتایج تصویری مبتنی برجستجوی عبارت آن را مشاهده کردید. آیا برای جستجوی تصویر راه دیگری میشناسید؟

**فکر کنید**

اگر تصویری در کامپیوتر خود داشته باشید یا آن را آنالین پیدا کرده باشید و بخواهید یک نسخه با وضوح و رزولوشن باالتر از آن بدست بیاورید از چه روشی استفاده میکنید؟ اگر یک تصویر از یک کاال داشته باشید و بخواهید یکی همانند آن را بخرید، یا اینکه عکسی داشته باشید که اسم عکاس آن را به خاطر نمیآورید از چه راهی اقدام میکنید؟

به طور معمول، با وارد کردن یک عبارت در گوگل ایمیج، تصاویر مربوط به آن را مشاهده خواهیم کرد؛ اما اگر تصویری از آنچه به دنبال آن هستید در اختیار داشته باشید میتوانید با جستجوی معکوس تصویر، به دنبال تصاویر مشابه بگردید. به این کار reverse image search میگویند. برای این منظور مجدداً گزینه image را در صفحه جستجوی گوگل کلیک کنید تا آیکون image by Search در نوار جستجو نمایان شود.

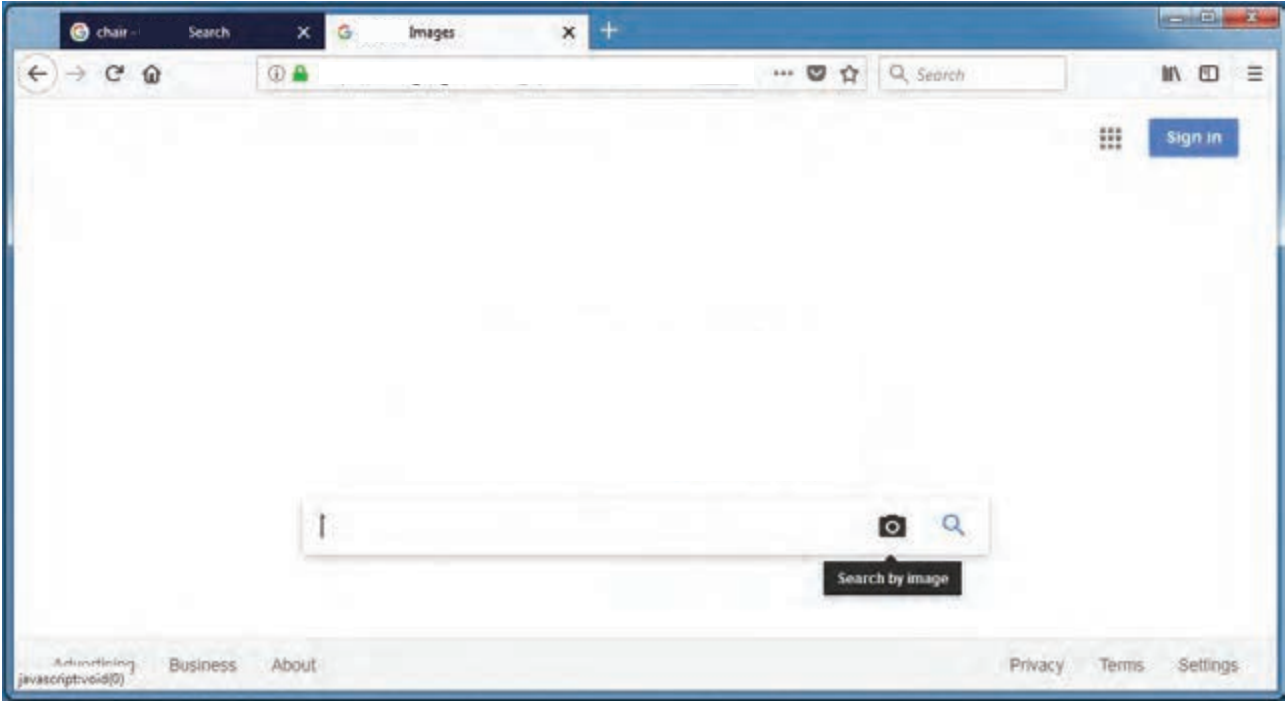

 **تصویر 18**

با کلیک روی آیکون دوربین با این پیغام در باکس جستجو روبرو می شویم: به جای متن، با تصویر در Google جستجو کنید و کشیدن یک تصویر به اینجا را امتحان کنید.

Search Google with an image instead of text. Try dragging an image here یک راه ساده این است که تصویرتان را بکشید و در جعبه رها کنید. (Drop here image)

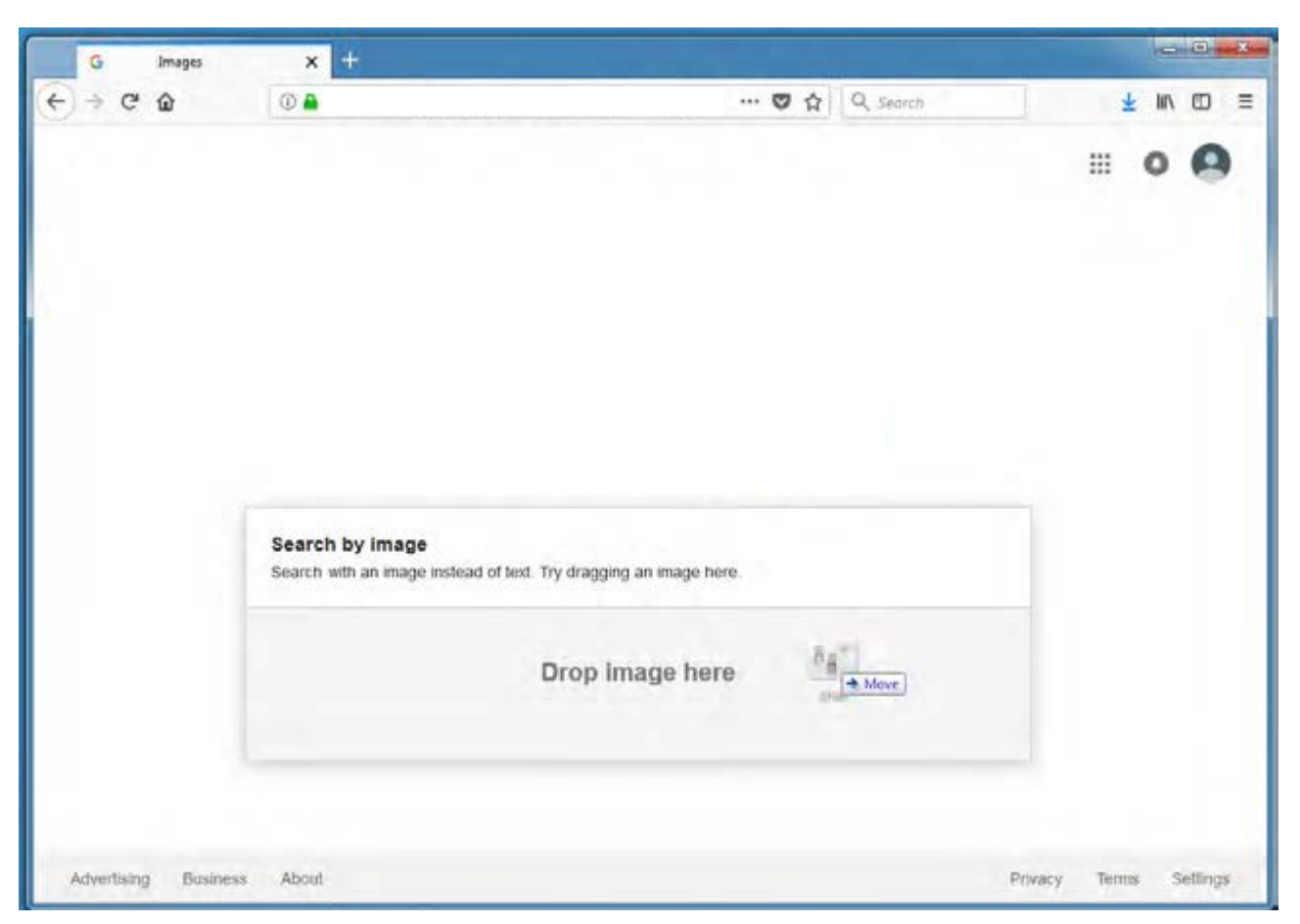

 **تصویر 19**

علاوه بـر ایـن راههـای دیگـری بـرای ورود عکـس دراین قسـمت وجـود دارد. در گزینه سـمت چپ مـی توانید لینـک تصویر را در قسـمت جاگذاری نشـانی وب سـایت تصویـر(Paste image URL)وارد کـرده یا Copy/Paste کنیـد. در صورت انتخاب گزینـه image an Upload( بارگـذاری یـک تصویـر( میتوانیـد آدرس تصویـر مـورد نظـر کـه درکامپیوتر ذخیره کـرده اید را وارد کنیـد تا آپلود شـود.

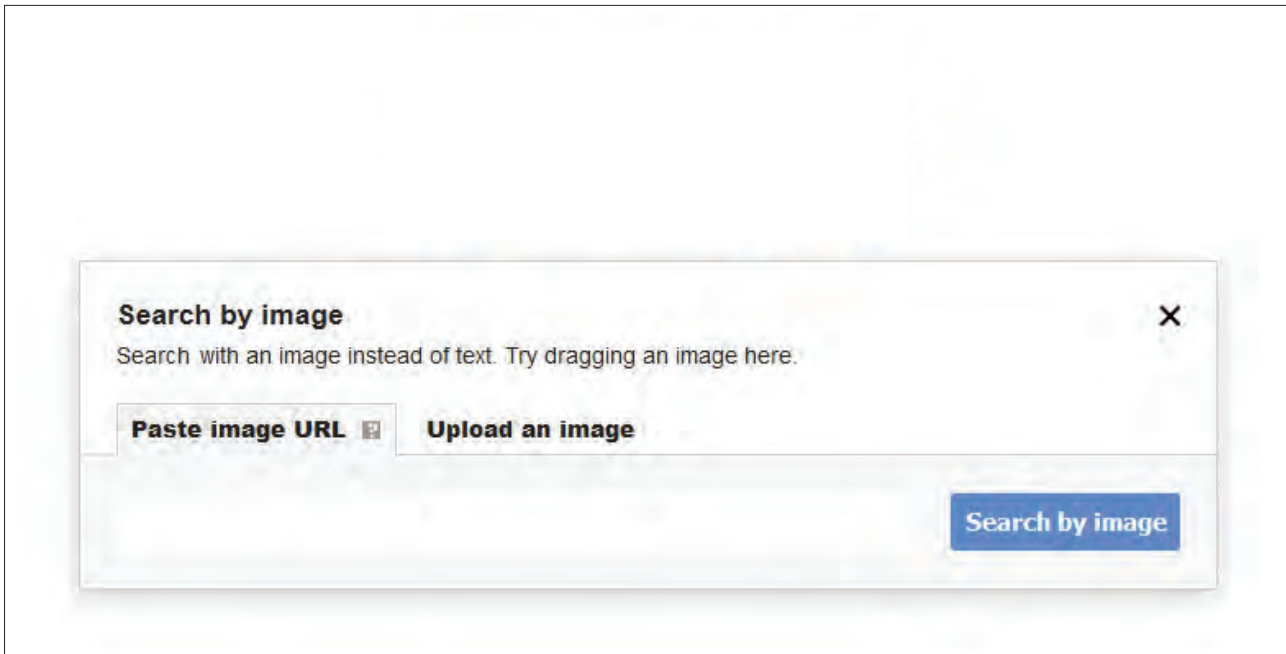

 **تصویر 20**

پس از ارسال تصویر مورد نظر، گوگل سعی میکند در مورد آن بهترین حدس را بزند و تصاویر مشابه آن را همراه با تعدادی از وبسایتهایی که شامل آن تصاویر میشوند را نمایش دهد. جستجوی تصویری اینجا، با اثر معروف "یک و سه صندلی" متعلق به جوزف کسوت "Kosuth Joseph " انجام شده که نتایج آن را در تصویر زیر مشاهده میکنید.

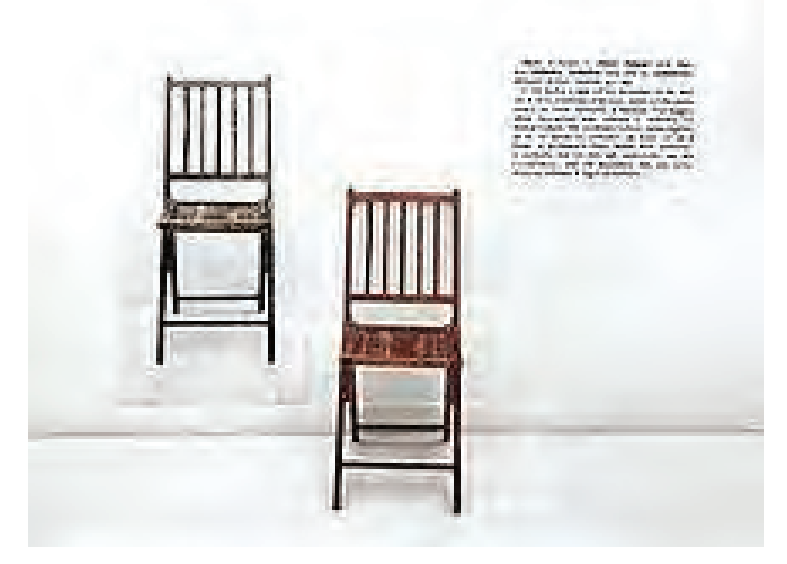

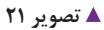

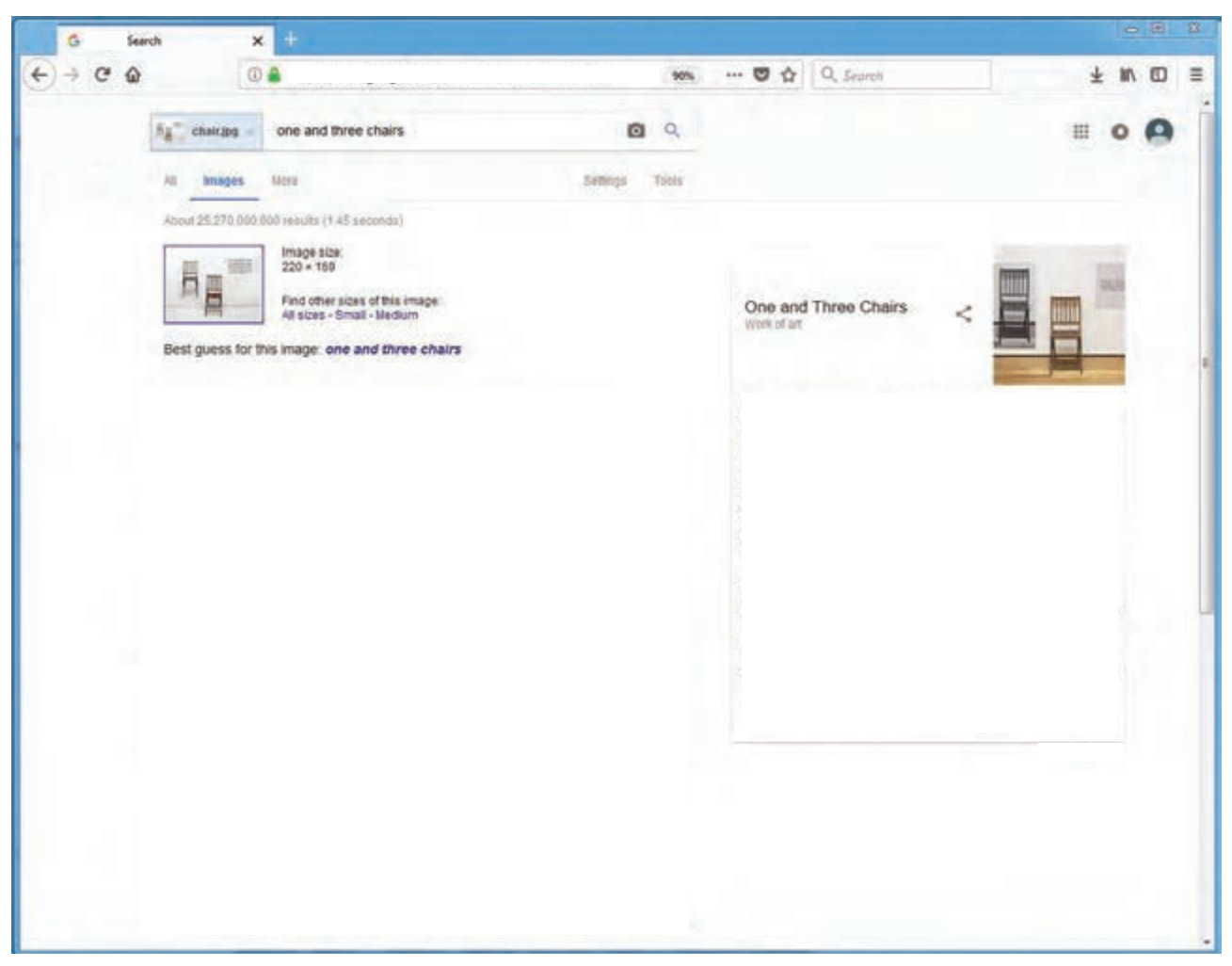

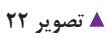

نتایج جستجوی تصویری عموماً با مشخصات زیر اعلام میشود:

- پیش نمایش عکس مورد نظر در اندازهای کوچک در باالترین قسمت صفحه. سایز عکس اصلی در کنار این عکس درج میشود. - بهترین حدس (Best guess for this image): سیستم گوگل در صورتی که بتواند عبارتی بیابد که توضیح مناسبی برای عکس مورد نظر باشد، آن را در صفحه نمایش نتایج ارائه میدهد. این عبارت به صورت لینک آورده میشود و کاربر با کلیک بر روی آن به صفحه جستجوی آن عبارت در » وب« هدایت میشود.

- تصاویر مشابه (Visually similar images): مجموعهای از عکسهایی که با عکس مورد نظر شباهت دارند، زیر این عنوان نمایش داده میشود.

- صفحههای حاوی عکس مورد نظر )images matching include that Pages): صفحههایی که عکس مورد نظر در آنها قرار دارد در این قسمت لیست میشوند.

- جستجوهای دیگر مرتبط با این عکس )image this to related searches Other): در صورتی که گوگل برای عکس مورد جستجو در بخش » بهترین حدس« بیشتر از یک عبارت پیدا کند، آنها را به صورت لینک درانتهای صفحه، نمایش میدهد و کاربر با کلیک بر روی هر یک از آنها به صفحه مربوطه هدایت میشود.

گوگل در جستجوی تصویری، عکس مورد جستجو را با عکسهای منتخب نزدیک به آن مطابقت میدهد و بهترین حدسی که یک توضیح مناسب برای عکس باشد را به شکل یک عبارت لینک شده ارائه می دهد و این لینک کاربر را به صفحه جستجوی آن عبارت در وب هدایت میکند.

نتایج جستجوی تصویری شبیه جستجوی معمول گوگل نیست و با توجه به نوع عکس و اطالعاتی که از آن در فضای وب موجود است، نتایج جستجو متغیر خواهد بود. در بیشتر موارد نمونههای مشابه و نزدیکی برای عکس مورد جستجو پیدا میشود؛ اما گاه پیش میآید که هیچ عکسی شبیه یا نزدیک به آن وجود ندارد ولی کاربر را به متنهایی ارجاع میدهد که اطالعاتی مربوط به عکس در آنها وجود دارد و ممکن است برای کاربر مفید واقع شود.

**جستجو كنيد**

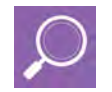

نمونههای مشابه بصری یکی از عکسهای برگزیدة ورزشی و مردمنگاری خود را در گوگل جستجو کنید و نتیجه آن را در کالس ارائه دهید.

# **انواع پیغامهای خطا در فتوشاپ**

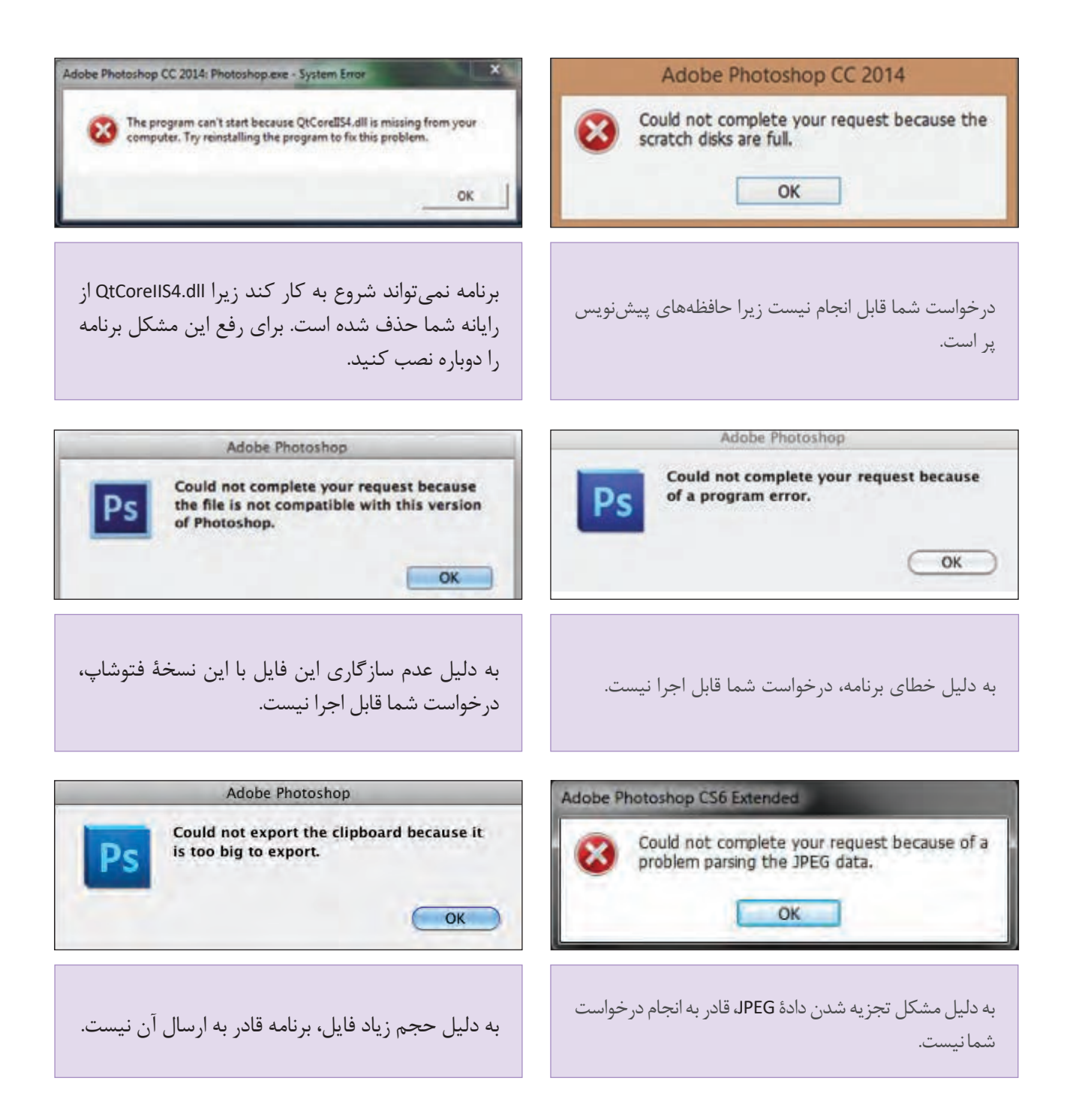

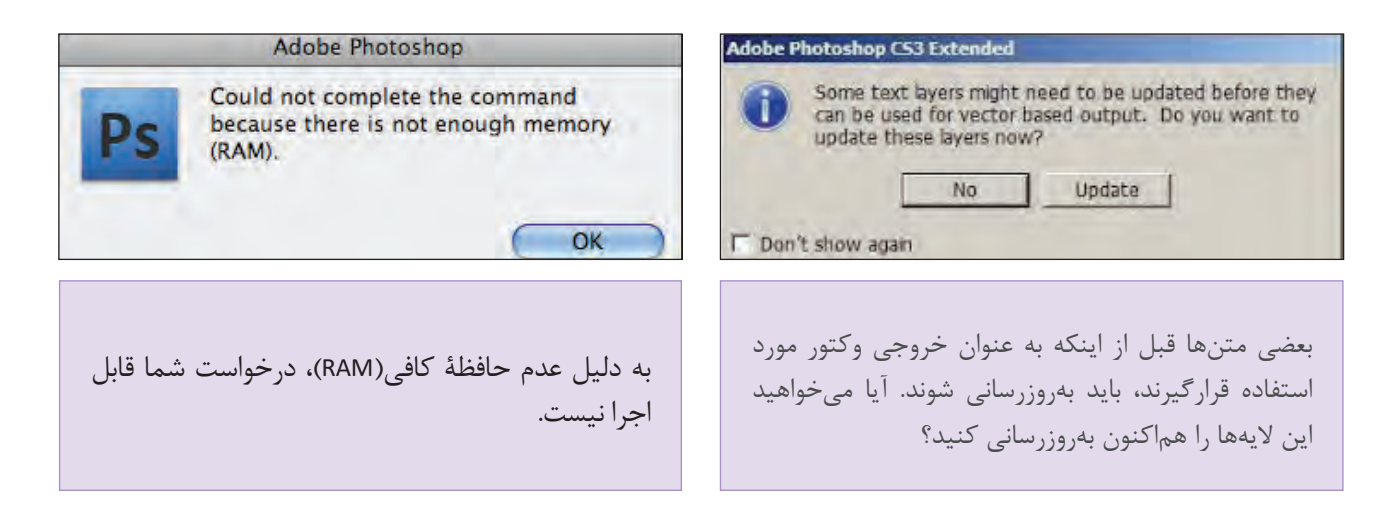

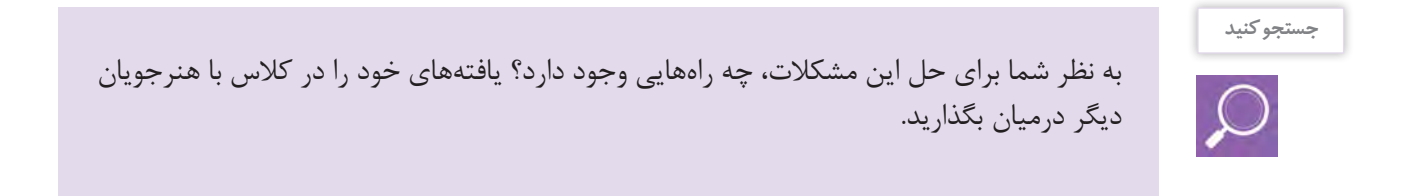

# **ارزشیابی شایستگی کسب اطالعات فنی**

ارزشیابی در این درس براساس شایستگی است. برای هر پودمان یک نمره مستمر (از ۵ نمره) و یک نمره شایستگی پودمان )نمرات ،1 2 یا 3( با توجه به استاندارد های عملكرد جداول ذیل برای هر هنرجو ثبت می گردد. امكان جبران پودمانها در طول سال تحصیلی برای هنرجویان و بر اساس برنامه ریزی هنرستان وجود دارد.

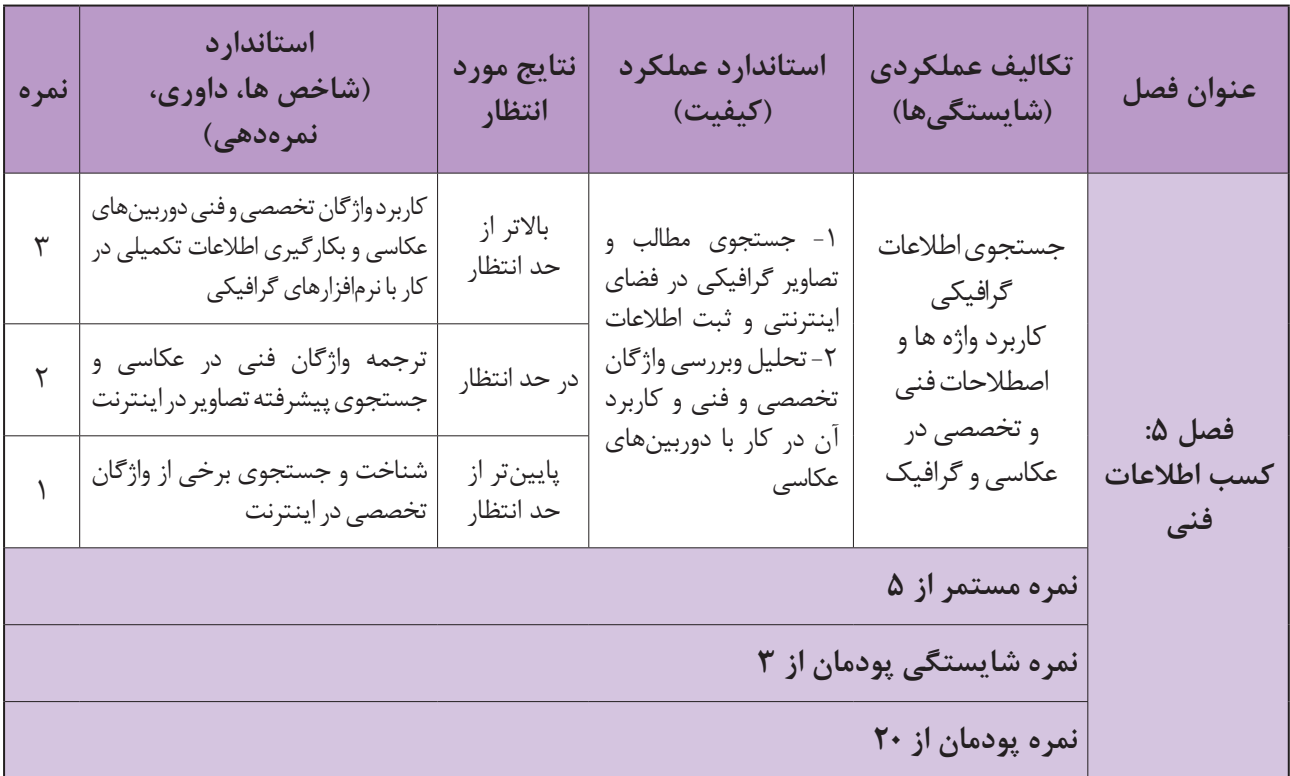

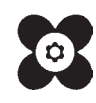